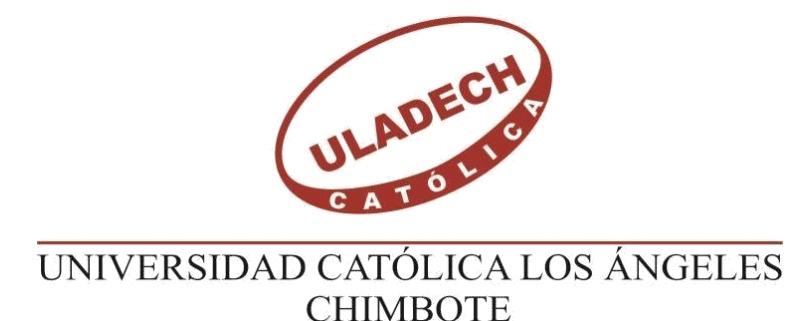

# **FACULTAD DE INGENIERÍA**

# **ESCUELA PROFESIONAL DE INGENIERÍA CIVIL**

DETERMINACIÓN Y EVALUACIÓN DE LAS PATOLOGÍAS DEL CONCRETO EN COLUMNAS, VIGAS, SOBRECIMIENTO Y MUROS DE ALBAÑILERÍA CONFINADA DEL CERCO PERIMÉTRICO DEL INSTITUTO NACIONAL AGROPECUARIO 54, ASENTAMIENTO HUMANO EL HUERTO, DISTRITO DE TAMBOGRANDE, PROVINCIA DE PIURA, REGIÓN PIURA, NOVIEMBRE 2016

**TESIS PARA OPTAR EL TÍTULO PROFESIONAL DE:** INGENIERO CIVIL

## **AUTOR:**

BACH. MIGUEL STYVEN SAAVEDRA PÉREZ

## **ASESOR:**

MGTR. GONZALO MIGUEL LEÓN DE LOS RÍOS

## **PIURA-PERÚ**

 **2016**

### **1.Título de la tesis.**

Determinación y evaluación de las patologías del concreto en columnas, vigas sobrecimiento y muros de albañilería confinada del cerco perimétrico del Instituto Nacional Agropecuario 54, asentamiento humano El Huerto, distrito de Tambogrande, provincia de Piura, región Piura, noviembre 2016

**2. Hoja de firma de jurado y asesor.**

Mgtr. Carmen Chilón Muñoz

Presidente

Mgtr. Miguel Ángel Chan Heredia

Secretario

Ing. Wilmer Oswaldo Córdova Córdova

Miembro

**3.Hoja de agradecimiento y/o dedicatoria.**

## **Agradecimiento.**

A mi madre, por el gran amor y la devoción que tienes a tus hijos, por el apoyo ilimitado e incondicional que siempre me has dado, por tener siempre la fortaleza de salir adelante sin importar los obstáculos, por haberme formado como un hombre de bien, y por ser la mujer que me dio la vida y me enseñó a vivirla.

No hay palabras en este mundo para agradecerte tanto, mamá. Eres y serás siempre mi más grande ejemplo de superación y empeño.

## **Dedicatoria.**

Esta tesis se la dedico a mi Dios quién supo guiarme por el buen camino, darme fuerzas para seguir adelante y no desmayar en los problemas que se presentaban, enseñándome a encarar las adversidades sin perder nunca la dignidad ni desfallecer en el intento. A mi familia quienes por ellos soy lo que soy. Para mi madre, mi segunda madre mi abuela y por último y no menos importante a mi tía. Por su apoyo, consejos, comprensión, amor, ayuda en los momentos difíciles, y por ayudarme con los recursos necesarios\_para\_estudiar.

Me han dado todo lo que soy como persona, mis valores, mis principios, mi carácter, mi empeño, mi perseverancia, mi coraje para conseguir mis objetivos. A mis hermanos por estar siempre presentes, acompañándome para poderme realizar.

#### **4. Resumen y abstract.**

### **Resumen.**

Esta investigación tuvo como primordial problema: ¿En qué medida la determinación y evaluación de las patologías del concreto en columnas, vigas, sobrecimiento y muros de albañilería confinada del cerco perimétrico del Instituto Nacional Agropecuario 54, asentamiento humano El Huerto, distrito de Tambogrande, provincia de Piura, región Piura, permitirá conocer el nivel de severidad de las patologías de dicha estructura? Para responder dicha interrogante se tuvo como objetivo general determinar y evaluar las patologías del concreto que presentan las columnas, vigas, sobrecimiento, y muros de albañilería de la estructura del cerco perimétrico del Instituto Nacional Agropecuario 54. La metodología utilizada fue descriptiva-cualitativa, no experimental y de corte transversal. La población estuvo conformado por toda la infraestructura del Instituto Nacional Agropecuario 54, y la muestra estuvo comprendida por la estructura de albañilería confinada del cerco perimétrico. Para la recolección de datos se utilizó una ficha de evaluación el cual registró todas las patologías encontradas en campo. Los resultados obtenidos revelaron que la patología más frecuente en la estructura del cerco perimétrico es la suciedad con un área de afectación total de 60.10 m2 correspondiente a un porcentaje de 14.00% de afectación de la estructura del cerco perimetral.

Palabras clave: patología, patologías del concreto, determinación de patologías.

Abstract.

This research had as main problem: To what extent the determination and evaluation of the concrete pathologies in columns, beams, overlays and confined masonry walls of the perimetric fence of the National Agricultural Institute 54, El Huerto, Tambogrande district, province Of Piura, Piura region, will allow to know the level of severity of the pathologies of said structure? In order to answer this question, the general objective was to determine and evaluate the concrete pathologies that present the columns, beams, overhanging and masonry walls of the perimetric fence structure of the National Agricultural and Livestock Institute 54. The methodology used was descriptive-qualitative, not Experimental and cross-sectional studies. The population consisted of all the infrastructure of the National Agricultural Institute 54, and the sample was comprised by the confined masonry structure of the perimeter fence. For data collection, an evaluation form was used which recorded all pathologies found in the field. The results showed that the most common pathology in the perimeter fence structure is dirt with a total area of 60.10 m2 corresponding to a percentage of 14.00% of the perimeter fence structure.

Key words: pathology, concrete pathologies, determination of pathologies.

## 5.Contenido.

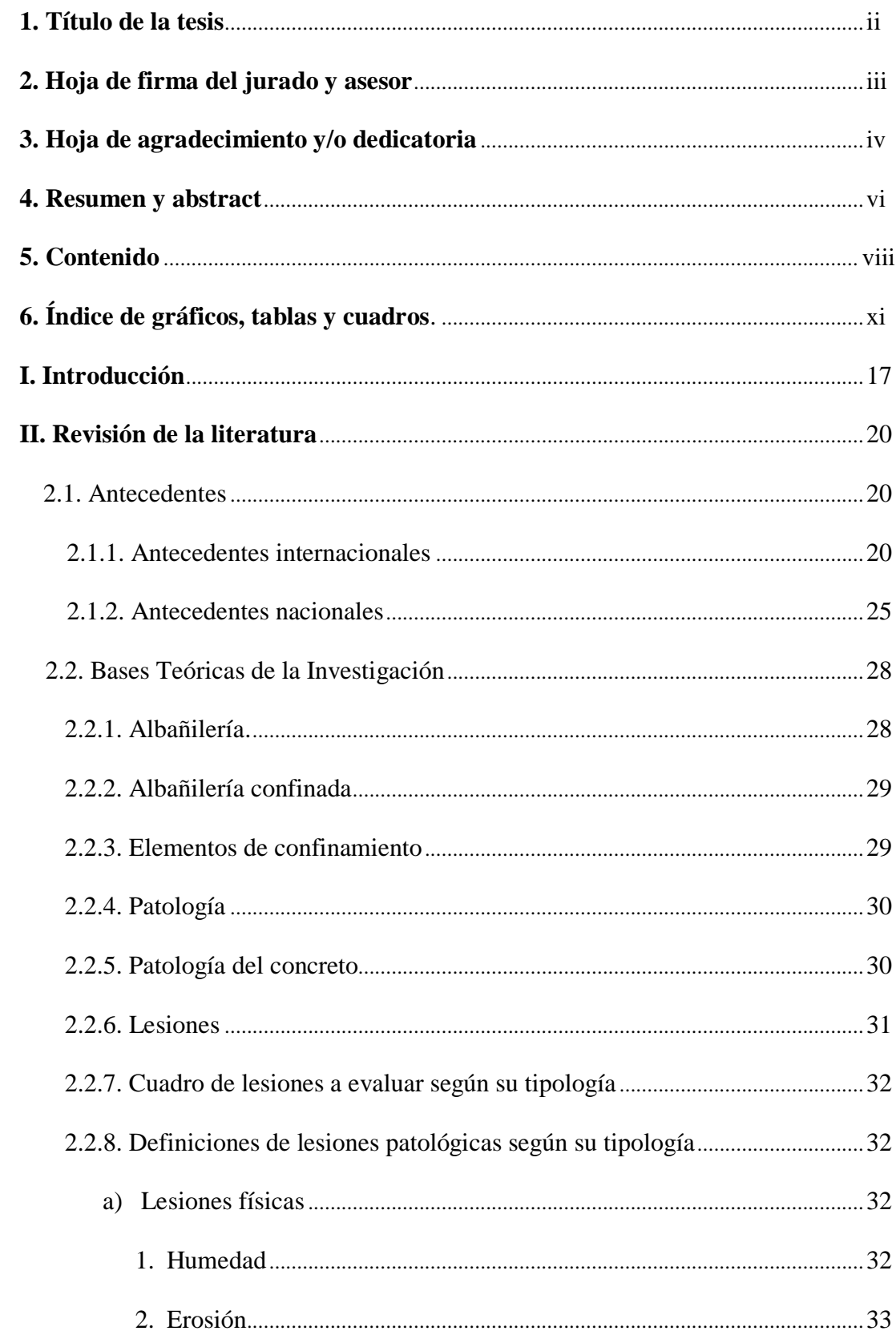

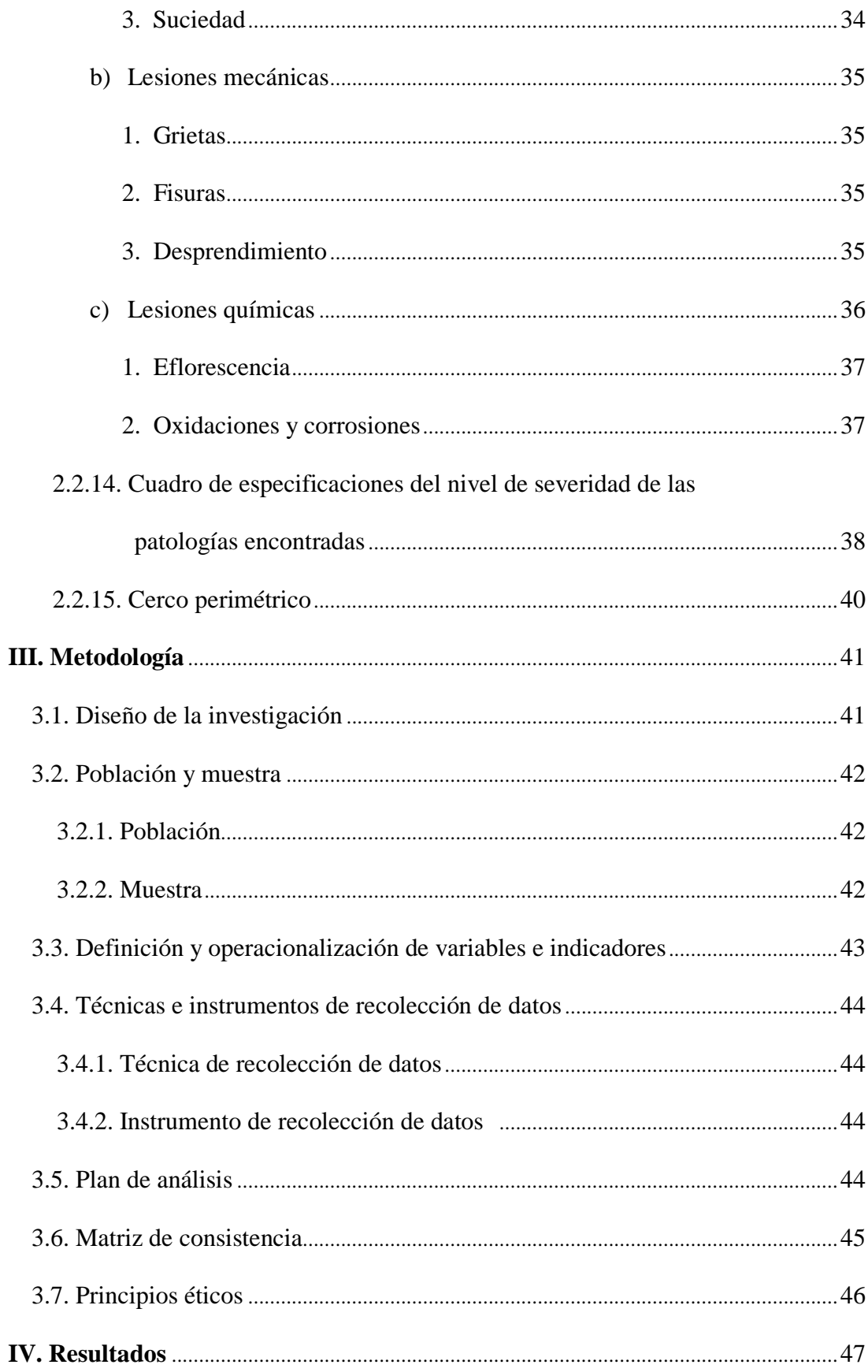

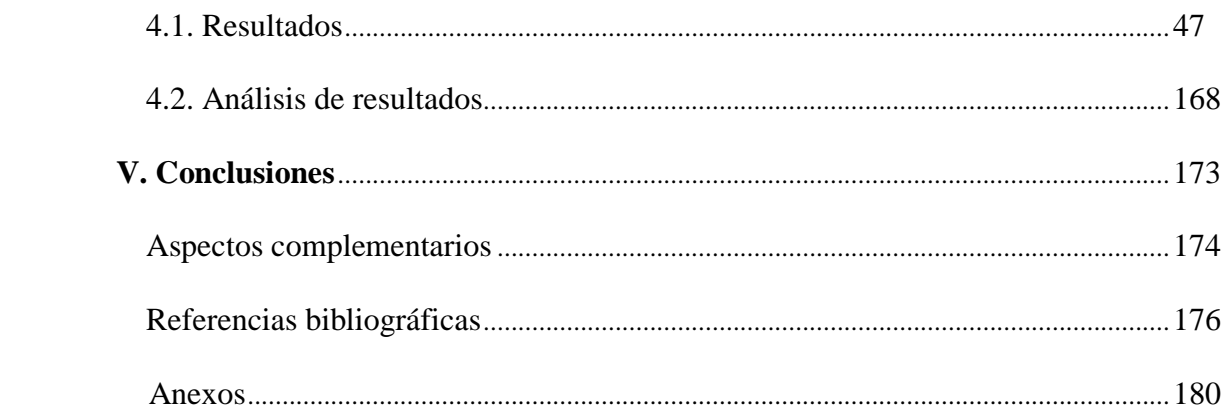

## **6. Índice de gráficos, tablas y cuadros.**

## **Índice de gráficos.**

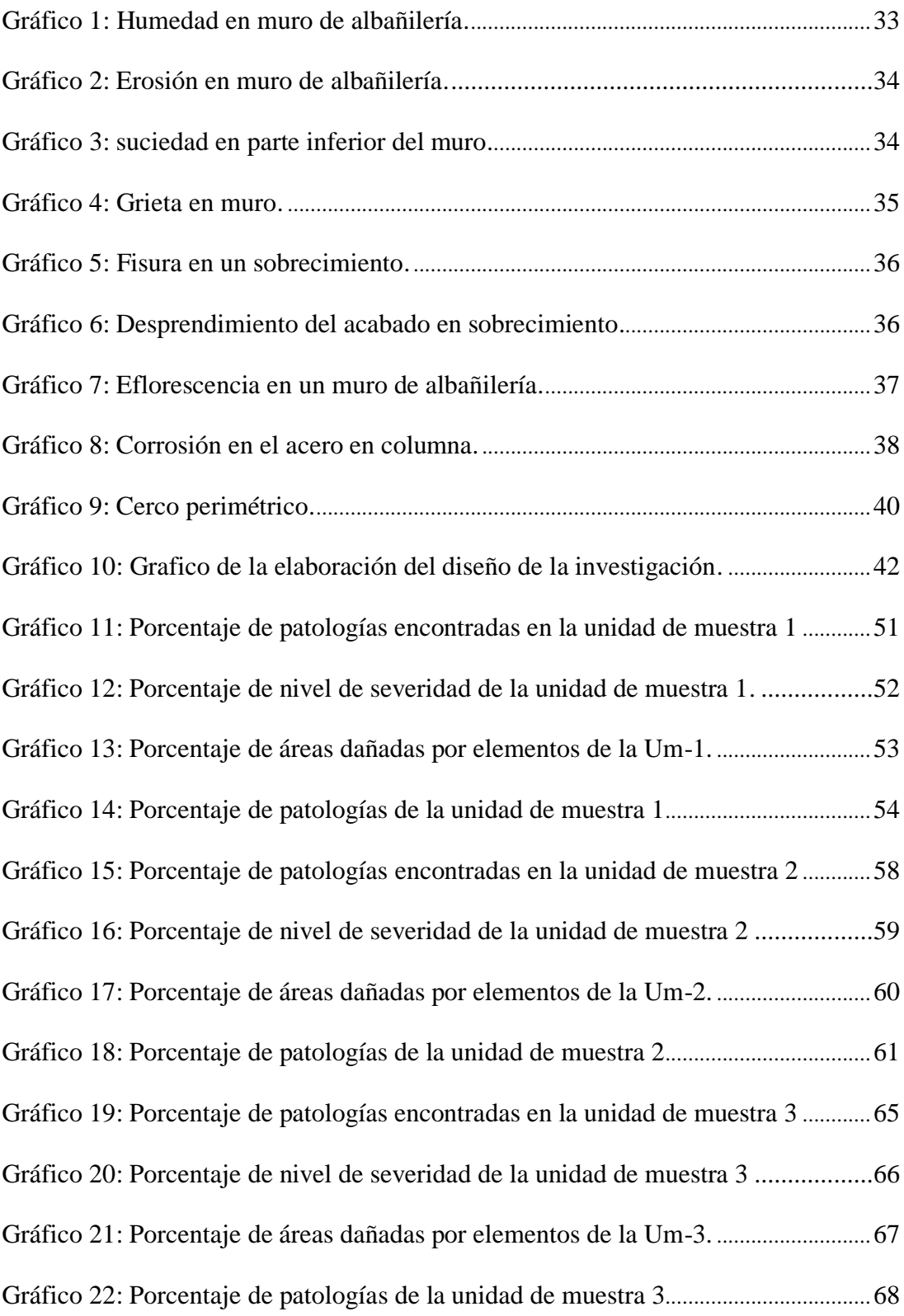

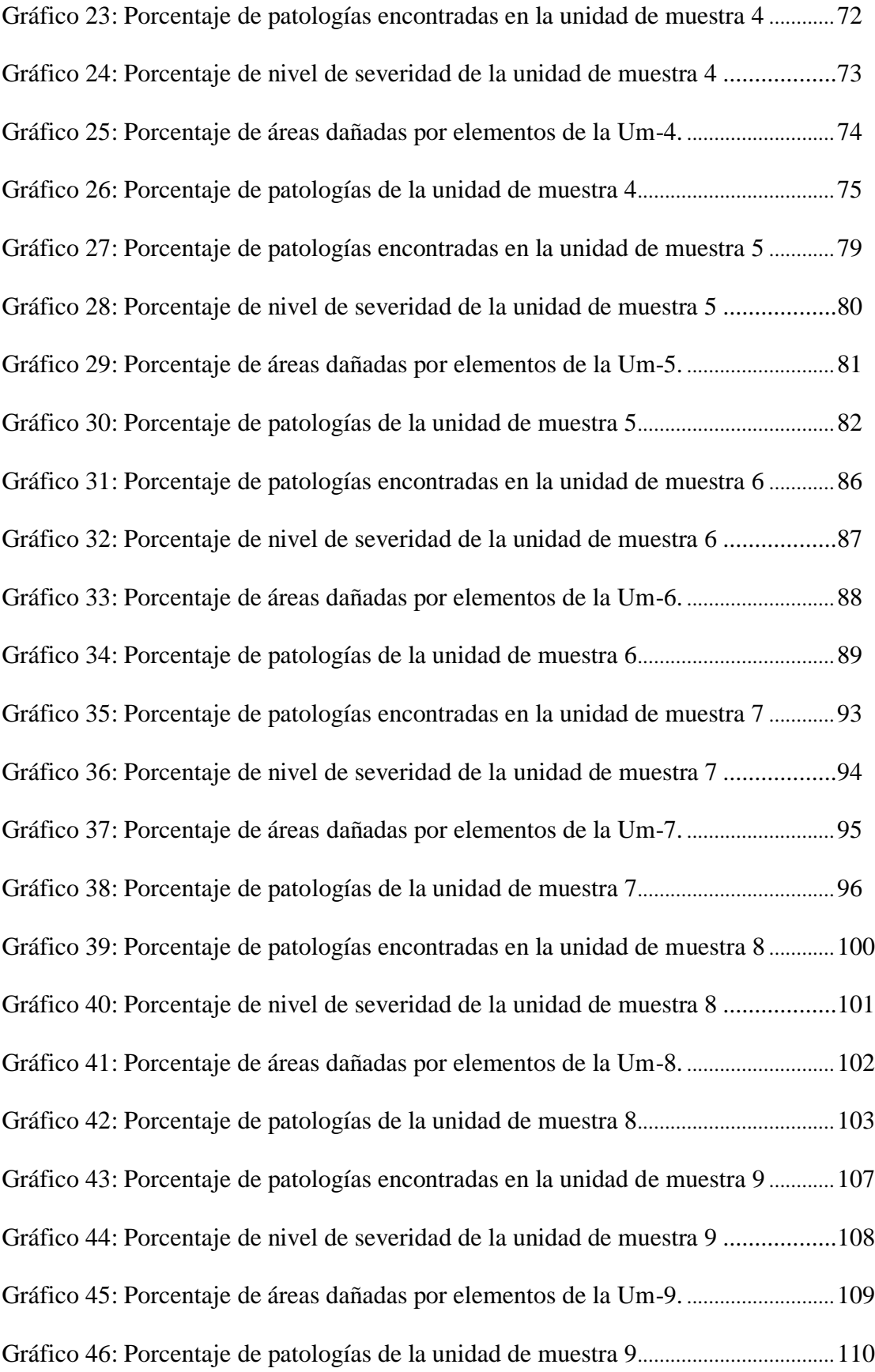

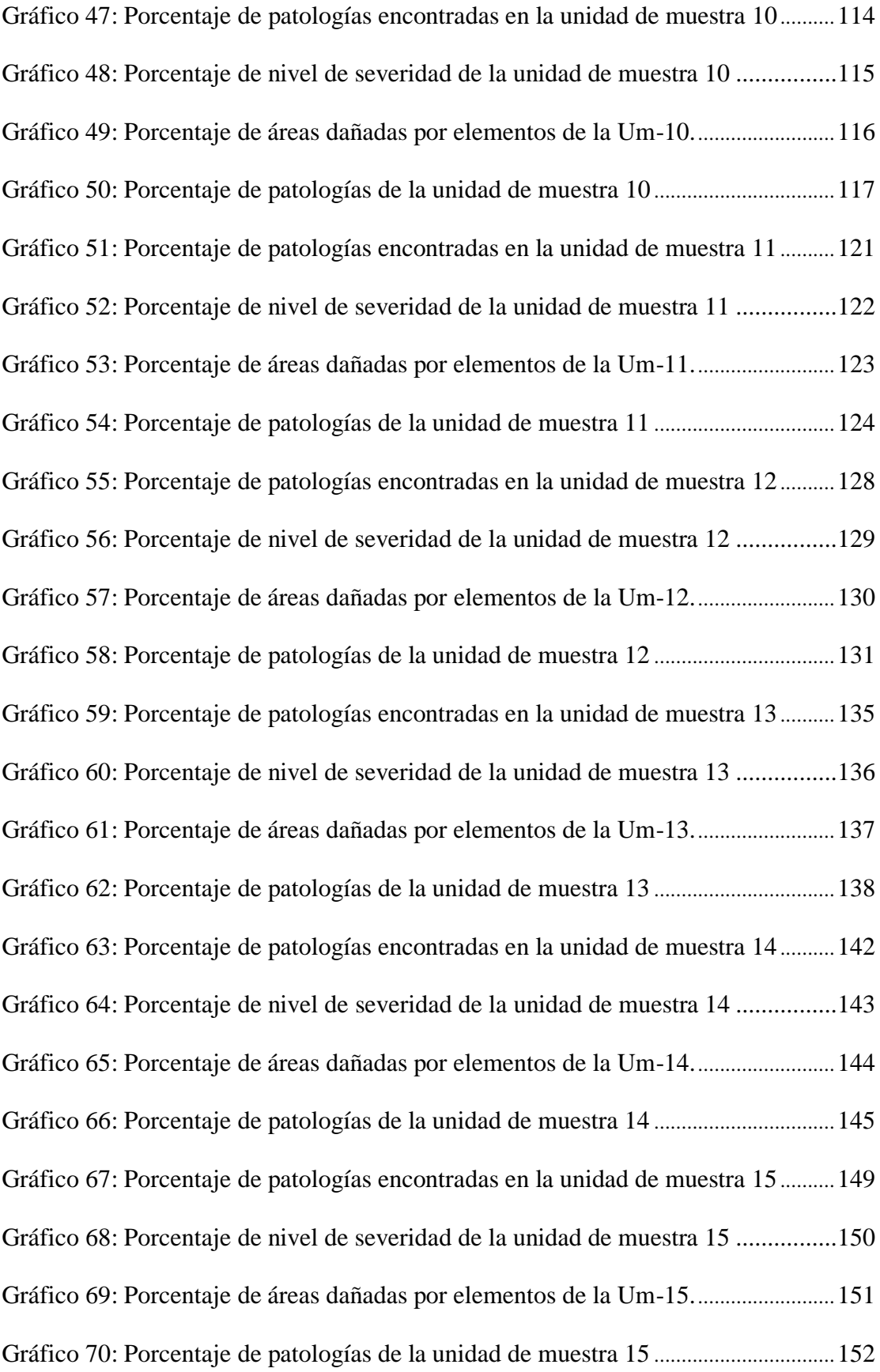

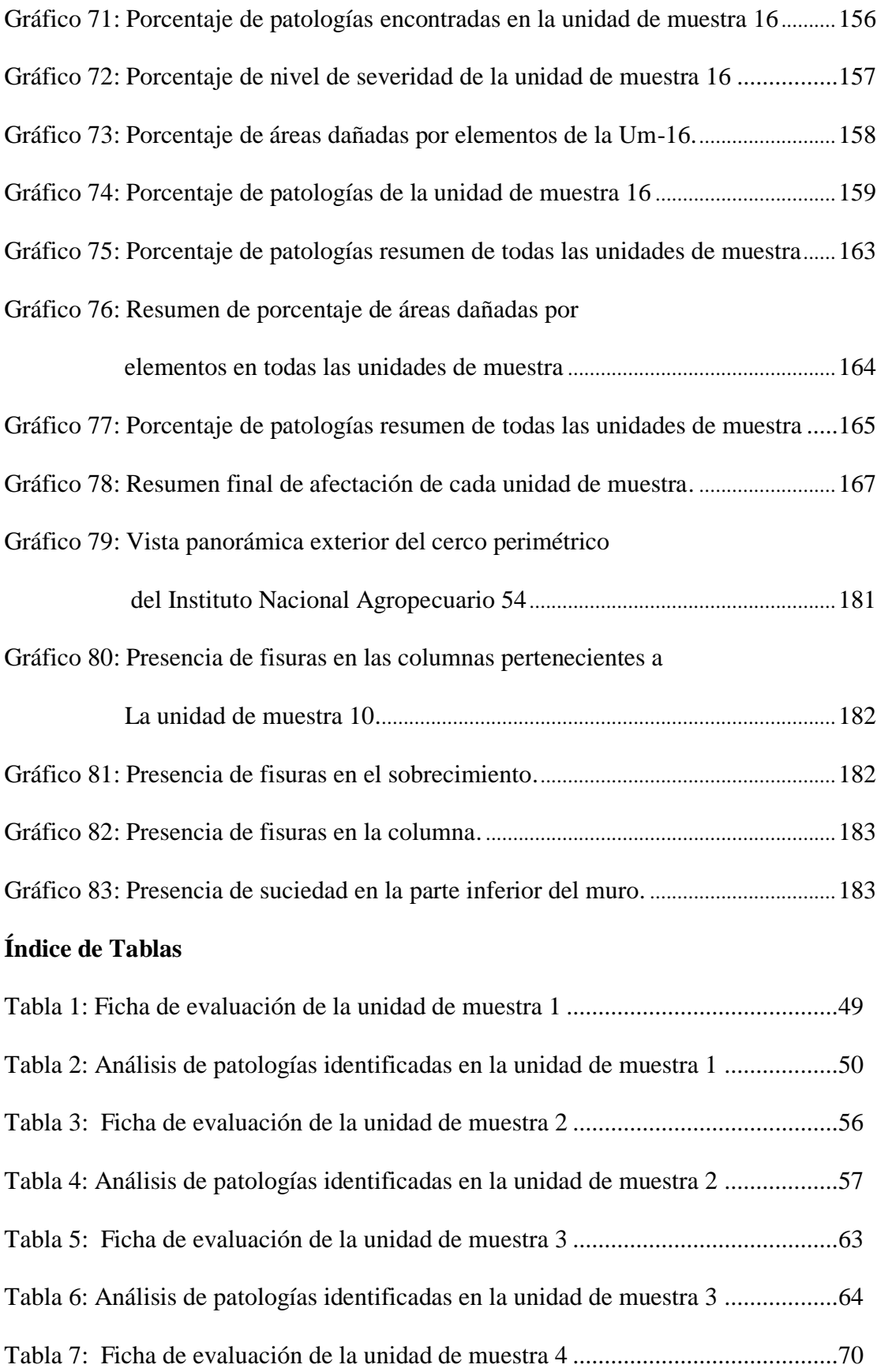

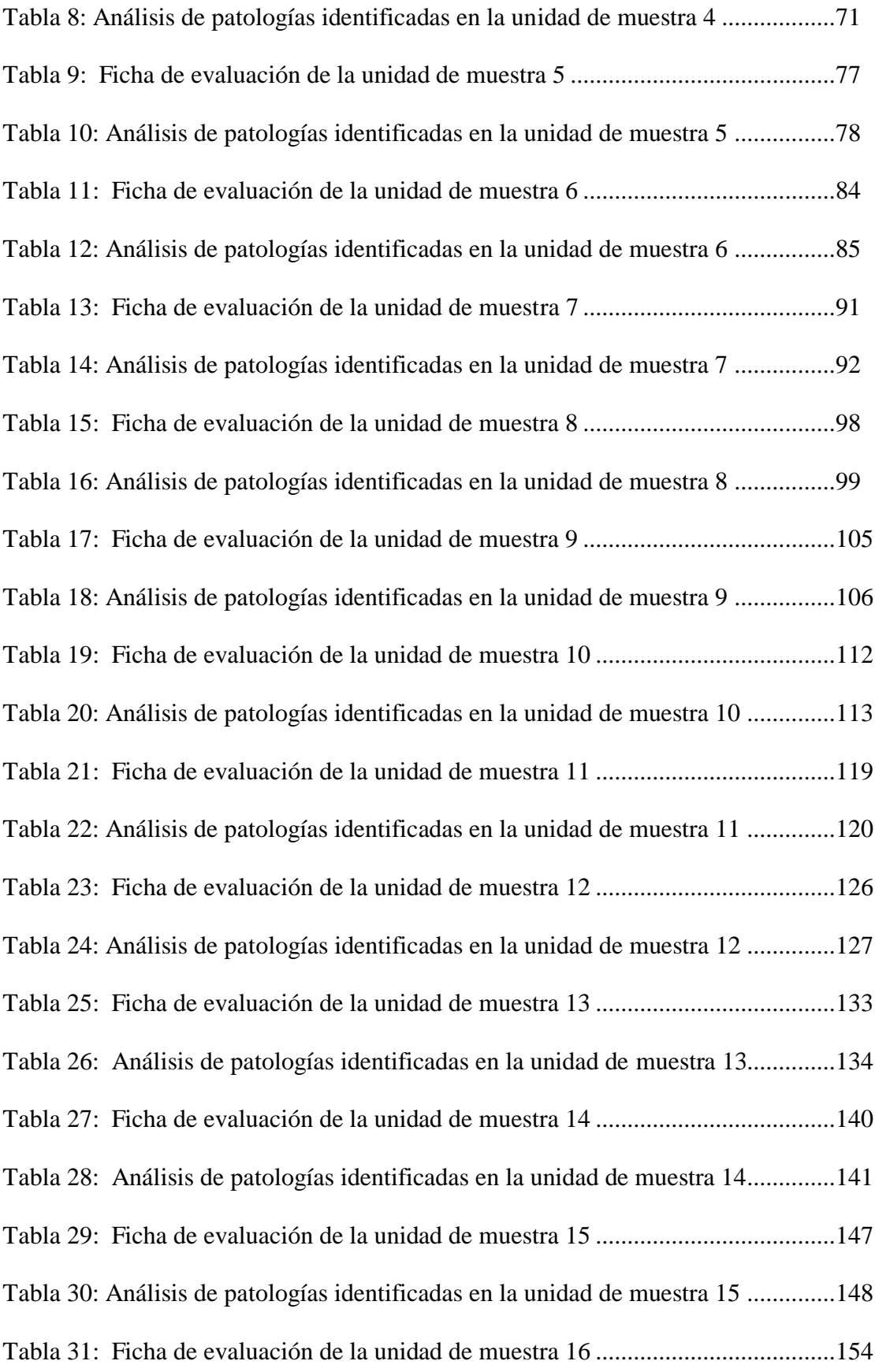

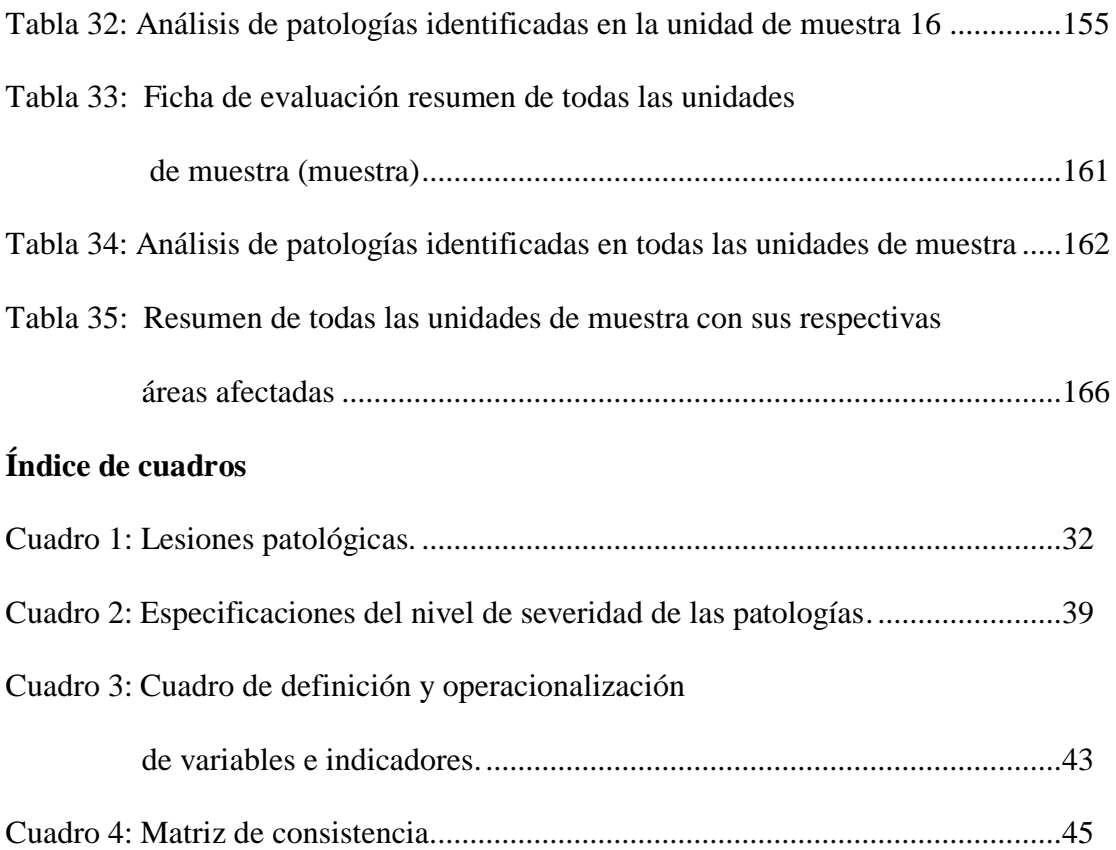

### **I. Introducción.**

(Reglamento nacional de edificación)<sup>1</sup>. Los cercos son elementos de cierre que delimitan una propiedad o dos espacios.

 $(Rivva)^2$ . La patología del concreto se define como el estudio sistemático de los procesos y características de las "enfermedades" o los "defectos y daños" que puede sufrir el concreto, sus causas, sus consecuencias y remedios

Ante esta situación se ha optó por realizar una investigación en el Instituto Nacional Agropecuario 54 ya que consta con un cerco perimetral de albañilería confinada de 148 metros de longitud, con una vida útil de quince años y en la actualidad presenta deterioros en sus diferentes elementos de cierre que la conforman.

Fue necesario determinar y evaluar las patologías de las columnas, vigas, sobrecimiento y muros de albañilería confinada del cerco perimétrico, de esa forma se obtuvieron datos estadísticos que me permitieron ver el nivel de severidad en la que se encuentra dicho sistema estructural según sus patologías que presenta. El problema de la investigación fue el siguiente: ¿En qué medida la determinación y evaluación de las patologías del concreto en columnas, vigas, sobrecimiento y muros de albañilería confinada de la estructura del cerco perimétrico del Instituto Nacional Agropecuario 54, asentamiento humano El Huerto, distrito de Tambogrande, provincia de Piura, región Piura, permitió conocer el nivel de severidad de las patologías de dicha estructura? Para responder a esta interrogante se planteó como objetivo general: determinar y evaluar las patologías del concreto que presentan las columnas, vigas, sobrecimiento, y muros de albañilería de la estructura del cerco perimétrico del Instituto Nacional Agropecuario 54, ubicado en el asentamiento humano El Huerto, del distrito de Tambogrande, provincia de Piura,

región Piura. Y siguiendo el objetivo general se trazaron conjuntamente los siguientes objetivos específicos así como: Identificar los tipos de patologías del concreto en columnas, vigas, sobrecimiento y muros de albañilería confinada del cerco perimétrico del Instituto Nacional Agropecuario 54; analizar los tipos de patologías del concreto en columnas, vigas, sobrecimiento y muros de albañilería confinada del cerco perimétrico del Instituto Nacional Agropecuario 54; obtener de una forma clara y específica el nivel de severidad en que se encuentra el cerco perimétrico. Asimismo esta investigación se justificó en la necesidad de conocer el nivel de severidad de las patologías de las columnas, vigas, sobrecimiento y muros de albañilería confinada de la estructura del cerco perimétrico de la institución antes mencionada. Además como marco teórico se muestra una serie de antecedentes internacionales y nacionales; y se ha elaborado una investigación conceptual en función al tema de investigación .La metodología utilizada fue descriptivacualitativa, no experimental y de corte transversal. La población estuvo conformada por la infraestructura del Instituto Nacional Agropecuario 54 y la muestra compuesta por toda la estructura de albañilería confinada del cerco perimétrico del Instituto Nacional Agropecuario 54. Cabe mencionar que, se hizo uso la técnica de la observación para la recolección de datos durante la inspección de campo; y como instrumento de evaluación una ficha en la cual se registraron las patologías de acuerdo a su tipo, área de afectación y nivel de severidad. Asimismo el procesamiento de los datos e información recolectada se hizo de acuerdo al plan de análisis establecido para este estudio. Esta investigación se desarrolló en el asentamiento humano El Huerto, distrito de Tambogrande, provincia y región Piura y la evaluación se realizó en diciembre de 2016.

La presente investigación está conformado en cinco capítulos los cuales son: Introducción, revisión de la literatura, metodología, resultados y conclusiones. El capítulo I, presenta la introducción de la investigación realizada, el capítulo II, desarrolla lo que es la revisión de la literatura, en la cual se mencionan los antecedentes y bases teóricas, el capítulo III, trata sobre la metodología de la investigación, donde se describe el tipo, nivel y diseño de la investigación. El capítulo IV, presenta los resultados de la investigación y el capítulo V, muestra las conclusiones respectivas.

### **II. Revisión de literatura.**

#### 2.1. Antecedentes.

Haciendo uso de buscadores en internet sobre patologías del concreto en estructuras de albañilería confinada se hallaron las siguientes investigaciones:

2.1.1. Antecedentes Internacionales.

a) Patologías en Estructuras de Hormigón armado aplicado a marquesina del parque Saval, ciudad de Valdivia - Chile, Mayo – 2007.

(Monroy)<sup>3</sup>

Objetivo:

El propósito de esta tesis de investigación, es identificar y analizar las posibles patologías en el edificio de hormigón armado con el objetivo de determinar si hay existencia de corrosión en los elementos estructurales del edificio, así como determinar si hay existencia de carbonatación en la estructura, con el fin de obtener el estado en el que se encuentra el hormigón.

Resultados:

En la presente investigación se llegó a los siguientes resultados:

El ensayo de fenolftaleína arrojo una profundidad de carbonatación de 1.5 cm. Esto quiere decir que la profundidad de carbonatación es pequeña, debido a que la mayor parte del tiempo algunas zonas de la estructura están protegidas por la humedad relativa del aire, la cual contribuye a que los poros del hormigón estén llenos de humedad y no permitan el paso de dióxido de carbono CO2 hacia el interior del hormigón.

El edificio presenta patologías en alrededor de un 20% de su totalidad.

Conclusiones:

La estructura de la marquesina se encuentra bastante deteriorada por el estado avanzado de corrosión que presenta, entre otras patologías, que son sin duda un peligro inminente por posibles desprendimientos o desintegración de materiales debido a problemas patológicos propios de los materiales o también por una posible solicitación sísmica. Se concluye demolerla dejando las vigas existentes del hormigón para soportar una nueva estructura de cubierta.

b) Estudio de patologías y diagnóstico para la rehabilitación y restauración de la casa-palacio casa de las columnas Puerto Real, Cádiz, España. 2011. (Vásquez) 4

Objetivo

El objetivo fue conocer el estado actual y los procesos por los que ha de pasar esta casa-palacio para su conservación como llegar a la estabilidad estructural y las diferentes tareas para conseguir la estética deseada con los medios actuales

Resultados:

Se encontraron las siguientes patologías: humedad, suciedad, erosión, grietas y fisuras, flechas, pandeo, desplome, desprendimientos, caída de revestimiento, eflorescencia.

Conclusiones:

Se tuvo una perspectiva más profesional y real de la edificación y se conoció perfectamente el estado actual del edificio.

c) Identificación y Evaluación de las lesiones constructivas en los muros exteriores de los edificios del campus Lircay de la Universidad de Talca en la Ciudad de Talca, construidos entre el año 2000 y 2010.

 $(Carcca)<sup>5</sup>$ 

Objetivo:

Realizar un diagnóstico evaluativo sobre los muros exteriores de los edificios del campus Lircay de la Universidad de Talca en la ciudad de Talca que se construyeron desde el año 2000 hasta el año 2010. Los Resultados:

En este estudio se realizaron un levantamiento de información en terreno, en donde se caracterizó y se evaluó cada lesión encontrada, dentro de la naturaleza de la investigación que es una exploración de tipo descriptivo, no experimental e información contemporánea de los muros. Luego, se organizó la información conseguida del estudio en terreno, obteniendo resultados y un análisis de éstos, sobre el tipo de lesiones encontradas, las patologías presentes y su importancia en el campus.

Conclusiones:

Se puede afirmar una presencia importante de patologías constructivas y por consiguiente lesiones en el campus Lircay alcanzando un 16,58% de la superficie registrada con la presencia de lesiones patológicas, las cuales tienen su probable origen en los materiales utilizados para construir y en el entorno con mayor superficie de la Universidad Talca, favorecidas enormemente por la humedad existente en la Universidad que se emplaza en la avenida Lircay.

d) Durabilidad del concreto armado en viviendas de zonas costeras por acción del medio ambiente en la conurbación Barcelona, Lechería, Puerto la Cruz y Guanta del Estado Anzoátegui."

(Escalante) <sup>6</sup>

Objetivo:

Evaluar la durabilidad del Concreto Armado debido a los Daños Estructurales en las Viviendas en Zonas Costeras por acción del medio ambiente en la Conurbación de Barcelona, Lechería, Puerto La Cruz y Guanta del Estado Anzoátegui.

Resultados:

Se hizo una evaluación de la estructura se determinó cuáles eran las deficiencias más notorias de esta vivienda y a continuación se presenta las características básicas de dicha adecuación como la reparación de las fisuras existentes, Para reparar los elementos que presentan desprendimiento del recubrimiento debido a la corrosión del acero. Los elementos que presenten desprendimiento del concreto y desgaste del acero de refuerzo; Para aumentar la sección de las columnas y colocar el refuerzo carente; En las vigas que requieren mayor área de acero longitudinal; Las columnas también pueden ser reforzadas con ángulos metálicos colocados en sus cuatro esquinas y sujetos lateralmente entre sí por medio de presillas soldadas. La parte superior e inferior del refuerzo también van a estar formadas por ángulos. Conclusiones:

Se manifestó la presencia de cloruros al aplicarse la solución de nitrato de plata, cambiando el color del concreto a un tono blanquecino.

Para retardar la penetración tanto de cloruros como de sulfatos es recomendable utilizar un concreto con mayor resistencia mecánica y menor porosidad de acuerdo a las Normas COVENIN.

Los tipos de patologías identificadas en las estructuras de Lechería, Puerto la Cruz y Guanta son: carbonatación, ataques químicos, corrosión y disolución de la pasta del concreto.

e) Método de Evaluación de Patologías en Edificaciones de Hormigón armado en Punta Arenas- Chile, Marzo -2011.

(Chávez, Unquén) <sup>7</sup>

Objetivo:

Es de confeccionar un método de inspección visual de patologías que afectan al hormigón armado, para su posterior aplicación, y verificar los tipos de reparaciones necesarias para reparar este tipo de edificaciones. Resultados:

Como resultados obtenemos lo siguiente:En forma detallada tiene relación a una humedad por condensación, tiene aparente relación con un problema de filtración de humedad, tiene relación con la problemática generada por la humedad en el hormigón,tambien se localizaron fisuras en las caras superiores de las losas.

Conclusiones:

Dado que en la edificación nunca se ha realizado un programa de

conservación y mantenimiento, muchos de los defectos estudiados tienen varios años de manifestarse. Con el método de inspección realizado se logró localizar y analizar los síntomas más relevantes dentro de la acidificación, los que podrán servir de base a futuros estudios que contemplen la realización de los ensayos faltantes, y así obtener una evaluación más profunda del estado del edificio. Se estable que el edificio podría estar en mejores condiciones con una adecuado mantenimiento, lográndose subsanar las fallas de los que afectan. Ya que solo se han realizado intervenciones de remodelación obviando las patologías, y sin considerar que mientras más tiempo transcurra mayor será el costo de las reparaciones considerando el progreso de algunos síntomas.

2.1.2. Antecedentes nacionales

a) Influencia del agrietamiento en la respuesta sísmica de edificios a porticados peruanos.

 $(Luk, Luque)^8$ 

Objetivo

El objetivo de este trabajo es el estudio de la influencia del agrietamiento en la respuesta sísmica de tres edificios peruanos.

Resultados:

Los resultados muestran que con la reducción de inercia, la deriva y el periodo aumentan significativamente y las fuerzas internas se reducen. Para los valores de reducción establecidos en la Norma de Concreto, el periodo y la deriva aumentan por factores de 1.5 y la fuerza cortante se reduce por un factor de 0.7. Cuando la inercia de columnas y vigas se

reduce en simultáneo en el rango de 1 a 0.35 y de 1 a 0.18 respectivamente, el periodo y la deriva llegan a duplicarse y la fuerza cortante varía hasta reducirse por 0.6. Se recomienda extender este estudio a edificios con sistemas duales y de muros de concreto armado.

Conclusiones:

Las conclusiones que siguen corresponden a edificios aporticados de 4, 5 y 6 pisos cuyos elementos sin considerar agrietamiento, tienen las dimensiones necesarias para satisfacer los requisitos de rigidez de la Norma Peruana de Diseño Sismo resistente.

a) Para la reducción de inercias considerada en la Norma Peruana de Concreto (f vigas =  $0.35$  y f columnas =  $0.7$ ) el periodo y la deriva se incrementa por un factor de 1.5 y la fuerza cortante basal se reduce por un factor de 0.7.

b) Para reducción de inercia en columnas de 1 a 0.35 en simultáneo con reducción en vigas de 1 a 0.18, el periodo y la deriva crecen hasta duplicarse y la fuerza cortante decrece hasta un factor de 0.6.

c) Para la combinación de reducción de la Norma de Concreto, los momentos en las vigas se reducen por un factor de 0.5. Para un rango de reducción simultáneo de columnas de 1 a 0.35 y de vigas de 1 a 0.18, las vigas reducen sus momentos en el rango de 1 a 0.35.

d) Para la combinación de reducción de la Norma de Concreto, los momentos en las columnas se reducen por un factor de 0.8. Para un rango de reducción simultáneo de columnas de 1 a 0.35 y de vigas de 1 a 0.18, las columnas reducen sus momentos en el rango de 1 a 0.6.

e) Si se quiere mantener la misma exigencia de rigidez para los edificios a porticados y trabajar con factores de agrietamiento establecidos en la NTE E.060, el límite podría aumentar un 10 0 /00. (50% más).

b) Determinación y Evaluación de las Patologías del Concreto en Columnas, Vigas y Muros de Albañilería Confinada del Cerco Perimétrico del Hospital La Caleta, Distrito de Chimbote, Provincia del Santa, Departamento de Ancash, Junio – 2015.

 $(Castillo)^9$ 

### Objetivo:

Determinar y Evaluar las Patologías del concreto en columnas, vigas y muros de albañilería confinada del cerco perimétrico del hospital La Caleta, Distrito de Chimbote, Provincia Santa, Departamento Ancash, junio-2015 y obtener el estado actual y condición de servicio de la infraestructura, según los diferentes tipos de patologías que la misma presenta.

### Resultado:

En el siguiente resultado, hemos hallado la sumatoria de las áreas totales, de las áreas afectadas y el porcentaje afectado de cada área, como apreciamos el lado interior tiene mayor área evaluada con 436.82 m2, también tiene el área mayor afectada con 208.43 m2, y el lado exterior tiene mayor porcentaje afectado con 49.80%. Hallando los promedios de cada lado, el lado exterior tiene un área afectada de 19.10m2 y un % de área afectada de 52.10%, el lado interior tiene un área afectada de 23.16m2 y un % de área afectada de 48.56%.

Conclusiones:

Dentro de las conclusiones se muestra que logro identificar las Patologías existentes en el Cerco Perimétrico del Hospital la Caleta, como son las patologías de; erosión superficial, fisuras verticales, fisuras longitudinales, agrietamiento vertical, humedad en el concreto, delaminación del concreto, eflorescencia, corrosión y oxidación. El estado actual del Cerco perimétrico del Hospital la caleta, se encuentra con un nivel de severidad medio y alto, por la misma situación que este tiene un mantenimiento periódico a pesar que la construcción tiene una antigüedad de 70 años. Se determinó y evaluó el cerco perimétrico del Hospital la Caleta del Distrito de Chimbote, Provincia Del Santa, Departamento de Ancash, y no se evaluó las zonas que son perímetros o límites de oficinas administrativas en sus lados interiores y del mismo modo no se evaluó perímetros que son límites de viviendas privadas en sus lados exteriores.

- 2.2 Bases teóricas de la investigación.
	- 2.2.1.Albañilería

 $(Ramírez)^{10}$ . La albañilería es el arte de construir edificaciones u otras obras empleando según el caso: piedra, ladrillo, cal, cemento u otros materiales semejantes. Sistema constructivo que se obtiene con unidades ordenadas en hiladas según un aparejo prefijado y unidos con mortero. Adobe piedra ladrillos bloques de mortero de cemento.

2.2.2. Albañilería confinada

(Programa de las Naciones Unidas para el Desarrollo)<sup>11</sup>

La albañilería confinada es aquel tipo de sistema constructivo en el que se utilizan piezas de ladrillo rojo de arcilla horneada o bloques de concreto, de modo que los muros quedan bordeados en sus cuatro lados, por elementos de concreto armado. Por ejemplo, si se trata de un muro en el primer piso, los elementos confinantes horizontales son la cimentación y la viga de amarre, y los elementos confinantes verticales son las dos columnas de sus extremos. Para lograr una buena integración entre los muros de albañilería y los refuerzos de concreto armado, se recomienda el siguiente proceso: se prepara y construye la cimentación; luego, se levantan los muros; se coloca la armadura de refuerzo de las columnas; y se encofra y se llena con concreto.

- 2.2.3. Elementos de confinamiento
	- a) Sobrecimiento

(Quispe) <sup>12</sup> . Se construye sobre el cimiento y tiene el ancho del muro que se va a poner. Debe tener una altura de 30 cm como mínimo. La parte superior del sobre cimiento debe estar nivelada y rayada para que tenga mejor adherencia a la hora que se coloca el ladrillo.Es recomendable que el sobre cimiento, tenga una altura de por lo menos 20cm por encima del nivel del suelo para evitar la humedad.

b) Columnas de amarre

(RNE 2006) <sup>13</sup> . Elemento de concreto armado diseñado y construido con el propósito de transmitir cargas horizontales y vertical a la cimentación. La columna puede funcionar simultáneamente como arriostre o como confinamiento

(Rivera)<sup>14</sup> . Las columnas de amarre o también llamadas columnas de confinamiento son aquellas que trabajan de manera conjunta con los muros de la edificación.

c) Vigas soleras

(Meneses)<sup>15</sup>. Son aquellas en donde reposan las viguetas del techo, las cuales se encuentran sobre el muro portante y entre las columnas , su función es transferir las cargas del techo sobre los muros, distribuyéndolas uniformemente , además se encargan de proporcionar confinamiento y arriostre a los muros portantes de ladrillo .

2.2.4. Patología.

(Puente)<sup>16</sup>.Patología procede del griego "pathos" enfermedad y "logos" estudio. La Patología Constructiva se define como la rama de la ciencia y técnica de la construcción que estudia los problemas en edificios y obras públicas o alguna de sus unidades después de la ejecución.

Entonces la Patología puede ser definida como parte de la Ingeniería que estudia los síntomas, los mecanismos, las causas y los orígenes de los defectos de las obras civiles, o sea, es el estudio de las partes que componen el diagnóstico del problema.

2.2.5. Patología del concreto.

 $(Casas)^{17}$ . Es la parte de la durabilidad que se refiere a los signos causas posibles y diagnósticos del deterioro que experimenta las estructuras del concreto. También se le define como el tratamiento sistemático de los defectos del concreto, sus causas, sus consecuencias y soluciones. La aplicación del término PATOLOGIA, merece que previamente anotemos su

definición: Es parte de la medicina que estudia las enfermedades. Vemos que a partir de esta definición el nombre no sería acertado aplicarlo al concreto. Asimismo etimológicamente podemos decir Patología: del griego pathos: enfermedad, y logos: tratado. Si asimilamos el término Patología al estudio de los defectos y fallos, en este caso del Concreto, habremos encontrado el origen del término, es justo lo que hicieron los franceses al adoptar este término propio de la medicina a la ingeniería. Reconocemos que si bien hay estudios aislados sobre los daños y fallos en el concreto, es importante agruparlos por su origen, de esta manera podemos prever o por lo menos tentar la solución de los mismos o de otros similares sino fuesen resueltos convenientemente. Conociendo primero el origen es posible encontrar la solución, o por lo menos se podrá amenguar o evitar que se presente el fallo o defecto.

#### 2.2.6. Lesiones

 $(Broto)^{18}$ . Las lesiones son cada una de las manifestaciones de un problema constructivo, es decir el síntoma final del proceso patológico. Es de primordial conocer la tipología de las lesiones porque es el punto de partida de todo estudio patológico, y de su identificación depende la elección correcta del tratamiento. Se pueden dividir en tres grandes familias en función del carácter y la tipología del proceso patológico: físicas, mecánicas y químicas.

2.2.7.Cuadro de lesiones a evaluar según su tipología.

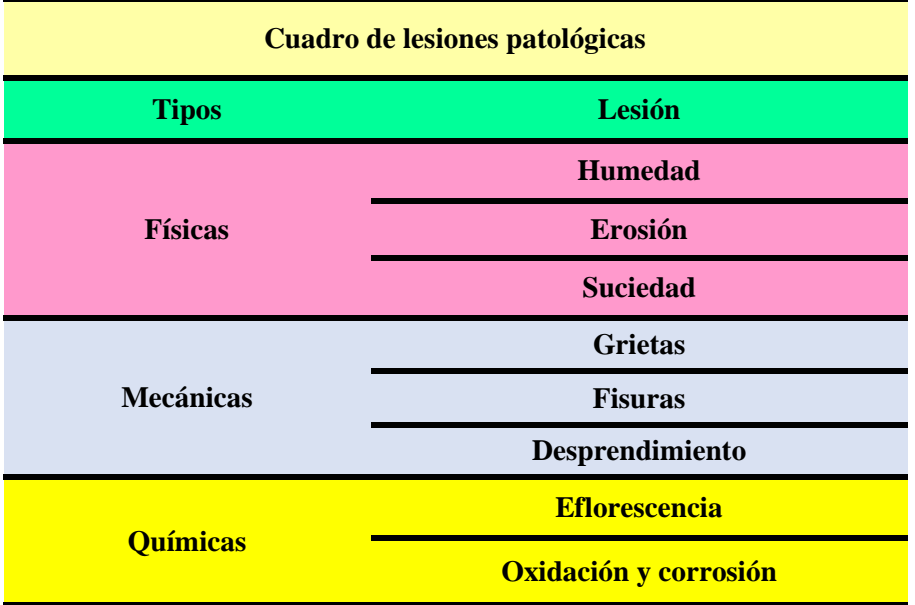

Cuadro 1: Lesiones patológicas

Fuente: Elaboración propia (2016).

2.2.8. Definiciones de lesiones patológicas según su tipología.

 $(Broto)^{19}$ 

- a) Lesiones físicas: dentro de estas tenemos:
	- 1. Humedad: Se produce cuando hay presencia de agua en un porcentaje mayor al considerado normal en un material o elemento constructivo; la humedad puede llegar a producir variaciones de las características físicas de dicho material , en función de la causa podemos distinguir cinco tipos de humedades :
		- De obra: Es la generada durante el proceso constructivo, cuando no se ha propiciado la evaporación mediante un elemento e barrera.
		- Humedad capilar: Es el agua que procede del suelo y asciende por elementos verticales.
		- $\triangleright$  Humedad de filtración: Es la procedente del exterior y que penetra al interior del edificio a través de fachadas o cubiertas.
- Humedad de condensación: Es la producida por la condensación del vapor de agua desde los ambientes con mayor presión del vapor como los interiores hacia los de presión más baja como los exteriores.
- $\triangleright$  Humedad accidental: es la producida por rotura de conducciones y cañerías y suele provocar focos muy puntuales de humedad.

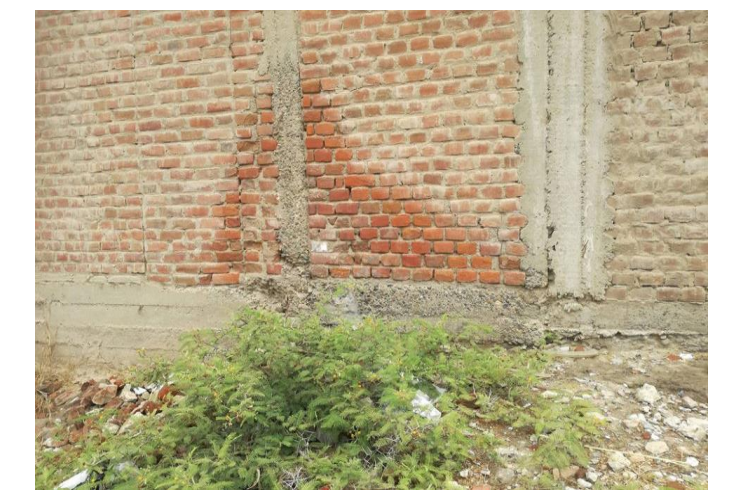

Gráfico 1: Humedad en muro de albañilería.

*Fuente*: Elaboración propia (2016).

2. Erosión: Es la pérdida o transformación superficial de un material y puede ser total o parcial. La erosión atmosférica es la producida por la acción física de los agentes atmosféricos, generalmente se trata de la meteorización de materiales pétreos provocada por la succión de agua de lluvia que si va acompañada por posteriores heladas y su consecuente dilatación rompe laminas superficiales del material constructivo.

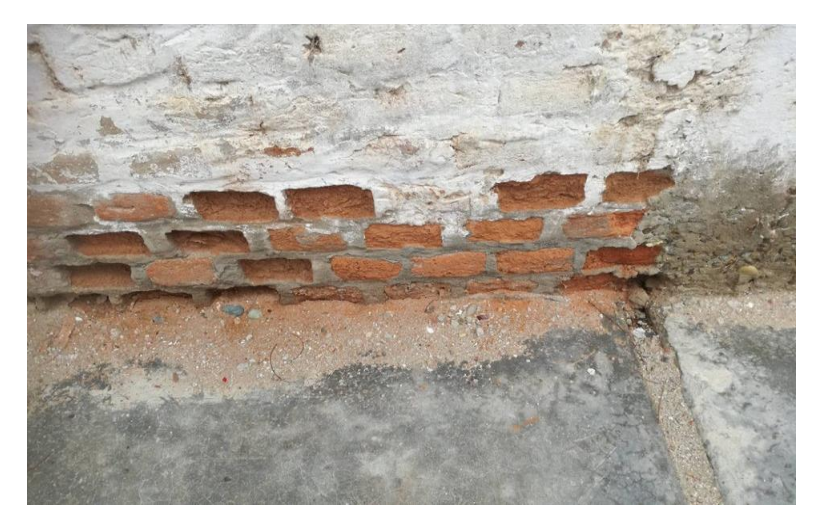

Gráfico 2: Erosión en muro de albañilería.

*Fuente*: Elaboración propia (2016).

- 3.Suciedad: Es el depósito de partículas en suspensión sobre la superficie de las fachadas. Podemos distinguir dos tipos diferentes de suciedad:
	- Ensuciamiento por depósito: Es el producido por la simple acción de la gravedad sobre las partículas en suspensión en la atmosfera.
	- Ensuciamiento por lavado diferencial: Es el producido por partículas enunciantes que penetran en el poro superficial del material por la acción del agua de lluvia.

### Gráfico 3: Suciedad en parte inferior del muro

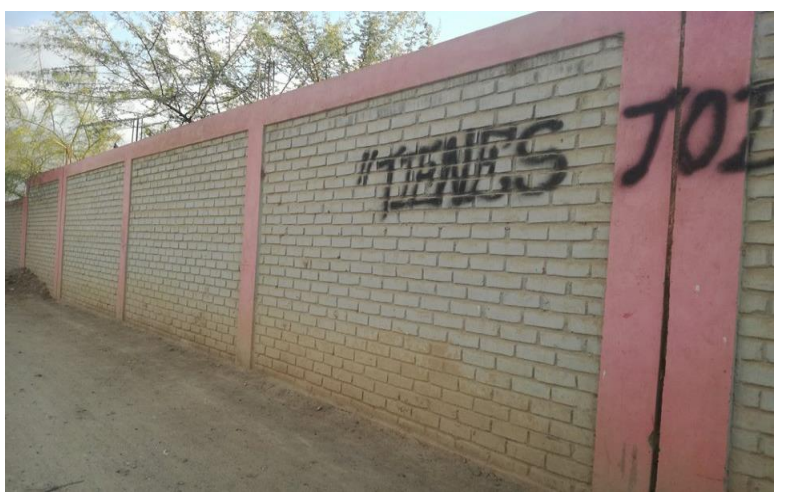

*Fuente*: Elaboración propia (2016).

- b) Lesiones mecánicas: Podemos dividir este tipo de lesiones en:
	- 1. Grietas: se trata de aberturas longitudinales que afectan a todo el espesor de un elemento constructivo, estructural o de cerramiento. Conviene aclara que las aberturas que solo afectan a la superficie o acabado superficial superpuesto en un elemento constructivo no se consideran grietas sino fisuras.

Gráfico 4: Grieta en un muro de albañilería.

 *Fuente*: Elaboración propia (2016).

2. Fisuras: Son aberturas longitudinales que afectan a la superficie o al acabado de un elemento constructivo. Aunque su sintomatología es similar a la de las grietas, su origen y evolución son distintos y en algunos casos se consideran una etapa previa a la aparición de las grietas. Es el caso del concreto armado, que gracias a su armadura tiene capacidad para retener los movimientos deformantes y lograr que sean fisuras lo que en el caso de una fábrica acabaría siendo una grieta,

Gráfico 5: Fisura en un sobrecimiento.

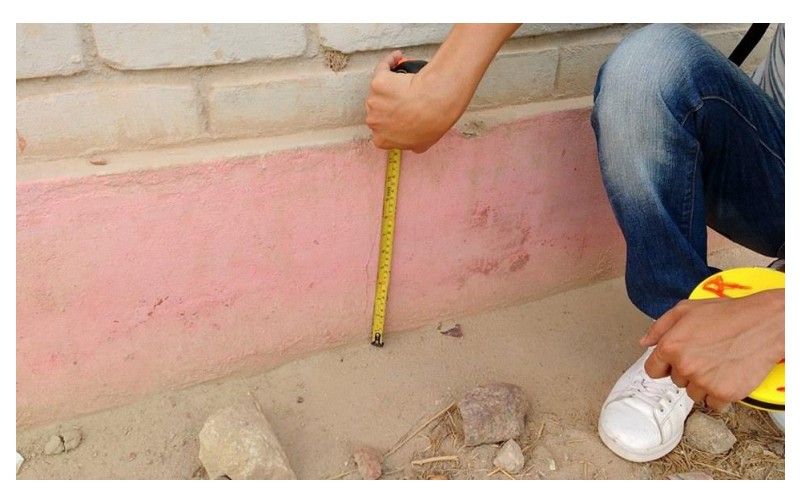

 *Fuente*: Elaboración propia (2016).

3. Desprendimiento: Es la separación entre un material de acabado y el soporte al que esta aplicado, por falta de adherencia entre ambos y suele producirse como consecuencia de otras lesiones previas como humedades, grietas,etc. Los desprendimientos afectan tanto a los acabados continuos como a los acabados por elementos, a los que hay que prestar una atención especial porque representan un peligro para la seguridad del viandante.

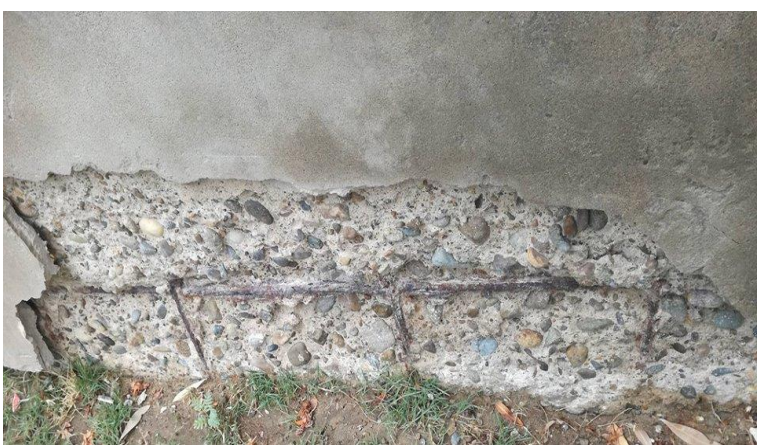

Gráfico 6: Desprendimiento del acabado en muro

 *Fuente*: Elaboración propia (2016).

c) Lesiones químicas:
1.Eflorescencias: Se trata de un proceso patológico que suele tener como causa directa previa, la aparición de la humedad. Los materiales contienen sales solubles y estas son arrastradas por el agua hacia el exterior mediante su evaporación y cristalizan en la superficie del material. Esta cristalización suele presentar formas geométricas que recuerdan a las flores y que varían dependiendo del tiempo de cristal.

Gráfico 7: Eflorescencia en un muro de albañilería.

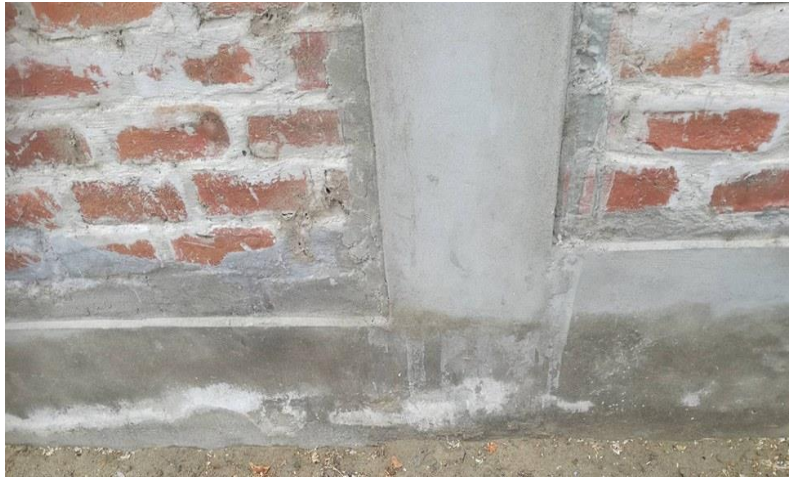

*Fuente*: ElaFuente: elaboración propia (2016).

2. Oxidaciones y corrosiones: Son un conjunto de transformaciones moleculares que tiene como consecuencia la perdida de material en la superficie de metales como hierro y el acero y sus procesos patológicos son químicamente diferentes.

Gráfico 8: Corrosión en el acero en columna

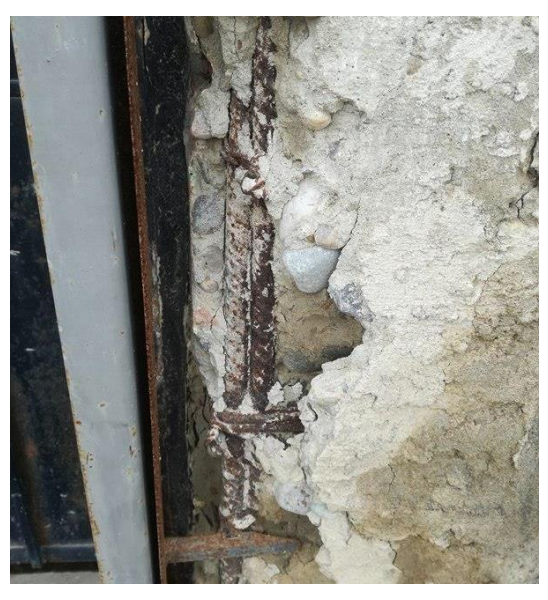

 *Fuente*: Elaboración propia (2016).

2.2.9. Cuadro de especificaciones del nivel de severidad de las patologías encontradas.

En el siguiente cuadro describimos el nivel de severidad de cada patología que presenta la estructura del cerco perimétrico, mostrando ciertas especificaciones que permiten optimizar la recolección de datos en campo.

| <b>Tipos</b>                                                      | Ítem           | <b>Lesiones</b>          | <b>Nivel de severidad</b> | Especificaciones del nivel de severidad                                                                                                    |  |  |
|-------------------------------------------------------------------|----------------|--------------------------|---------------------------|----------------------------------------------------------------------------------------------------|--|--|
| F<br>c<br>a<br>s                                                  | 1              | <b>Humedad</b>           | Leve                      | Pequeñas porciones de manchas de humedad en la superficie del elemento hata<br>un 30%.                                                                                                    |  |  |
|                                                                   |                |                          | <b>Moderado</b>           | Medianas porciones de manchas de humedad, mayor del 30% hasta un 50% del<br>area del elemento.                                                                                                    |  |  |
|                                                                   |                |                          | <b>Severo</b>             | Grandes porciones de manchas de humedad, equivalentes a más del 50% del area<br>del elemento.                                                                                                    |  |  |
|                                                                   | $\overline{2}$ | <b>Erosión</b>           | Leve                      | Elemento afectado hasta un 5% de su espesor del elemento y un área menor o<br>igual de todo su elemento.                                                                                                    |  |  |
|                                                                   |                |                          | <b>Moderado</b>           | Elemento afectado mayor al 5% a 20% de su espesor y un áreaentre 1/3 y 1/2de<br>su desarrollo del elemento.                                                                                                    |  |  |
|                                                                   |                |                          | <b>Severo</b>             | Elemento afectado más del 20% dconsiderando a su vezes mayor al 50% del área<br>del desarrollo de su elemento.                                                                                                    |  |  |
|                                                                   | 3              | <b>Suciedad</b>          | Leve                      | Presencia de polvo, equivalente hasta el 30% del area del elemento.                                                                                                    |  |  |
|                                                                   |                |                          | <b>Moderado</b>           | Presencia de grandes cantidades de manchas, mayor del 30% del area del<br>elemento.                                                                                                    |  |  |
|                                                                   |                |                          | <b>Severo</b>             | Acumulación de gruesas capas, superiores al 50% del área del elemento.                                                                                                    |  |  |
| M<br>e<br>c<br>á<br>$\mathbf n$<br>c<br>a<br>${\bf S}$            | 4              | <b>Grietas</b>           | Leve                      | Grietas con ancho de 3mm a 4mm y longitudes menores o iguales a un 1/3 de su<br>desarrollo del elemento.                                                                                                    |  |  |
|                                                                   |                |                          | <b>Moderado</b>           | Grietas con un ancho 3mm a 8mm y longitudes entre un 1/3 a un 1/2 de su<br>desarrollo del elemento.                                                                                                    |  |  |
|                                                                   |                |                          | <b>Severo</b>             | Grietas con un ancho de 3mm a 8mm y longitudes afectando mas del 50% de su<br>desarrollo del elemento.                                                                                                    |  |  |
|                                                                   | 5              | <b>Fisuras</b>           | Leve                      | Fisuras con un ancho menor a 1mm y longitudes menores o iguales que su<br>desarrollo del elemento.                                                                                                    |  |  |
|                                                                   |                |                          | <b>Moderado</b>           | Fisura con un ancho mayor de 1mm a 2mm y longitudes entre 1/3 y 1/2 de su<br>desarrollo del elemento.                                                                                                    |  |  |
|                                                                   |                |                          | <b>Severo</b>             | Fisuras con un ancho mayor a 2mm y menor de 3mm y longitudes mayores al<br>50% de su desarrollo del elemento.                                                                                                    |  |  |
|                                                                   | 6              | <b>Desprendimiento</b>   | Leve                      | Hasta el 108% del área del elemento.                                                                                                    |  |  |
|                                                                   |                |                          | <b>Moderado</b>           | mas del 10% al 50% del área total del elemento.                                                                                                    |  |  |
|                                                                   |                |                          | <b>Severo</b>             | Mayores del 50% del área total del elemento                                                                                                    |  |  |
| Q<br>u<br>í<br>m<br>$\mathbf{i}$<br>$\mathbf c$<br>a<br>${\bf S}$ | $\overline{7}$ | <b>Eflorescencia</b>     | Leve                      | Leves eflorescencia de color blanco y pardusco, presencia leve de humedad y<br>pequeñas manchas producidas por la cristalización de sales, con una afectción<br>hasta el 30% del area del elemento.                           |  |  |
|                                                                   |                |                          | <b>Moderado</b>           | Humendad y cristalización de sales afectando la integridad del elemento, con una<br>afectación mayor del 30% hasta un 50% del area del elemento.                                                                              |  |  |
|                                                                   |                |                          | Severo                    | Exceso de humedad con presencia de cristalización de sales, ocasionando daños<br>como la desintegración del elemento, y produciendo erosiones leves en el<br>elemento, con una afectación mayor al 50% del área del elemneto. |  |  |
|                                                                   | 8              | Oxidación y<br>corrosión | Leve                      | Acero en inicio de oxidación y corrosión, no existe desprendimiento del elemento.                                                                                                    |  |  |
|                                                                   |                |                          | <b>Moderado</b>           | Acero oxidado y corroído con desprendimiento menores del material.                                                                                                    |  |  |
|                                                                   |                |                          | <b>Severo</b>             | Acero expuesto totalmente oxidado y corroído, con una afectación del 25% a<br>más de su diámetro. Fallo inminente.                                                                                                    |  |  |

Cuadro 2: Especificaciones del nivel de severidad de las patologías.

### 2.2.10. Cerco perimétrico

(Mayorga) <sup>20</sup> **.** Cierre perimetral o cerco es utilizado para limitar un cierto terreno por medio de algún tipo de material, ya sea bloque de hormigón, malla de acero, madera, muros de ladrillo.

Gráfico 9: Cerco perimétrico.

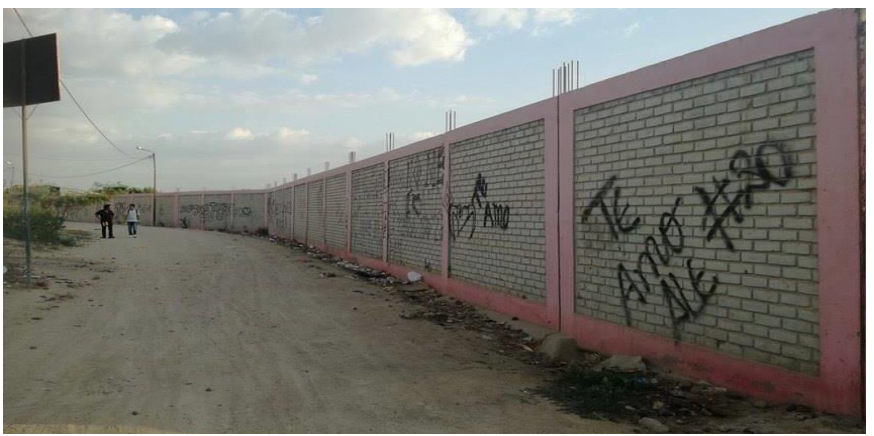

*Fuente*: Elaboración propia (2016).

#### **III. Metodología.**

3.1.Diseño de la investigación.

Tipo de investigación.

La investigación realizada fue de tipo descriptivo.

Nivel de la investigación de la tesis.

El nivel de investigación de la tesis fue cualitativo.

Diseño de la investigación.

El diseño de la investigación empleada fue no experimental, porque se estudió y se analizaron las variables sin recurrir a laboratorio; y de corte transversal, porque el análisis se realizó en el período de diciembre 2016.

La metodología que se utilizó para el desarrollo adecuado del informe con fin de dar cumplimiento a los objetivos planteados fue: Recopilación de información previa que nos inclina hacia la búsqueda y ordenamiento de datos existentes y toda la información necesaria, se desarrolló luego una inspección de campo y toma de datos utilizando una ficha de evaluación en el cual se registraron aspectos como tipos de patologías, áreas afectadas, porcentajes de afectación niveles de severidad ,posteriormente se realizo un análisis adecuado del estudio patológico y se establecieron resultados respectivos. Por lo tanto el esquema del diseño de investigación que se aplico fue el siguiente:

Grafico 10: Grafico de la elaboración del diseño de la investigación

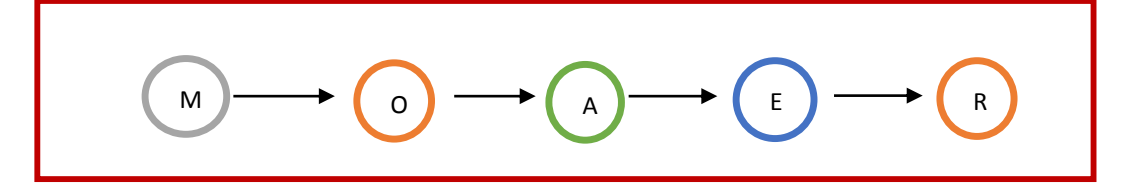

Donde:

 M: Muestra de estudio E: Evaluación de patologías O: Observación de lesiones patológicas R: Resultados A: Análisis de lesiones patológicas.

Fuente: Elaboración propia (2016)

3.2. Población y muestra.

3.1. Población.

Para la siguiente investigación la poblacion estuvo formado por la infraestructura del Instituto Nacional Agropecuario 54, asentamiento humano El Huerto, distrito de Tambogrande, provincia de Piura, región Piura.

3.2. Muestra.

La muestra de estudio estuvo compuesta por toda la estructura de albañilería confinada del cerco perimétrico del Instituto Nacional Agropecuario 54, asentamiento humano El Huerto, distrito de Tambogrande , provincia de Piura , región Piura.

### 3.3. Definición y operacionalización de variables e indicadores.

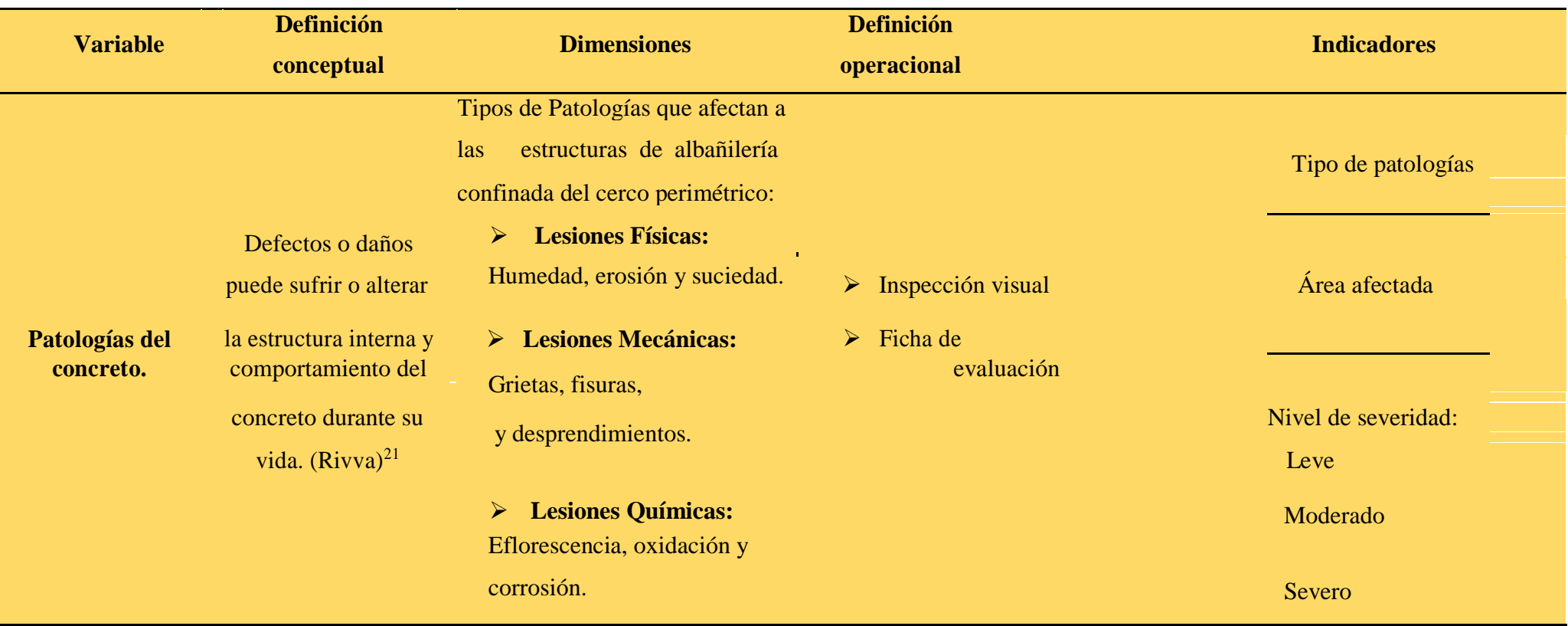

#### Cuadro 3: Cuadro de definición y operacionalización de las variables

- 3.4. Técnicas e instrumentos de recolección de datos
	- 3.4.1.Técnica de recolección de datos

Para la realización de la investigación se utilizó la técnica de la observación como paso principal de la inspección visual en campo; de tal manera que se obtuvo la información necesaria para la identificación y clasificación de cada una de las lesiones patológicas que afectan a la estructura del cerco perimétrico del Instituto Nacional Agropecuario 54.

3.4.2.Instrumento de recolección de datos

Para la recolección de información se empleó una ficha técnica de evaluación, en la cual se registraron las lesiones patológicas de acuerdo a su tipo, área de afectación y su respectivo nivel de severidad.

3.5. Plan de análisis.

Para el análisis de los datos recolectados en la inspección visual de esta investigación de tipo descriptivo y de naturaleza cualitativa se recurrio a la elaboración de cuadros, gráficos de porcentajes y áreas de afectación de cada patología que afecte a las estructuras en estudio. Los cuadros y gráficos antes mencionados fueron elaborados a través del programa Microsoft Excel y estan acompañados de una respectiva interpretación.

## 3.6.**Matriz de consistencia.**

Cuadro 4:Matriz de consistencia

## Determinación y evaluación de las patologías del concreto en columnas, vigas, sobrecimiento y muros de albañiler **Instituto Nacional Agropecuario, distrito de Tambogrande, provincia de Piura, región Piura.**

**Problema Objetivos Marco Teórico y conceptual Metodología Referencias bibliográficas** 

## **Caracterización del problema**:

Las estructuras de albañileria confinada del cerco perimétrico del Instituto Nacional Agropecuario 54, presenta procesos patológicos posiblemente debido a los factores externos que rodean la estructura o la falta de consideraciones durante el proceso constructivo, para prever futuros efectos nocivos nos hallamos ante la necesidad de realizar una investigación descriptiva que permita determinar y evaluar las patologías del concreto en columnas, vigas, sobrecimiento y muros de albañileria confinada de la estructura del cerco perimétrico de dicha institución.

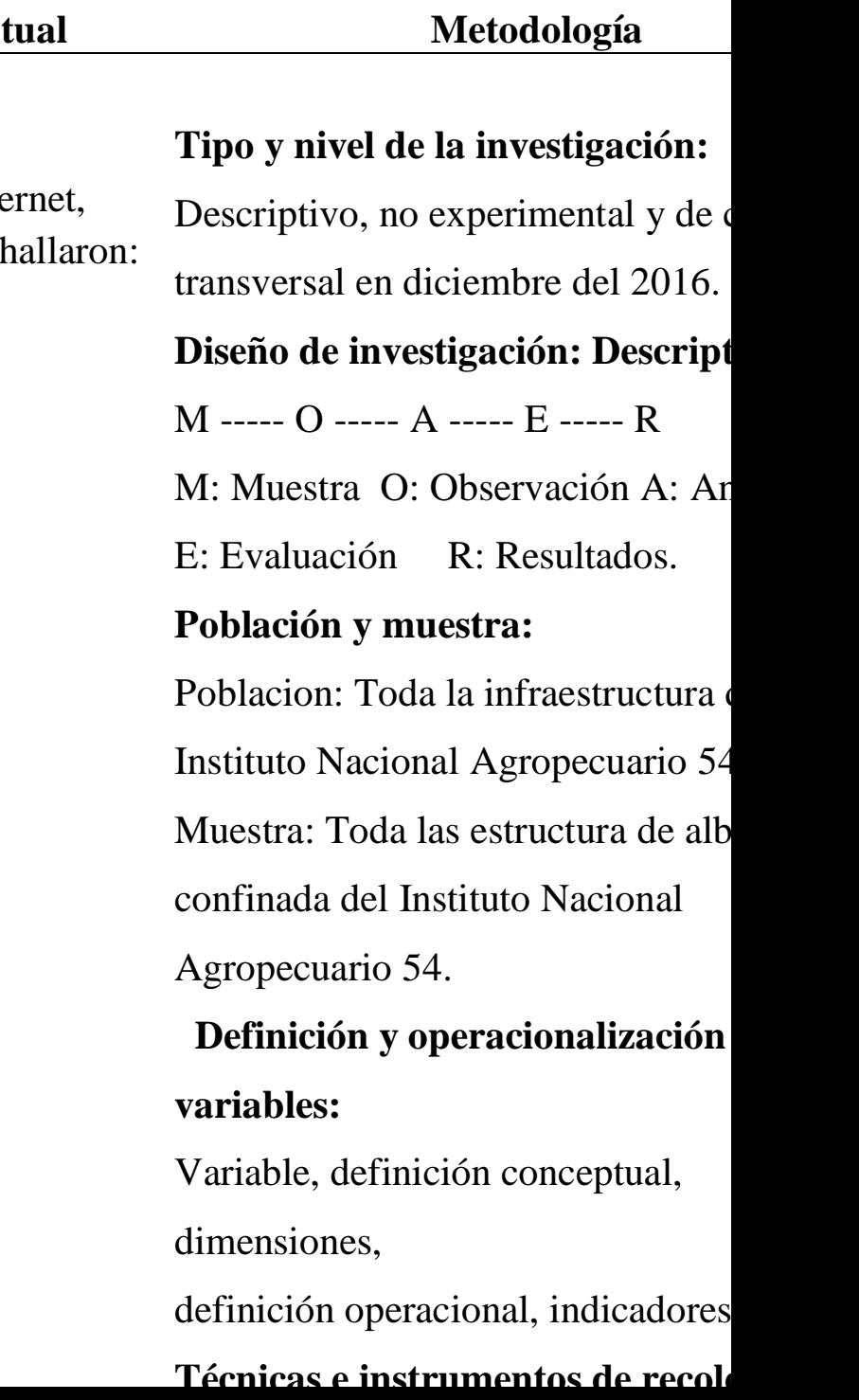

## **Objetivo general:**

Determinar y evaluar las patologías del concreto que presentan las columnas, vigas, sobrecimiento y muros de albañilería del cerco perimétrico del Instituto Nacional Agropecuario 54, asentamiento humano El Huerto, distrito de Tambogrande, provincia de Piura, región Piura.

## **Objetivos específicos:**

a) Identificar los tipos de patologías del Concreto en columnas. sobrecimiento y muros de albañilería confinada del cerco perimétrico del Instituto Nacional Agropecuario 54.

## **Antecedentes:**

Se recurrió a buscadores en inte como consecuencia de ello se Antecedentes internacionales Antecedentes nacionales **Bases teóricas:**  Albañilería Albañilería confinada Elementos de confinamiento. Patología Patologías del concreto. Lesiones vigas, Cerco perimétrico

## **Enunciado del problema:**

¿En que medida la determinación y evaluación de patologías del concreto en columnas, vigas, sobrecimientoy muros de albañilería del cerco perimétrico del b) Analizar los tipos de patologías del concreto en columnas, vigas, sobrecimiento y muros de albañilería confinada del cerco perimétrico del Instituto Nacional Agropecuario 54.

c) Obtener el nivel de severidad de la estructura del cerco perimétrico del Instituto Nacional Agropecuario 54.

3.7.Principios éticos.

(Okawa) <sup>22</sup>; Define el derecho de toda persona a decidir por sí misma en todas las materias que la afecten de una u otra manera, con conocimiento de causa y sin coacción de ningún tipo. Determina también el correspondiente deber de cada uno de respetar la autonomía de los demás. La jerarquía de los principios éticos, consta de una premisa ontológica: "El hombre es persona y en tanto que tal tiene dignidad y no tiene precio" y una premisa axiológica: "En tanto personas, todos los hombres son iguales y merecen igual consideración y respeto". En caso de conflicto, los principios de no-maleficencia y de justicia, tendrán prioridad sobre los de autonomía y beneficencia

#### **IV. Resultados.**

#### **4.1. Resultados.**

A continuación en el siguiente capítulo se presentan los resultados que se obtuvieron en la presente investigación cuyo objetivo general fue determinar y evaluar el nivel de severidad de las patologías del concreto que se presentan en columnas, vigas, sobrecimiento y muros de albañilería confinada del cerco perimétrico del Instituto Nacional Agropecuario 54, asentamiento humano El Huerto, distrito de Tambogrande, provincia y región Piura. Para el procesamiento se ha hecho uso del programa Microsoft Excel, del cual se han obtenido tablas y gráficos que muestran los respectivos resultados de nuestra investigación.

Teniendo como punto de estudio la muestra, osea la estructura del cerco perimétrico accesible de la parte exterior del Instituto Nacional Agropecuario 54, se ha optado dividir en veintiséis unidades de muestra dicha estructura para un mejor análisis.

Para obtener el nivel de severidad se recurrió a un cuadro en donde se muestran todas las patologías en estudio y sus respectivos niveles de severidad de acuerdo a su afectación en la estructura, acompañados con un respectivo criterio técnico, este se puede visualizar en un cuadro que especifica ciertos niveles de severidad por patología (Cuadro 2).

## **Unidad de muestra 1**

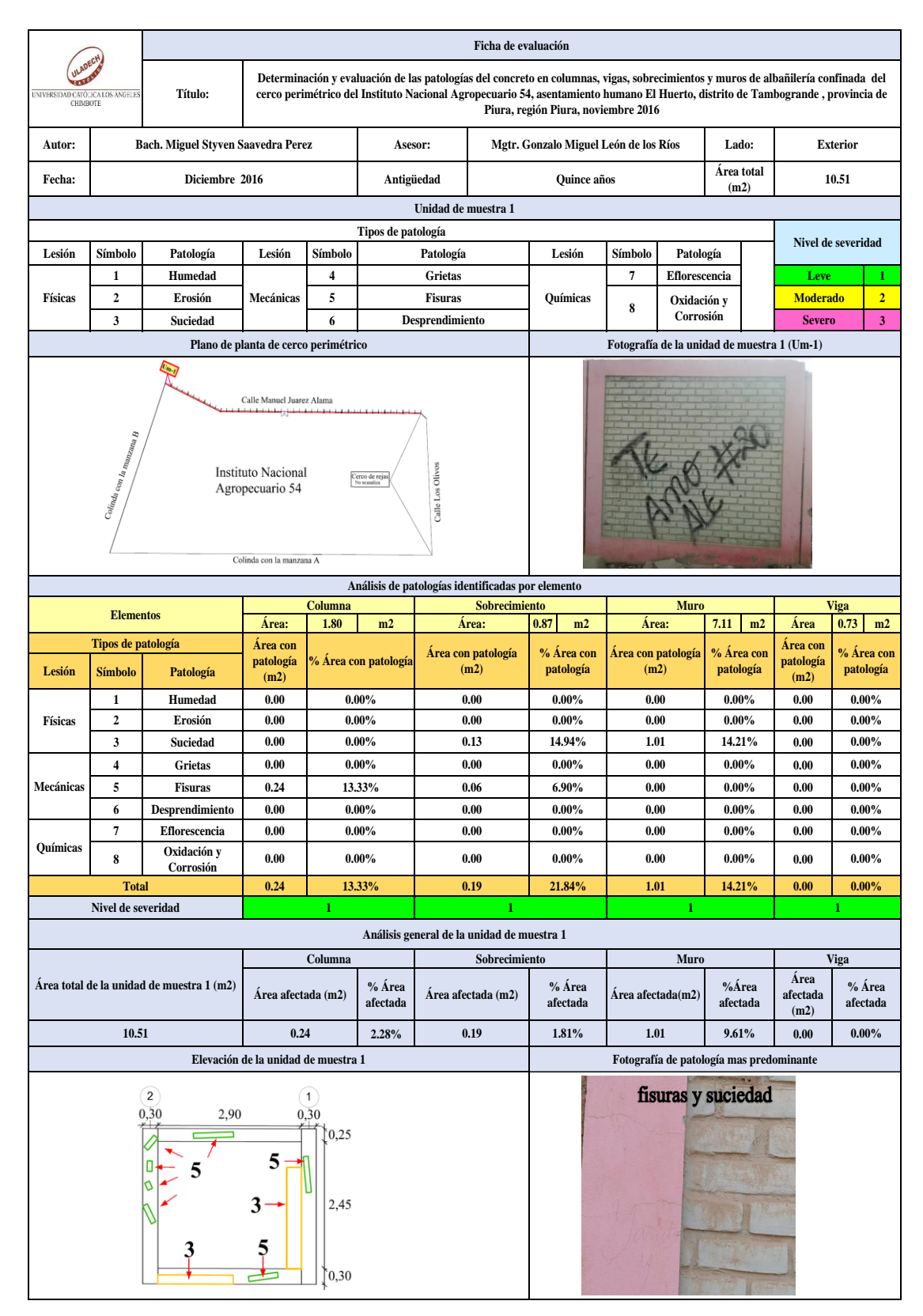

#### Tabla 1: Ficha de evaluación de la unidad de muestra 1.

| Análisis de patologías identificadas en la unidad de muestra 1 |                              |                          |                       |                          |                         |  |  |  |  |
|----------------------------------------------------------------|------------------------------|--------------------------|-----------------------|--------------------------|-------------------------|--|--|--|--|
|                                                                | Patologías                   | Área<br>afectada<br>(m2) | $% A$ rea<br>afectada | Área no<br>afectada (m2) | $%$ Área no<br>afectada |  |  |  |  |
| 1                                                              | Humedad                      | 0.00                     | $0.00\%$              |                          | 86.30%                  |  |  |  |  |
| $\overline{2}$                                                 | <b>Erosión</b>               | 0.00                     | $0.00\%$              | 9.07                     |                         |  |  |  |  |
| 3                                                              | <b>Suciedad</b>              | 1.14                     | 10.85%                |                          |                         |  |  |  |  |
| 4                                                              | <b>Grietas</b>               | 0.00                     | $0.00\%$              |                          |                         |  |  |  |  |
| 5                                                              | <b>Fisuras</b>               | 0.30                     | 2.85%                 |                          |                         |  |  |  |  |
| 6                                                              | Desprendimiento              | 0.00                     | $0.00\%$              |                          |                         |  |  |  |  |
| 7                                                              | <b>Eflorescencia</b>         | 0.00                     | $0.00\%$              |                          |                         |  |  |  |  |
| 8                                                              | <b>Oxidación y Corrosión</b> | 0.00                     | $0.00\%$              |                          |                         |  |  |  |  |
|                                                                | <b>Total</b>                 | 1.44                     | 13.70%                |                          |                         |  |  |  |  |

Tabla 2: Análisis de patologías identificadas en la unidad de muestra 1.

Gráfico 11: Porcentaje de patologías encontradas en la unidad de muestra 1.

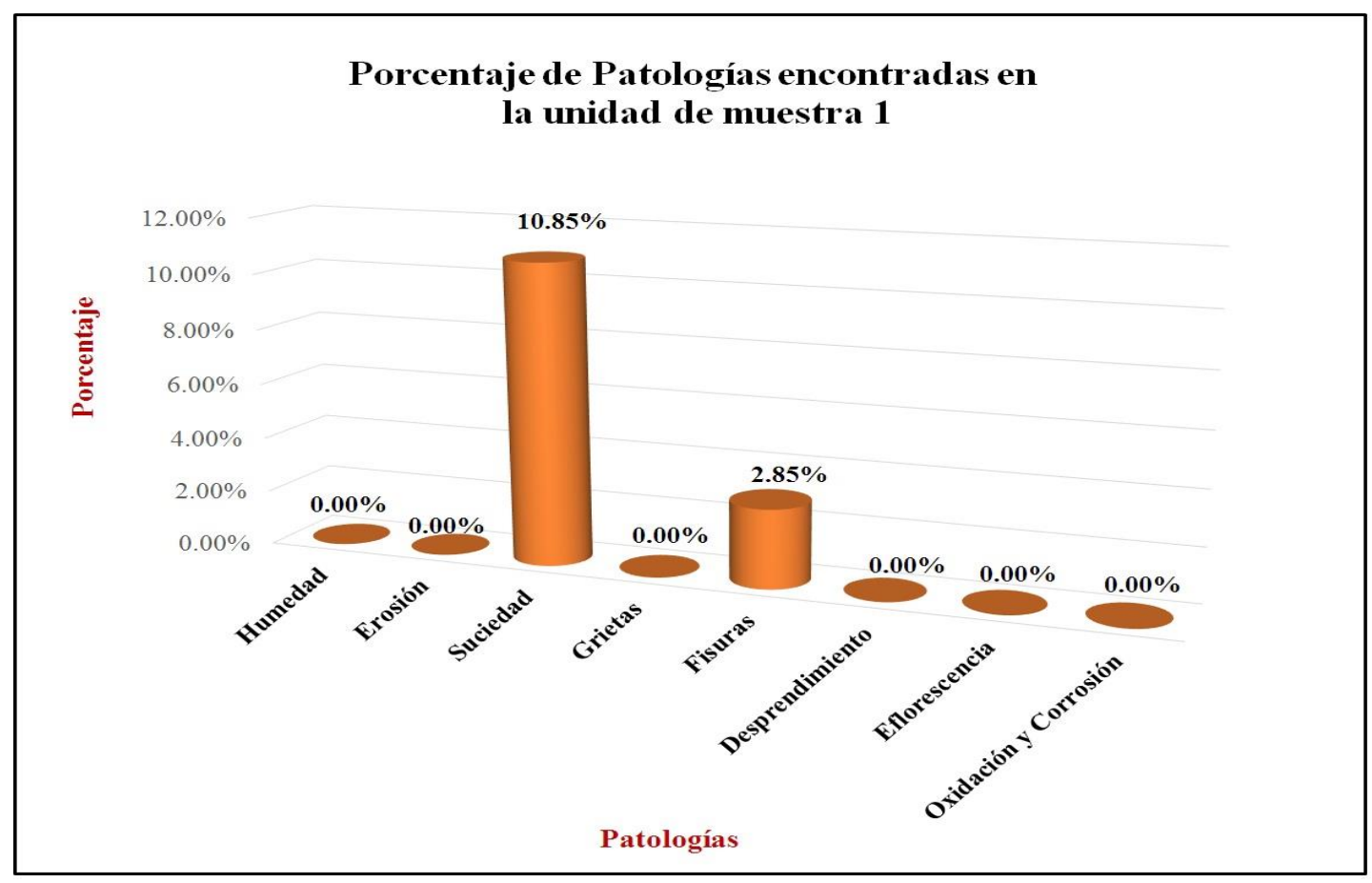

 *Fuente*: Elaboración propia (2016).

Gráfico 12: Porcentaje de nivel de severidad de la unidad de muestra 1.

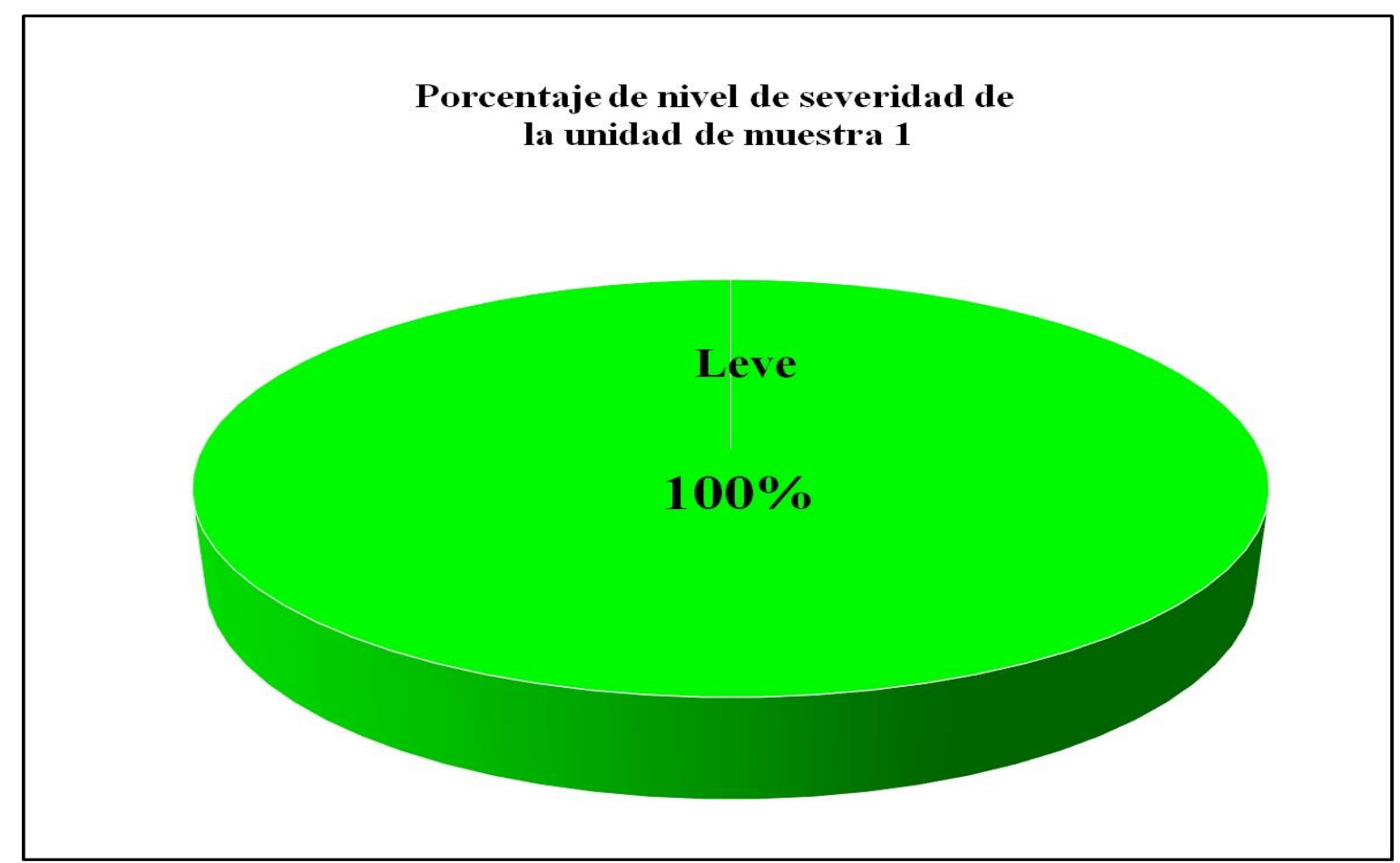

*Fuente*: Elaboración propia (2016).

Gráfico 13: Porcentaje de áreas dañadas por elementos de la unidad de muestra 1.

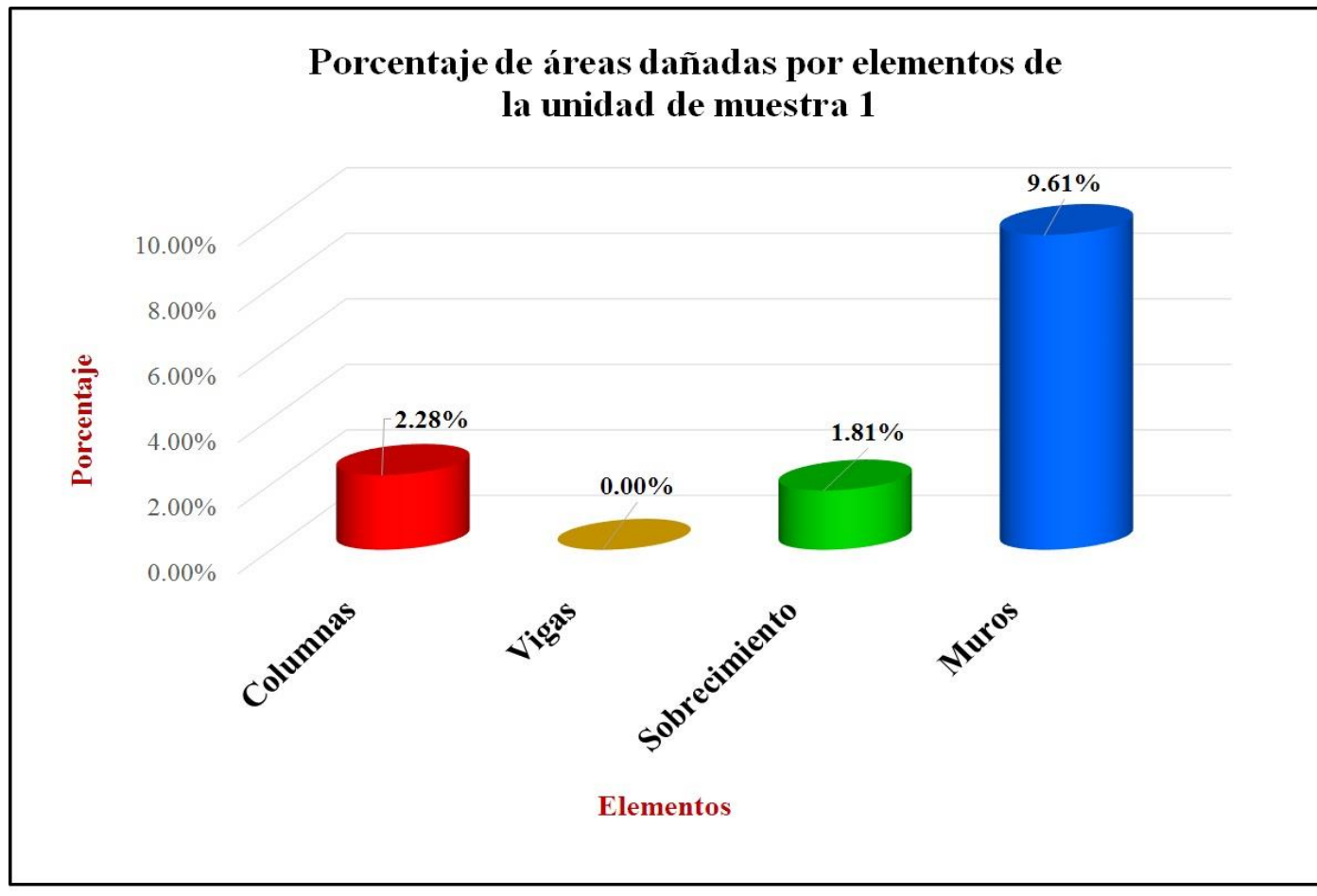

*Fuente*: Elaboración propia (2016).

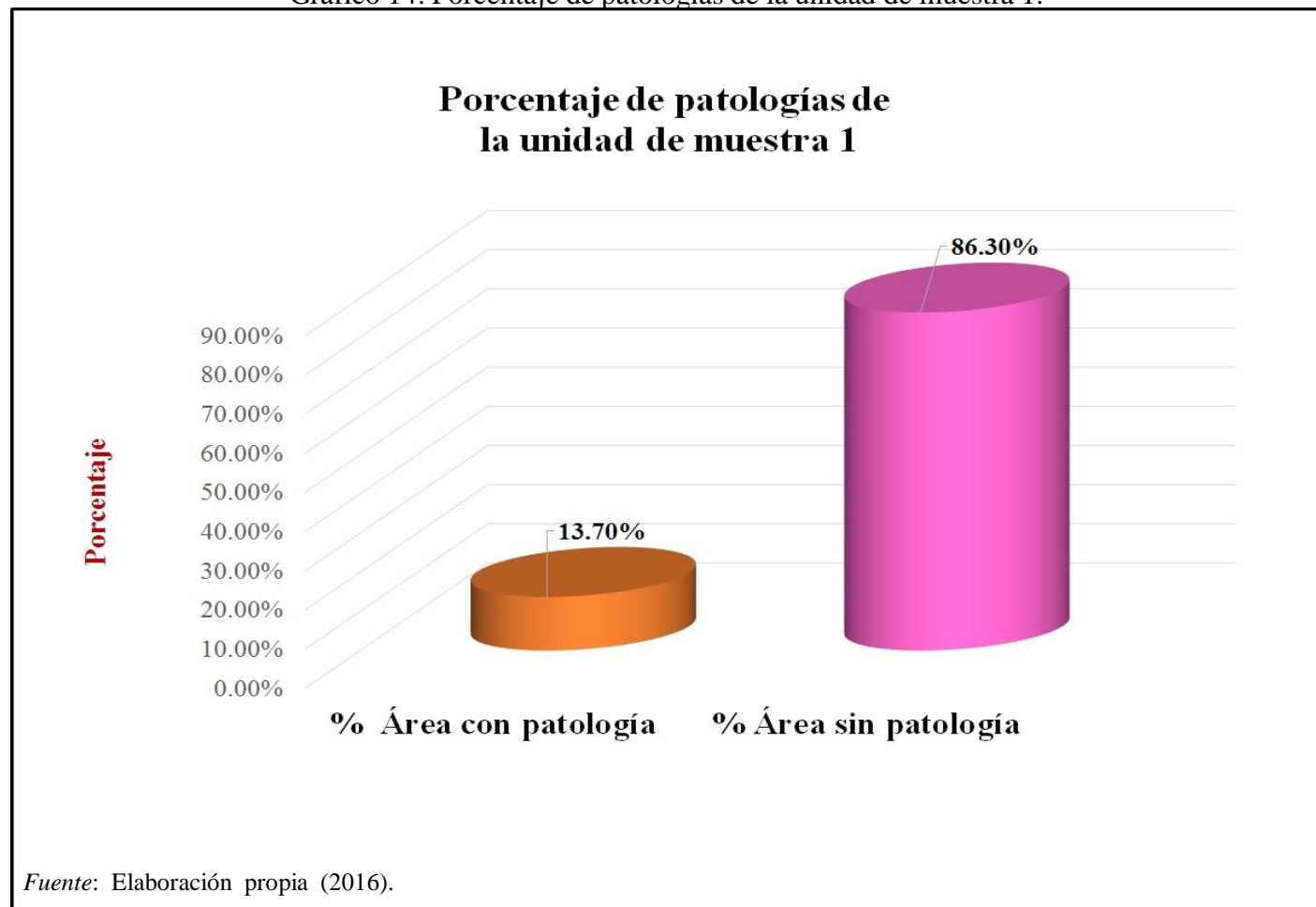

Gráfico 14: Porcentaje de patologías de la unidad de muestra 1.

# **Unidad de muestra 2**

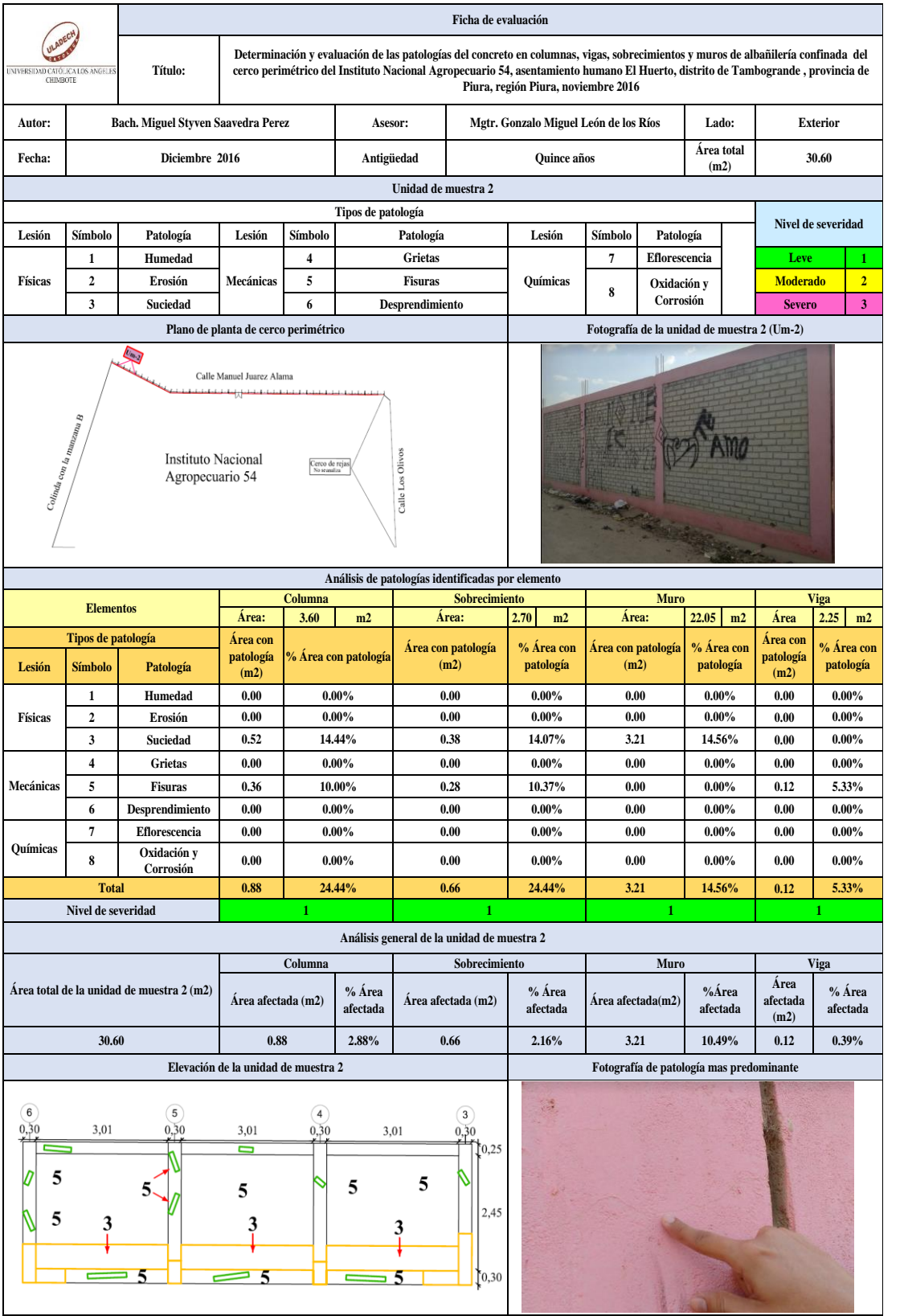

### Tabla 3: Ficha de evaluación de la unidad de muestra 2.

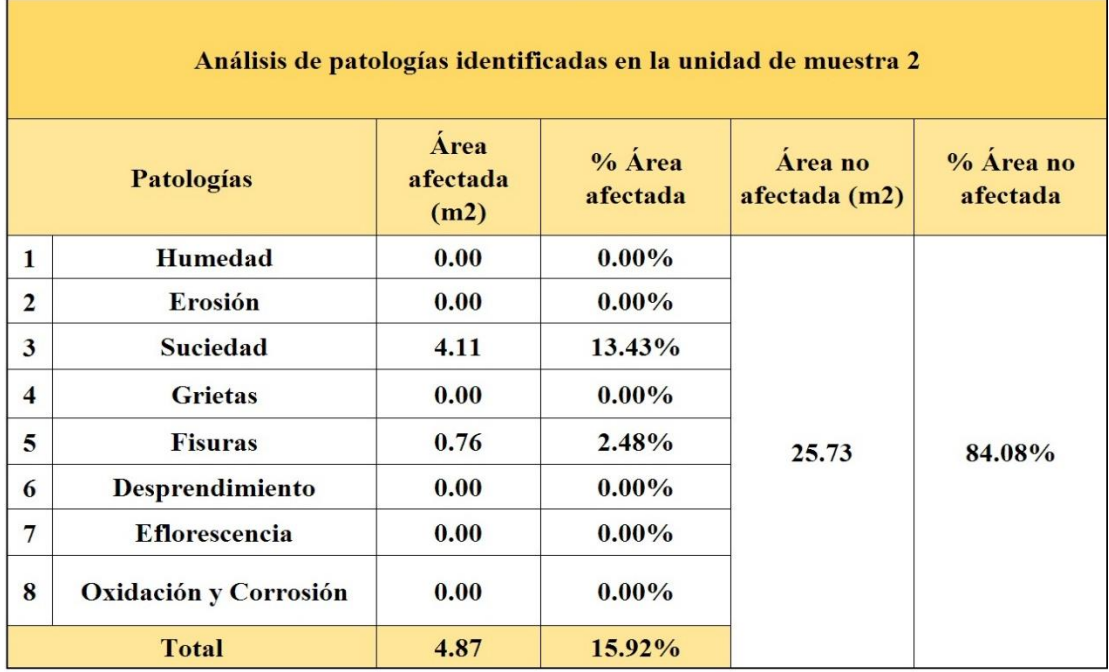

## Tabla 4: Análisis de patologías identificadas en la unidad de muestra 2.

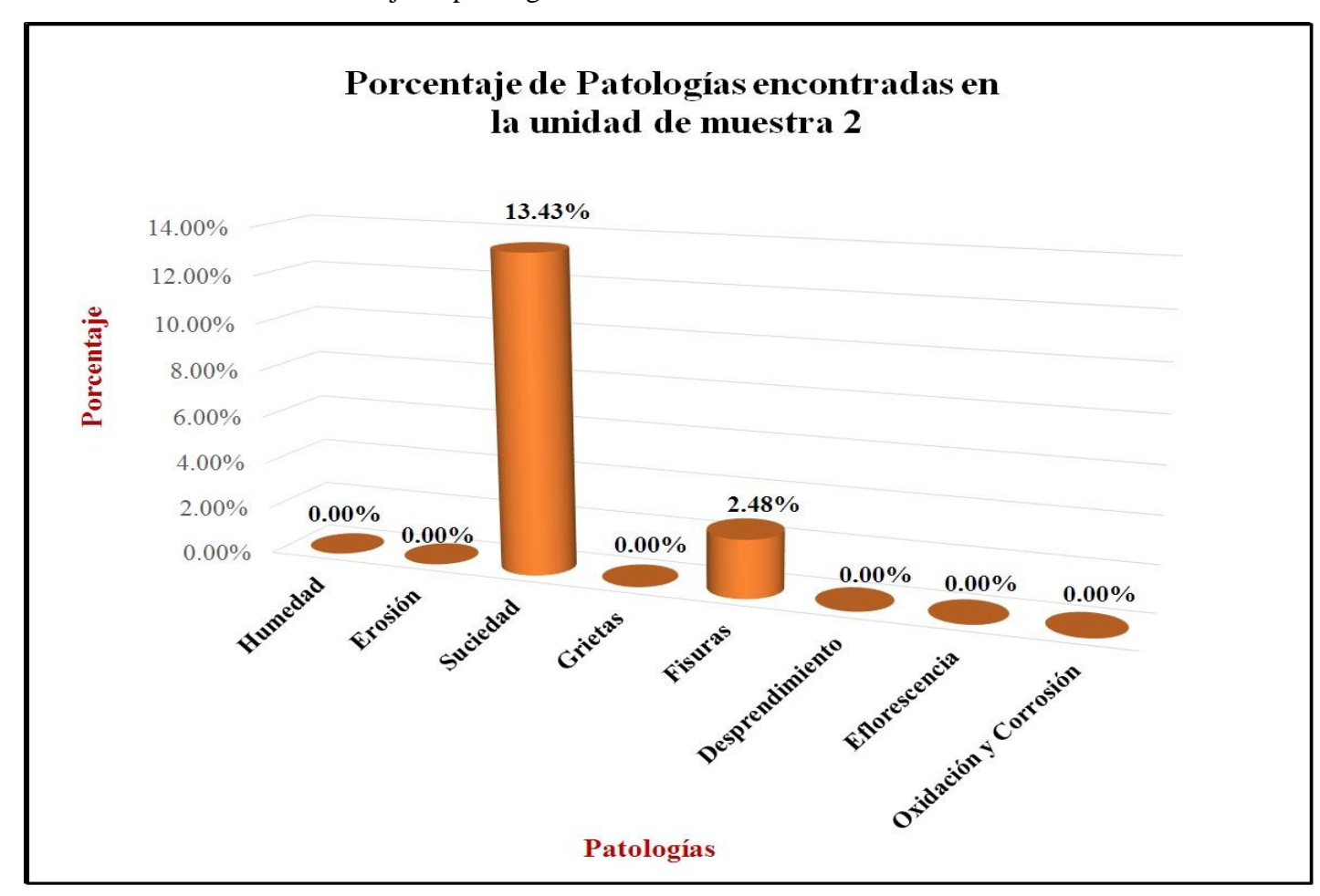

Gráfico 15: Porcentaje de patologías encontradas en la unidad de muestra 2.

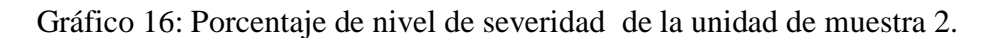

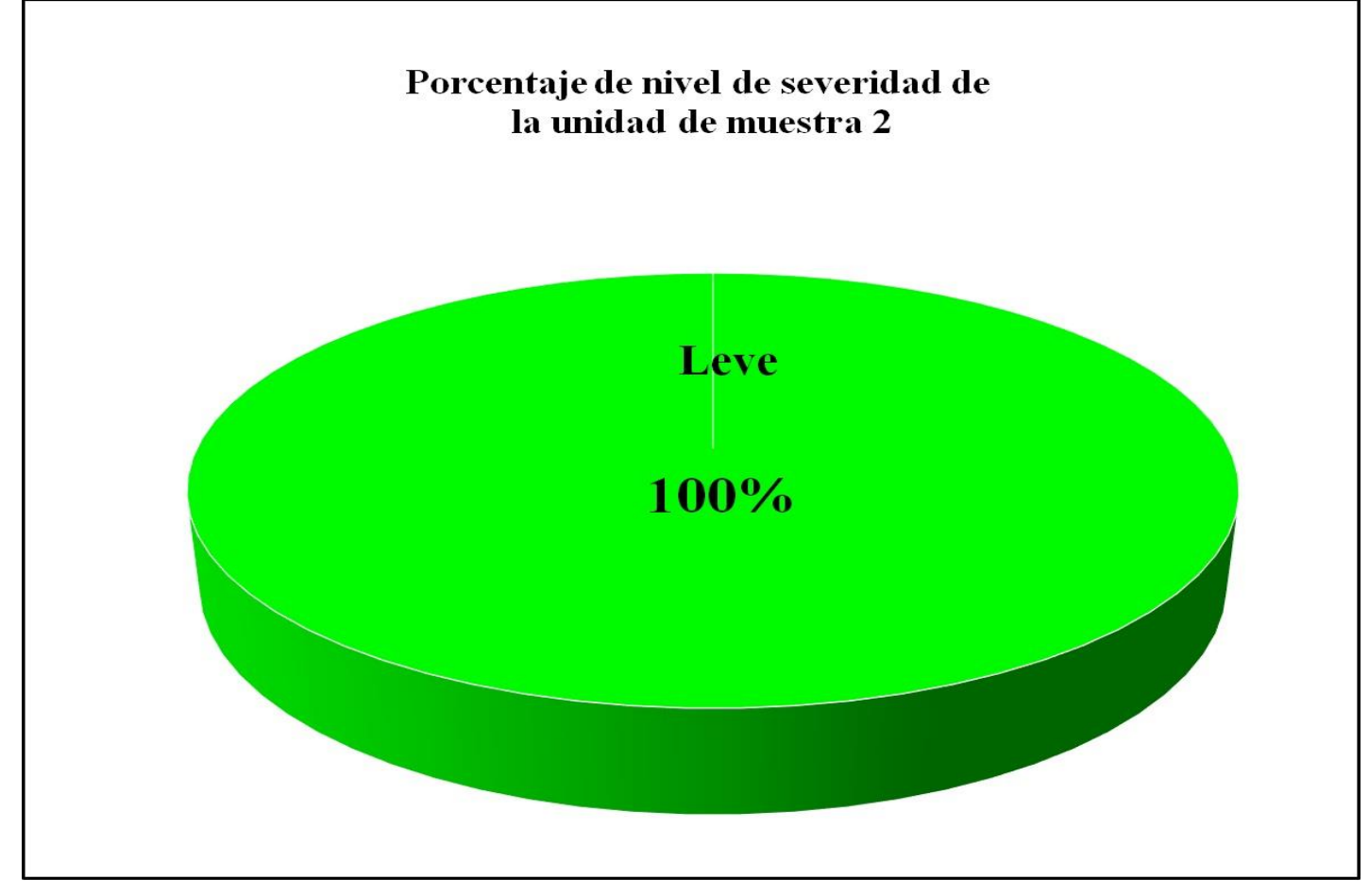

*Fuente*: Elaboración propia (2016).

Gráfico 17: Porcentaje de áreas dañadas por elementos de la unidad muestra 2.

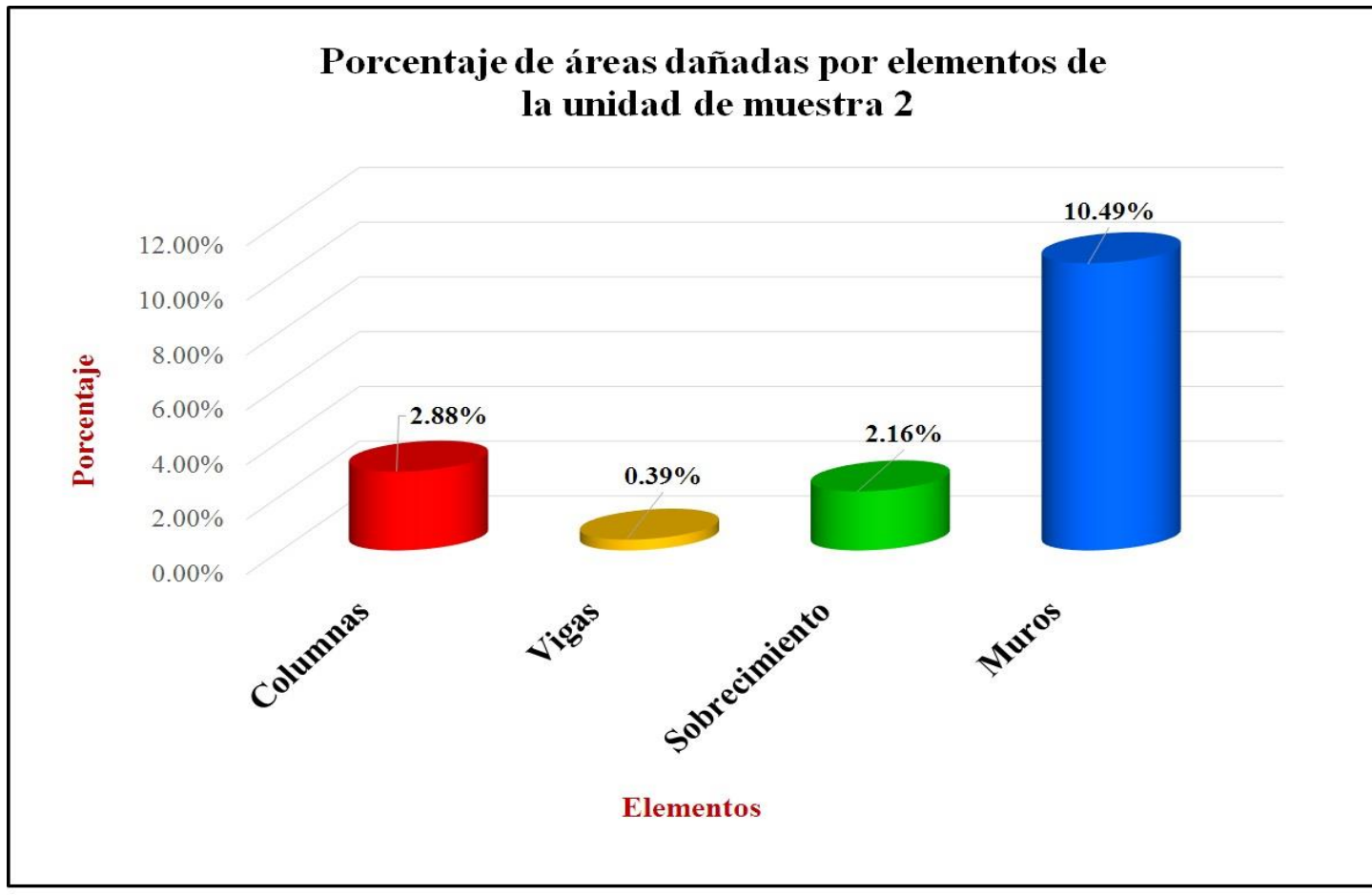

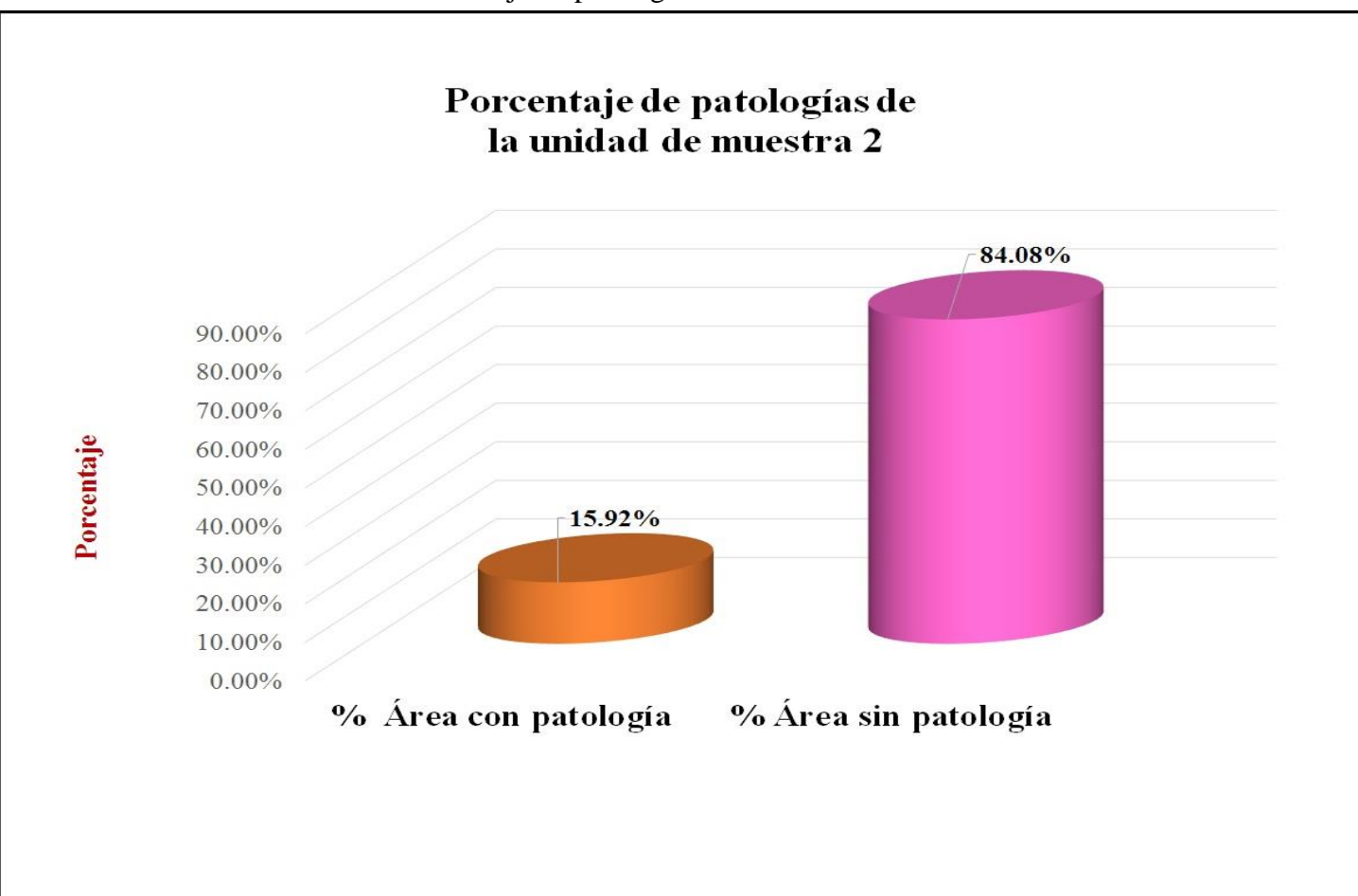

Gráfico 18: Porcentaje de patologías de la unidad muestra 2.

## **Unidad de muestra 3**

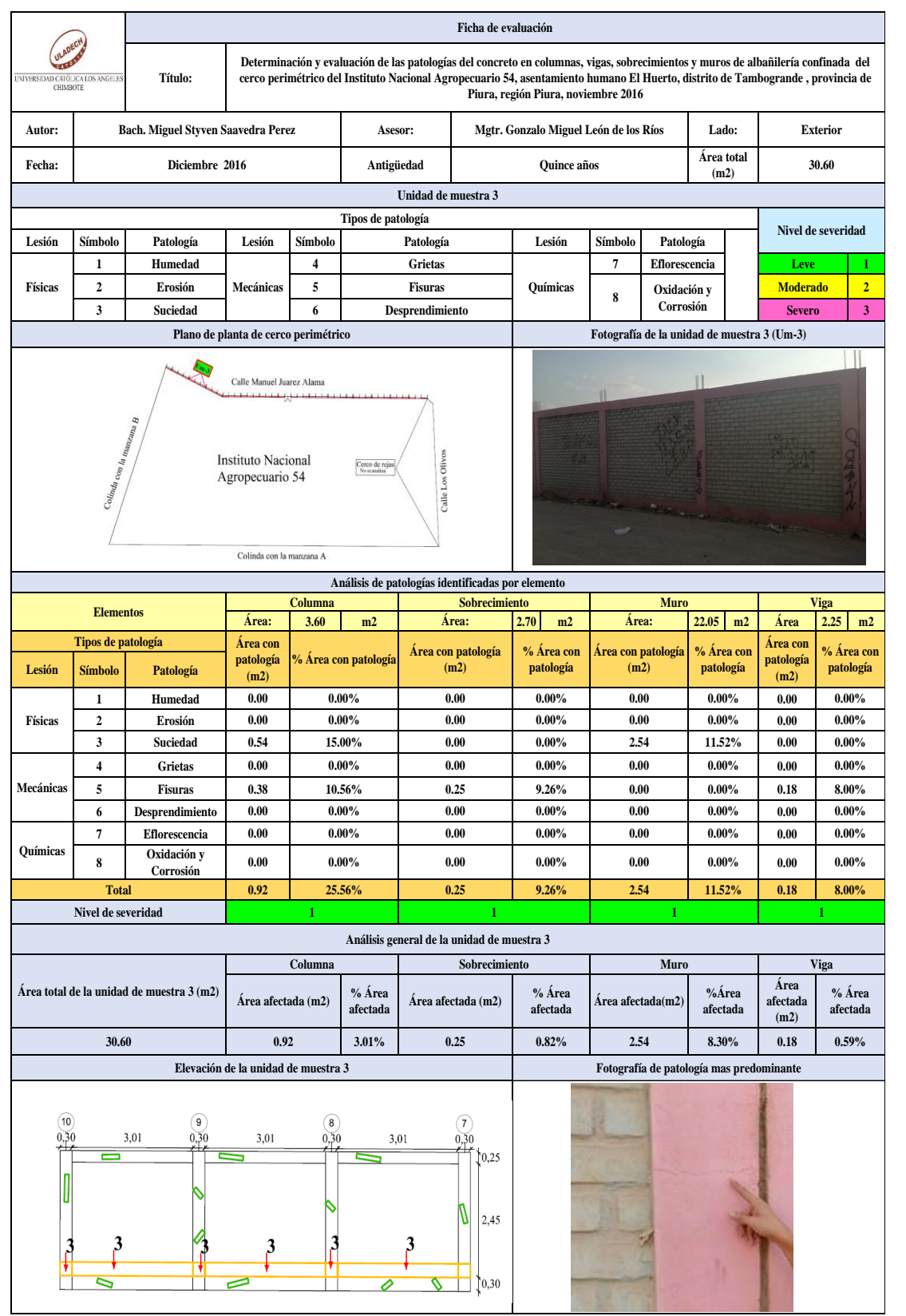

#### Tabla 5: Ficha de evaluación de la unidad de muestra 3.

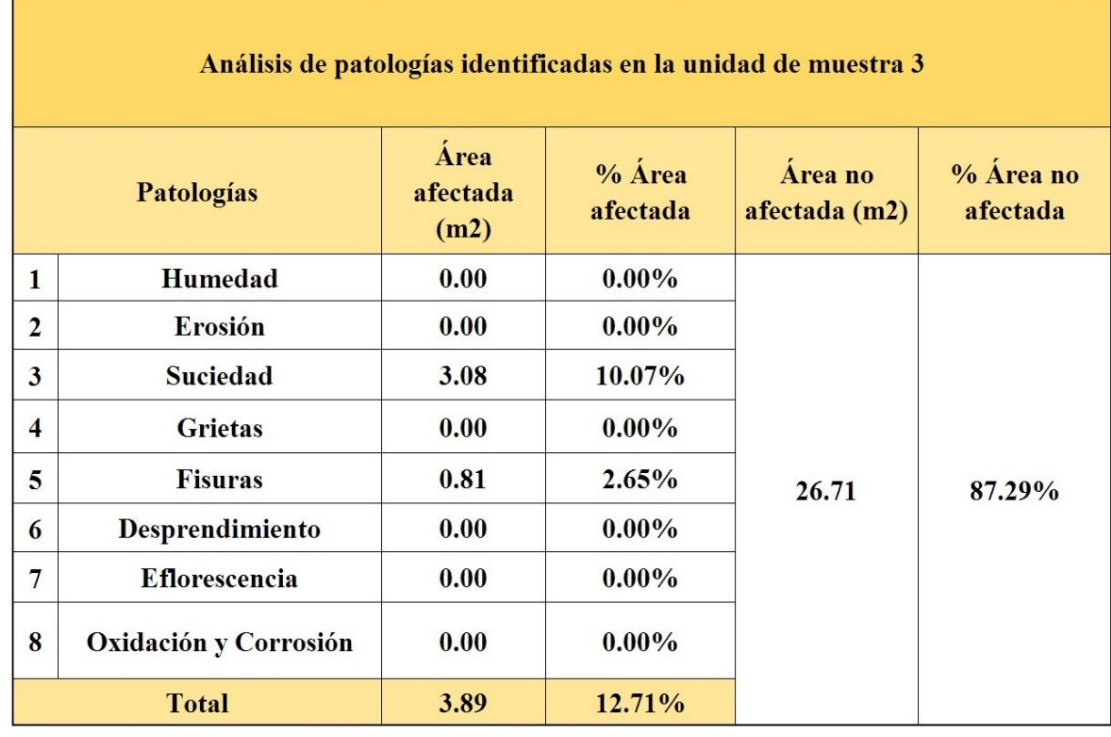

Tabla 6: Análisis de patologías identificadas en la unidad de muestra 3.

Gráfico 19: Porcentaje de patologías encontradas en la unidad de muestra 3.

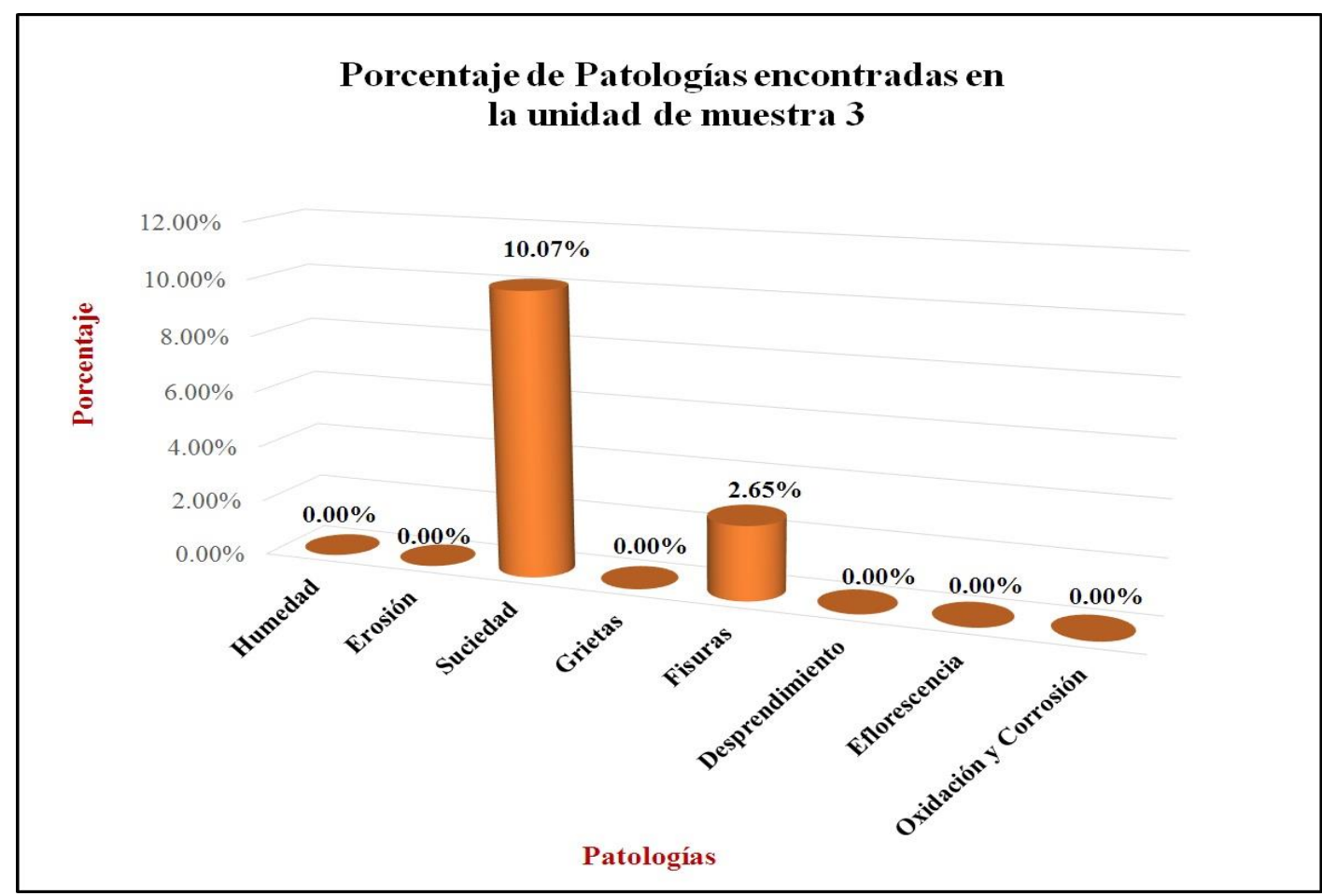

*Fuente*: Elaboración propia (2016).

Gráfico 20: Porcentaje de nivel de severidad de la unidad de muestra 3.

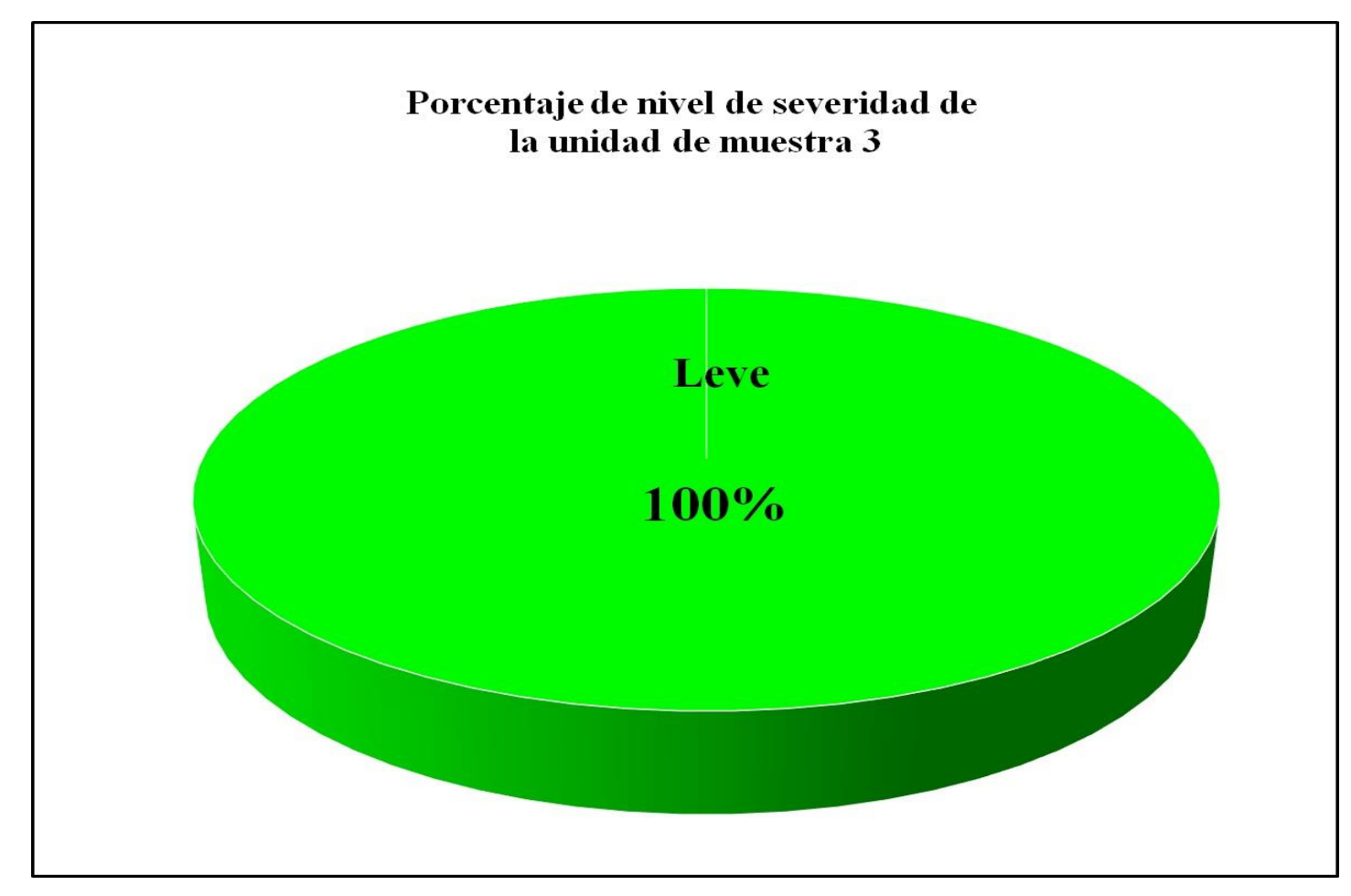

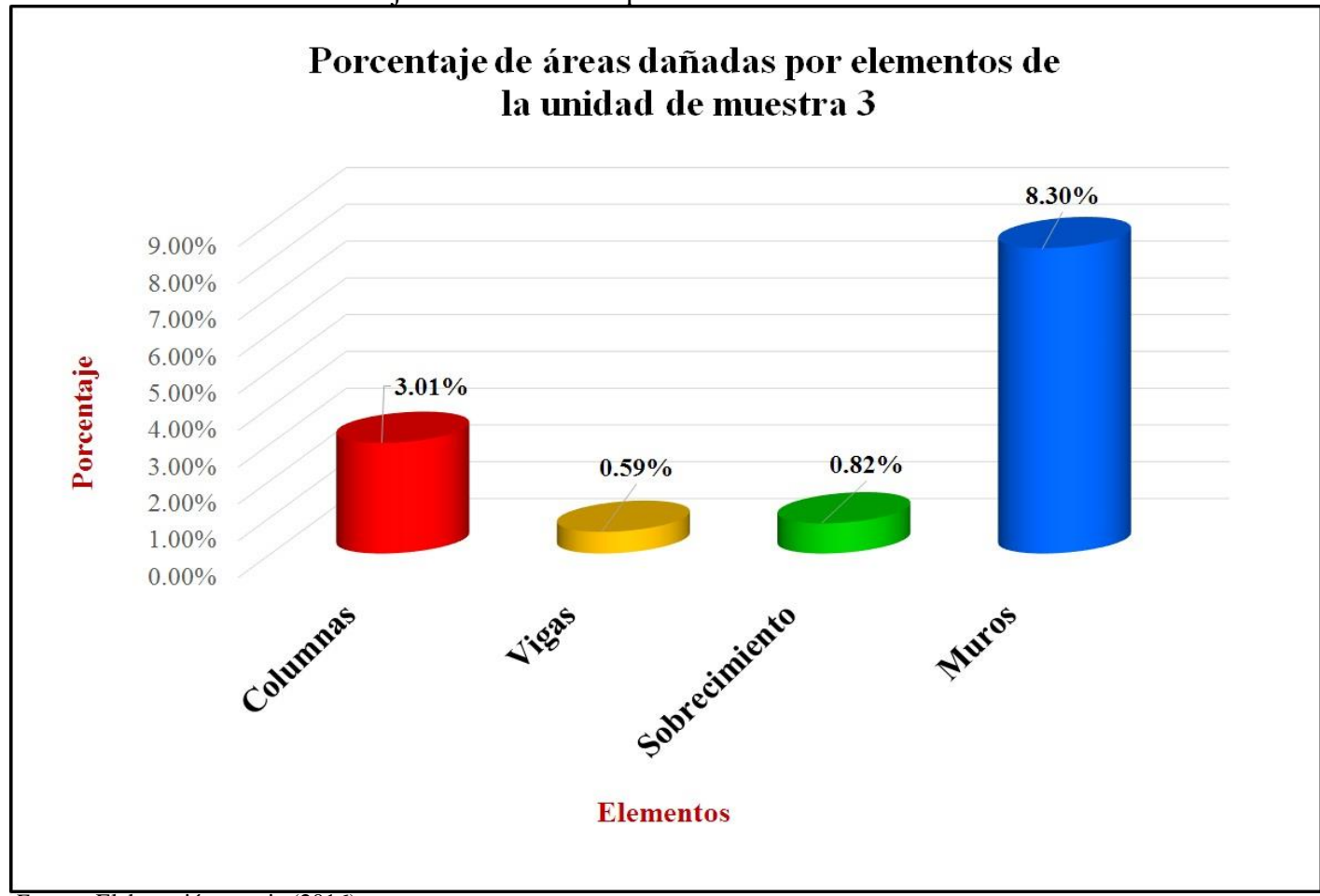

Gráfico 21: Porcentaje de áreas dañadas por elementos de la unidad muestra 3.

 *Fuente*: Elaboración propia (2016).

Gráfico 22: Porcentaje de patologías de la unidad muestra 3.

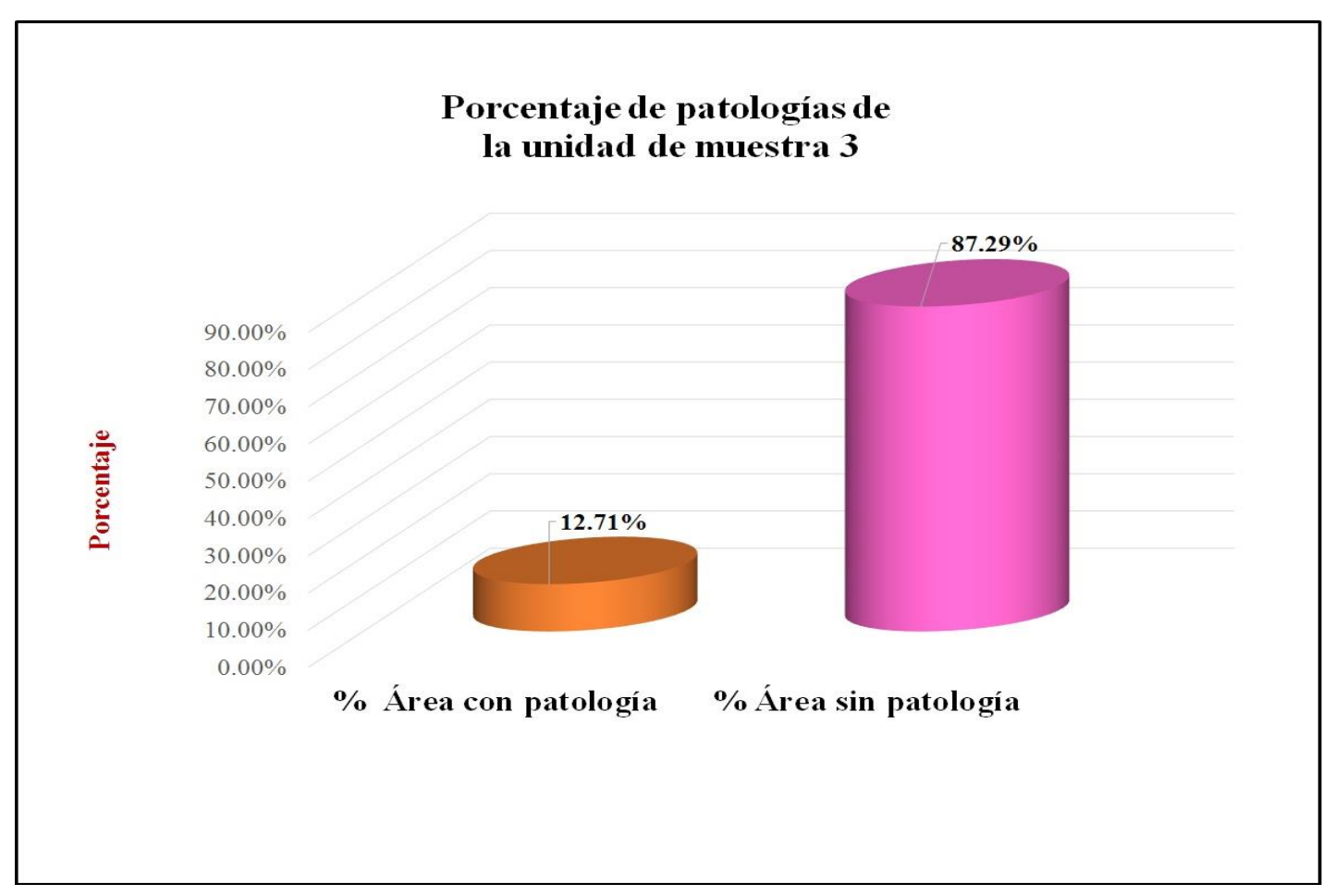

## **Unidad de muestra 4**

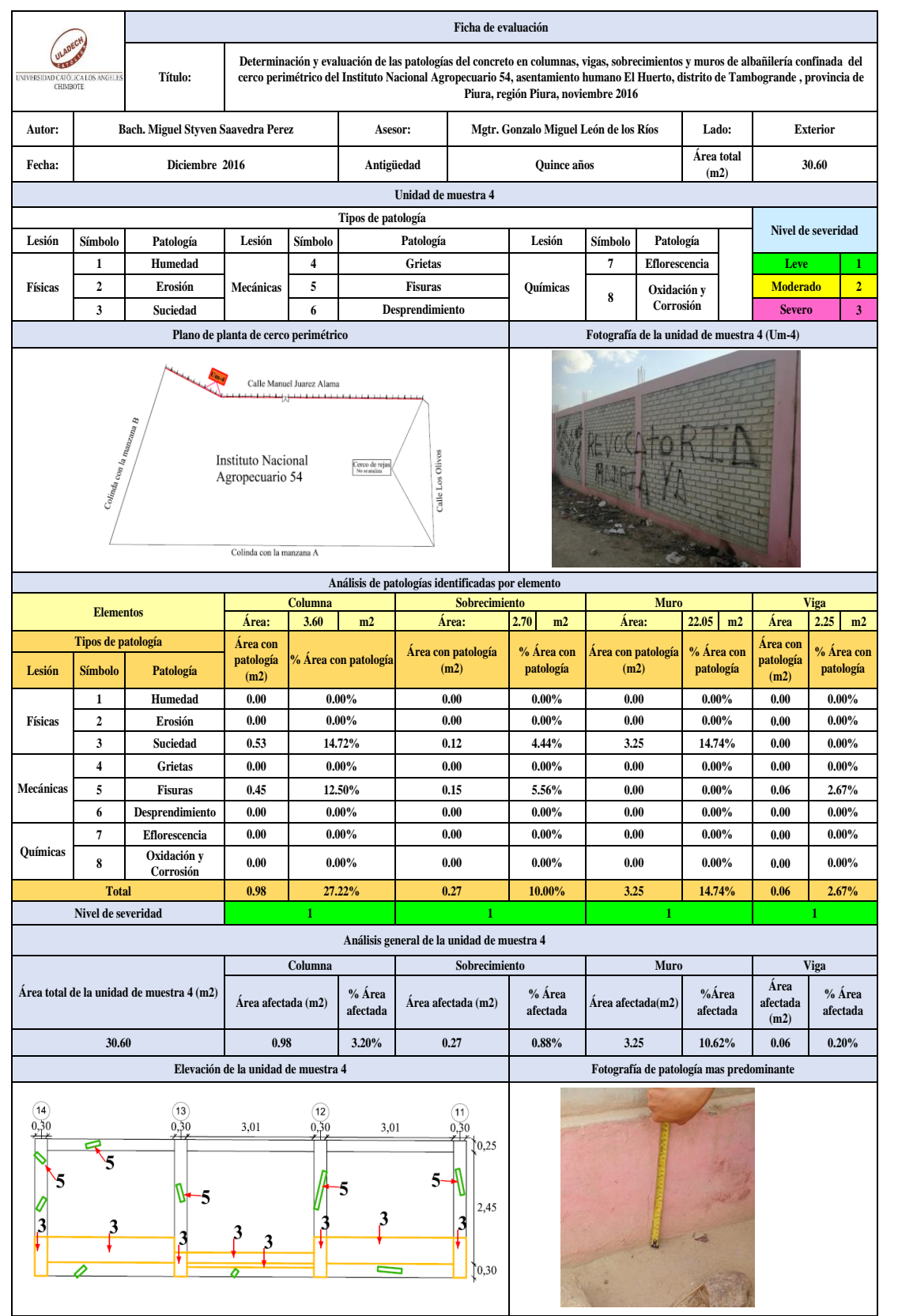

#### Tabla 7: Ficha de evaluación de la unidad de muestra 4.

*Fuente*: Elaboración propia (2016).

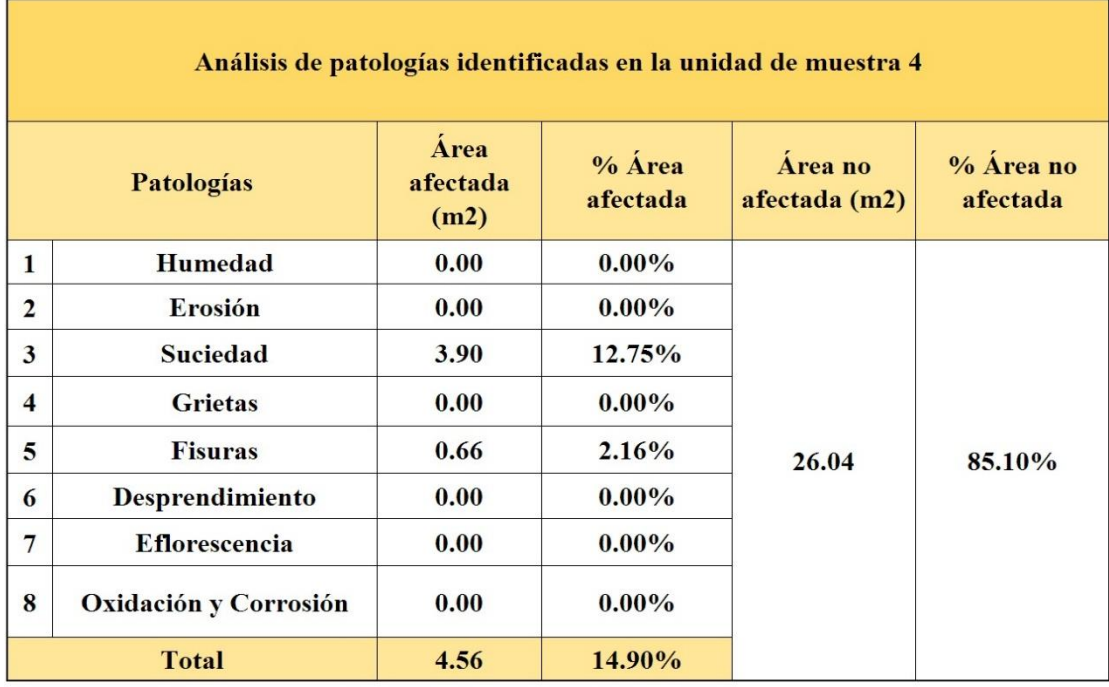

Tabla 8: Análisis de patologías identificadas en la unidad de muestra 4.

Gráfico 23: Porcentaje de patologías encontradas en la unidad de muestra 4.

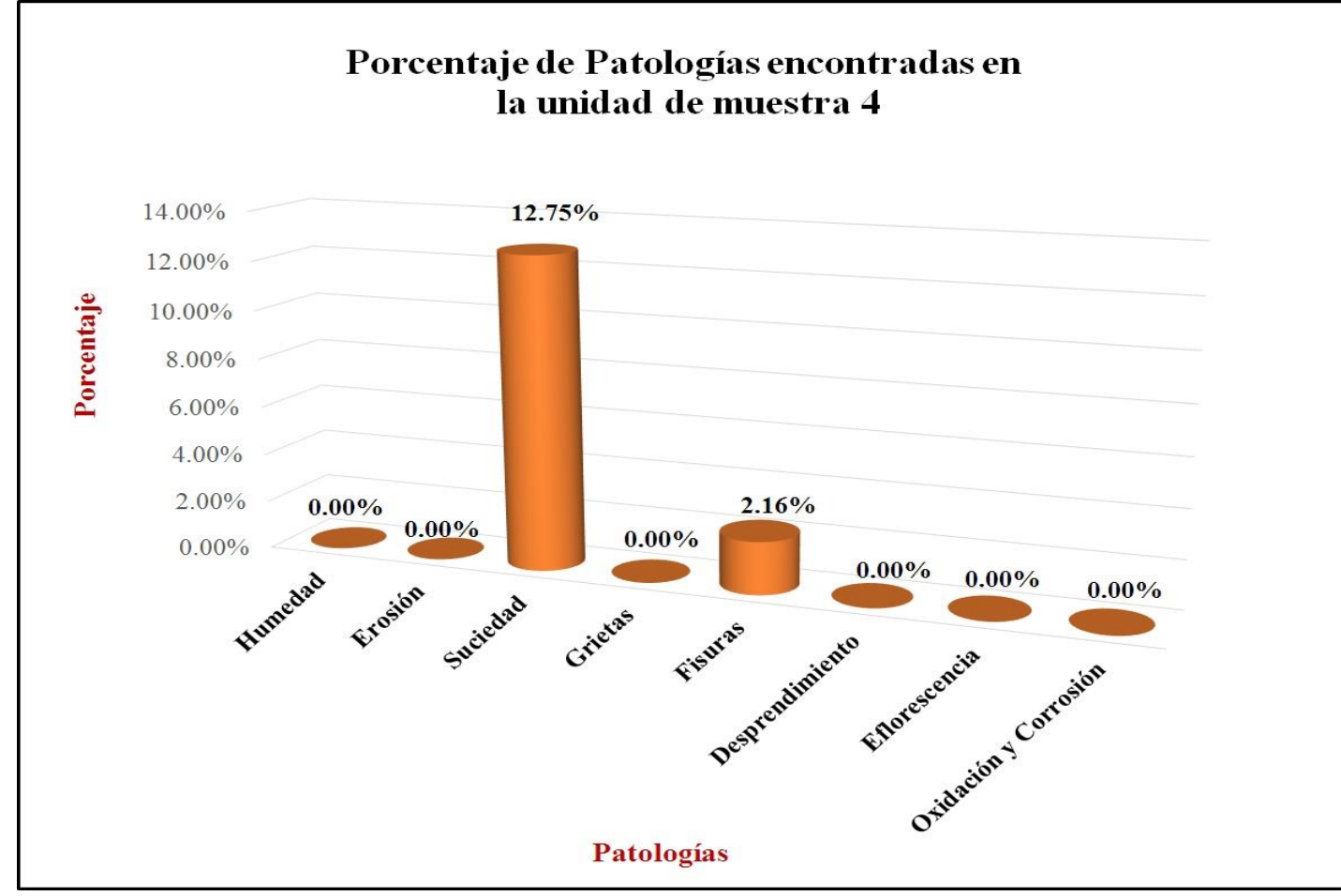

*Fuente*: Elaboración propia (2016).
Gráfico 24: Porcentaje de nivel de severidad de la unidad de muestra 4.

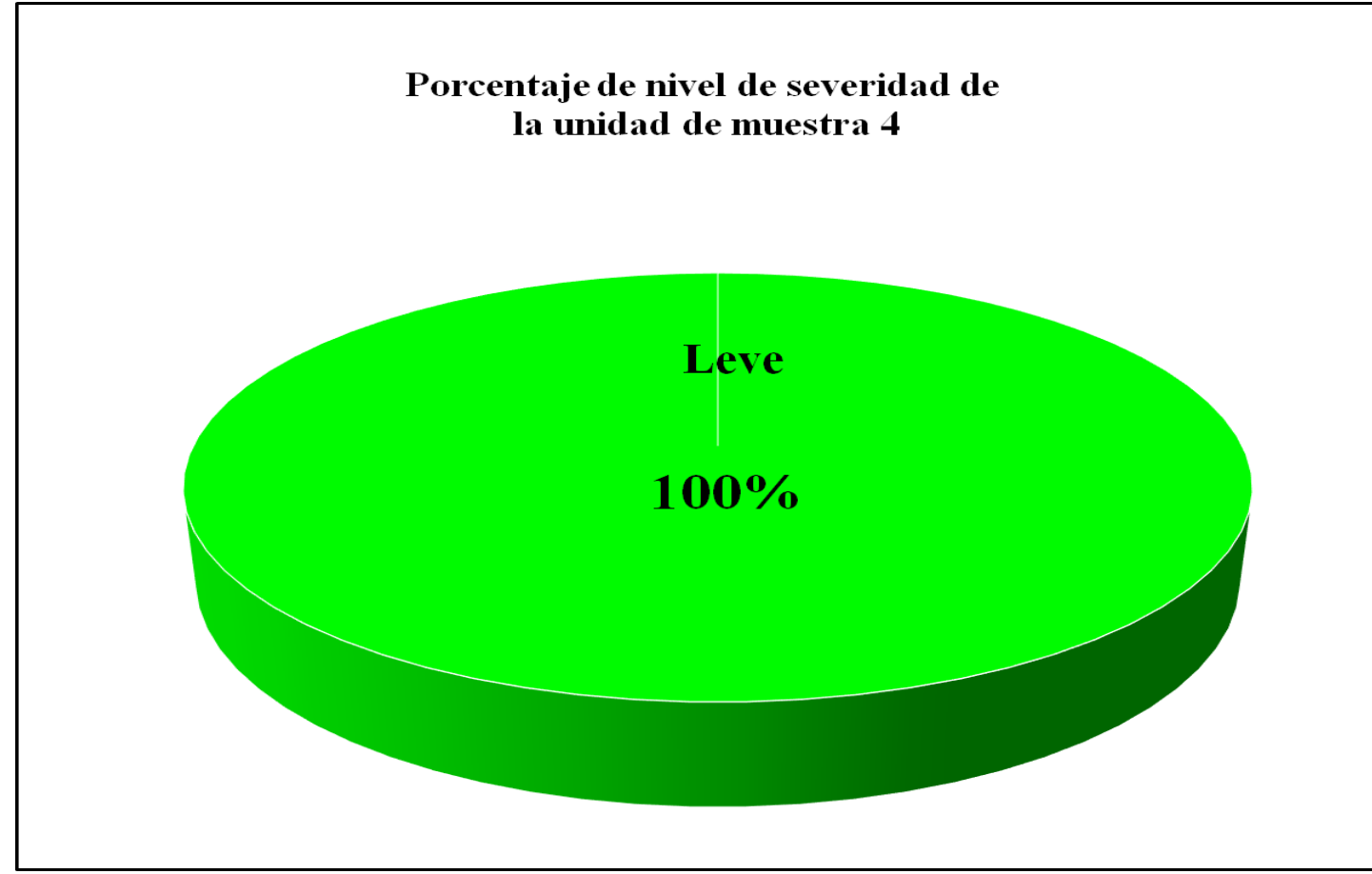

*Fuent* Elaboración propia (2016).

Gráfico 25: Porcentaje de áreas dañadas por elementos de la unidad de muestra 4.

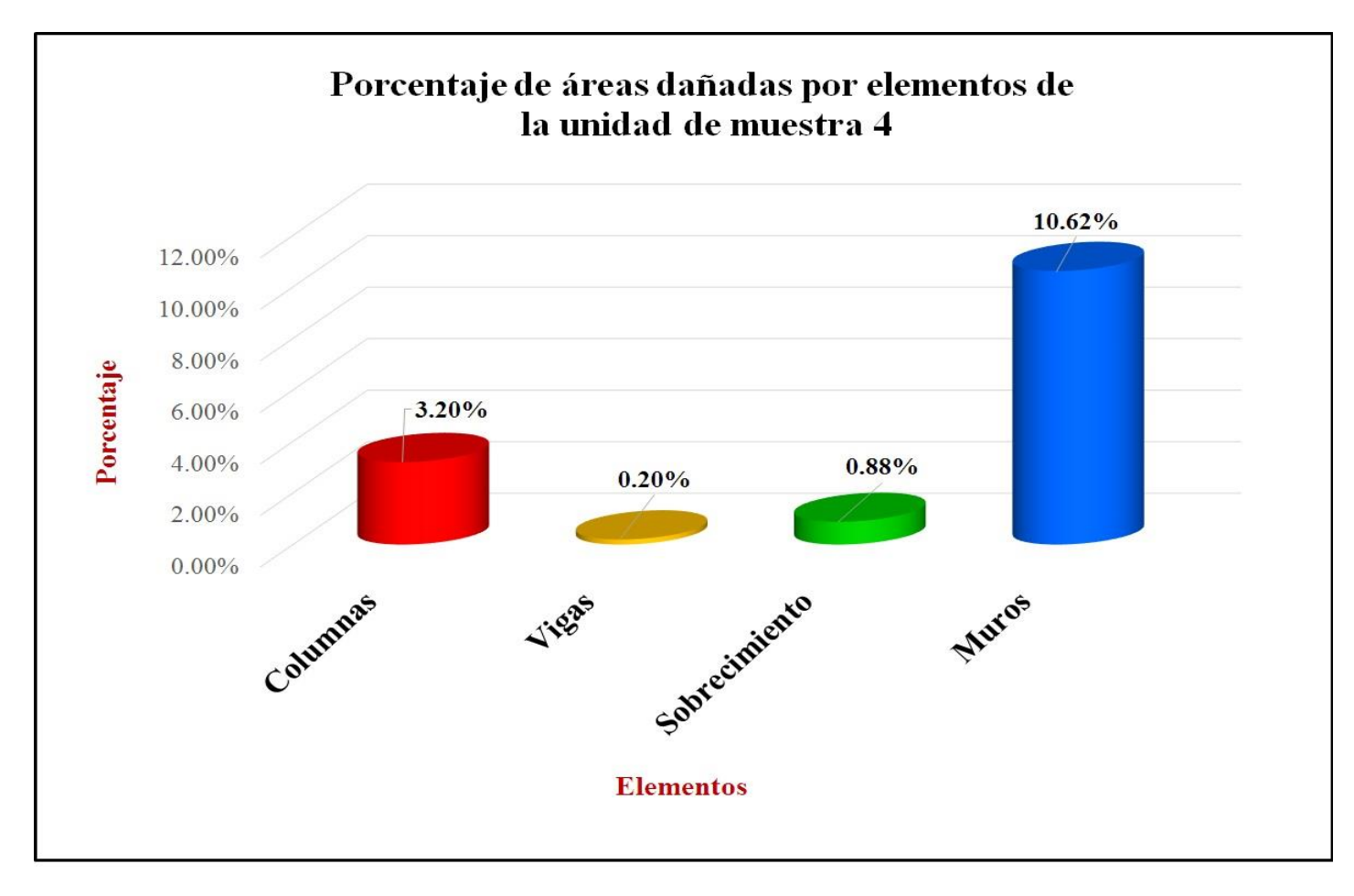

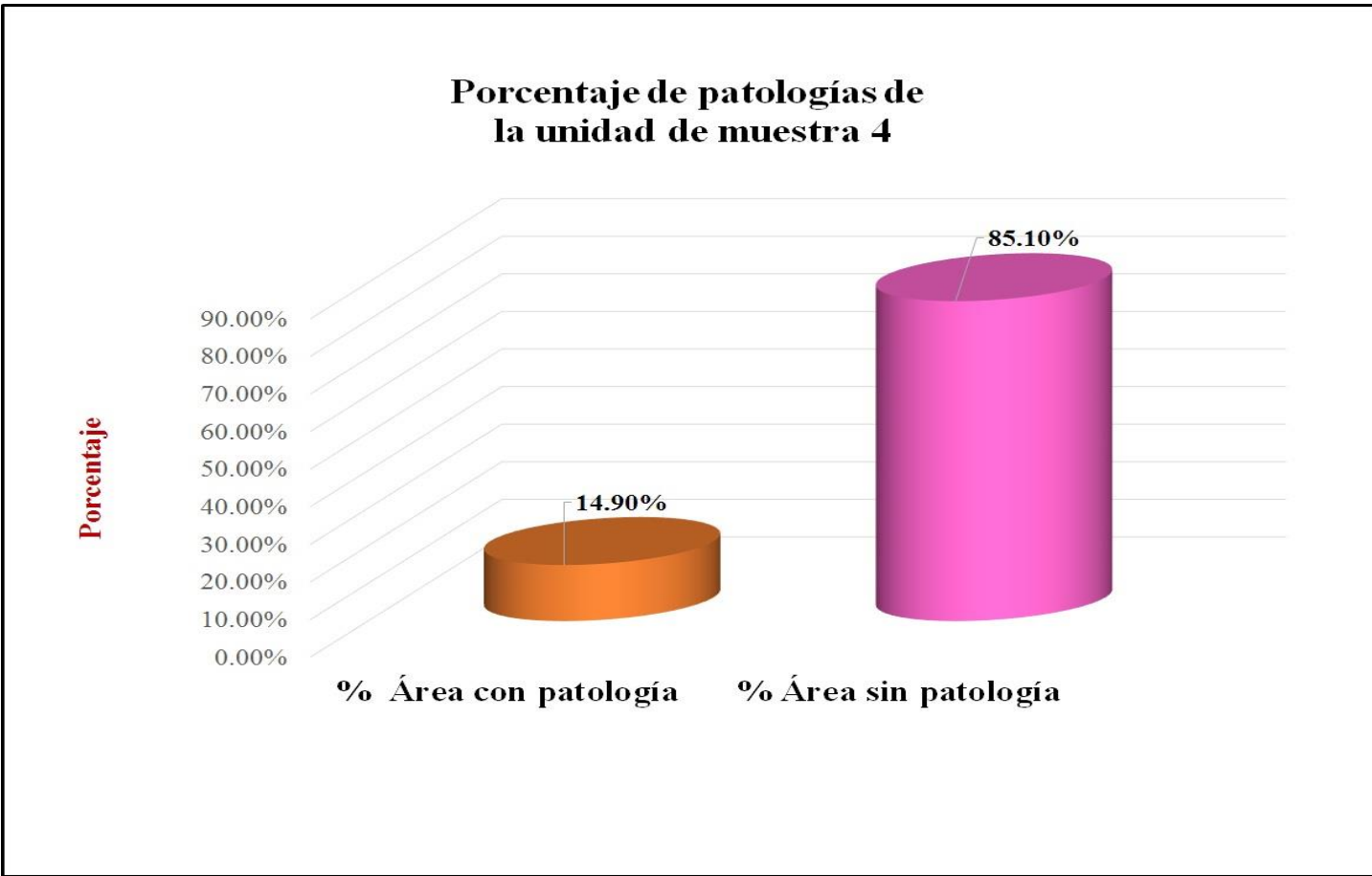

Gráfico 26: Porcentaje de patologías de la unidad muestra 4.

*Fuente*: Elaboración propia (2016).

# **Unidad de muestra 5**

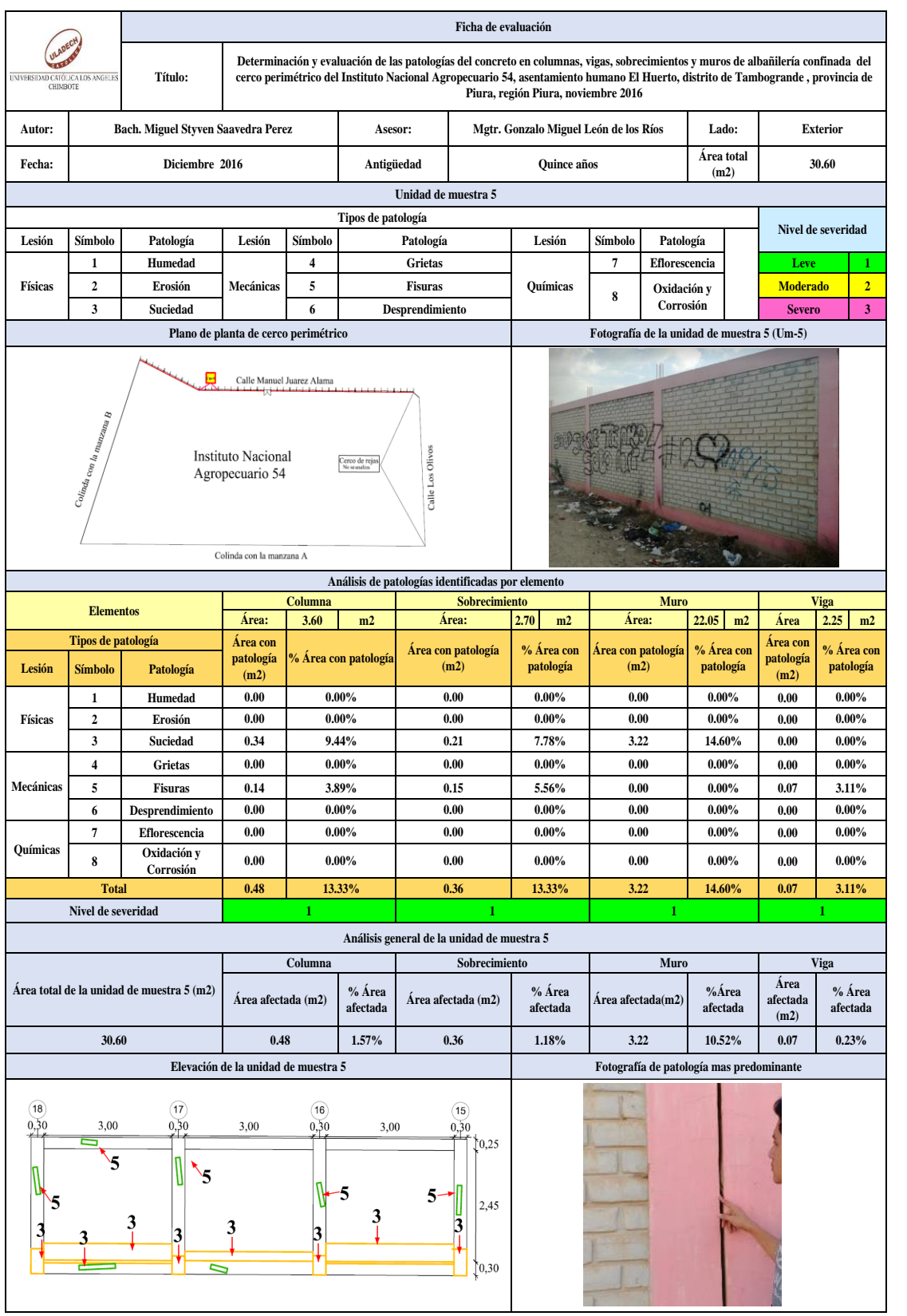

### Tabla 9: Ficha de evaluación de la unidad de muestra 5.

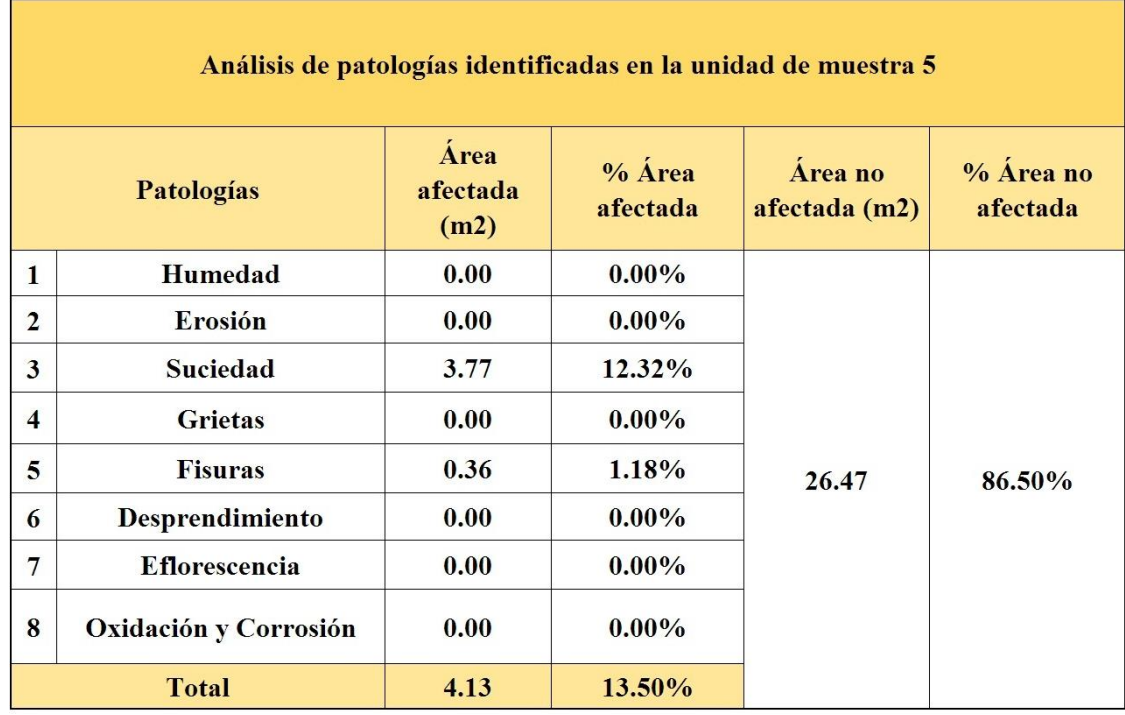

## Tabla 10: Análisis de patologías identificadas en la unidad de muestra 5.

Gráfico 27: Porcentaje de patologías encontradas en la unidad de muestra 5.

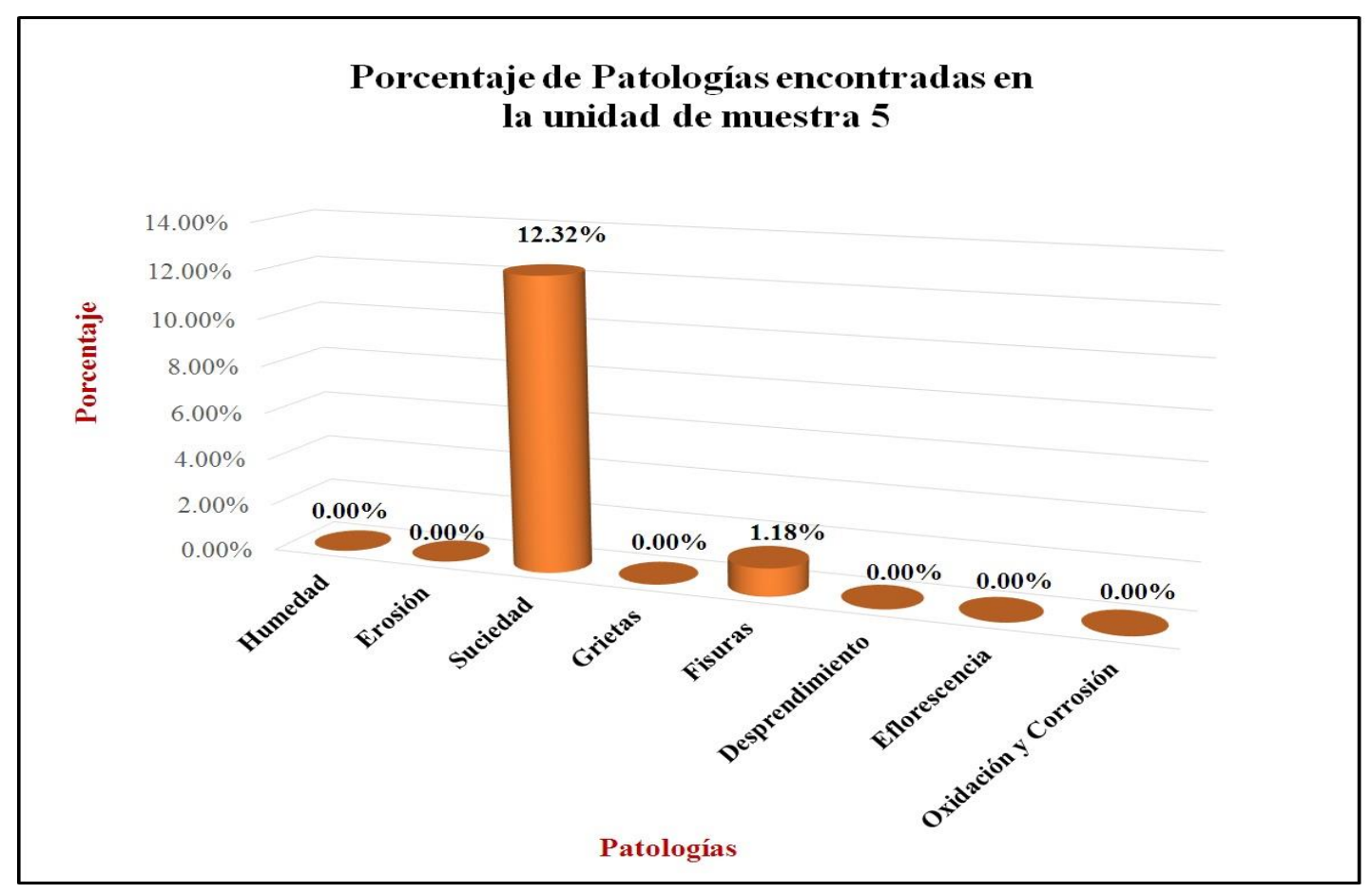

 *Fuente*: Elaboración propia (2016).

Gráfico 28: Porcentaje de nivel de severidad de la unidad de muestra 5.

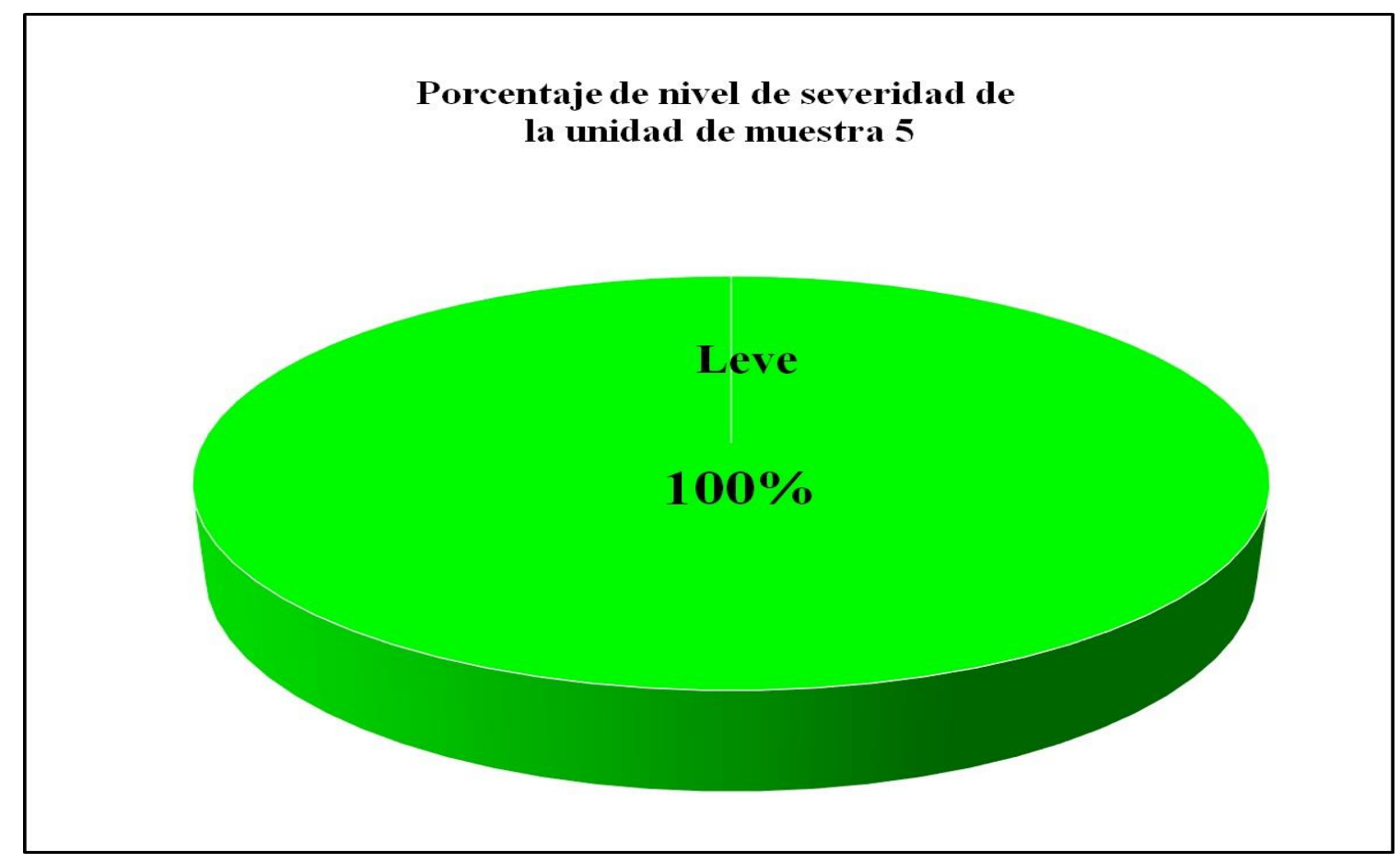

*Fuente*: Elaboración propia (2016).

Gráfico 29: Porcentaje de áreas dañadas por elementos de la unidad de muestra 5.

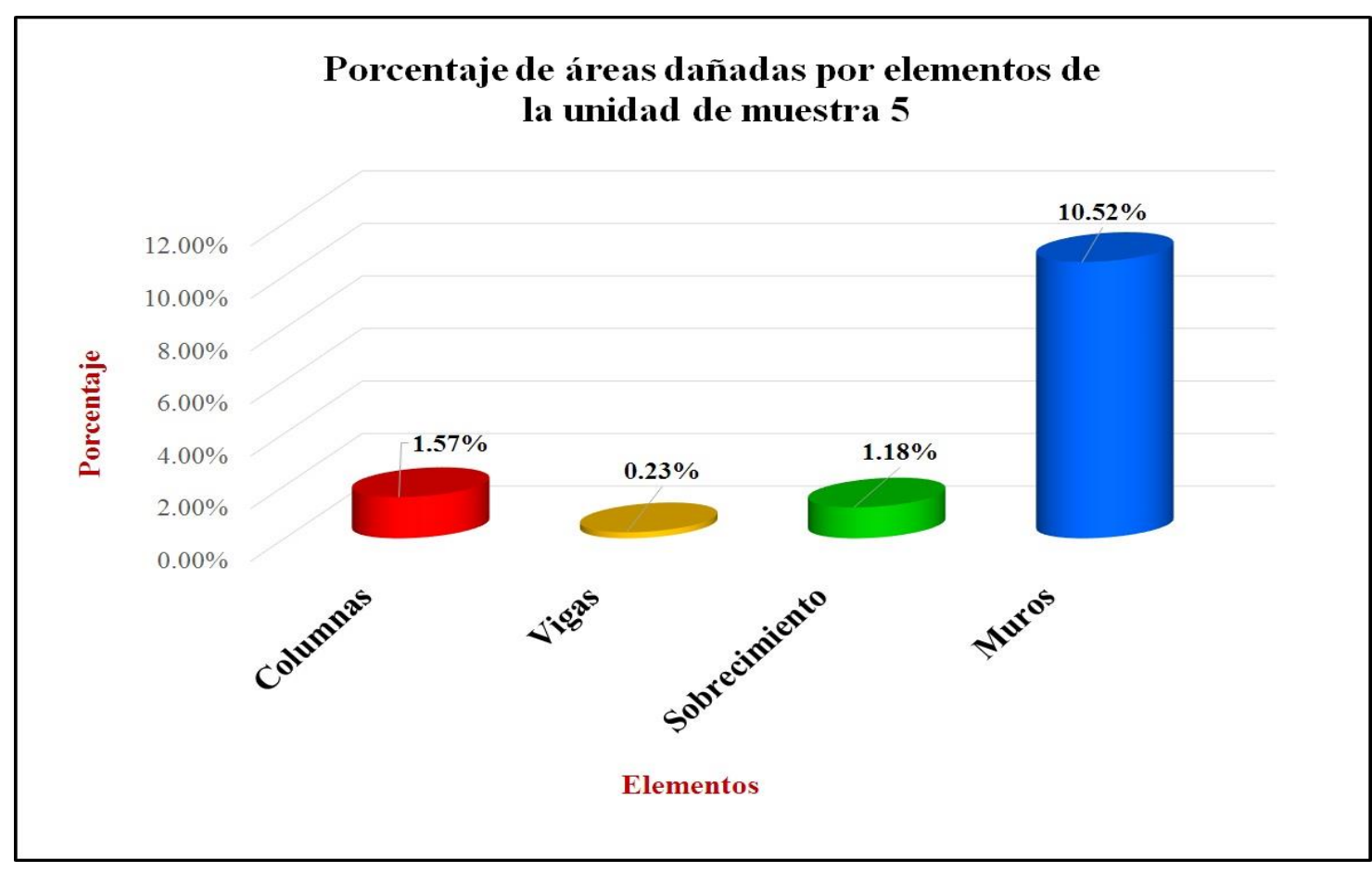

Gráfico 30: Porcentaje de patologías de la unidad muestra 5.

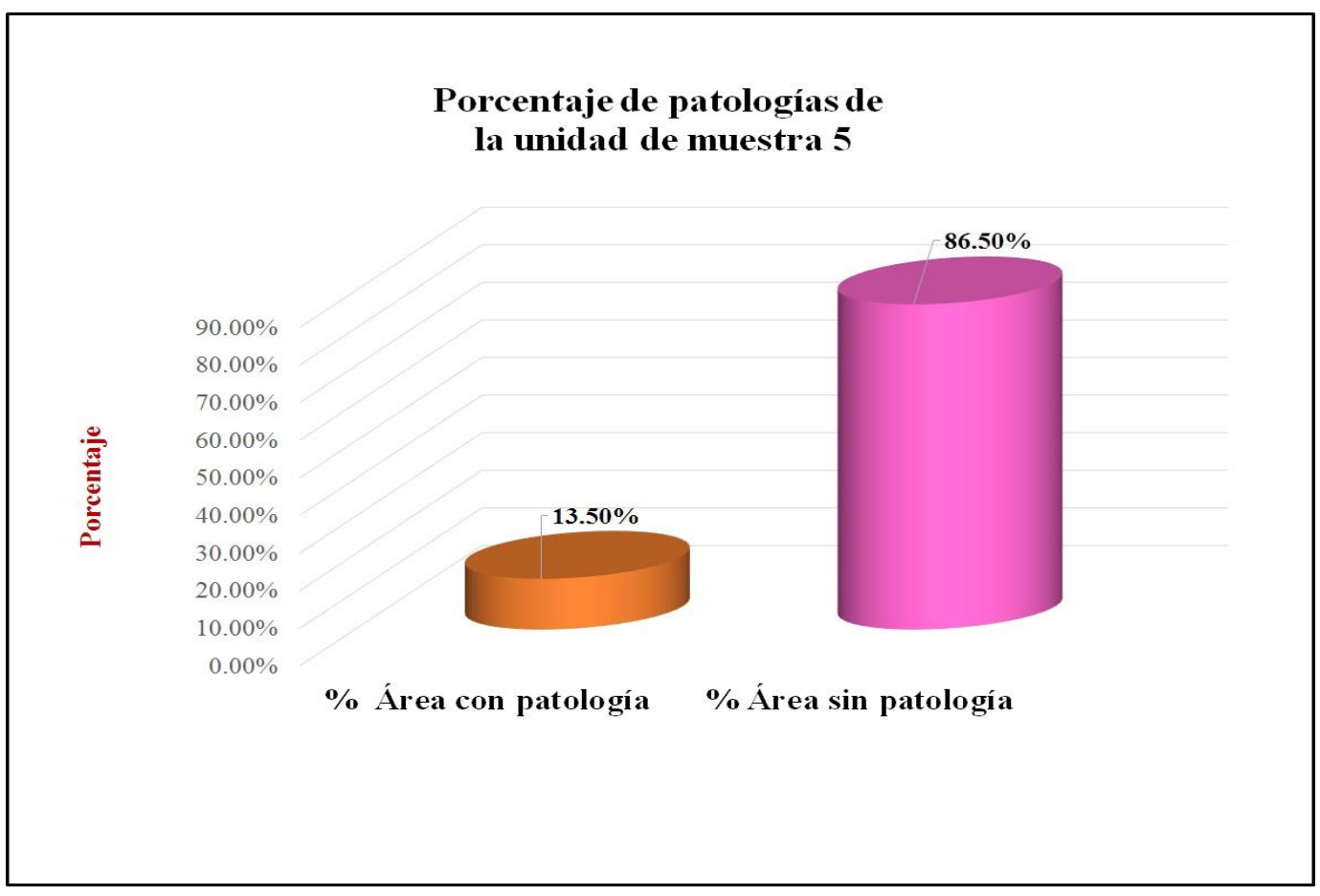

# **Unidad de muestra 6**

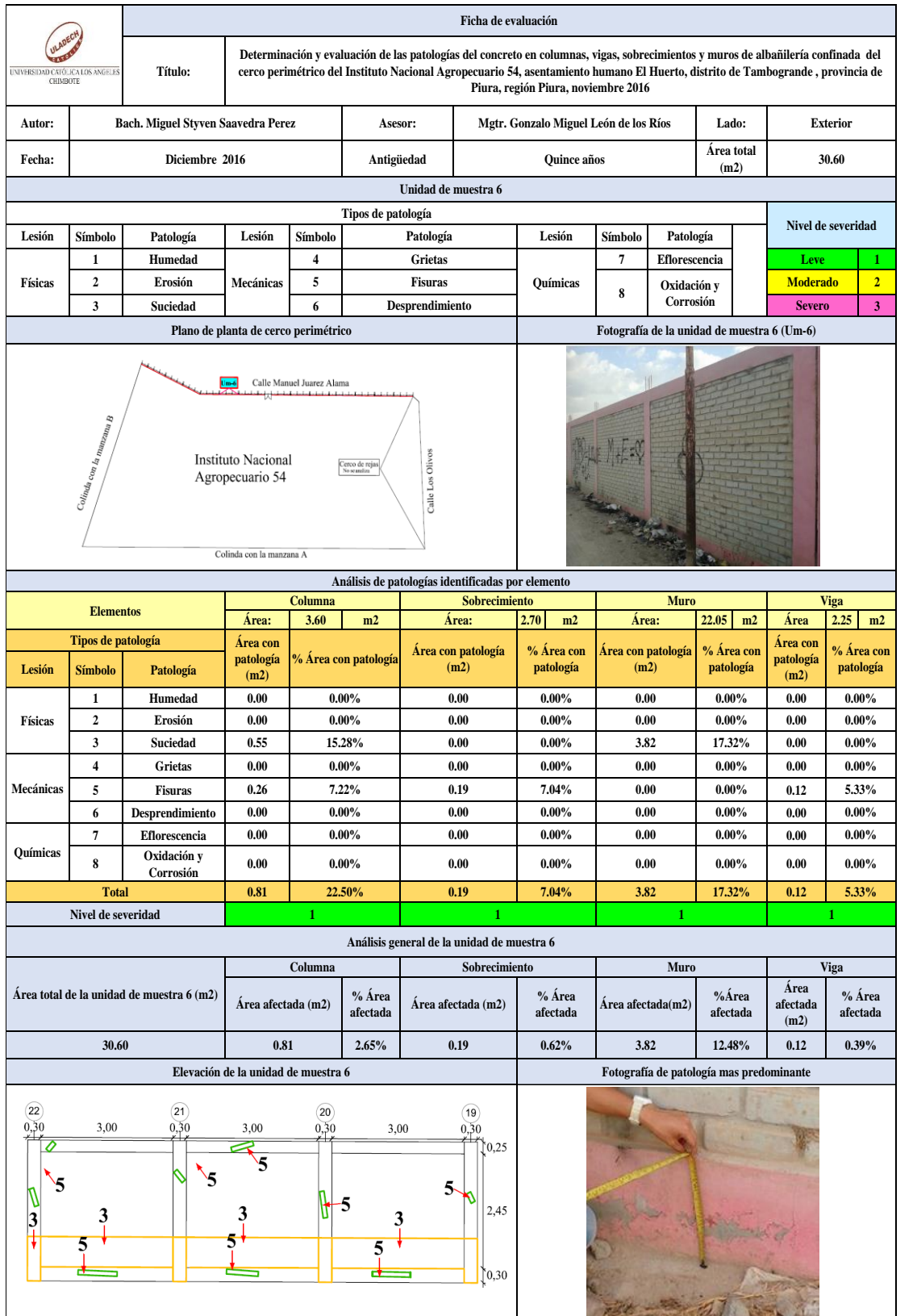

### Tabla 11: Ficha de evaluación de la unidad de muestra 6.

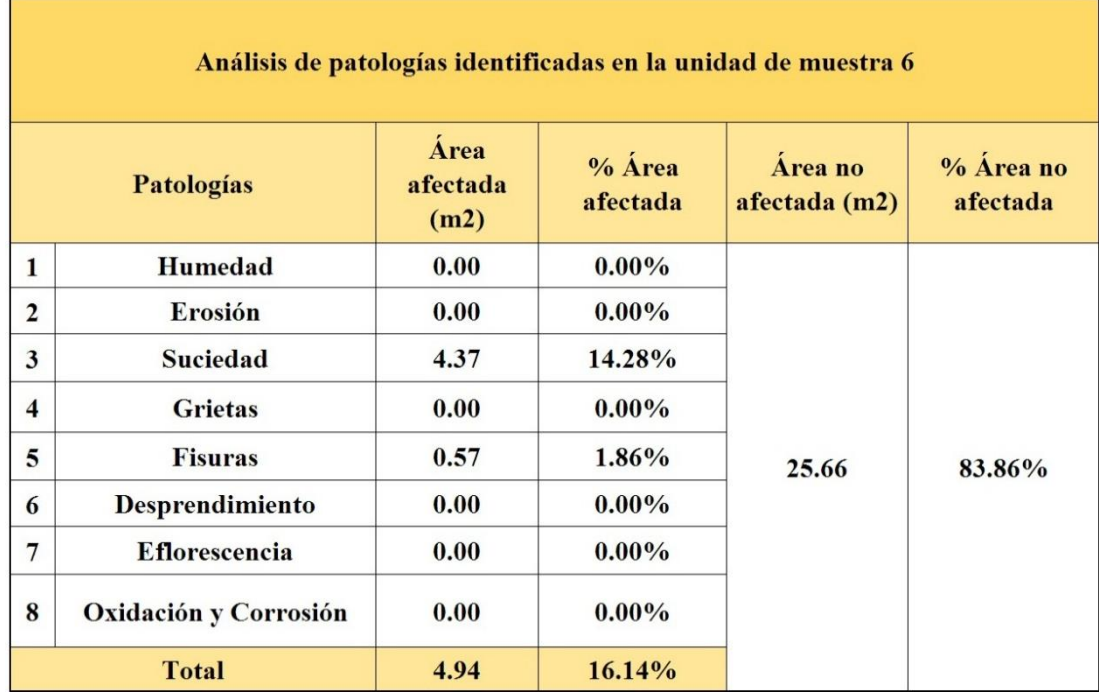

## Tabla 12: Análisis de patologías identificadas en la unidad de muestra 6.

Gráfico 31: Porcentaje de patologías encontradas en la unidad de muestra 6.

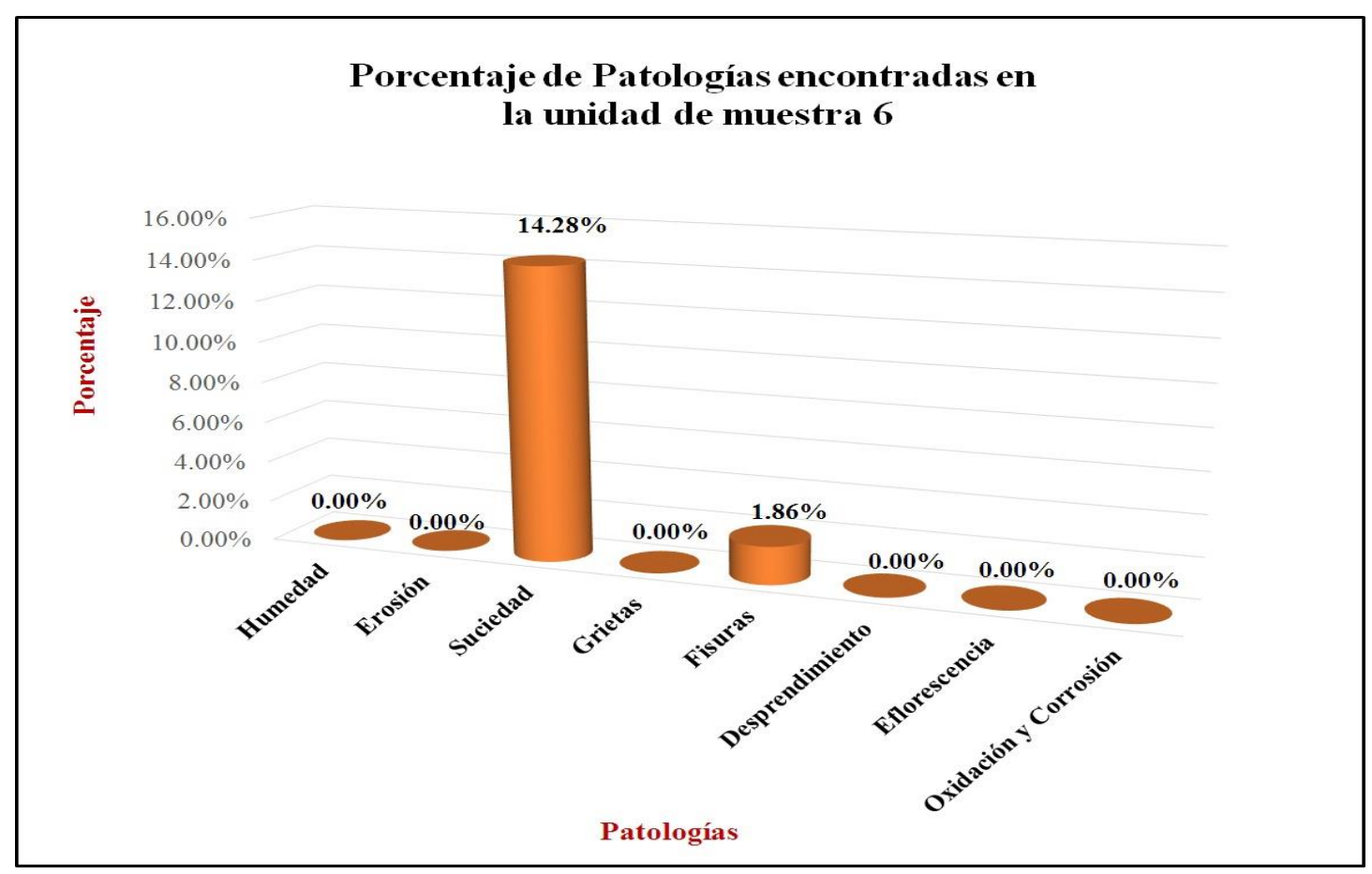

*Fuente*: Elaboración propia (2016).

Gráfico 32: Porcentaje de nivel de severidad de la unidad de muestra 6.

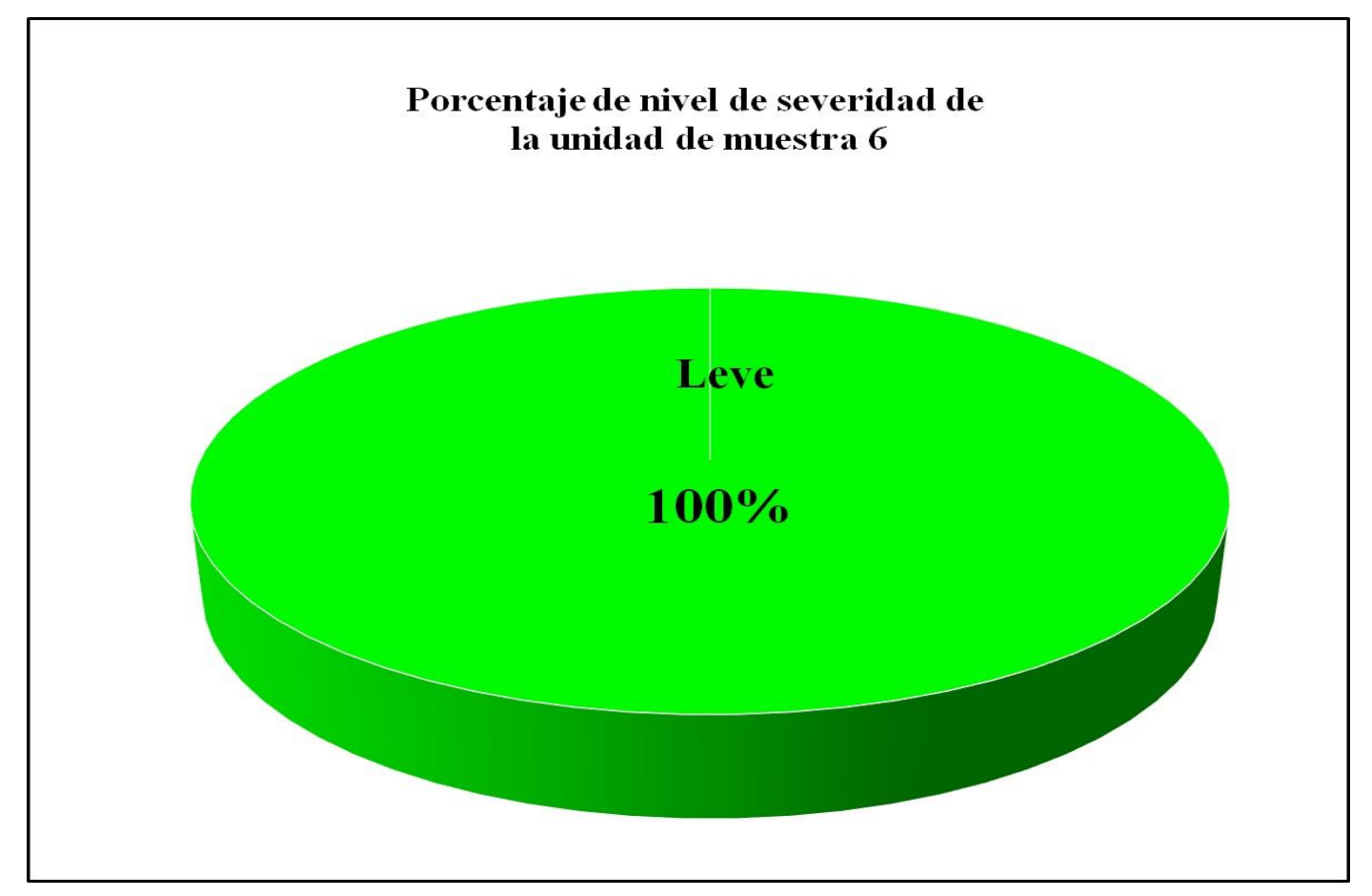

*Fuente*: Elaboración propia (2016).

Gráfico 33: Porcentaje de áreas dañadas por elementos de la unidad de muestra 6.

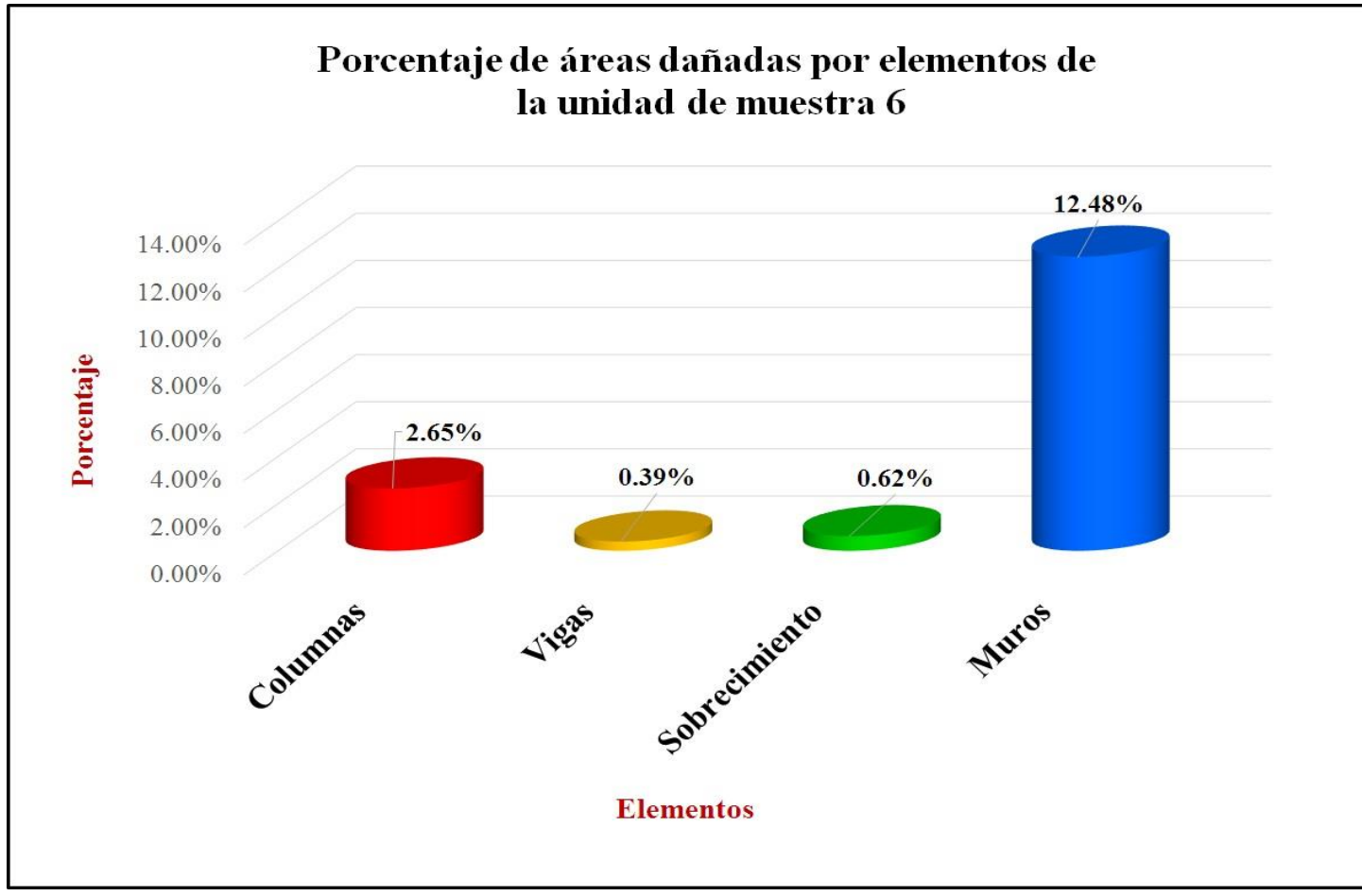

 *Fuente*: Elaboración propia (2016).

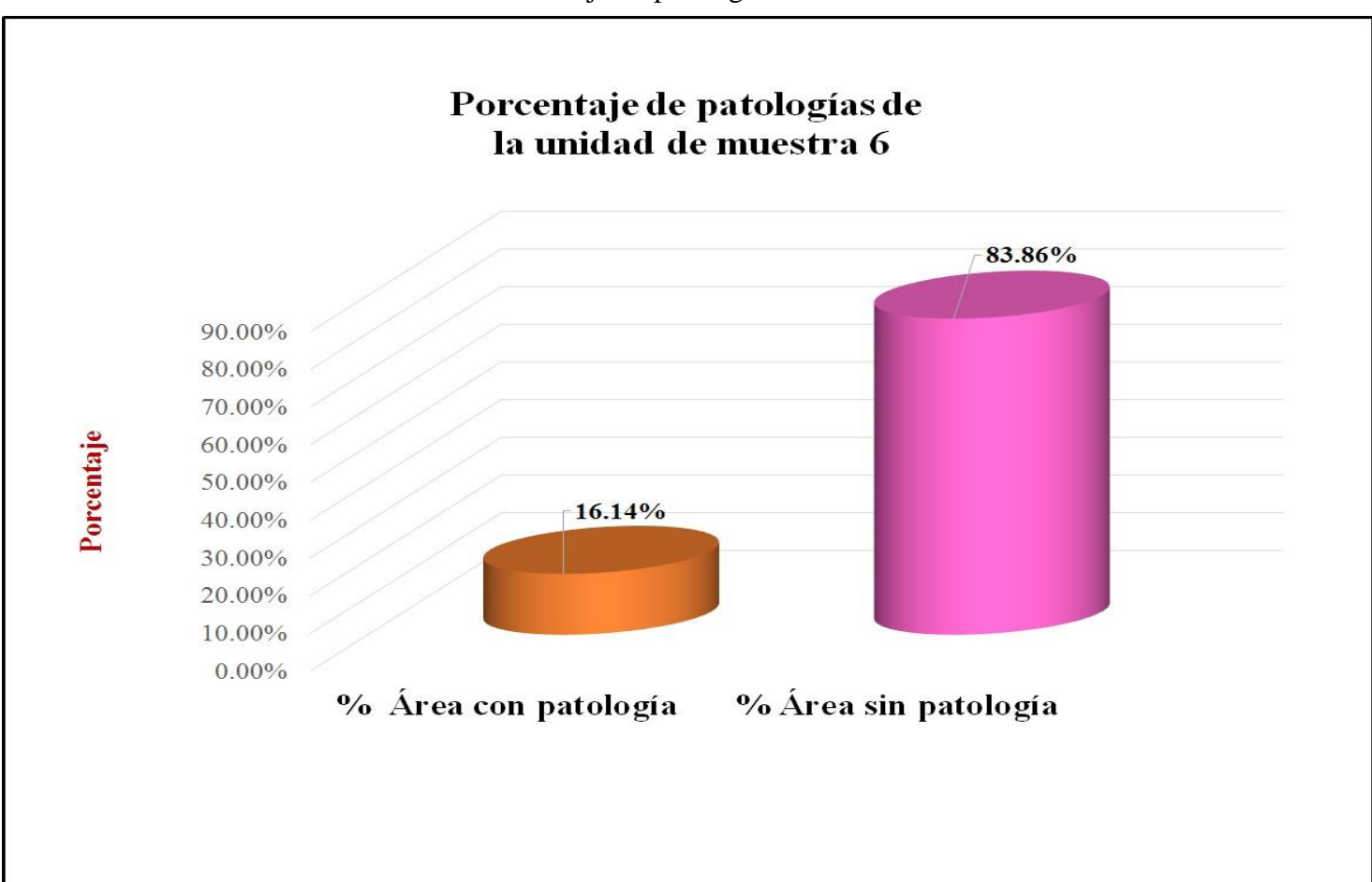

Gráfico 34: Porcentaje de patologías de la unidad muestra 6.

# **Unidad de muestra 7**

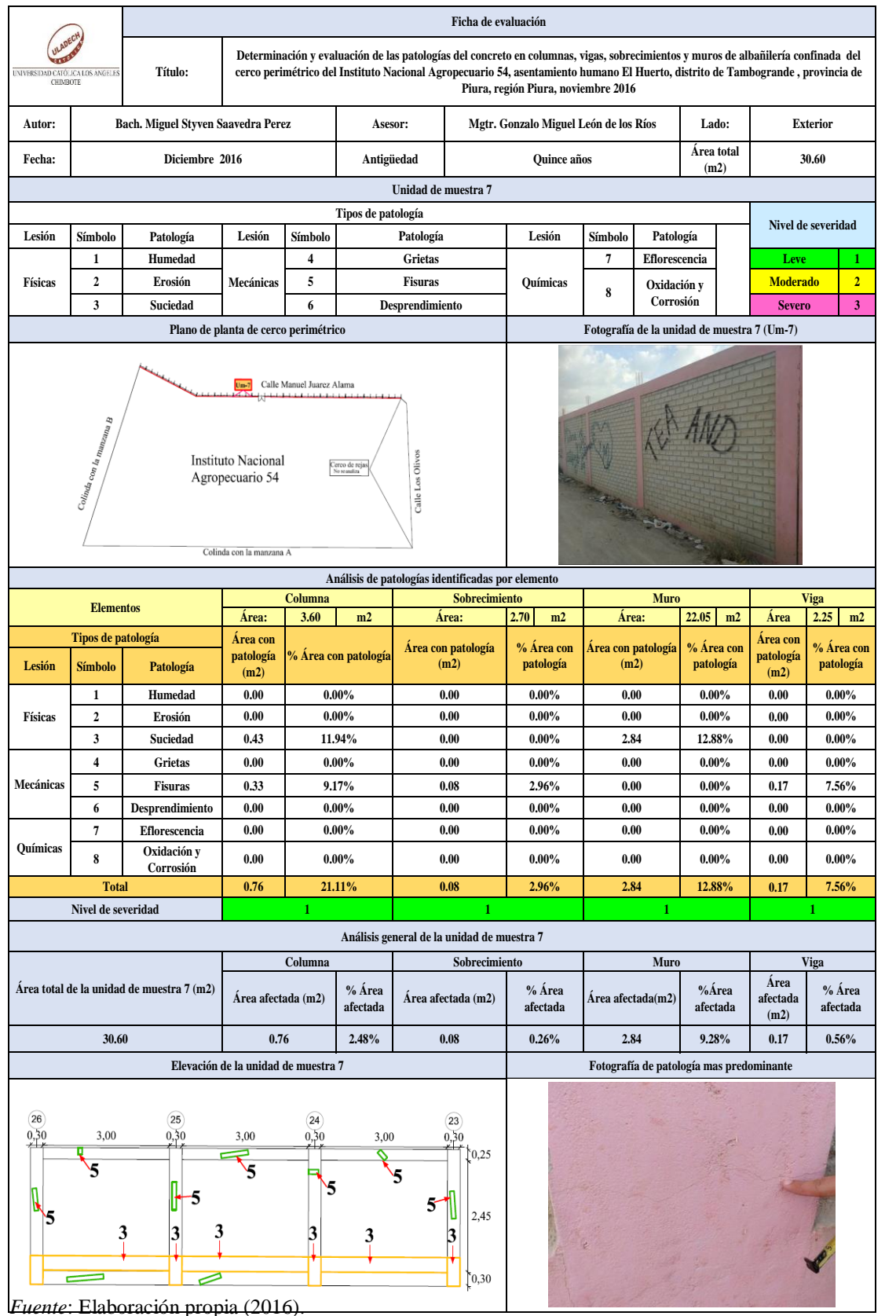

#### Tabla 13: Ficha de evaluación de la unidad de muestra 7.

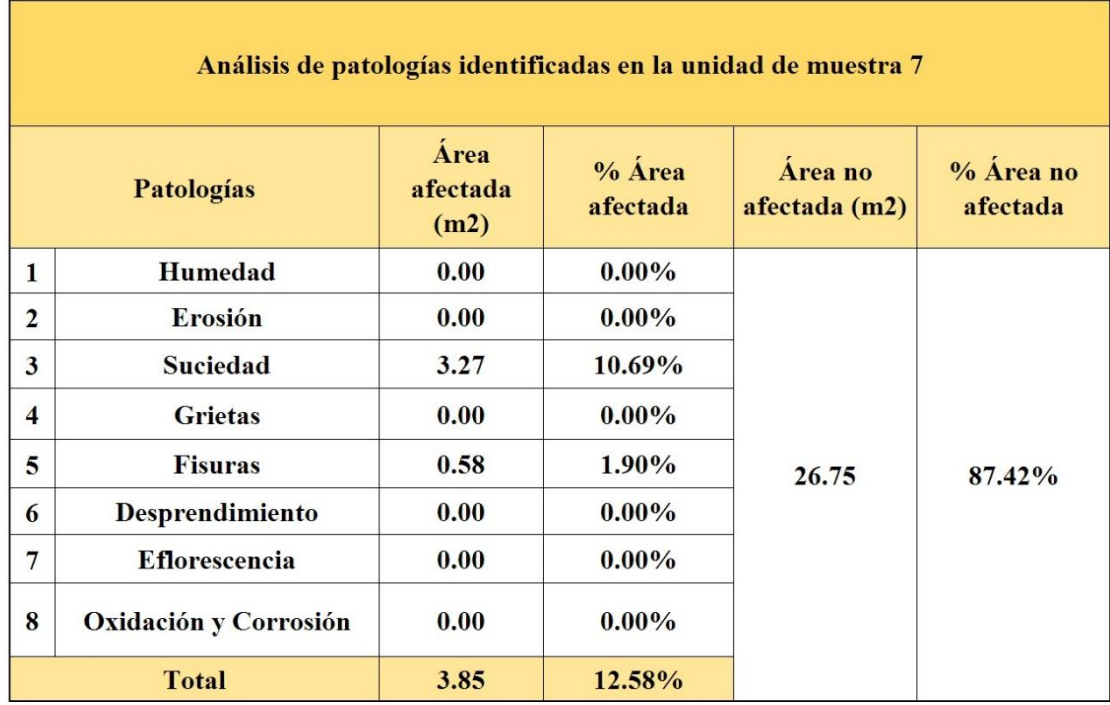

## Tabla 14: Análisis de patologías identificadas en la unidad de muestra 7.

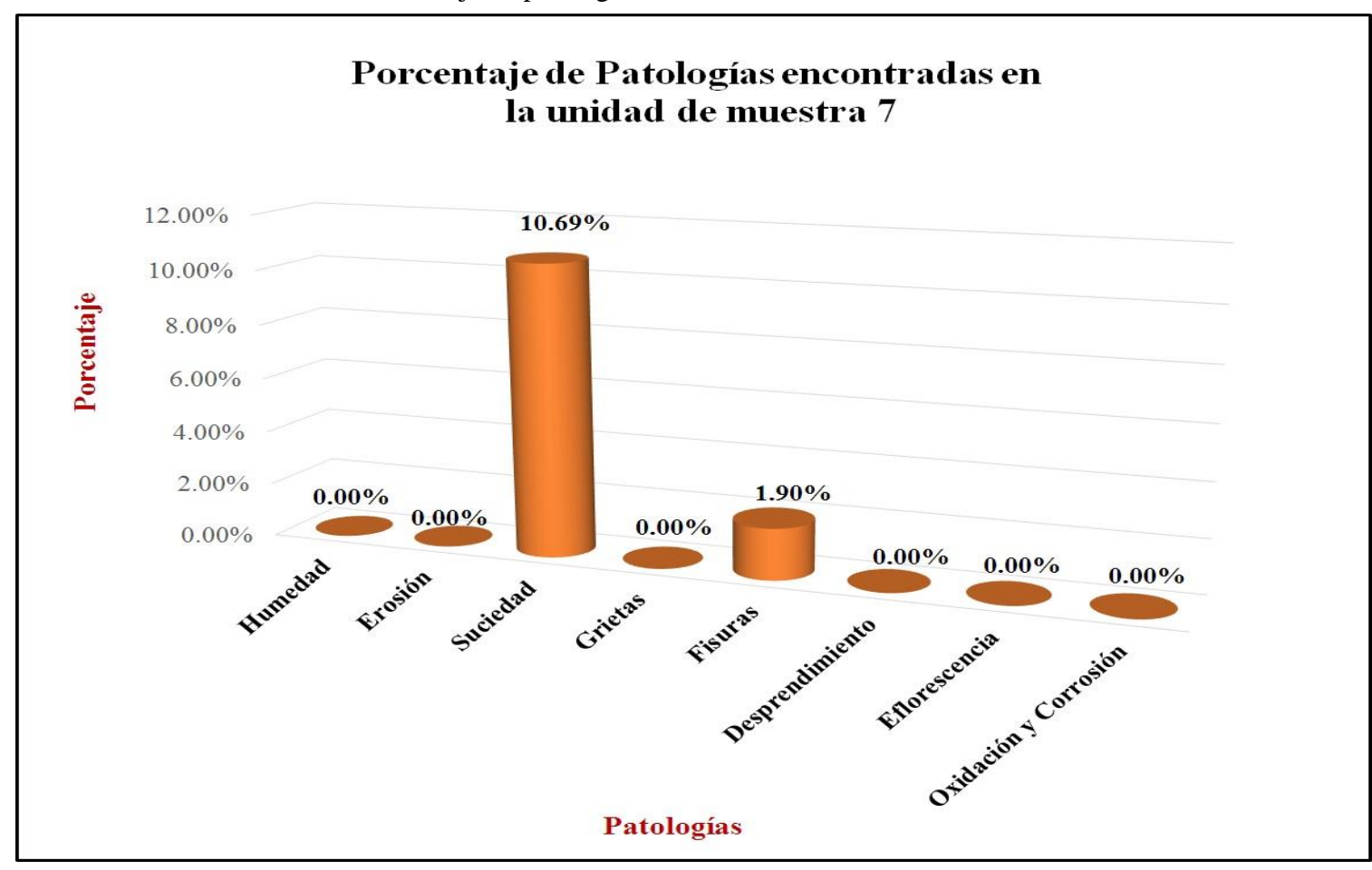

Gráfico 35: Porcentaje de patologías encontradas en la unidad de muestra 7.

Gráfico 36: Porcentaje de nivel de severidad de la unidad de muestra 7.

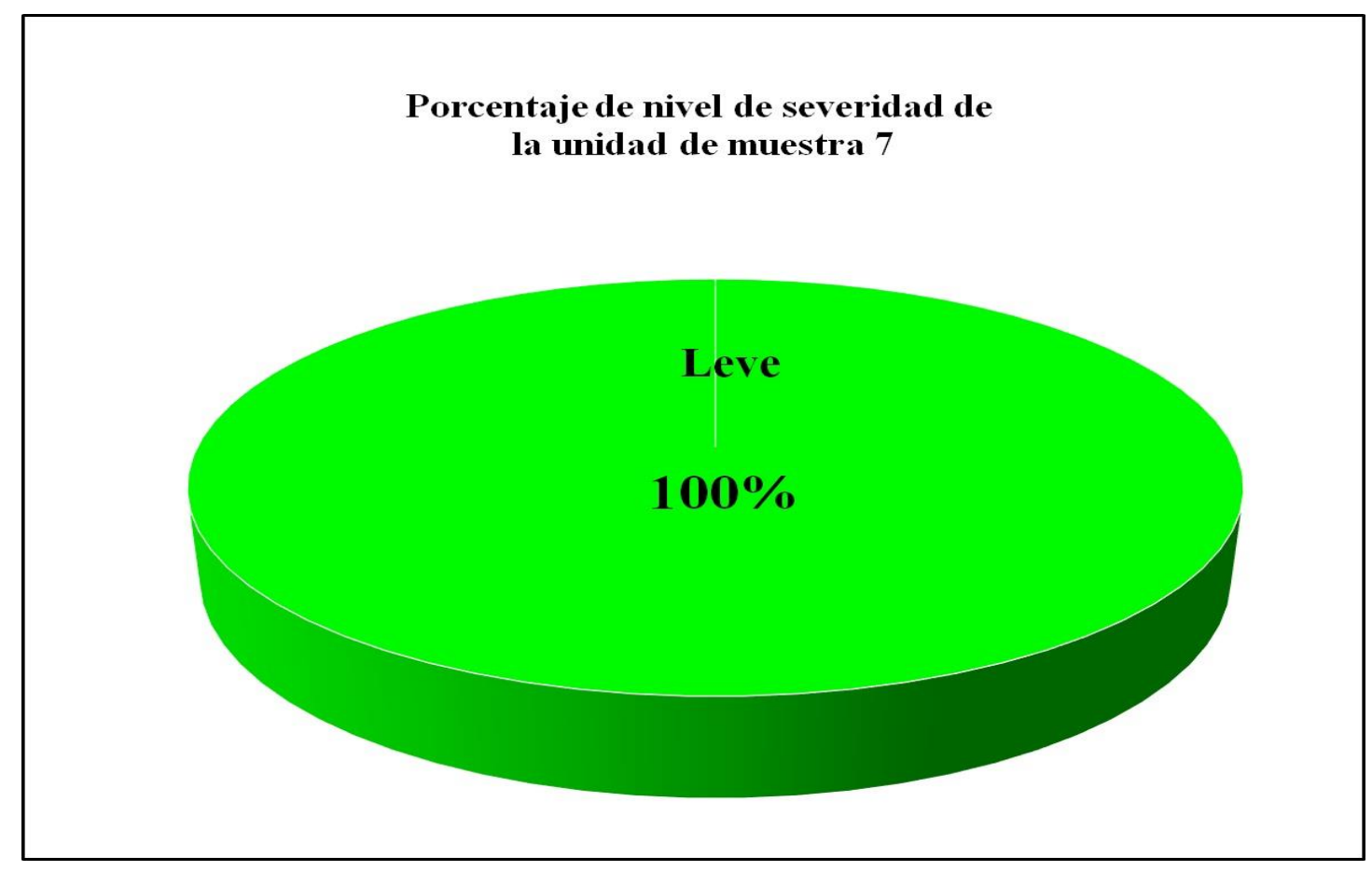

 *Fuente*: Elaboración propia (2016).

Gráfico 37: Porcentaje de áreas dañadas por elementos de la unidad de muestra 7.

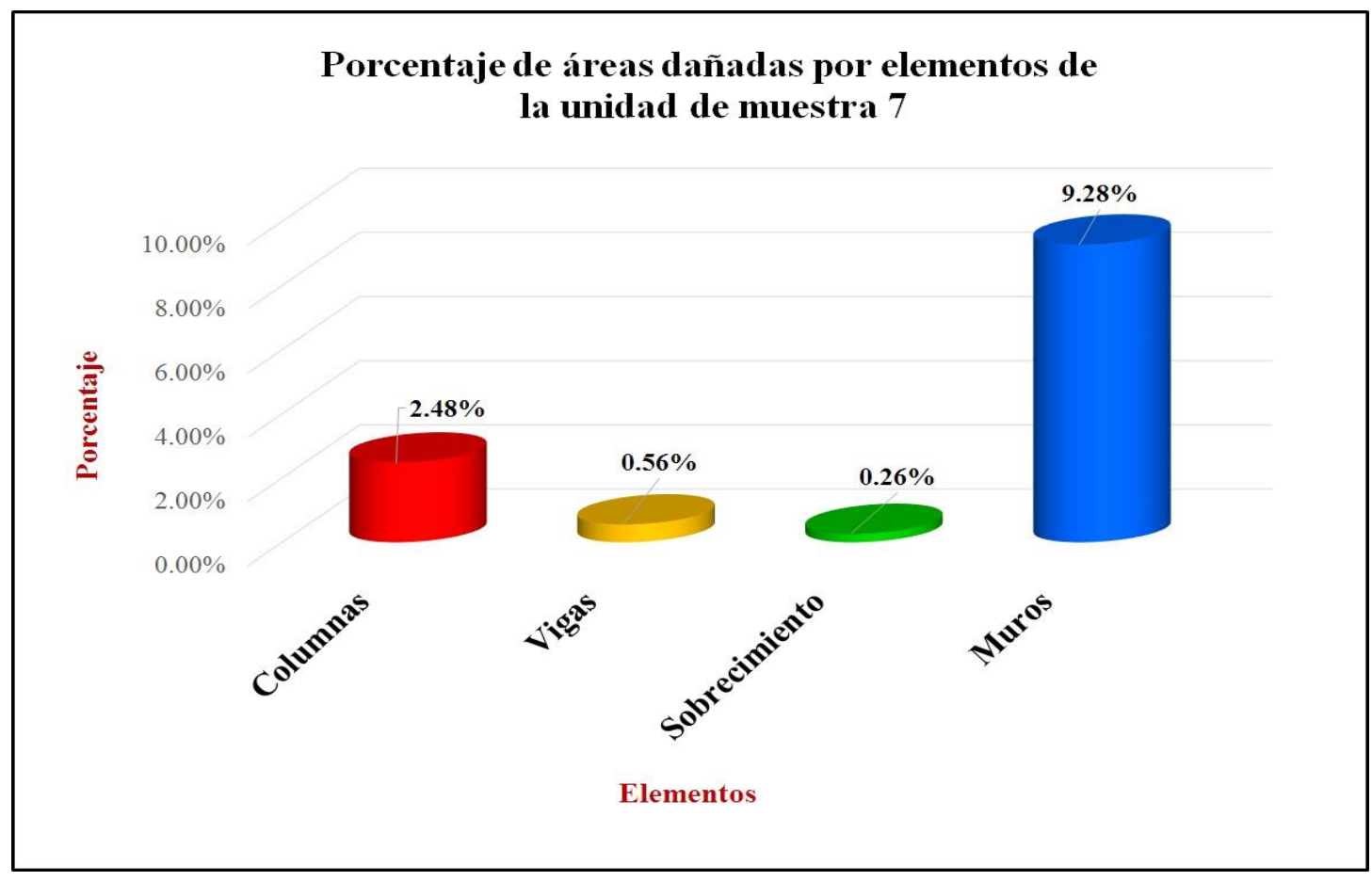

*Fuente*: Elaboración propia (2016).

Gráfico 38: Porcentaje de patologías de la unidad muestra 7.

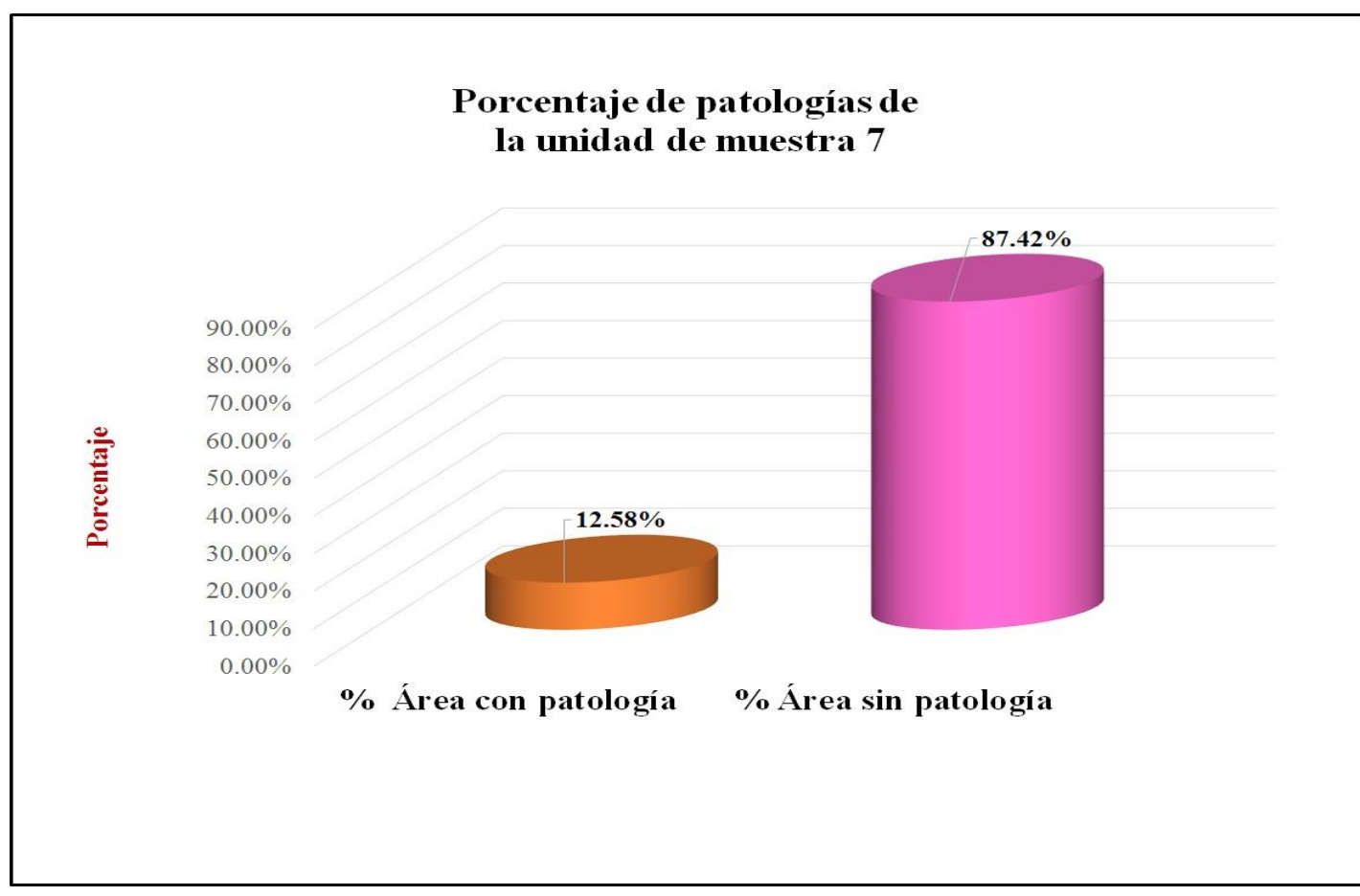

# **Unidad de muestra 8**

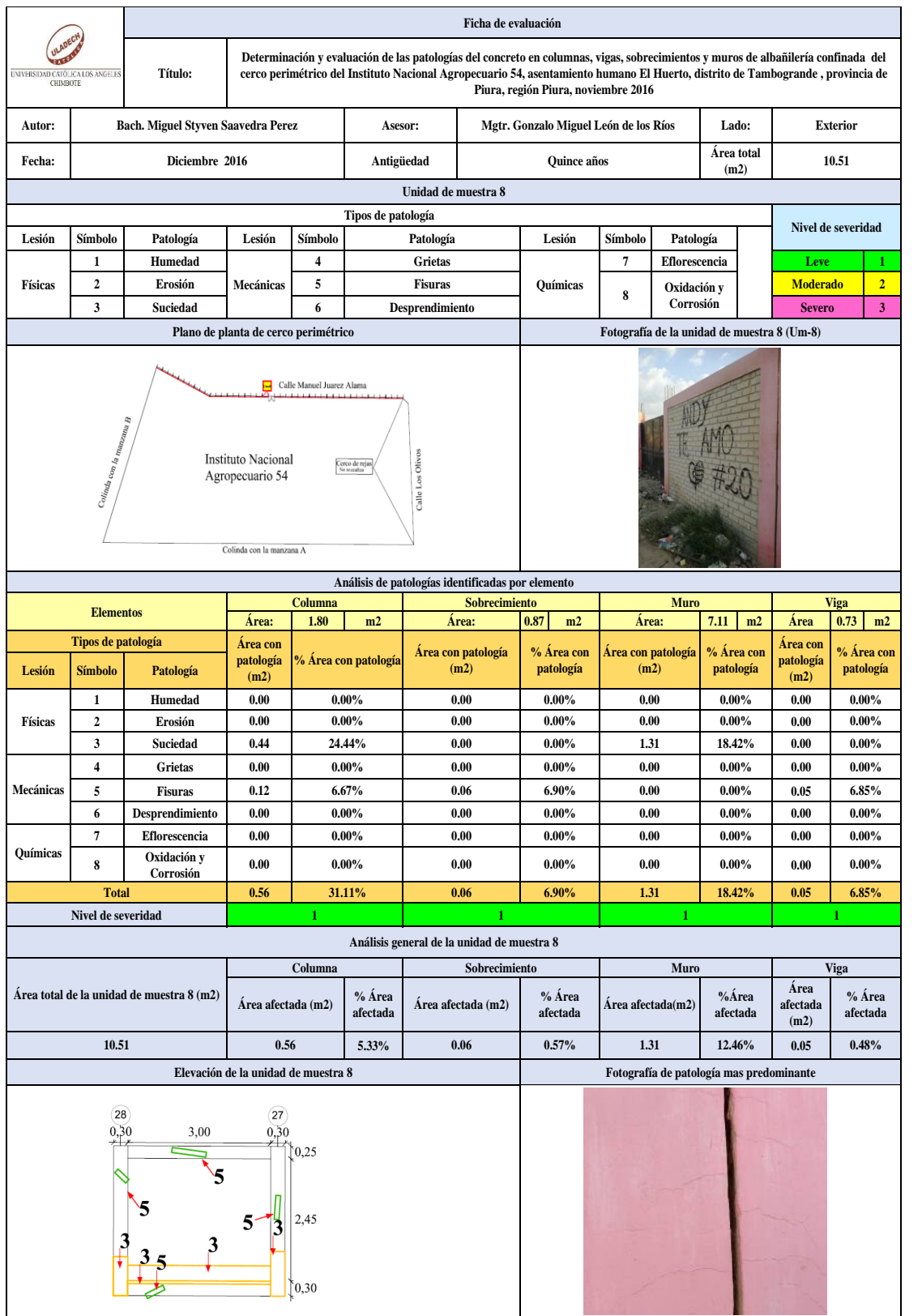

### Tabla 15: Ficha de evaluación de la unidad de muestra 8.

*Fuente*: Elaboración propia (2016).

| Análisis de patologías identificadas en la unidad de muestra 8 |                              |                          |                       |                          |                          |
|----------------------------------------------------------------|------------------------------|--------------------------|-----------------------|--------------------------|--------------------------|
| Patologías                                                     |                              | Área<br>afectada<br>(m2) | $% A$ rea<br>afectada | Área no<br>afectada (m2) | $% A$ rea no<br>afectada |
| $\mathbf{1}$                                                   | Humedad                      | 0.00                     | $0.00\%$              | 8.53                     | 81.16%                   |
| $\overline{2}$                                                 | Erosión                      | 0.00                     | $0.00\%$              |                          |                          |
| $\mathbf{3}$                                                   | <b>Suciedad</b>              | 1.75                     | 16.65%                |                          |                          |
| $\overline{4}$                                                 | <b>Grietas</b>               | 0.00                     | $0.00\%$              |                          |                          |
| 5                                                              | <b>Fisuras</b>               | 0.23                     | 2.19%                 |                          |                          |
| 6                                                              | Desprendimiento              | 0.00                     | $0.00\%$              |                          |                          |
| $7\phantom{.0}$                                                | <b>Eflorescencia</b>         | 0.00                     | $0.00\%$              |                          |                          |
| 8                                                              | <b>Oxidación y Corrosión</b> | 0.00                     | $0.00\%$              |                          |                          |
| <b>Total</b>                                                   |                              | 1.98                     | 18.84%                |                          |                          |

Tabla 16: Análisis de patologías identificadas en la unidad de muestra 8

h

*Fuente*: Elaboración propia (2016).

F

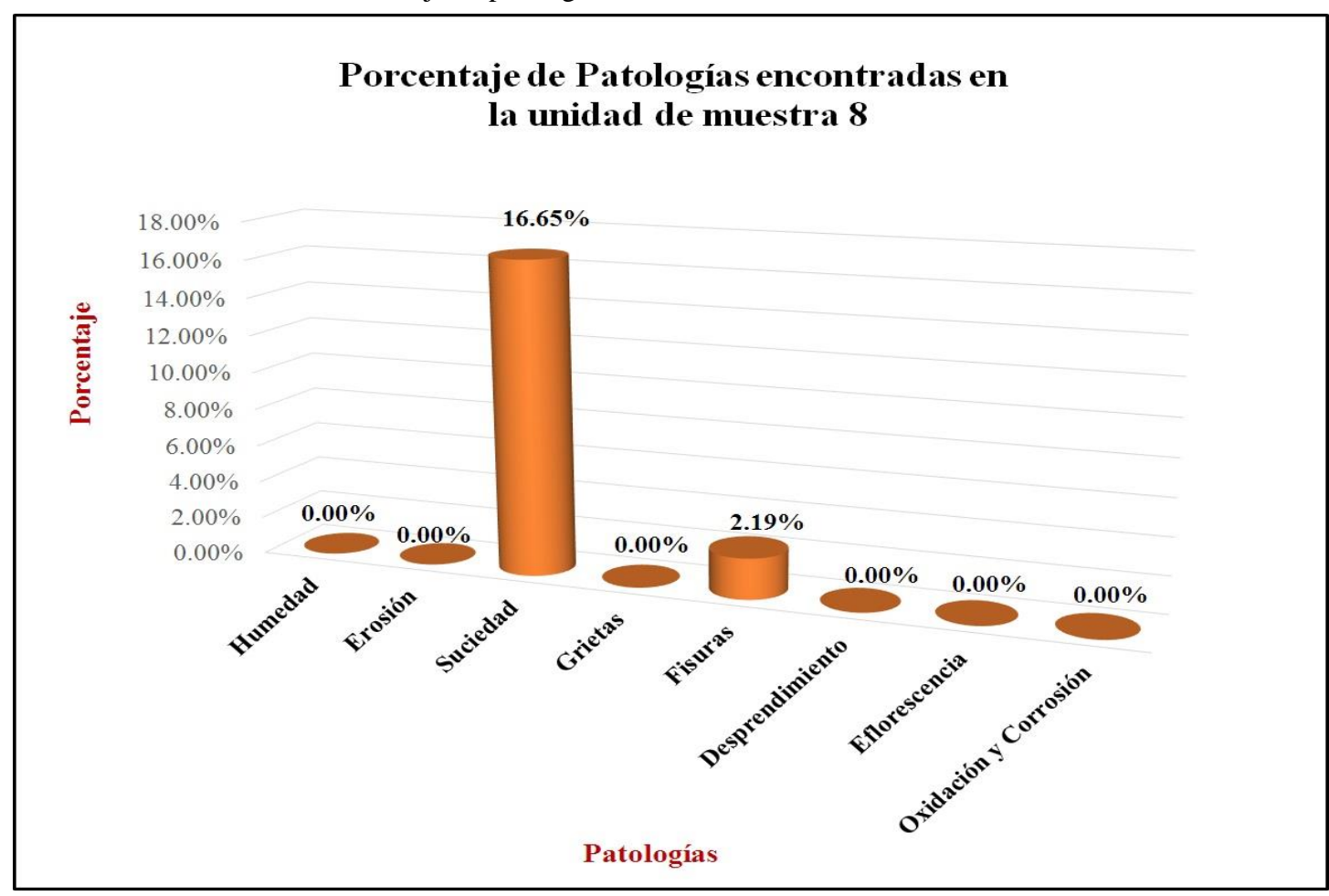

Gráfico 39: Porcentaje de patologías encontradas en la unidad de muestra 8.

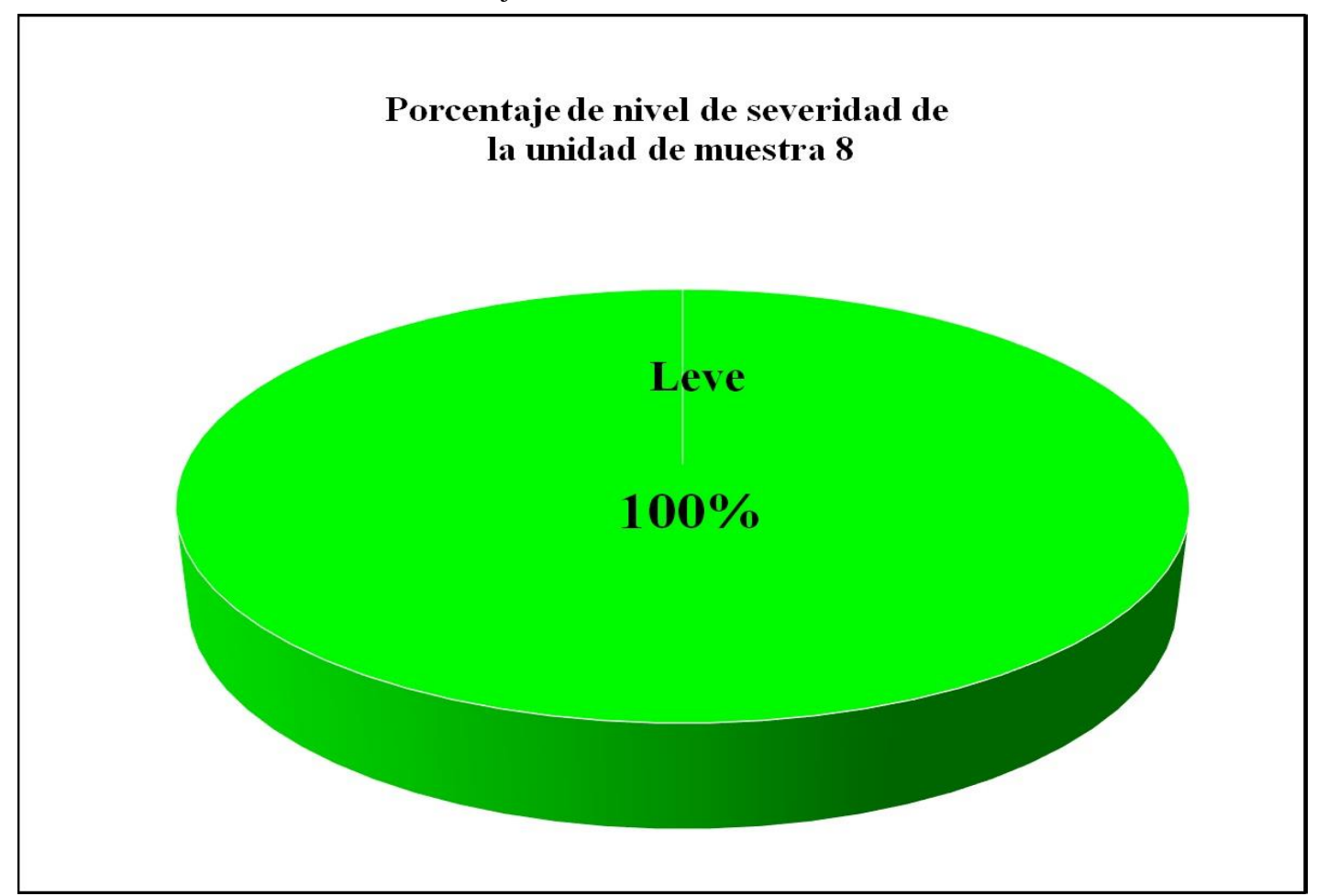

Gráfico 40: Porcentaje de nivel de severidad de la unidad de muestra 8.

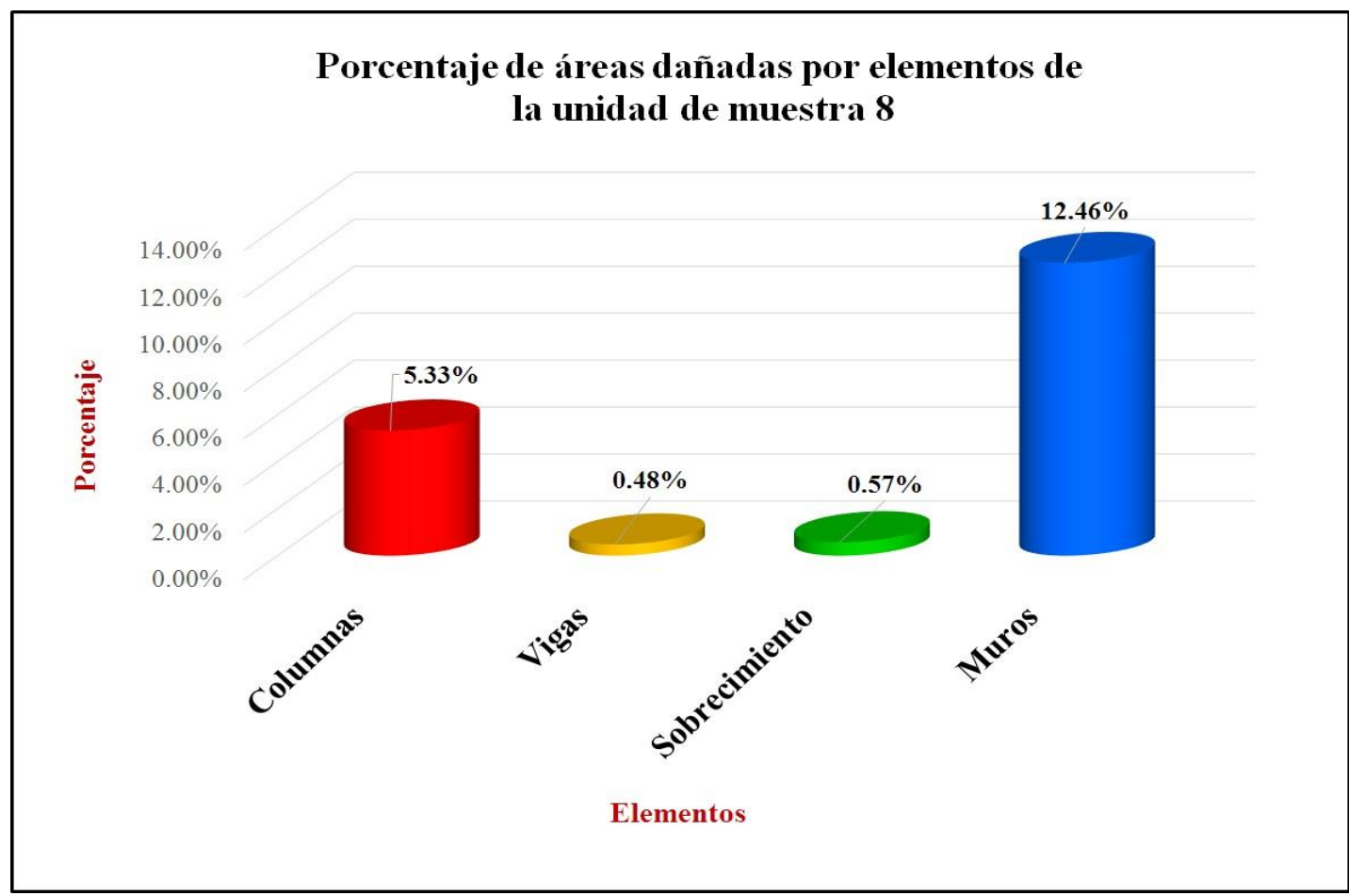

Gráfico 41: Porcentaje de áreas dañadas por elementos de la unidad de muestra 8.

Gráfico 42: Porcentaje de patologías de la unidad muestra 8.

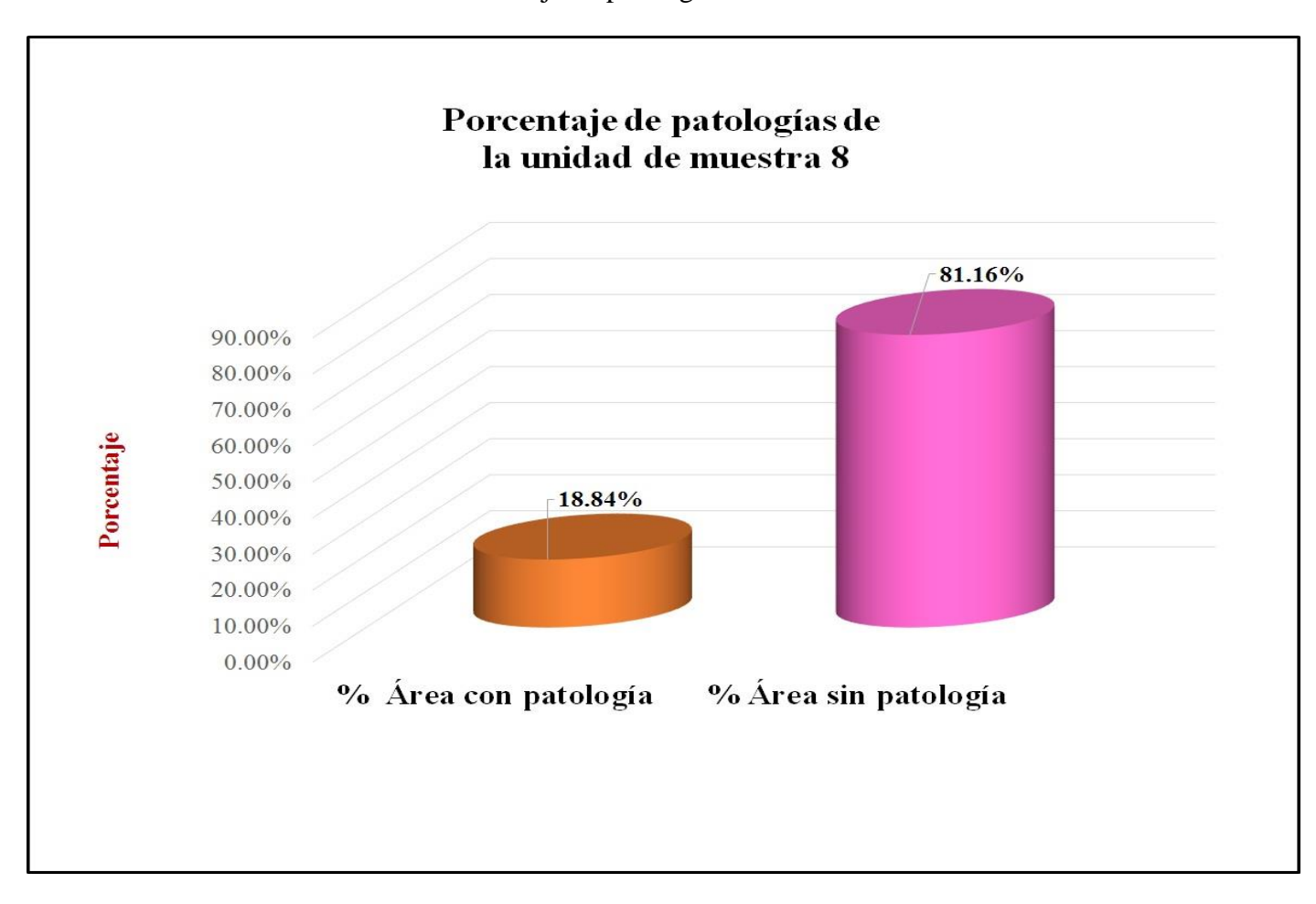

# **Unidad de muestra 9**

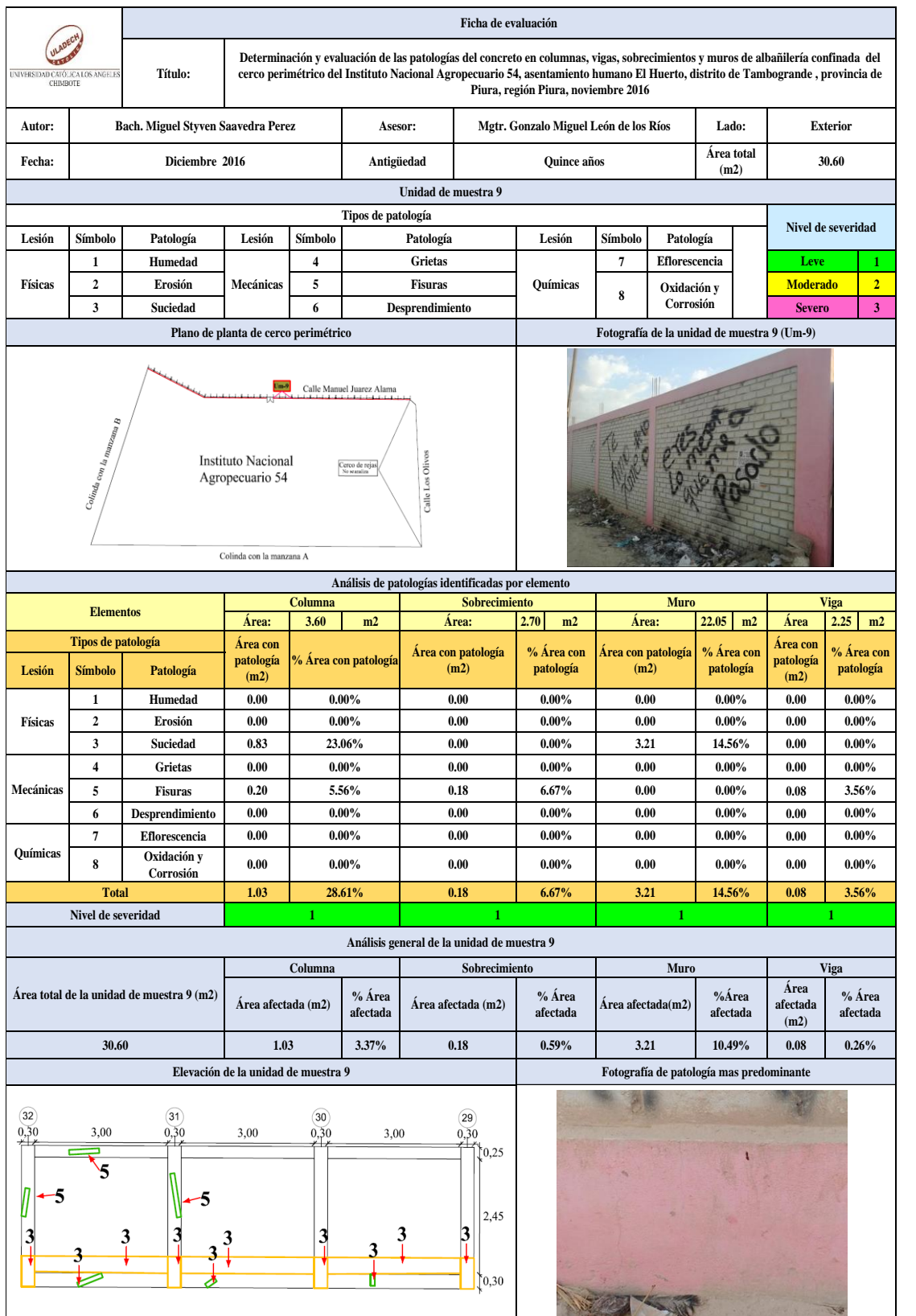

### Tabla 17: Ficha de evaluación de la unidad de muestra 9.

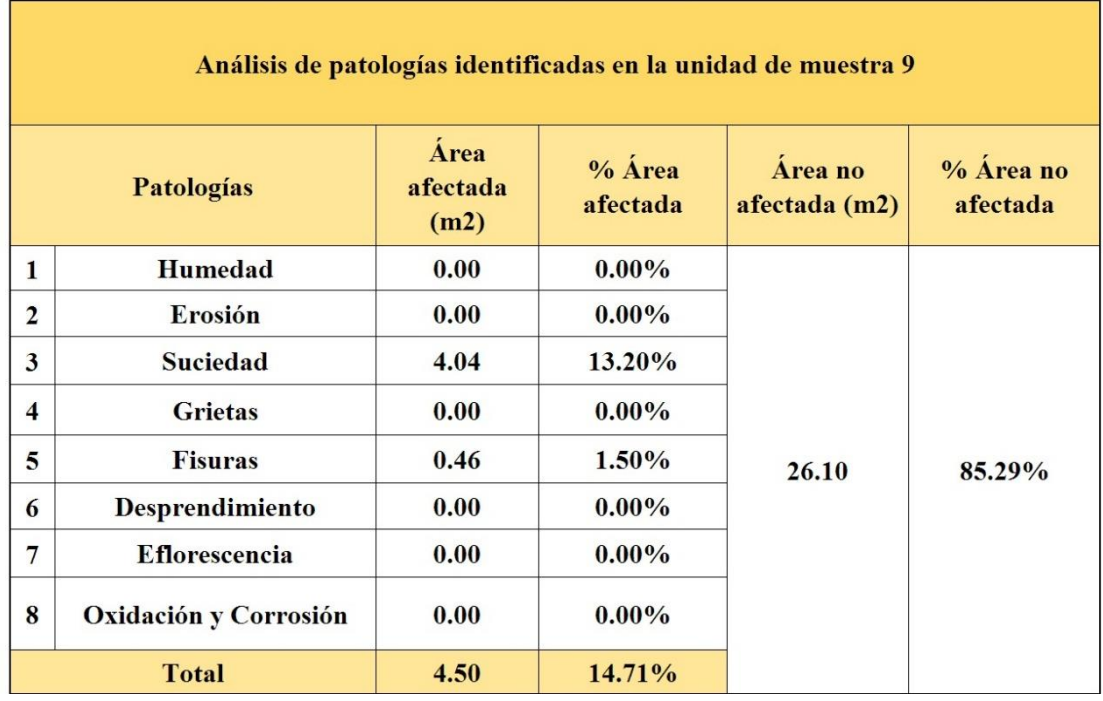

## Tabla 18: Análisis de patologías identificadas en la unidad de muestra 9.

Gráfico 43: Porcentaje de patologías encontradas en la unidad de muestra 9.

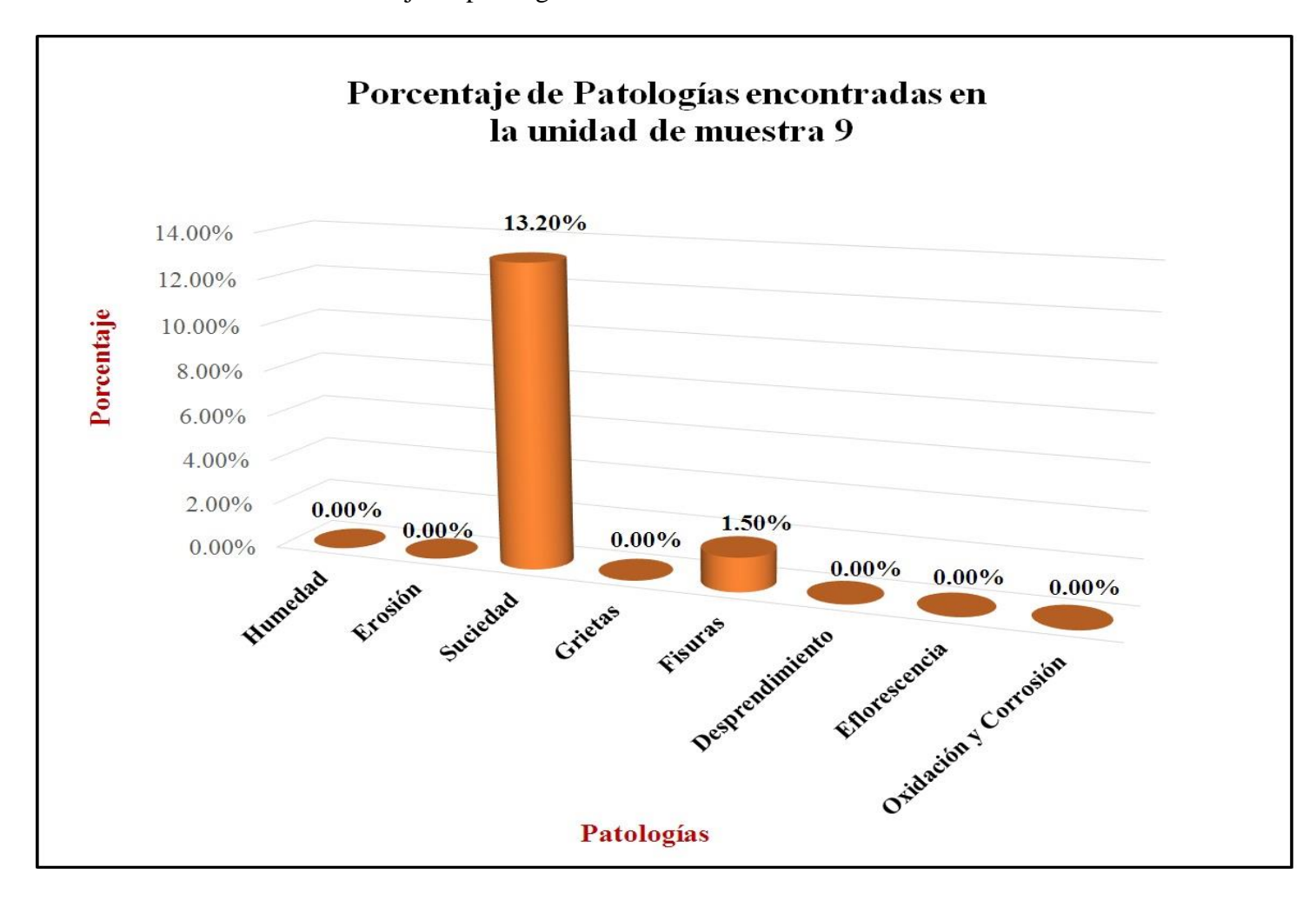

Gráfico 44: Porcentaje de nivel de severidad de la unidad de muestra 9.

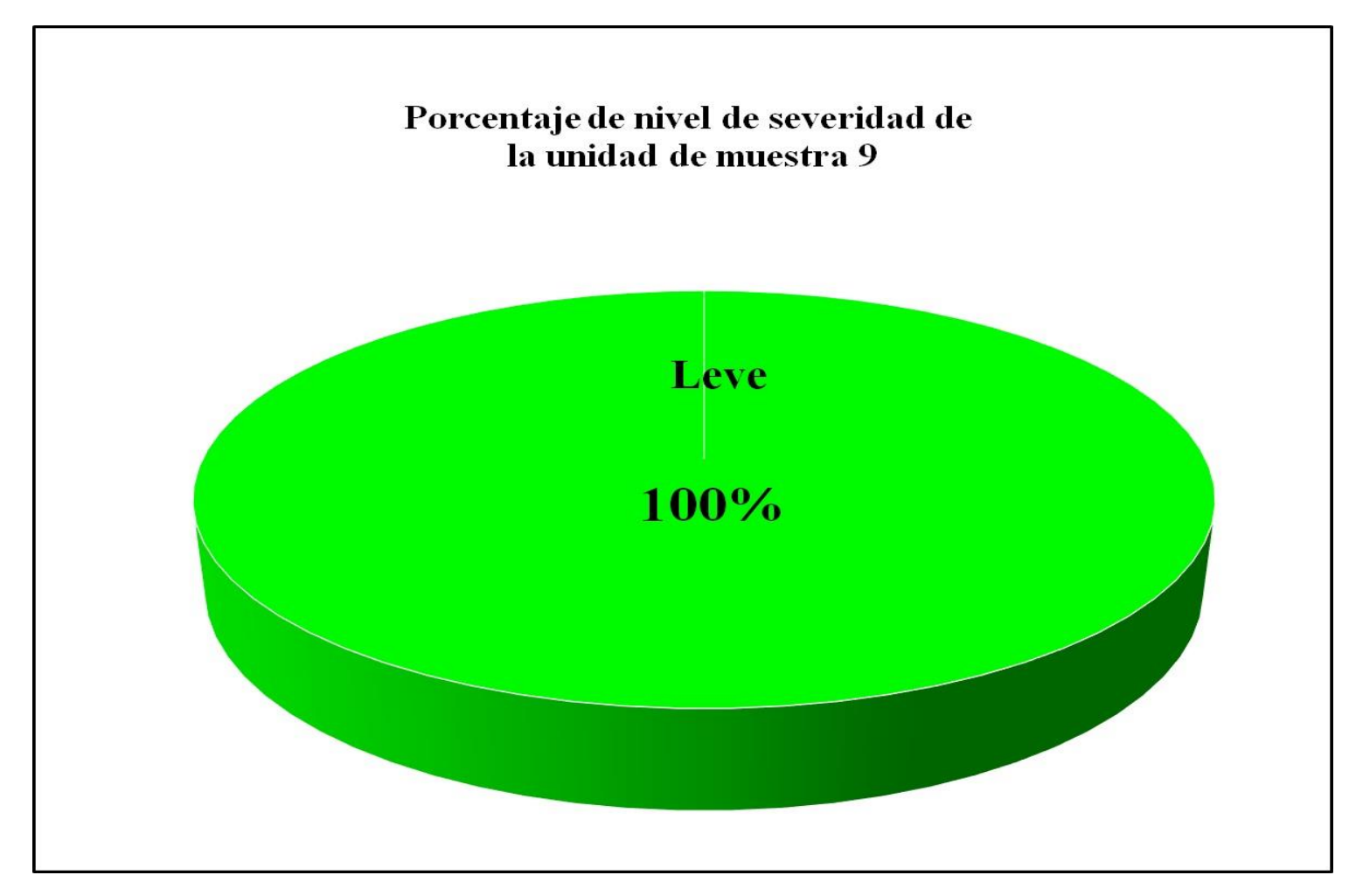
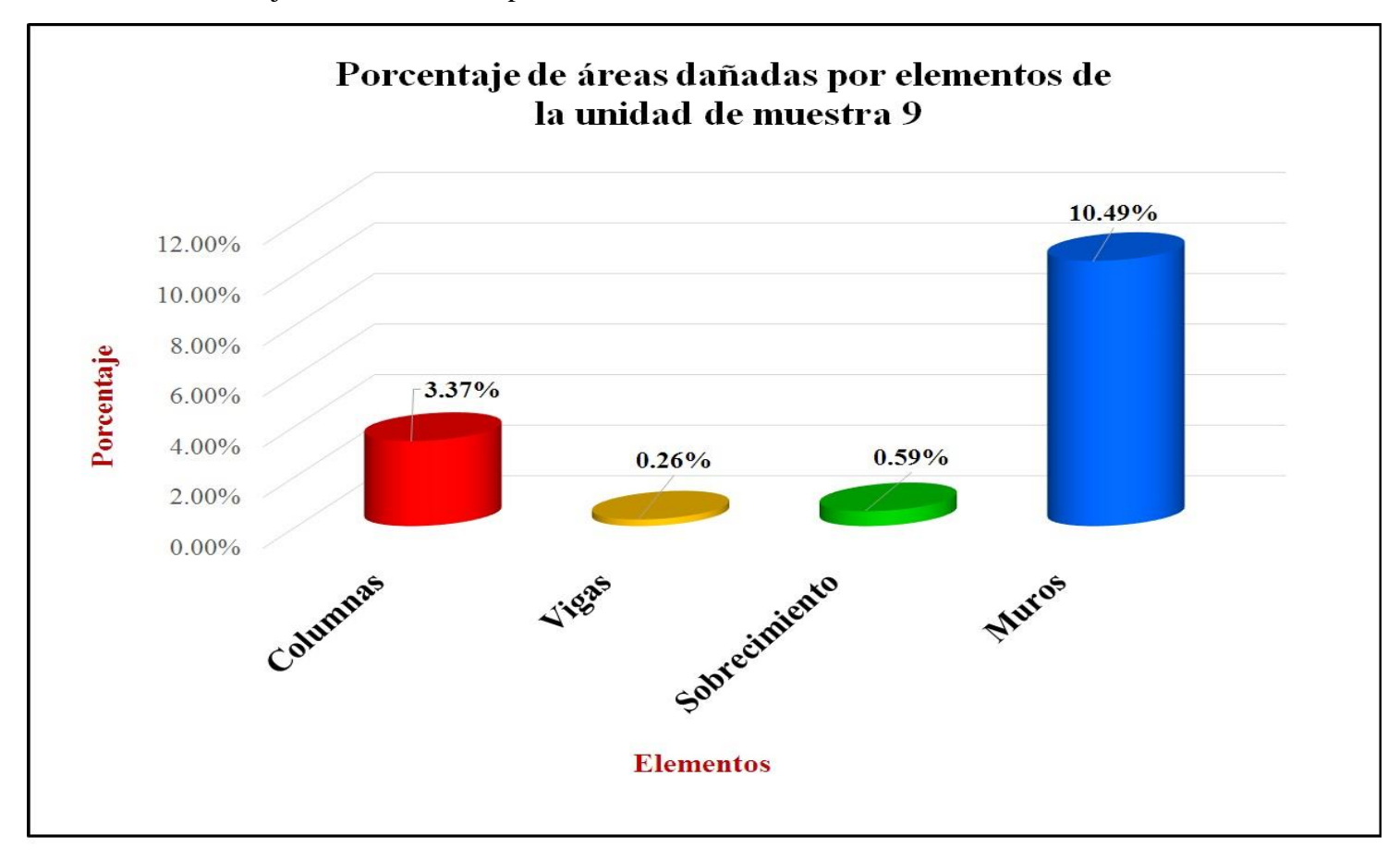

Gráfico 45: Porcentaje de áreas dañadas por elementos de la unidad de muestra 9.

Gráfico 46: Porcentaje de patologías de la unidad muestra 9.

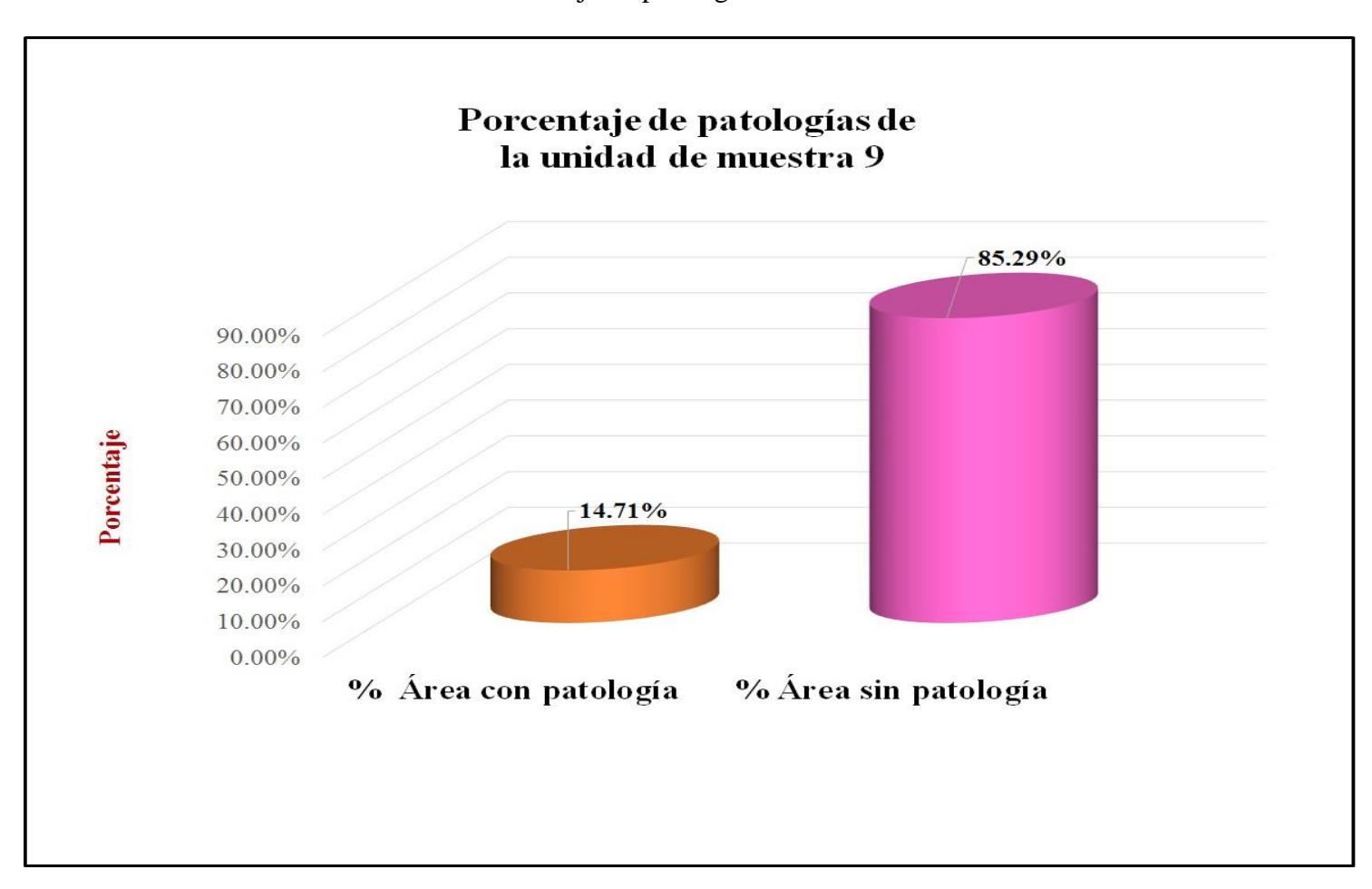

### **Unidad de muestra 10**

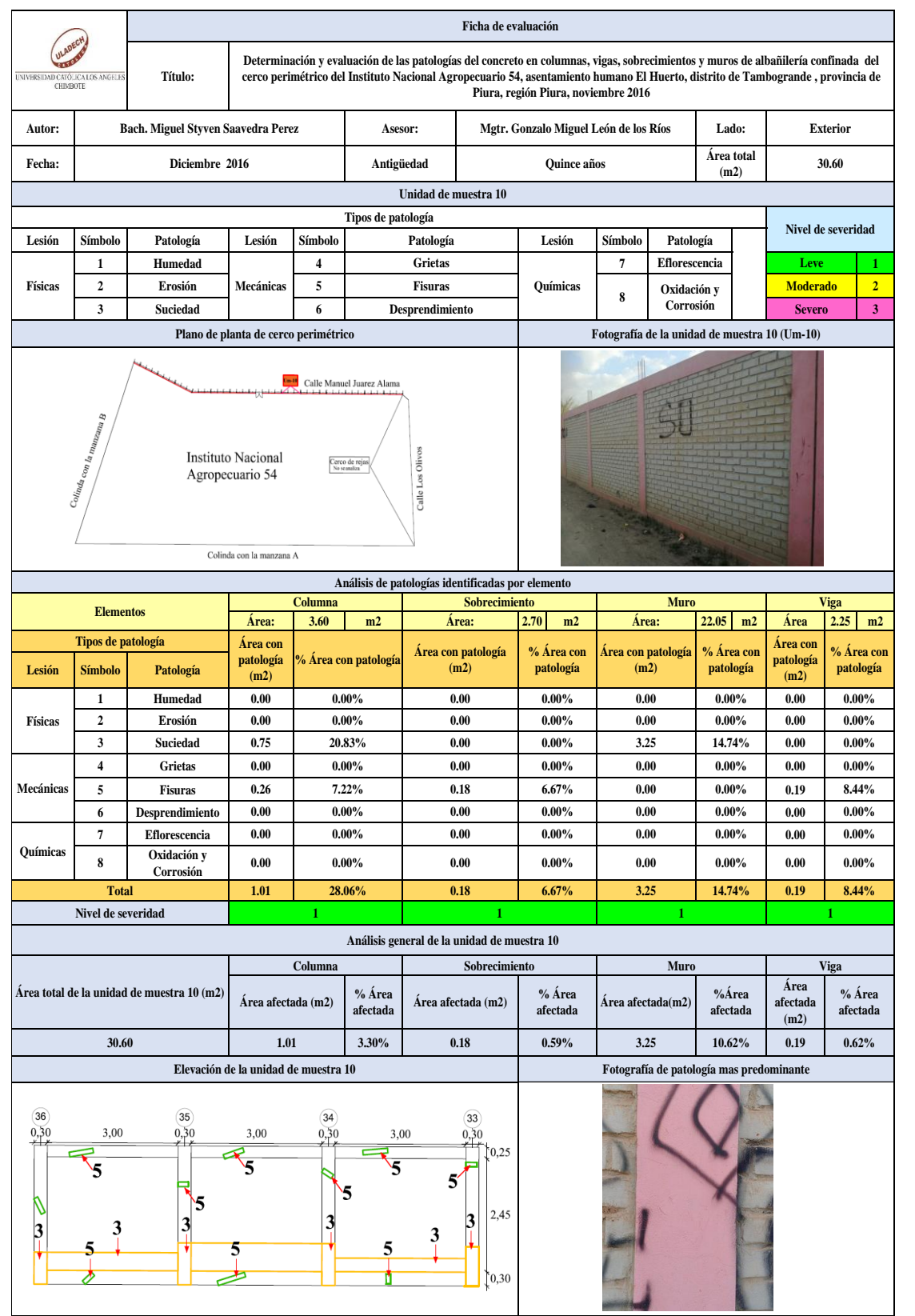

#### Tabla 19: Ficha de evaluación de la unidad de muestra 10.

| Análisis de patologías identificadas en la unidad de muestra 10 |                              |                          |                       |                          |                         |  |  |  |
|-----------------------------------------------------------------|------------------------------|--------------------------|-----------------------|--------------------------|-------------------------|--|--|--|
| Patologías                                                      |                              | Área<br>afectada<br>(m2) | $% A$ rea<br>afectada | Área no<br>afectada (m2) | $%$ Área no<br>afectada |  |  |  |
| 1                                                               | Humedad                      | 0.00                     | $0.00\%$              | 25.97                    | 84.87%                  |  |  |  |
| $\overline{2}$                                                  | Erosión                      | 0.00                     | $0.00\%$              |                          |                         |  |  |  |
| 3                                                               | <b>Suciedad</b>              | 4.00                     | 13.07%                |                          |                         |  |  |  |
| $\overline{\mathbf{4}}$                                         | <b>Grietas</b>               | 0.00                     | $0.00\%$              |                          |                         |  |  |  |
| 5                                                               | <b>Fisuras</b>               | 0.63                     | 2.06%                 |                          |                         |  |  |  |
| 6                                                               | Desprendimiento              | 0.00                     | $0.00\%$              |                          |                         |  |  |  |
| 7                                                               | <b>Eflorescencia</b>         | 0.00                     | $0.00\%$              |                          |                         |  |  |  |
| 8                                                               | <b>Oxidación y Corrosión</b> | 0.00                     | $0.00\%$              |                          |                         |  |  |  |
| <b>Total</b>                                                    |                              | 4.63                     | 15.13%                |                          |                         |  |  |  |

Tabla 20: Análisis de patologías identificadas en la unidad de muestra 10.

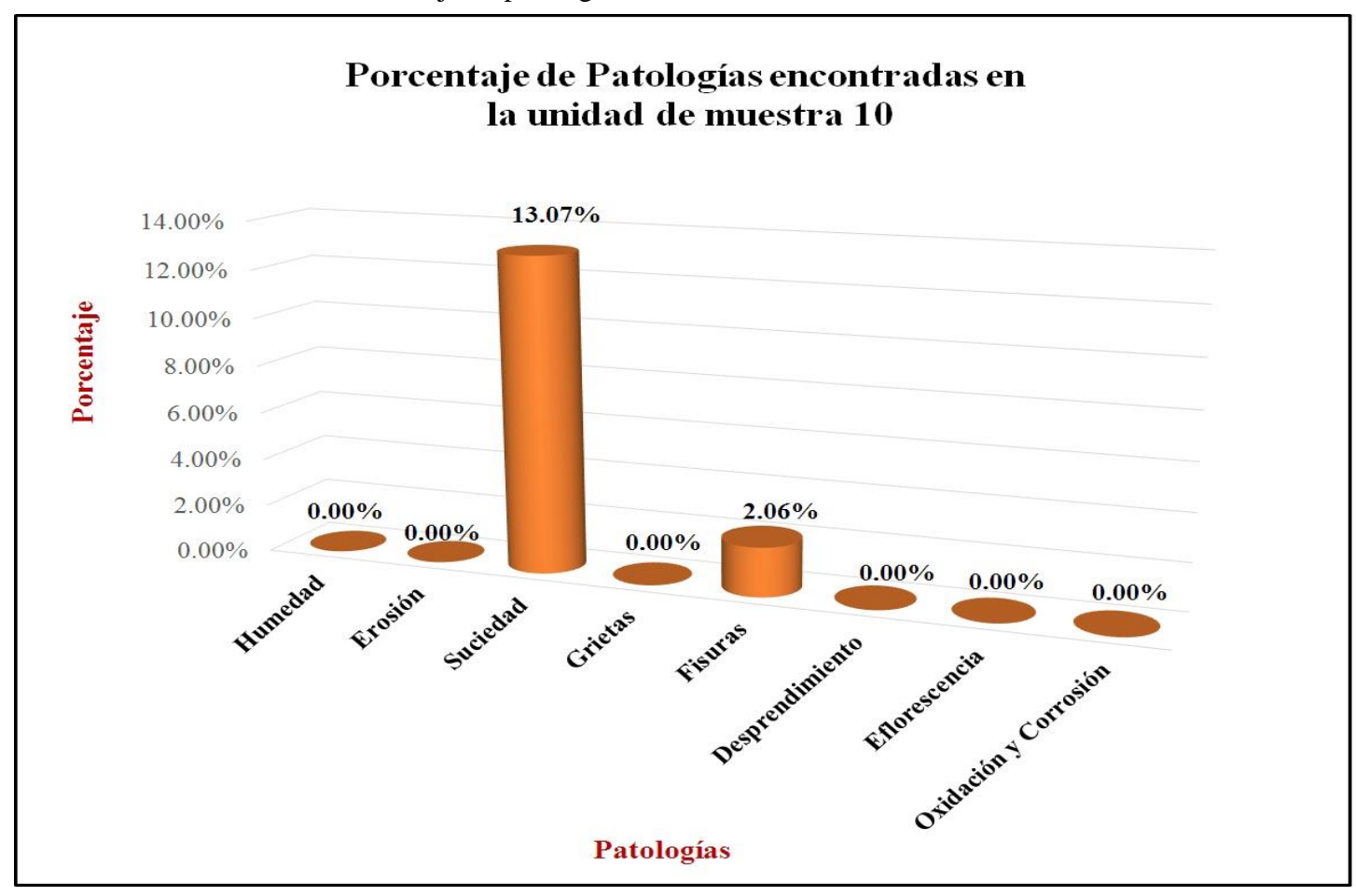

Gráfico 47: Porcentaje de patologías encontradas en la unidad de muestra 10.

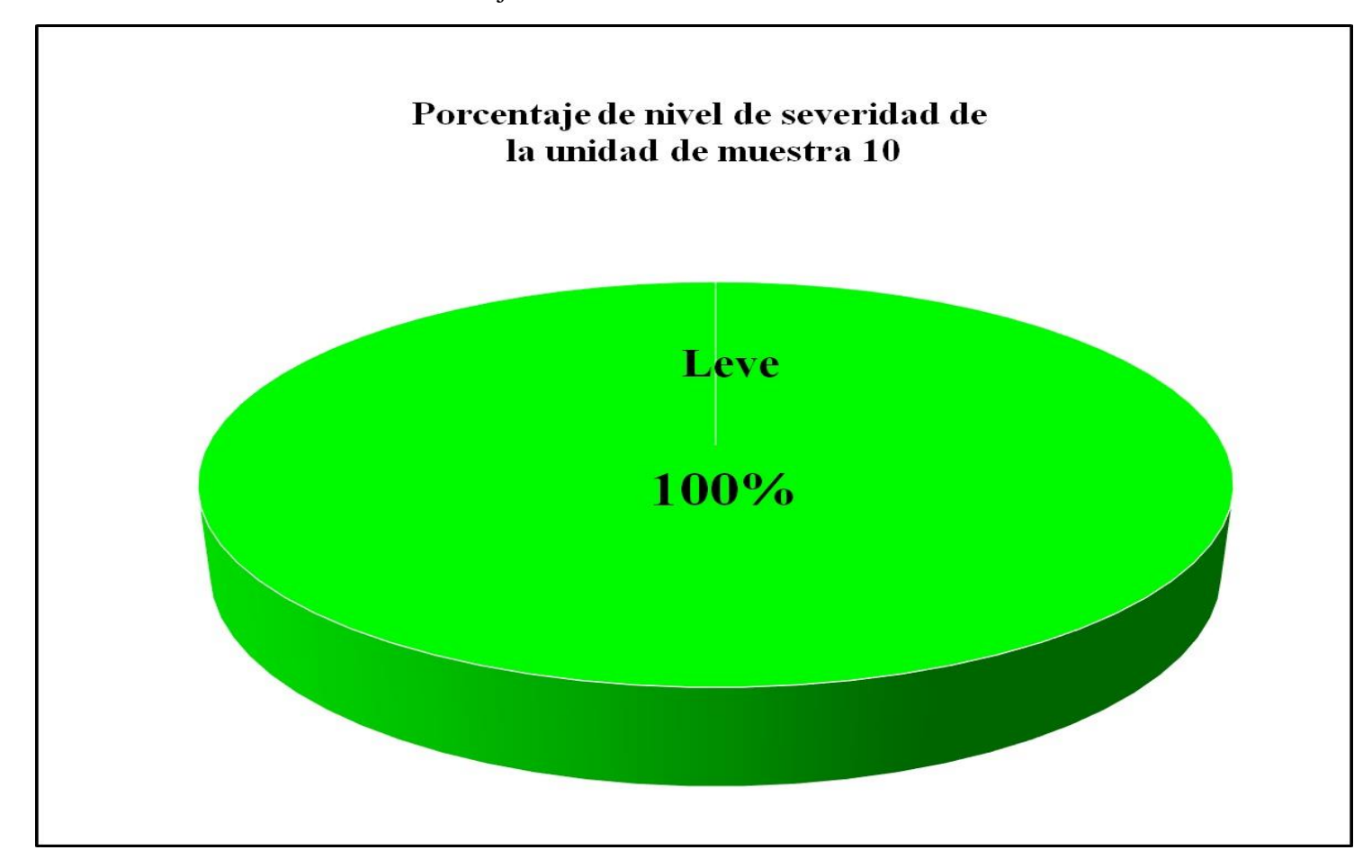

Gráfico 48: Porcentaje de nivel de severidad de la unidad de muestra 10.

Gráfico 49: Porcentaje de áreas dañadas por elementos de la unidad de muestra 10.

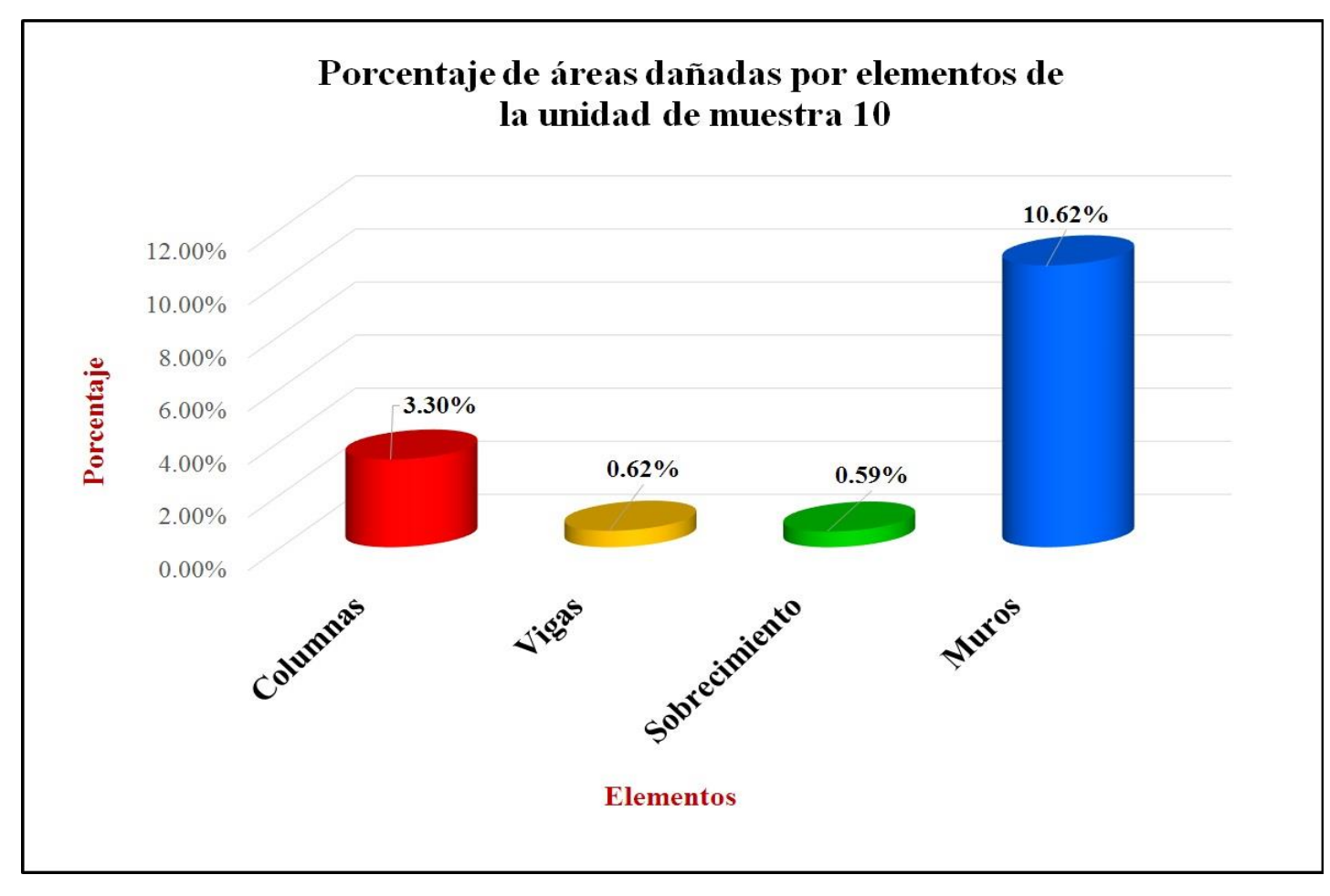

Gráfico 50: Porcentaje de patologías de la unidad muestra 10.

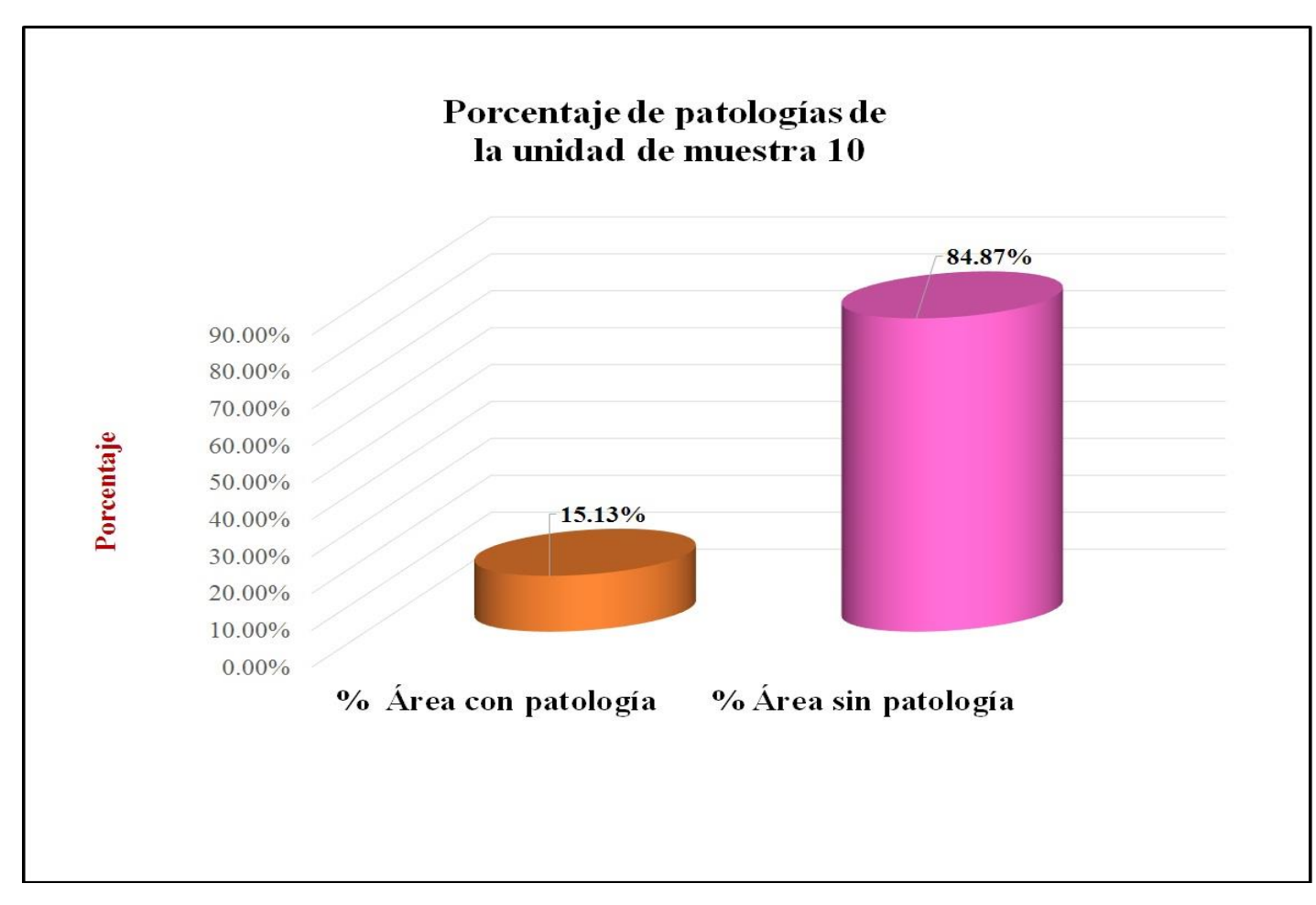

### **Unidad de muestra 11**

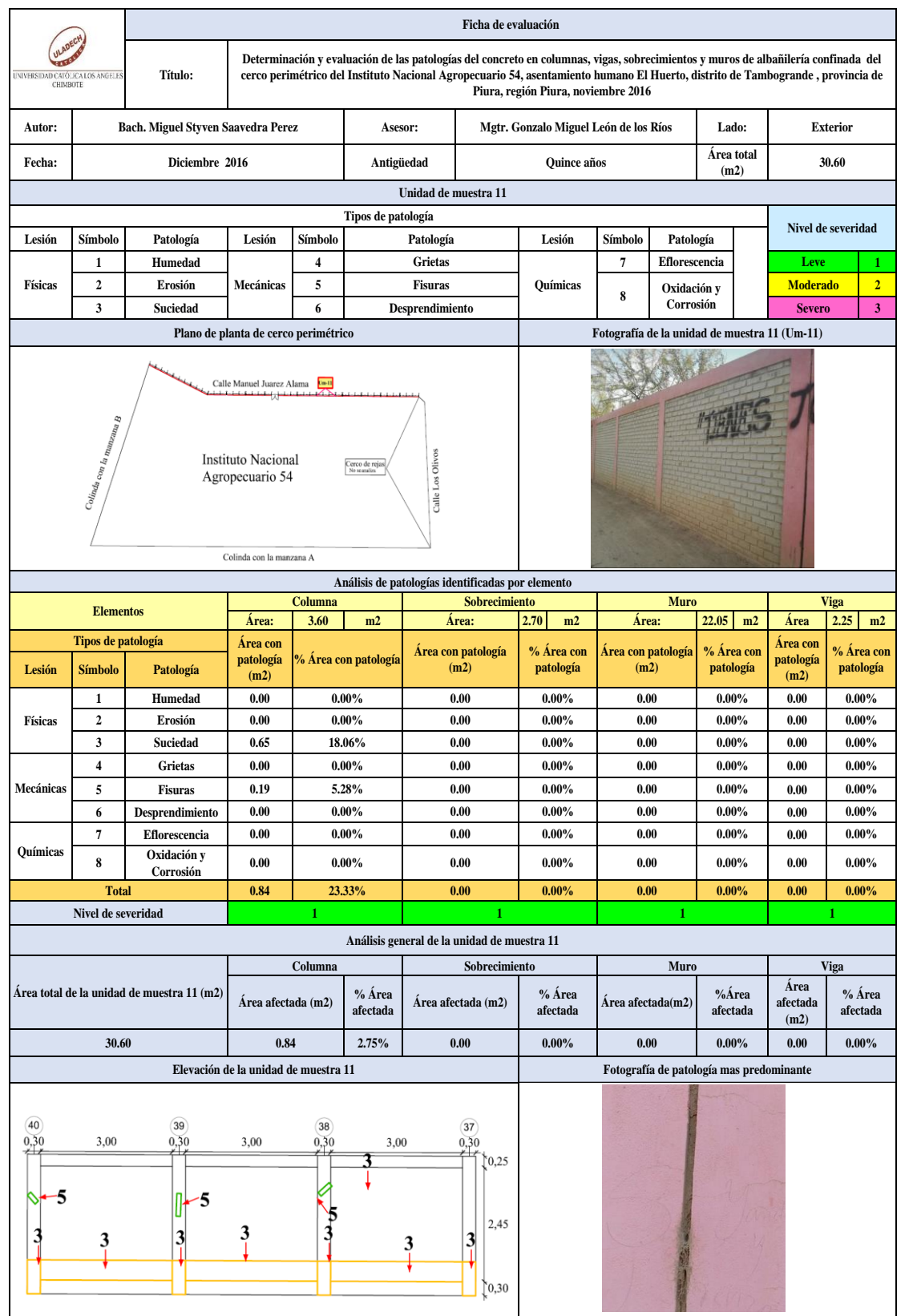

#### Tabla 21: Ficha de evaluación de la unidad de muestra 11.

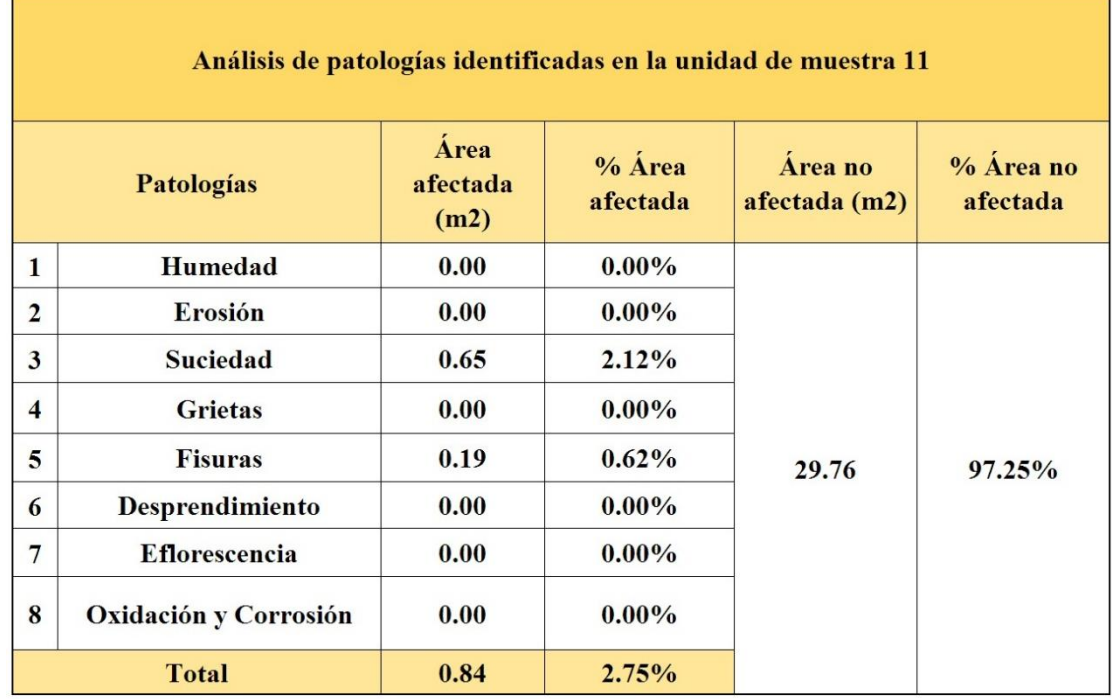

### Tabla 22: Análisis de patologías identificadas en la unidad de muestra 11.

Gráfico 51: Porcentaje de patologías encontradas en la unidad de muestra 11.

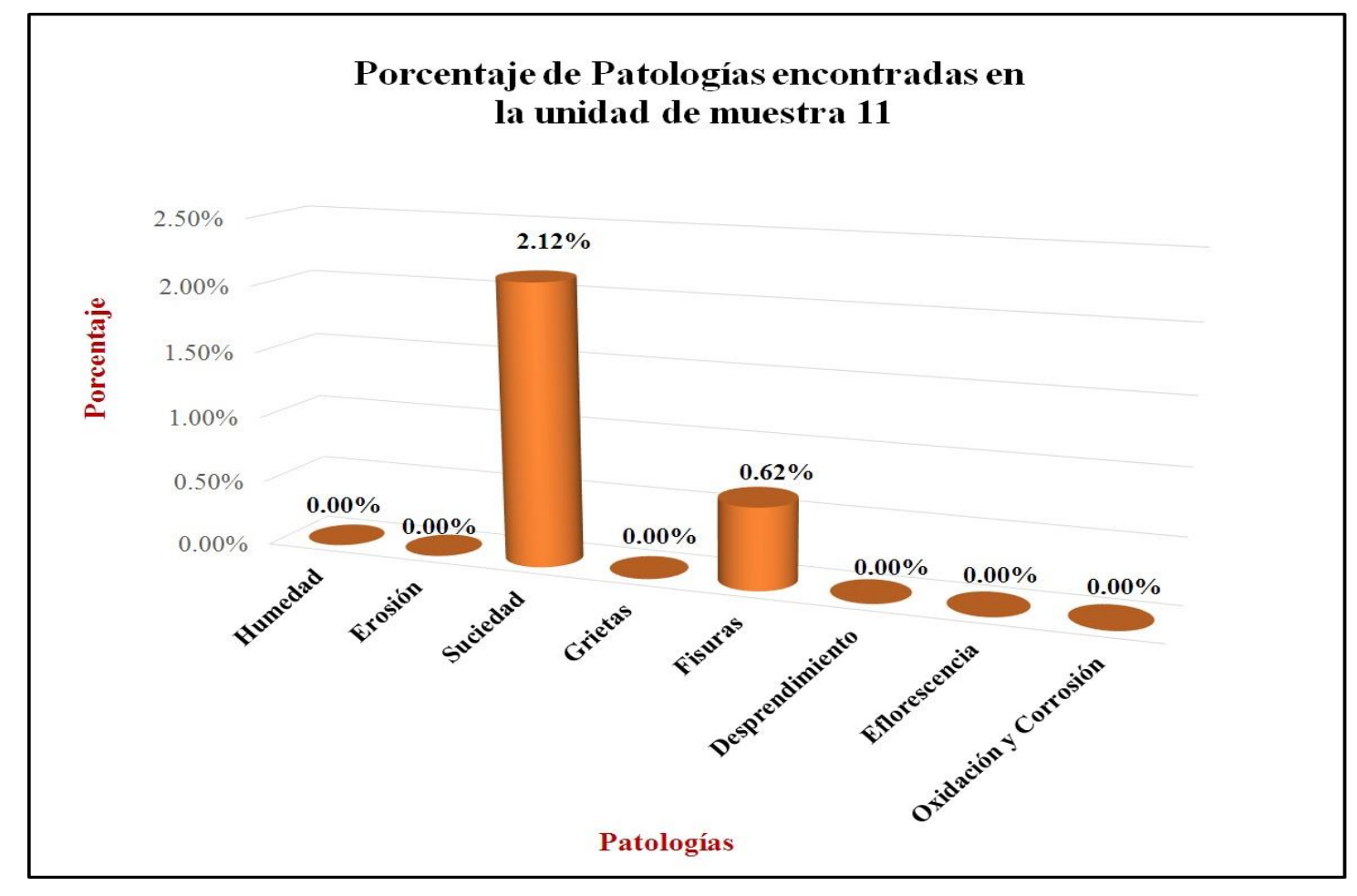

 *Fuente*: Elaboración propia (2016).

**º**

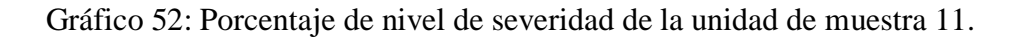

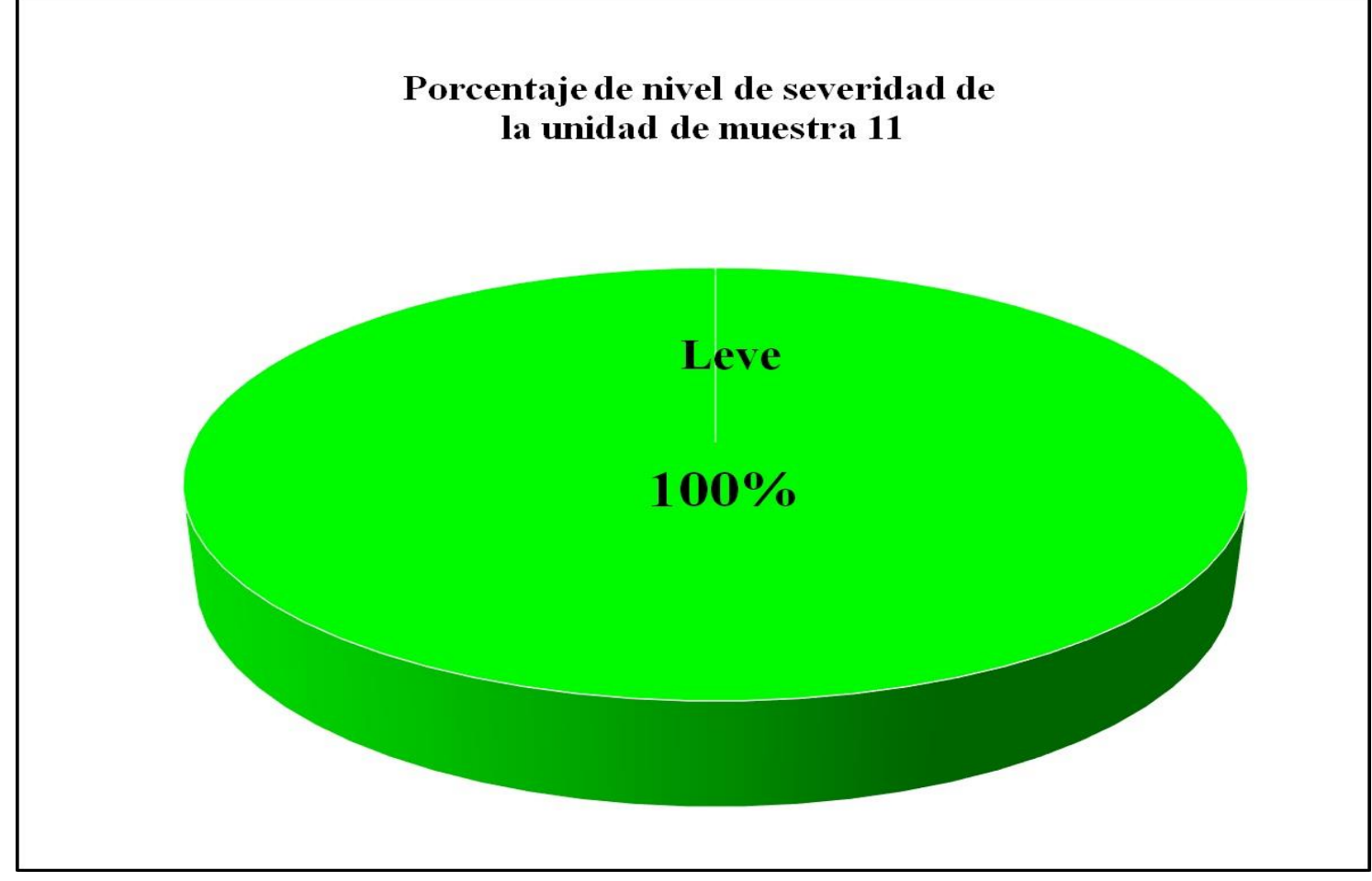

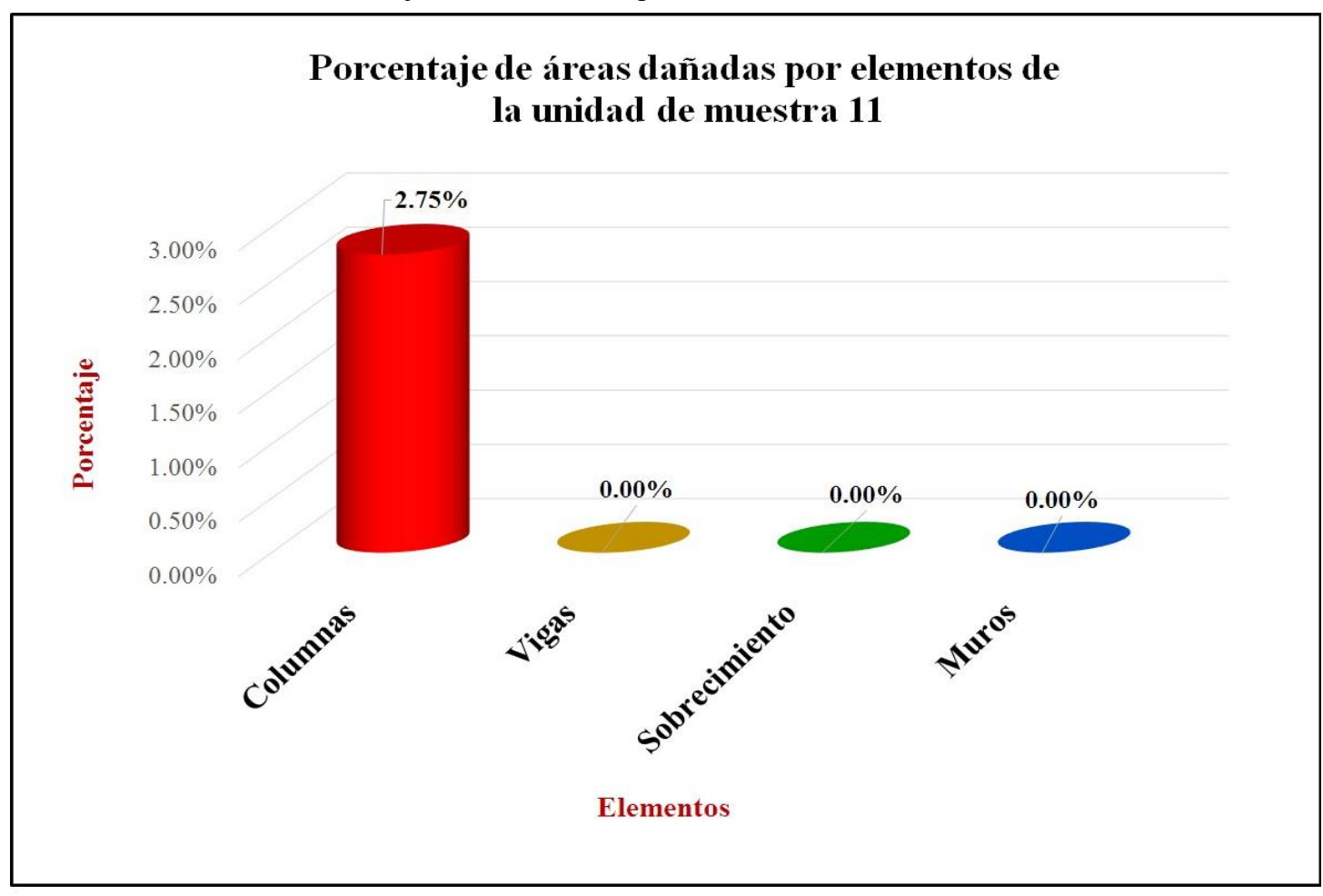

Gráfico 53: Porcentaje de áreas dañadas por elementos de la unidad de muestra 11.

Gráfico 54: Porcentaje de patologías de la unidad muestra 11.

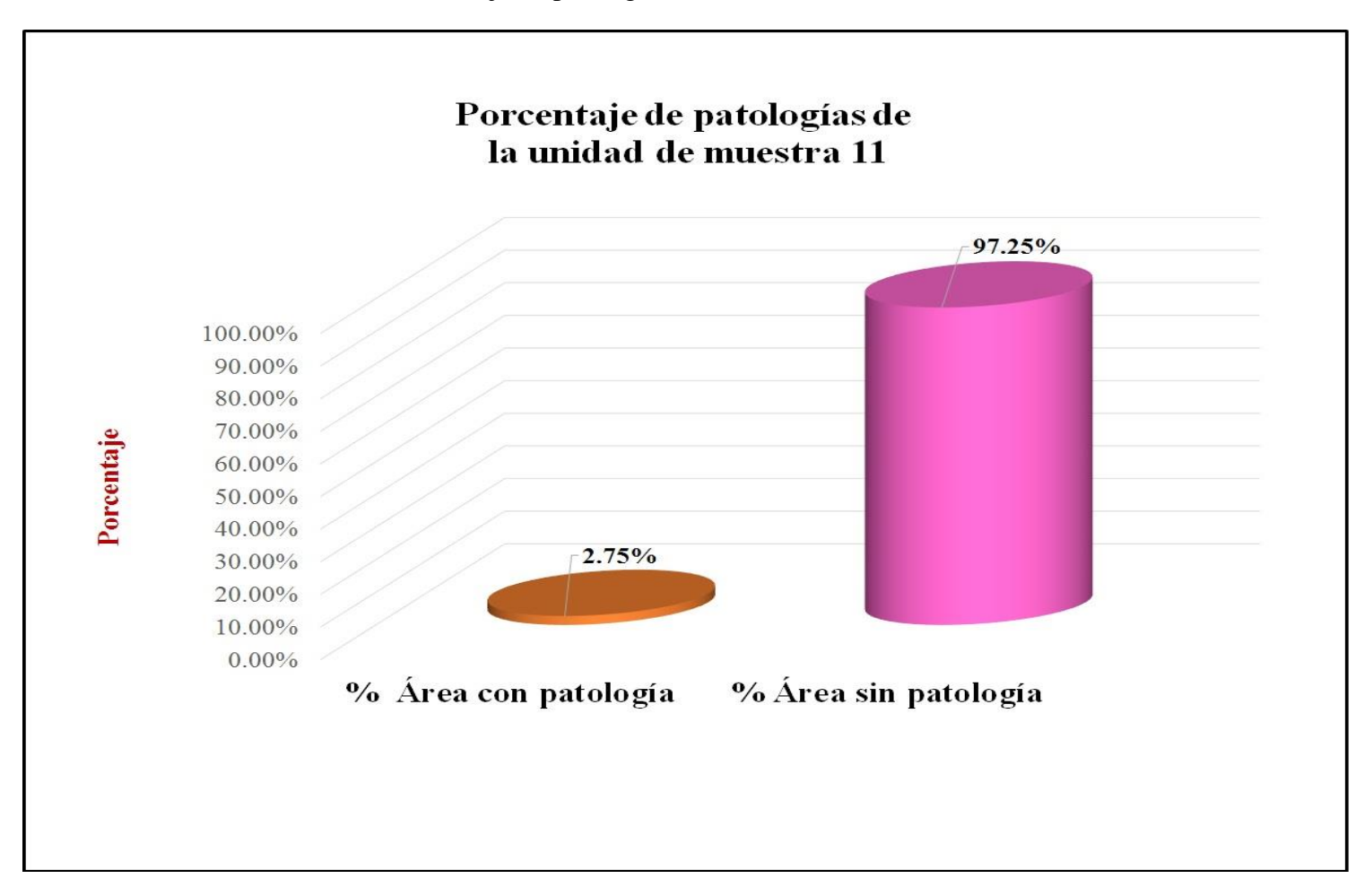

## **Unidad de muestra 12**

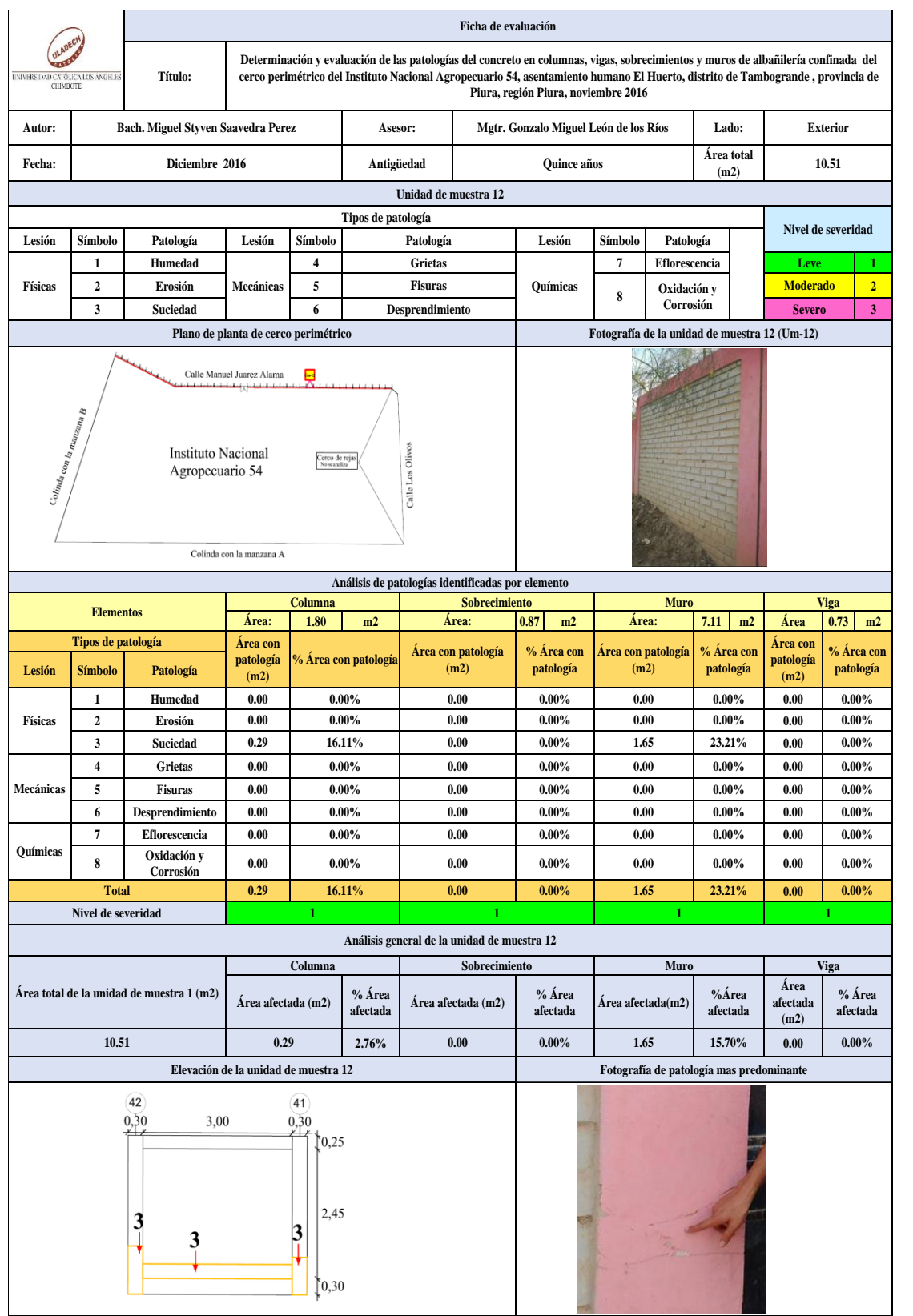

#### Tabla 23: Ficha de evaluación de la unidad de muestra 12.

| Análisis de patologías identificadas en la unidad de muestra 12 |                              |                          |                      |                          |                       |  |  |  |
|-----------------------------------------------------------------|------------------------------|--------------------------|----------------------|--------------------------|-----------------------|--|--|--|
|                                                                 | Patologías                   | Área<br>afectada<br>(m2) | $%$ Área<br>afectada | Area no<br>afectada (m2) | % Área no<br>afectada |  |  |  |
| $\mathbf{1}$                                                    | <b>Humedad</b>               | 0.00                     | $0.00\%$             | 8.57                     | 81.54%                |  |  |  |
| $\overline{2}$                                                  | Erosión                      | 0.00                     | $0.00\%$             |                          |                       |  |  |  |
| 3                                                               | Suciedad                     | 1.94                     | 18.46%               |                          |                       |  |  |  |
| $\overline{\mathbf{4}}$                                         | <b>Grietas</b>               | 0.00                     | $0.00\%$             |                          |                       |  |  |  |
| 5                                                               | <b>Fisuras</b>               | 0.00                     | $0.00\%$             |                          |                       |  |  |  |
| 6                                                               | Desprendimiento              | 0.00                     | $0.00\%$             |                          |                       |  |  |  |
| 7                                                               | <b>Eflorescencia</b>         | 0.00                     | $0.00\%$             |                          |                       |  |  |  |
| 8                                                               | <b>Oxidación y Corrosión</b> | 0.00                     | $0.00\%$             |                          |                       |  |  |  |
| <b>Total</b>                                                    |                              | 1.94                     | 18.46%               |                          |                       |  |  |  |

Tabla 24: Análisis de patologías identificadas en la unidad de muestra 12.

*Fuente*: Elaboración propia (2016).

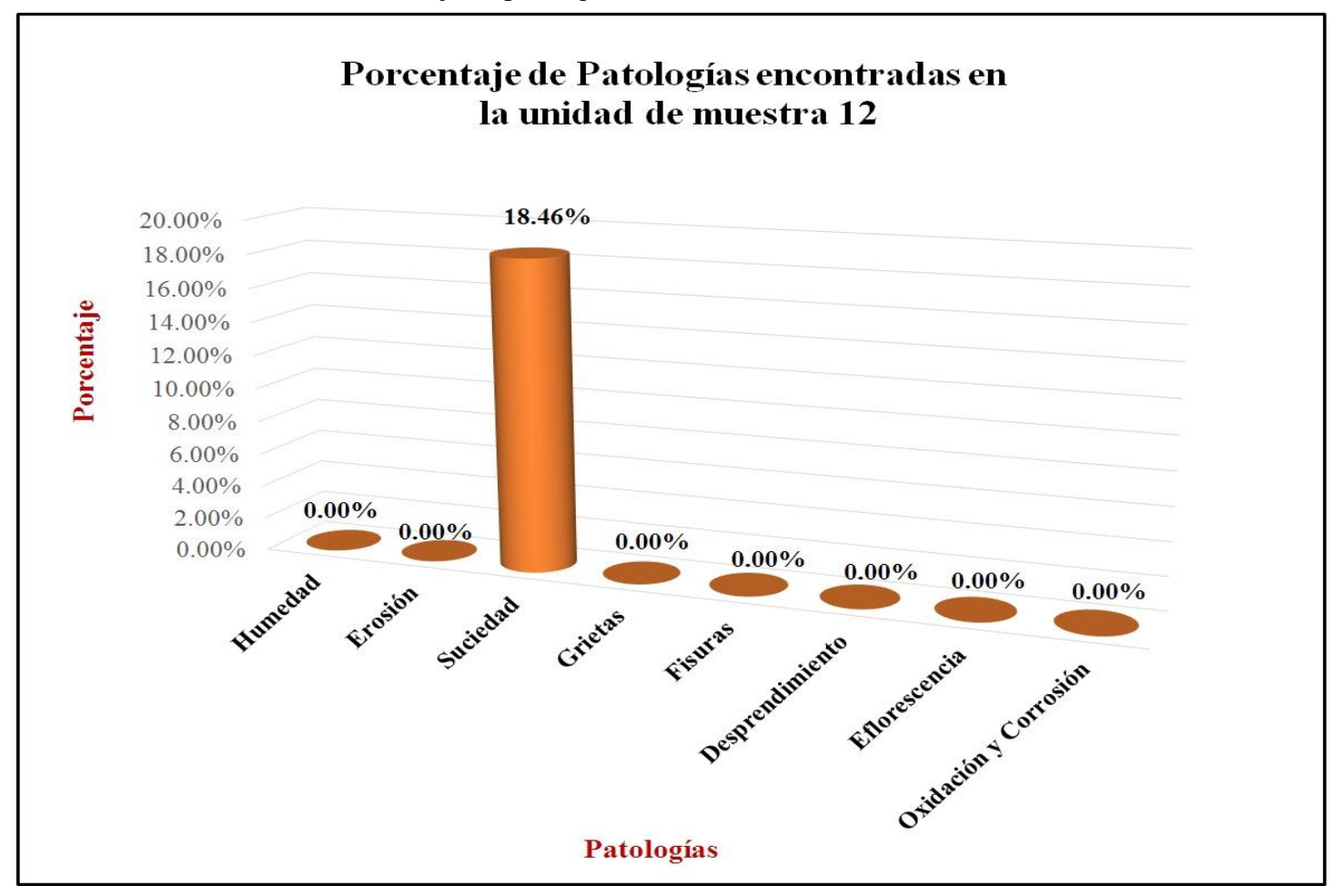

Gráfico 55: Porcentaje de patologías encontradas en la unidad de muestra 12.

Gráfico 56: Porcentaje de nivel de severidad de la unidad de muestra 12.

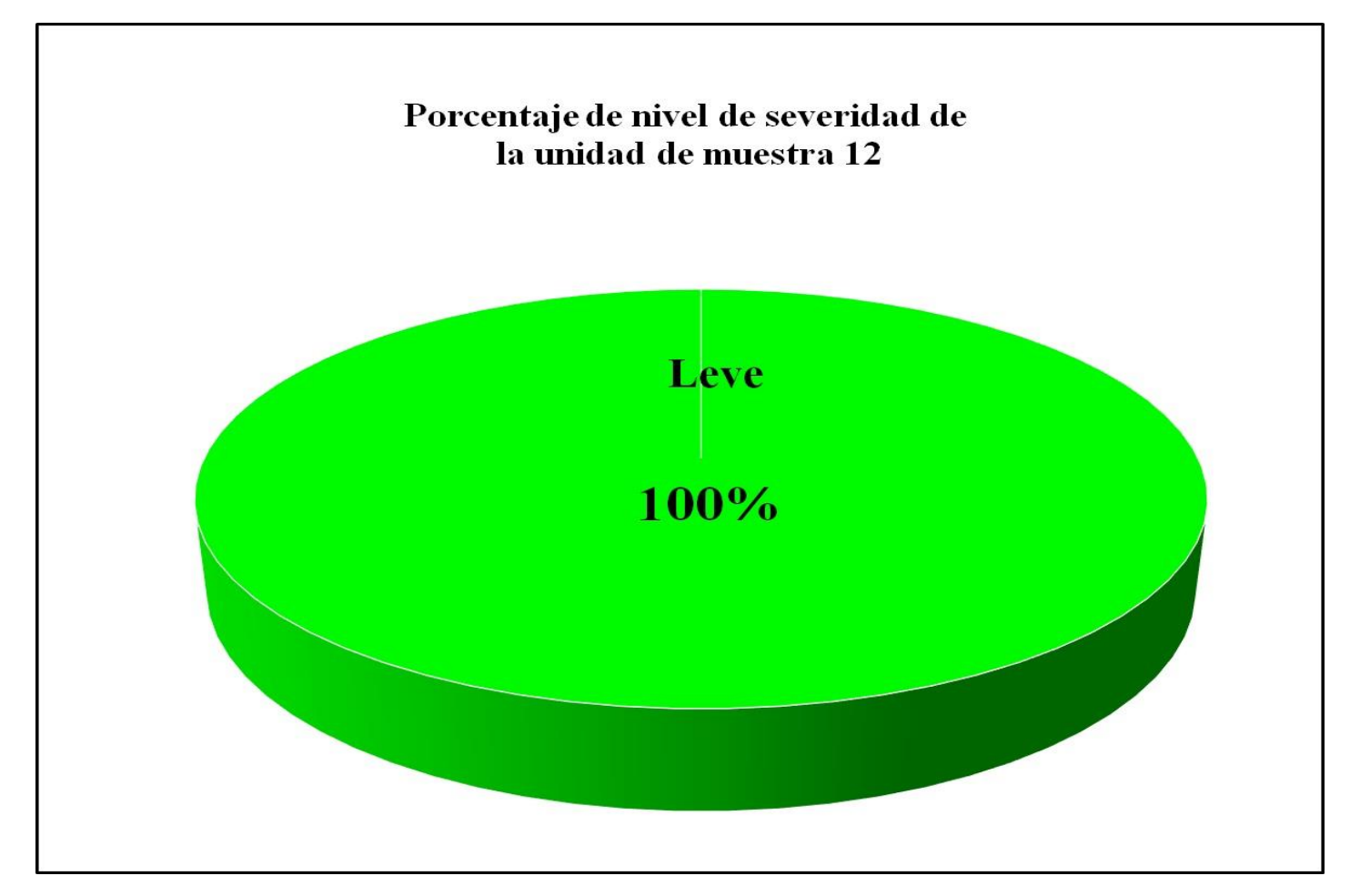

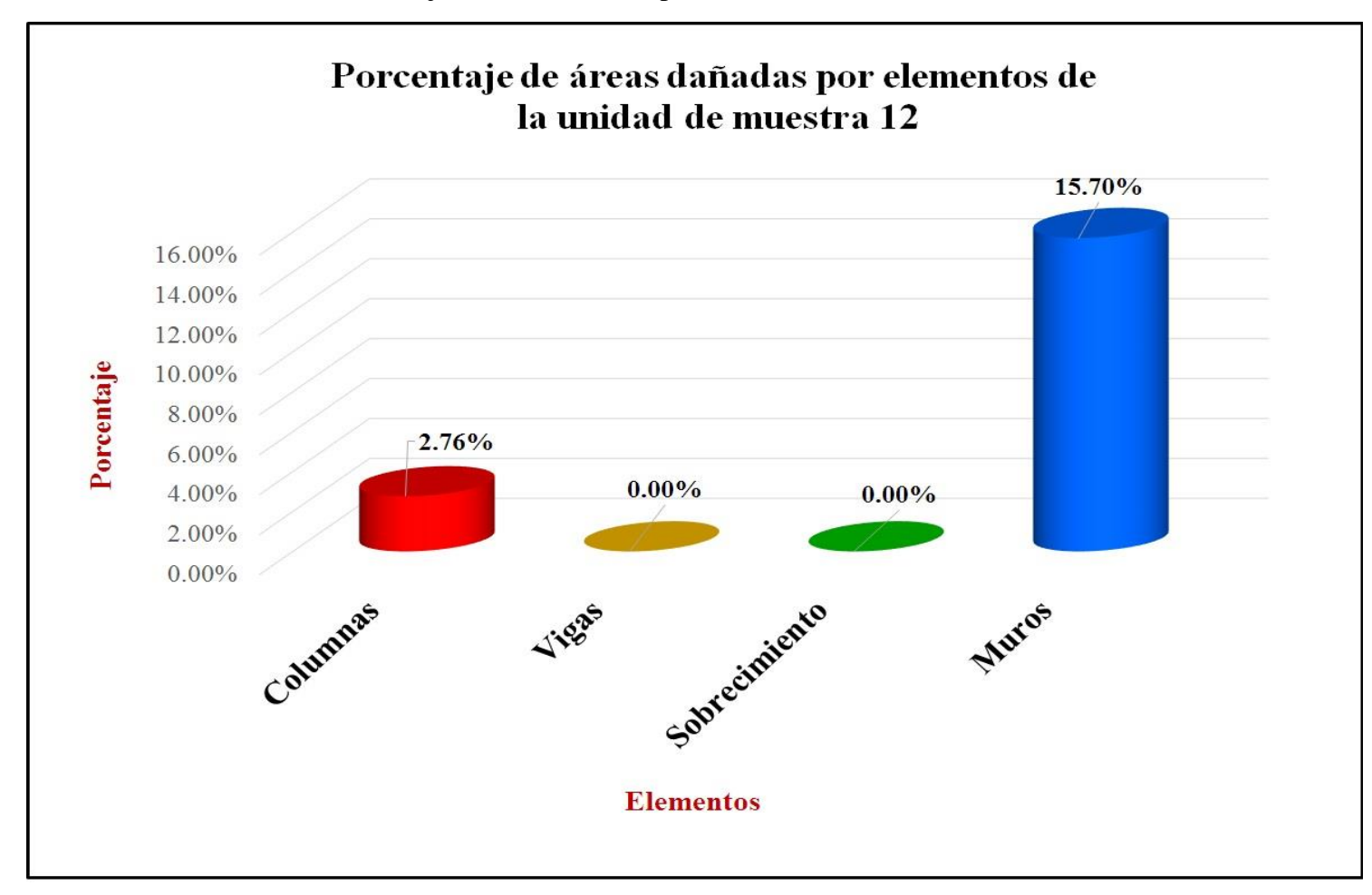

Gráfico 57: Porcentaje de áreas dañadas por elementos de la unidad de muestra 12.

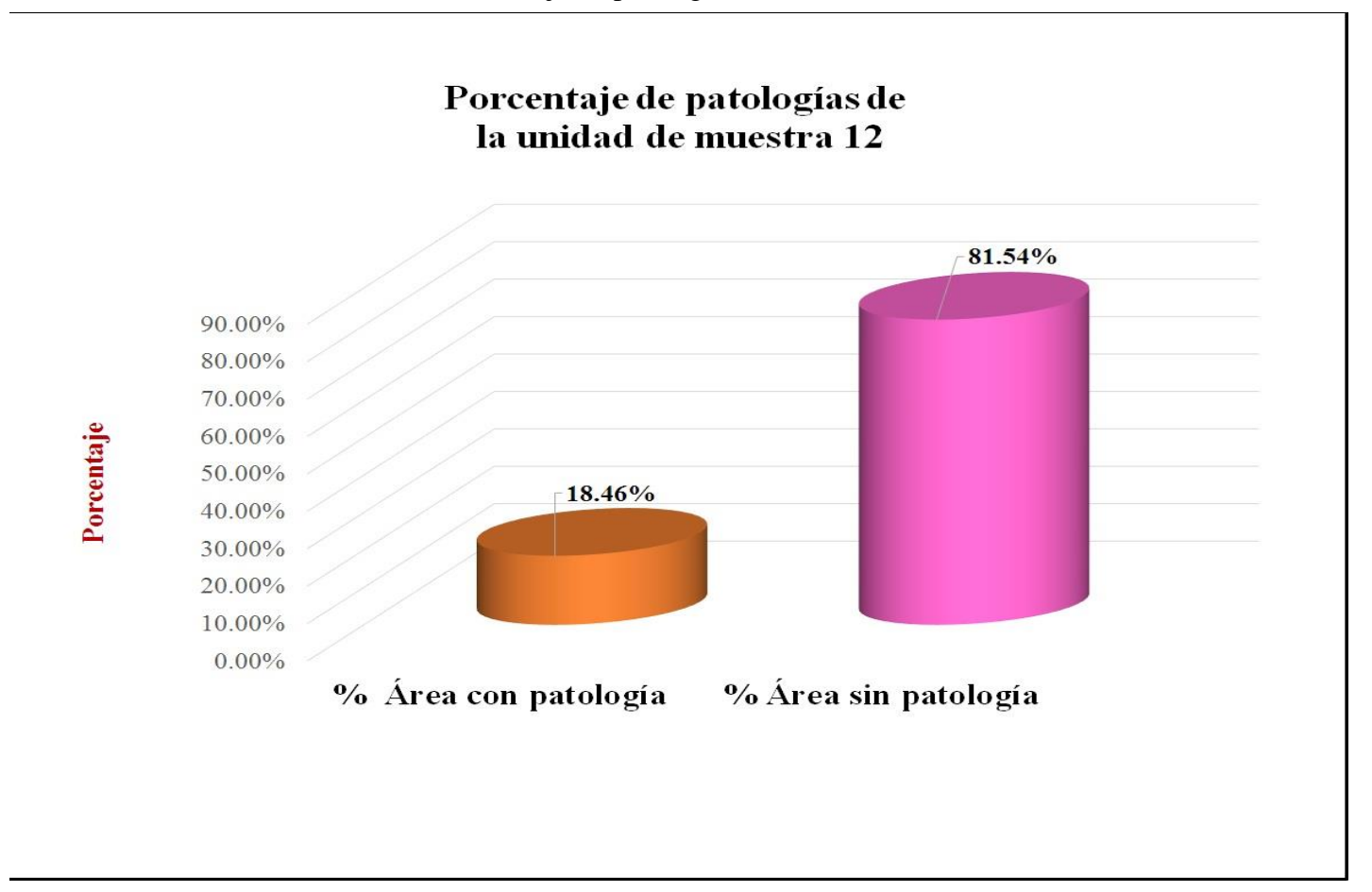

# **Unidad de muestra 13**

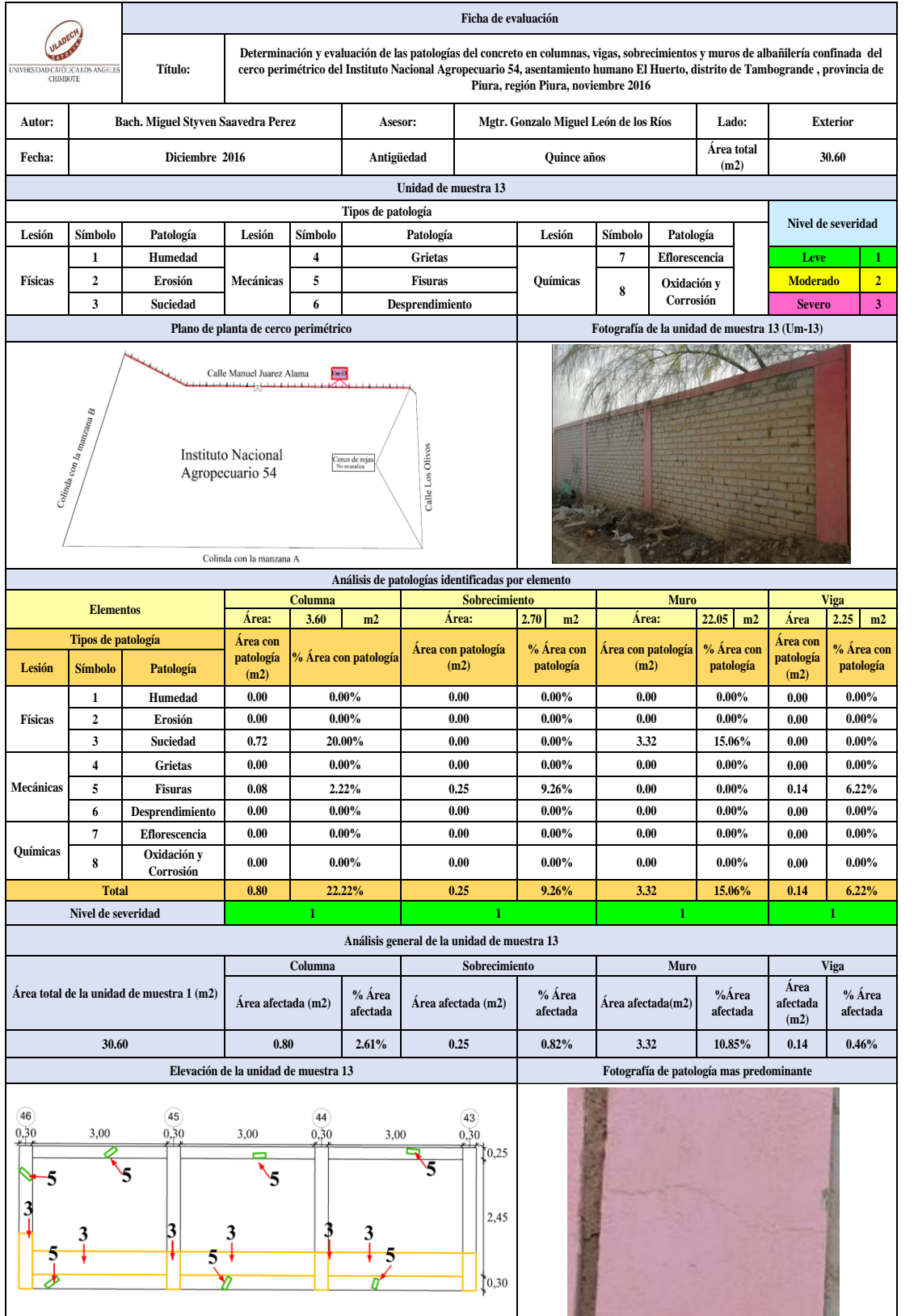

### Tabla 25: Ficha de evaluación de la unidad de muestra 13.

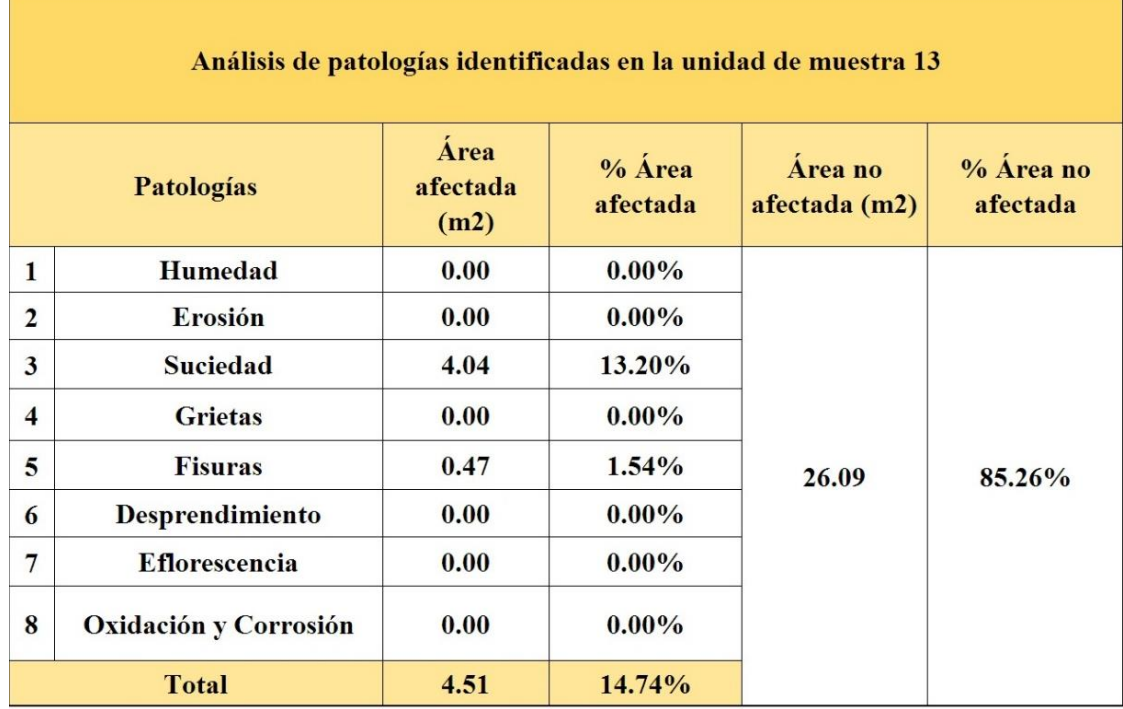

### Tabla 26: Análisis de patologías identificadas en la unidad de muestra 13.

Gráfico 59: Porcentaje de patologías encontradas en la unidad de muestra 13.

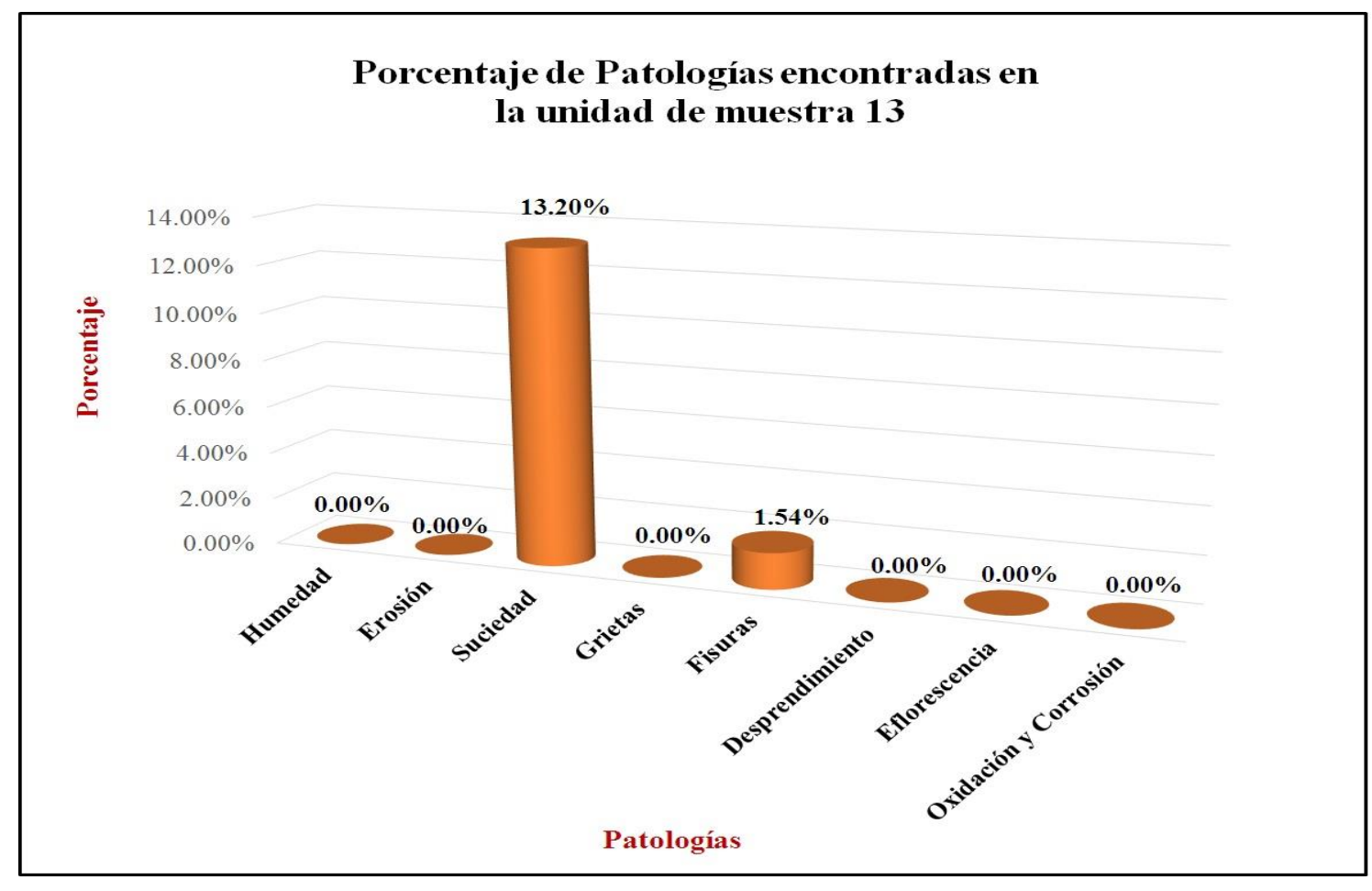

Gráfico 60: Porcentaje de nivel de severidad de la unidad de muestra 13.

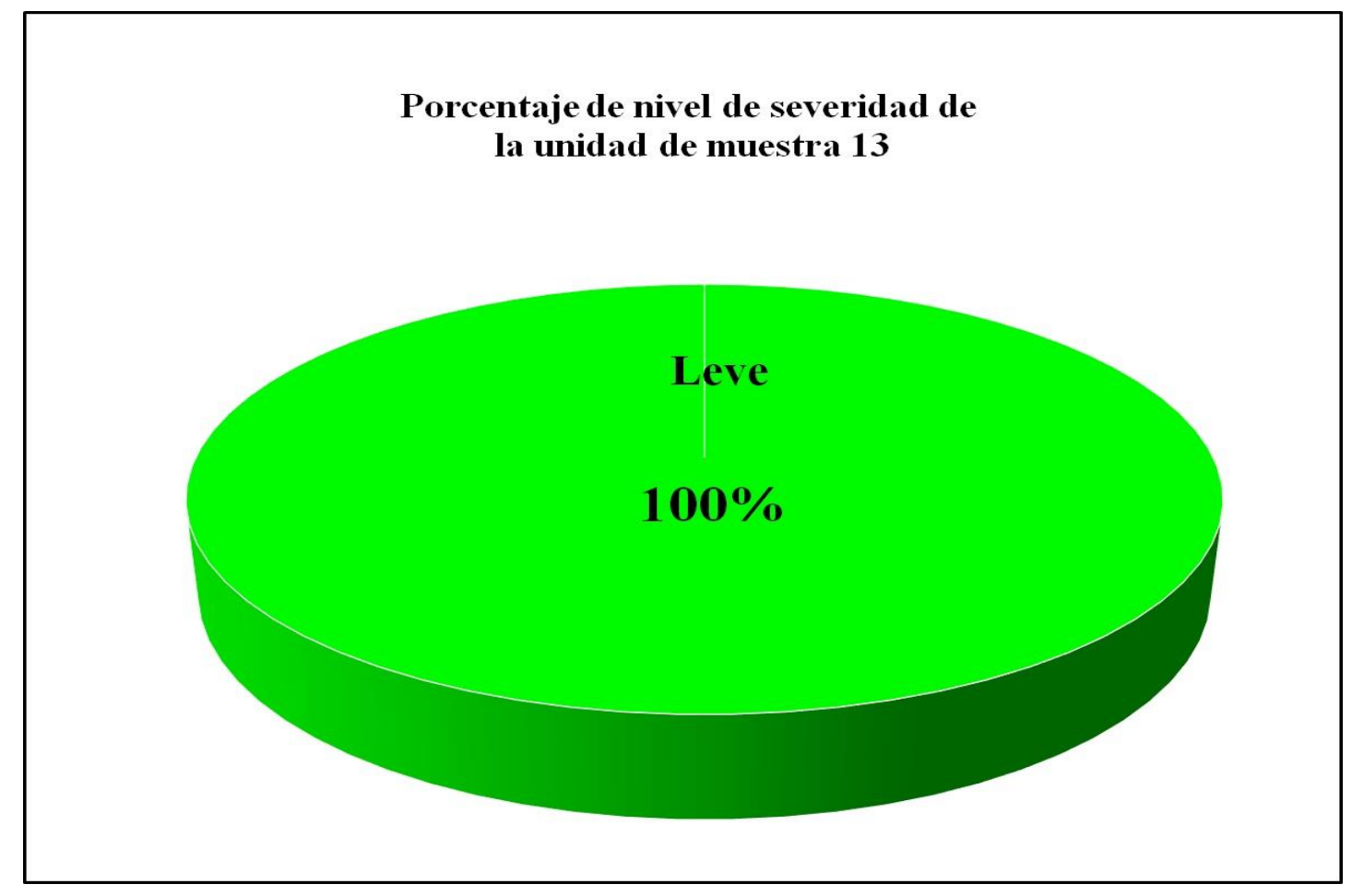

Gráfico 61: Porcentaje de áreas dañadas por elementos de la unidad de muestra 13.

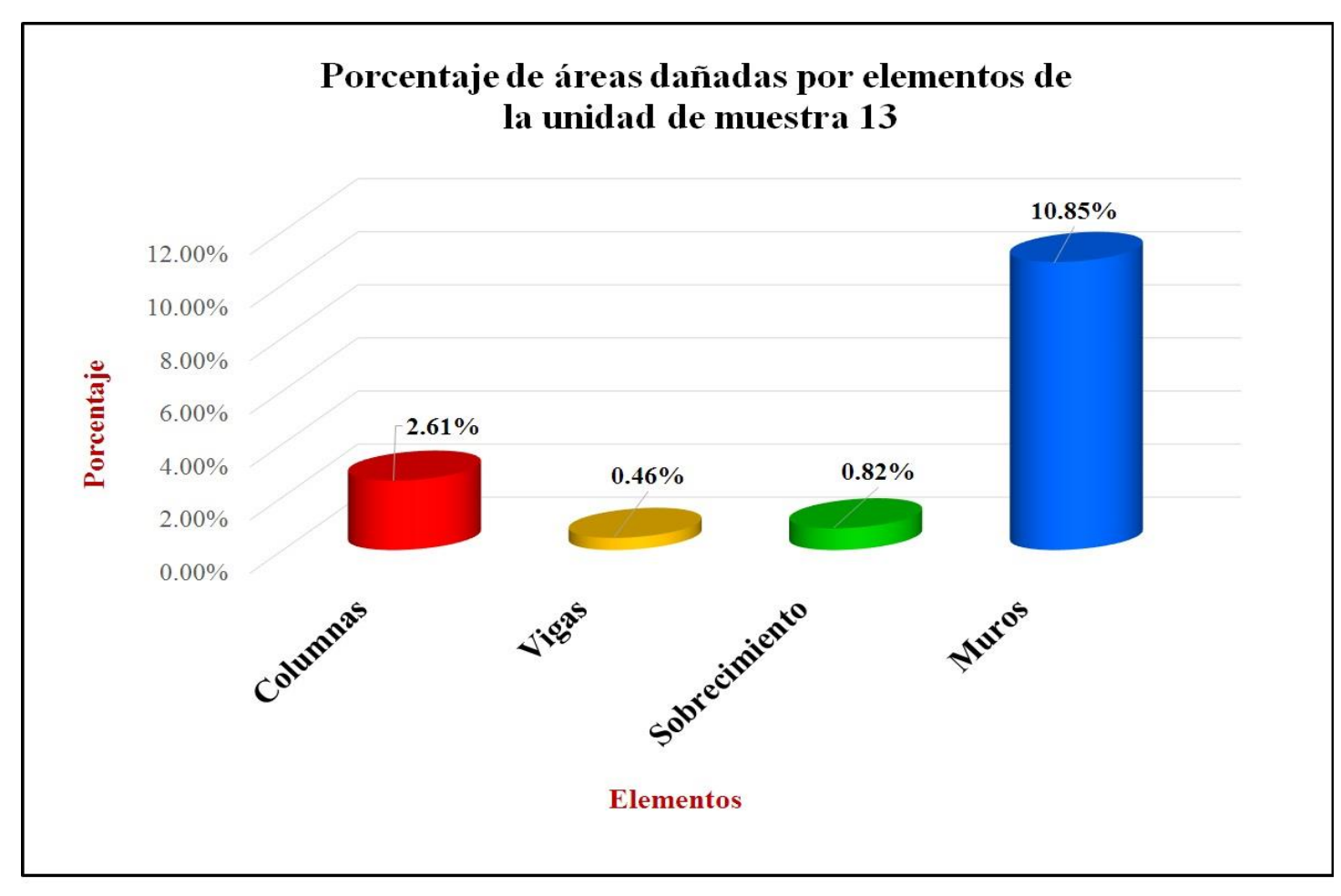

Gráfico 62: Porcentaje de patologías de la unidad muestra 13.

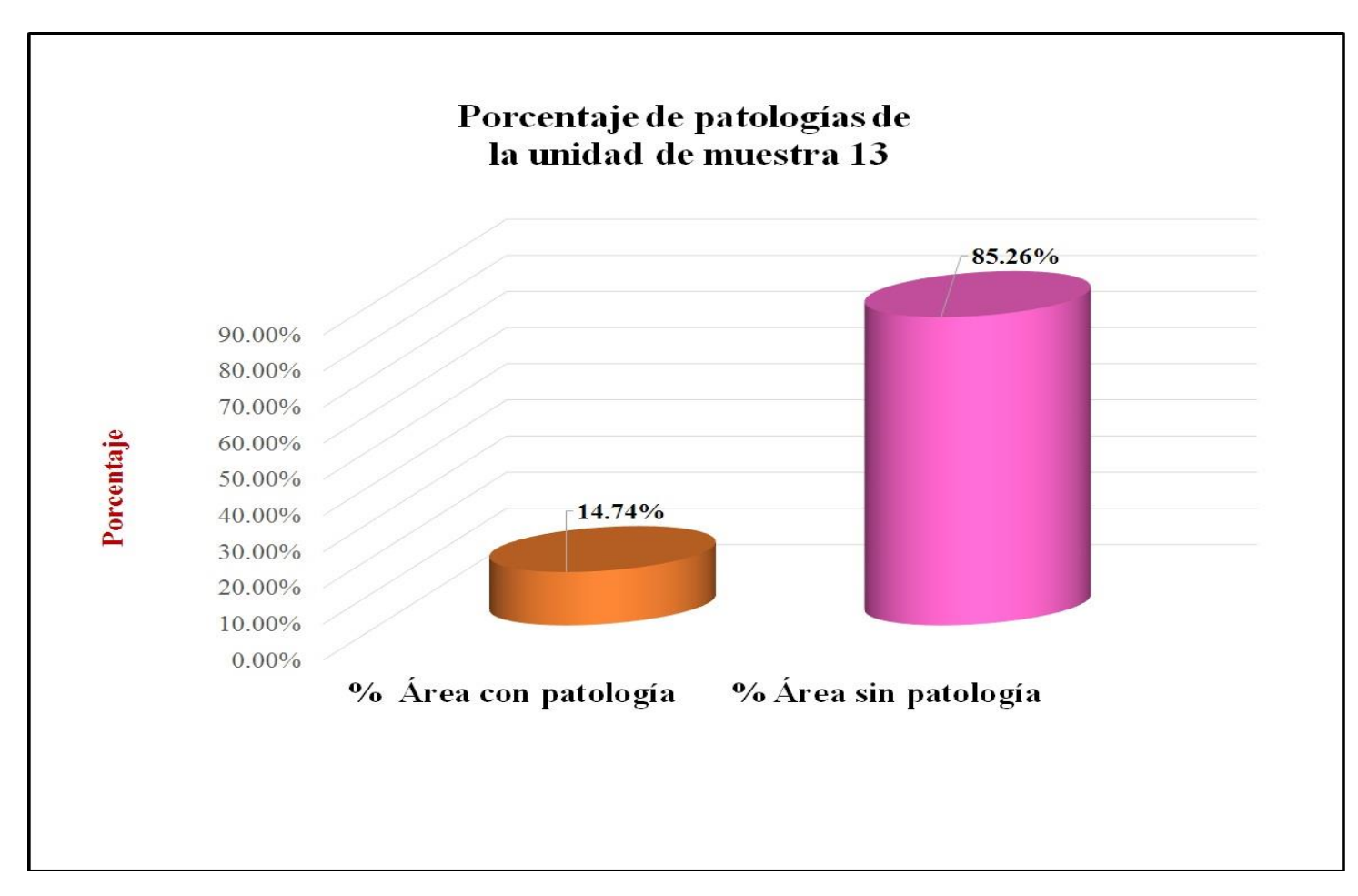

# **Unidad de muestra 14**

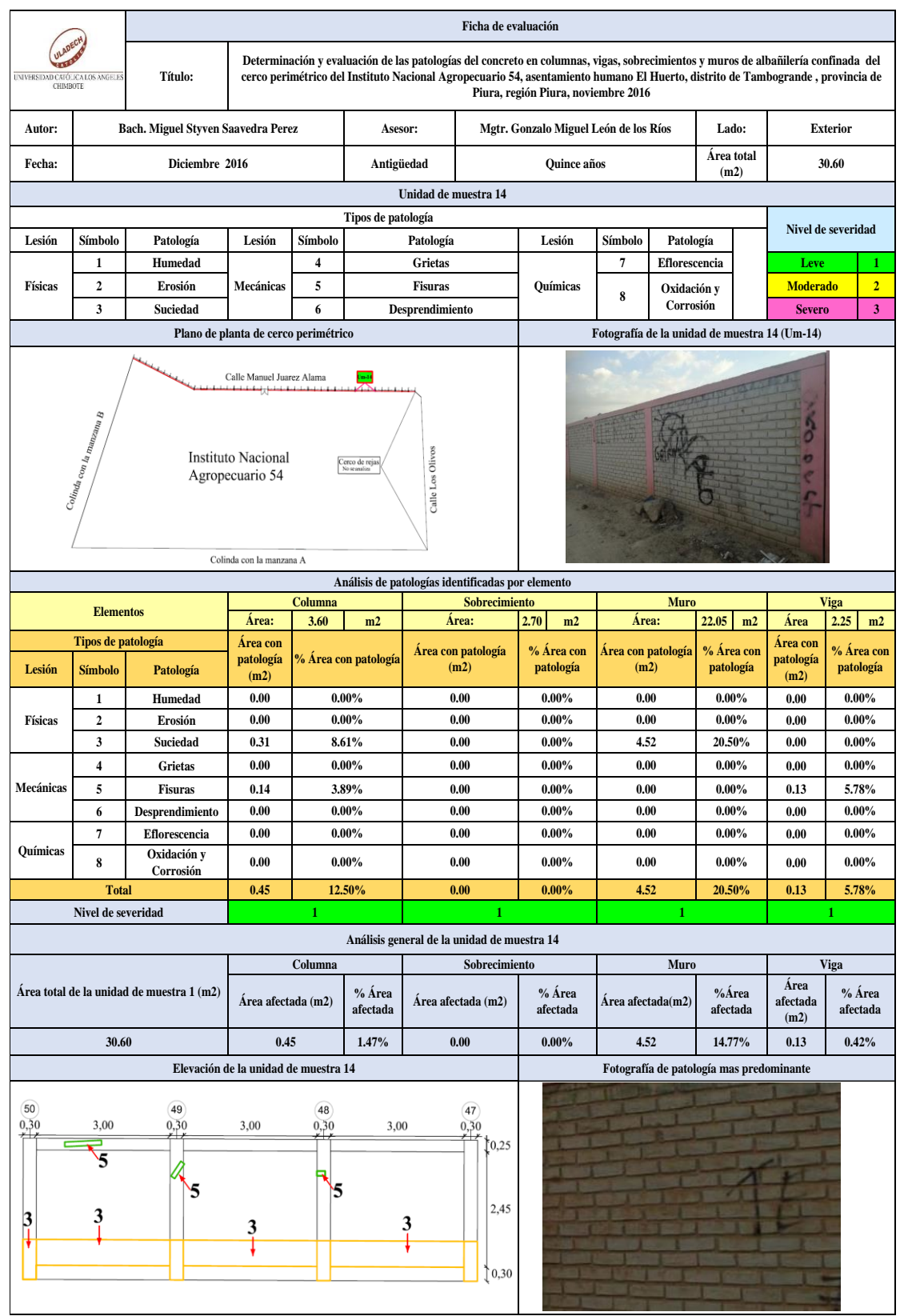

#### Tabla 27: Ficha de evaluación de la unidad de muestra 14.

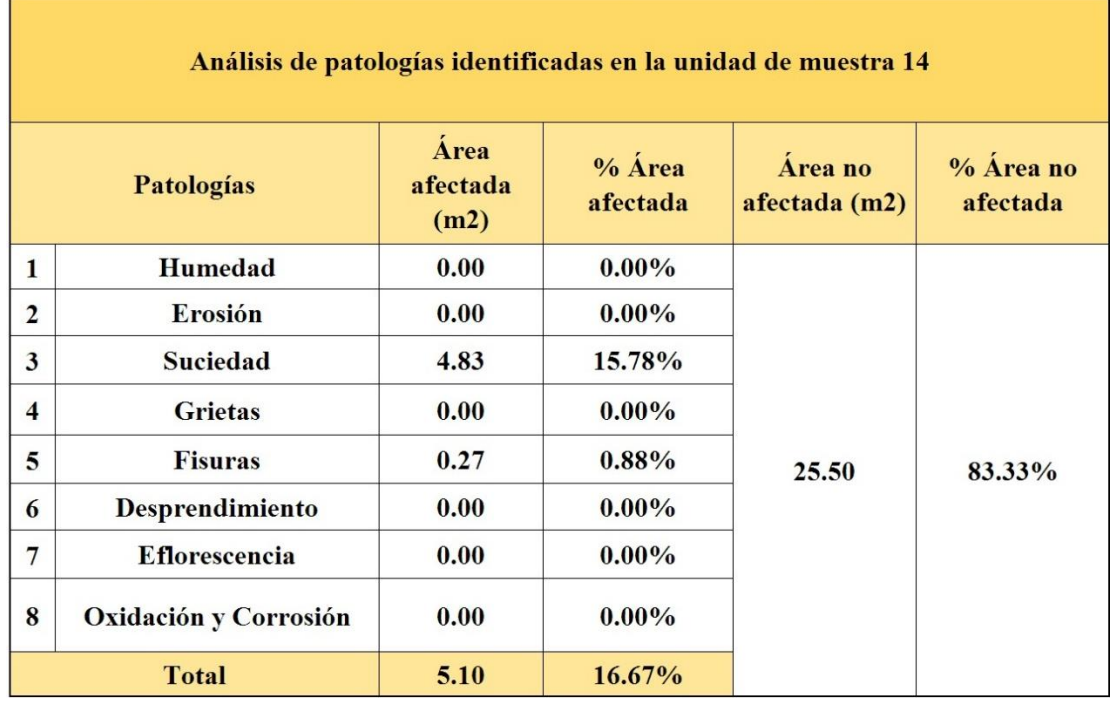

Tabla 28: Análisis de patologías identificadas en la unidad de muestra 14.

Gráfico 63: Porcentaje de patologías encontradas en la unidad de muestra 14.

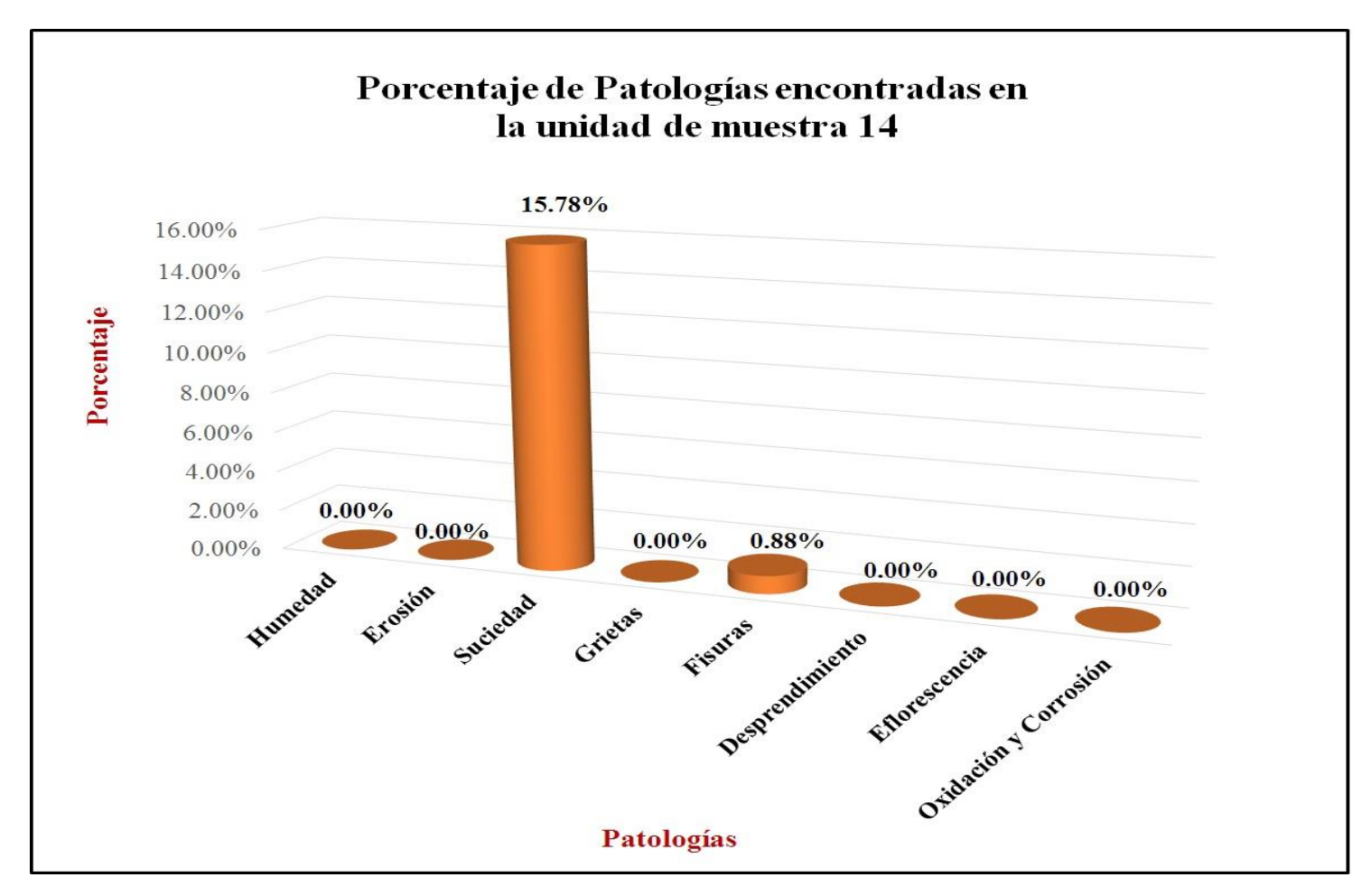

Gráfico 64: Porcentaje de nivel de severidad de la unidad de muestra 14.

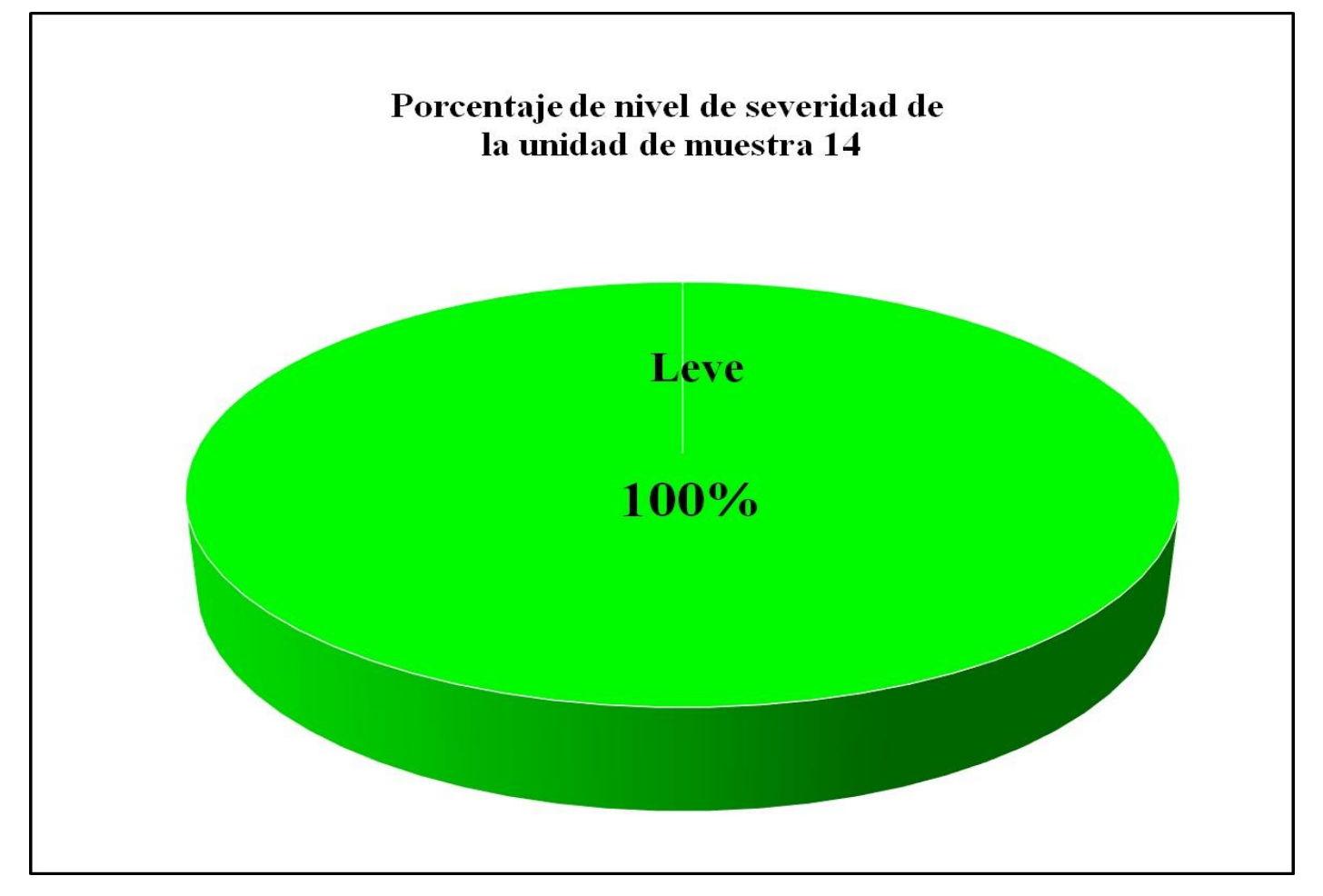

Gráfico 65: Porcentaje de áreas dañadas por elementos de la unidad de muestra 14.

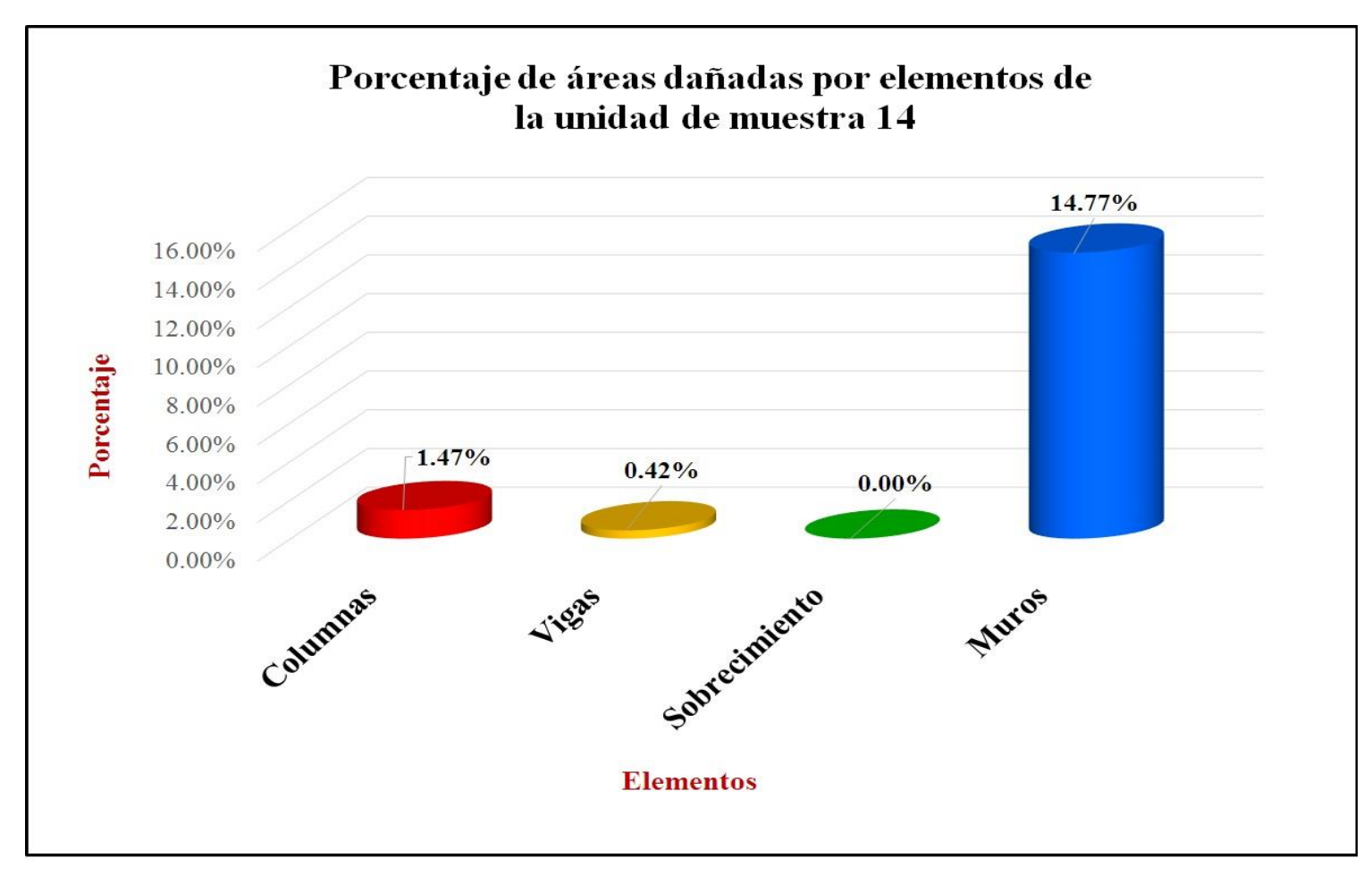
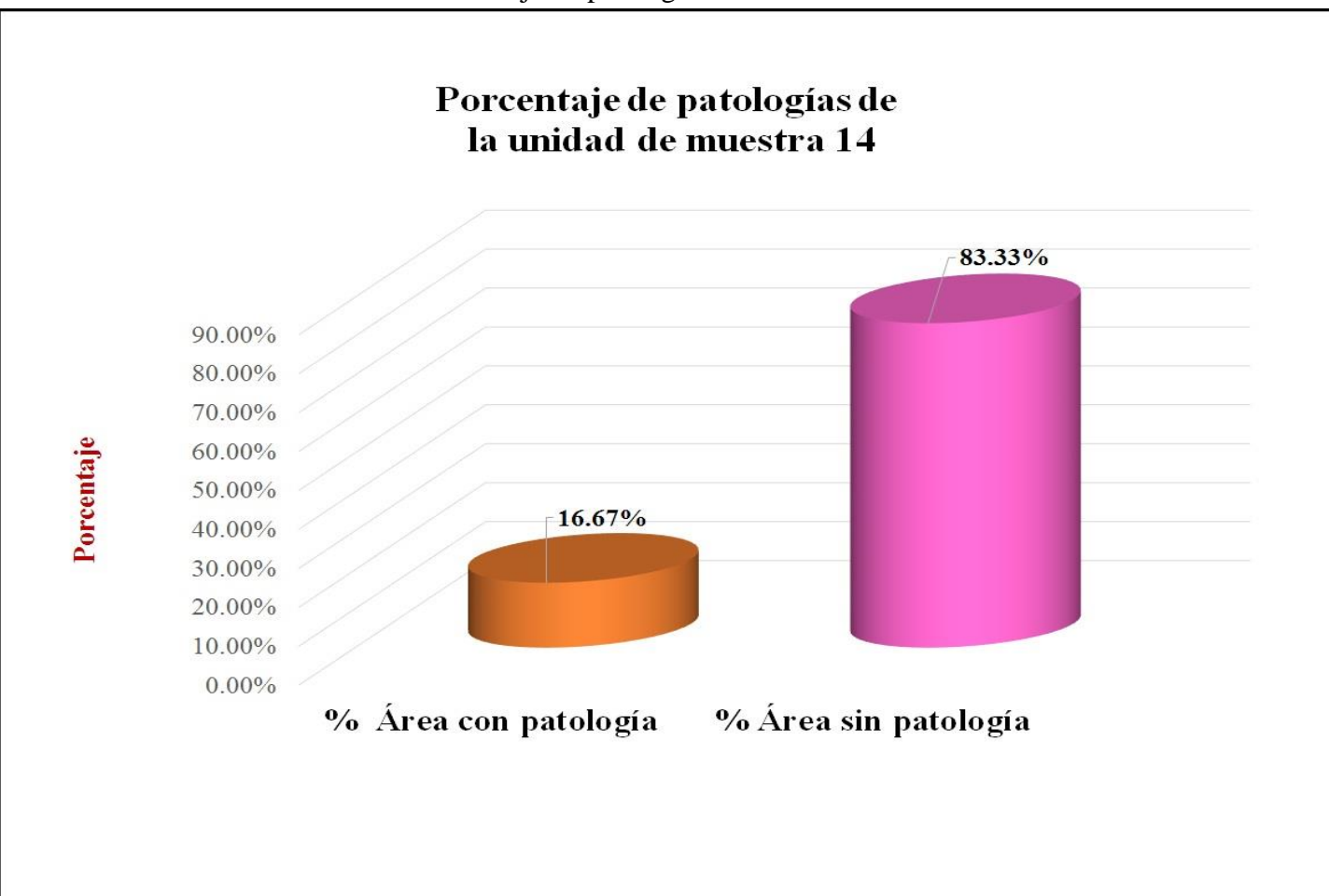

Gráfico 66: Porcentaje de patologías de la unidad de muestra 14.

# **Unidad de muestra 15**

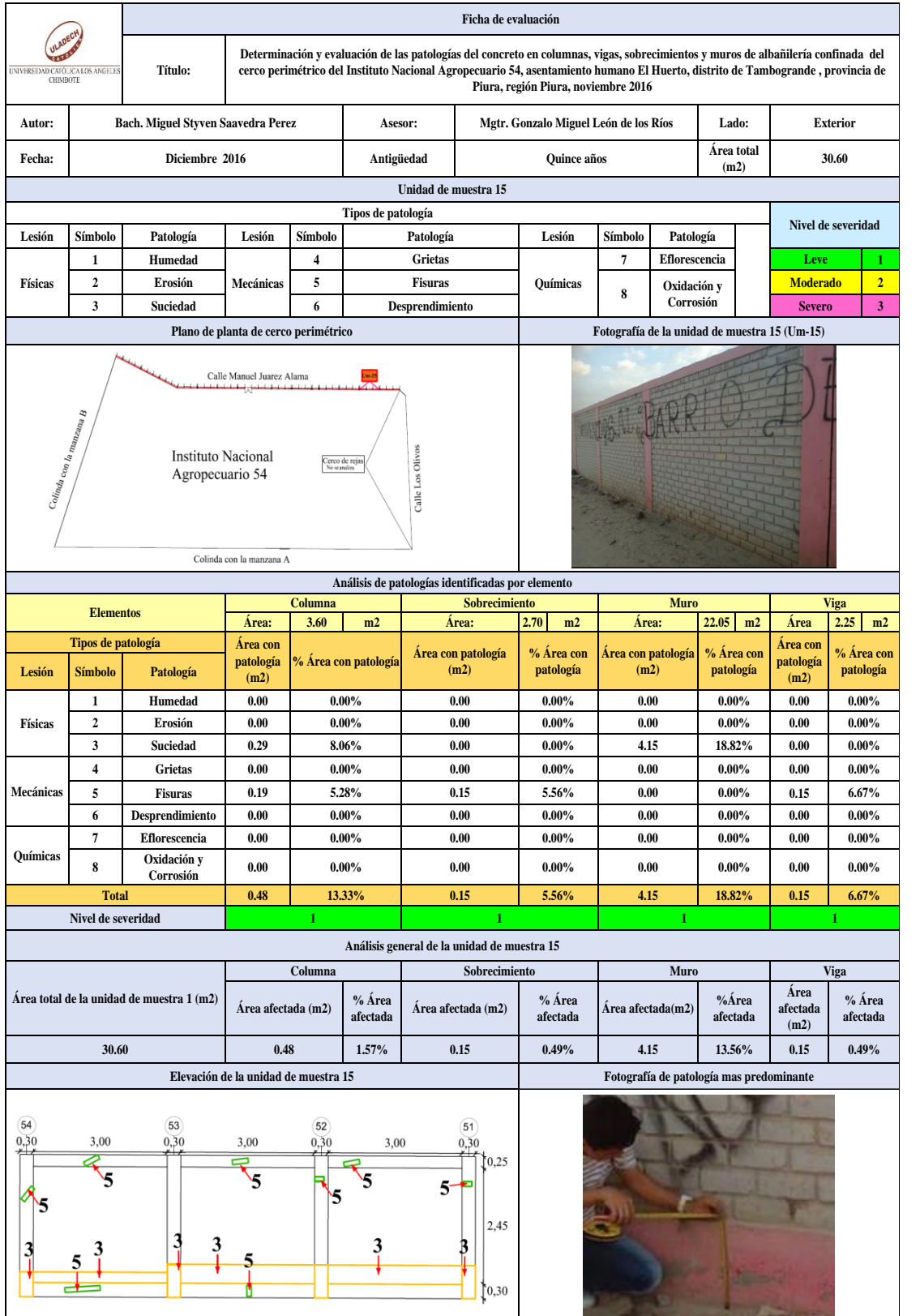

## Tabla 29: Ficha de evaluación de la unidad de muestra 15.

| Análisis de patologías identificadas en la unidad de muestra 15 |                              |                          |                       |                          |                         |
|-----------------------------------------------------------------|------------------------------|--------------------------|-----------------------|--------------------------|-------------------------|
| Patologías                                                      |                              | Área<br>afectada<br>(m2) | $% A$ rea<br>afectada | Área no<br>afectada (m2) | $%$ Área no<br>afectada |
| $\mathbf{1}$                                                    | Humedad                      | 0.00                     | $0.00\%$              | 25.67                    | 83.89%                  |
| $\overline{2}$                                                  | Erosión                      | 0.00                     | $0.00\%$              |                          |                         |
| $\overline{\mathbf{3}}$                                         | <b>Suciedad</b>              | 4.44                     | 14.51%                |                          |                         |
| $\overline{\mathbf{4}}$                                         | <b>Grietas</b>               | 0.00                     | $0.00\%$              |                          |                         |
| 5                                                               | <b>Fisuras</b>               | 0.49                     | $1.60\%$              |                          |                         |
| 6                                                               | Desprendimiento              | 0.00                     | $0.00\%$              |                          |                         |
| 7                                                               | <b>Eflorescencia</b>         | 0.00                     | $0.00\%$              |                          |                         |
| 8                                                               | <b>Oxidación y Corrosión</b> | 0.00                     | $0.00\%$              |                          |                         |
| <b>Total</b>                                                    |                              | 4.93                     | 16.11%                |                          |                         |

Tabla 30: Análisis de patologías identificadas en la unidad de muestra 15.

٦

Gráfico 67: Porcentaje de patologías encontradas en la unidad de muestra 15.

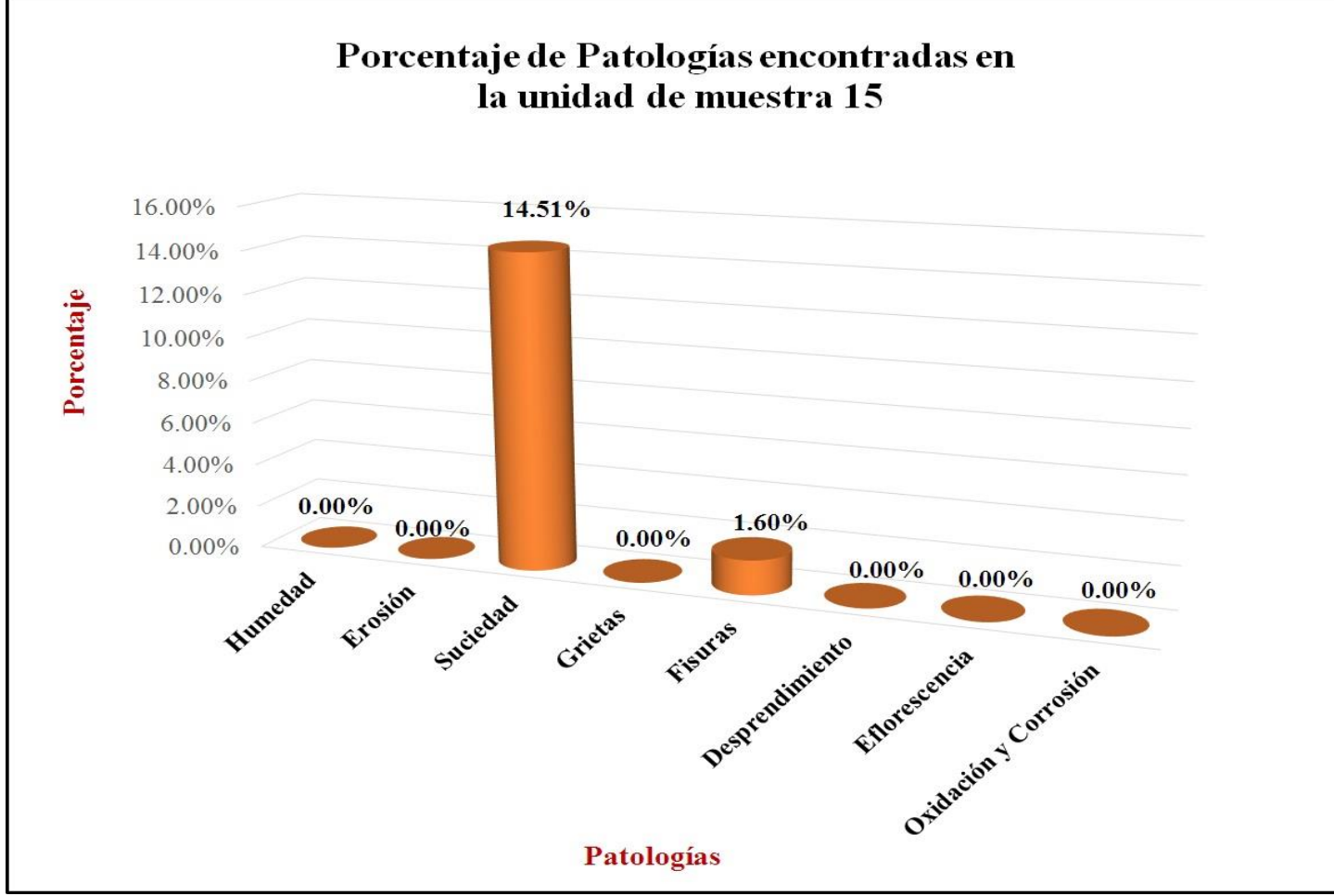

*Fuente*: Elaboración propia (2016).

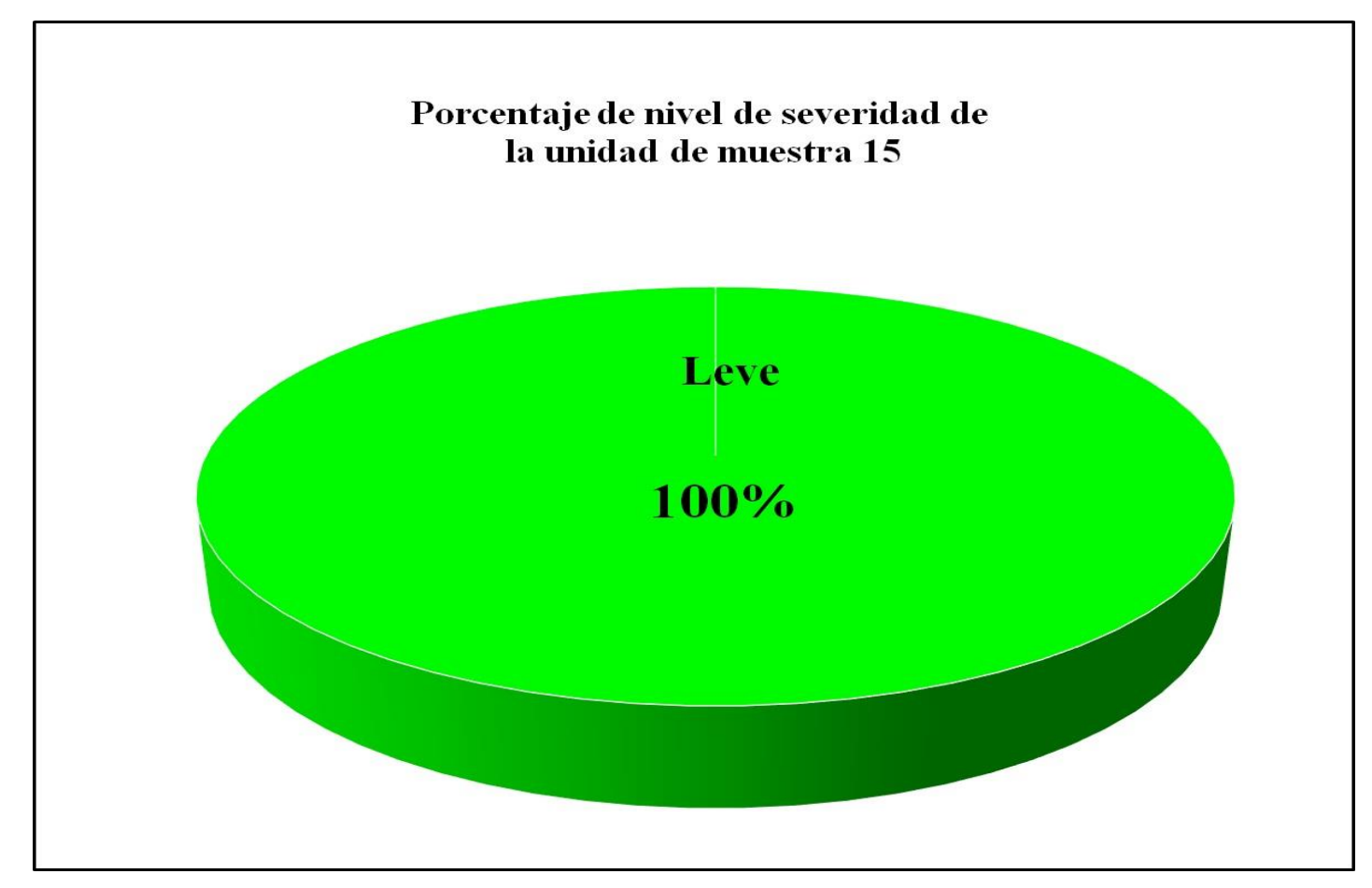

Gráfico 68: Porcentaje de nivel de severidad de la unidad de muestra 15.

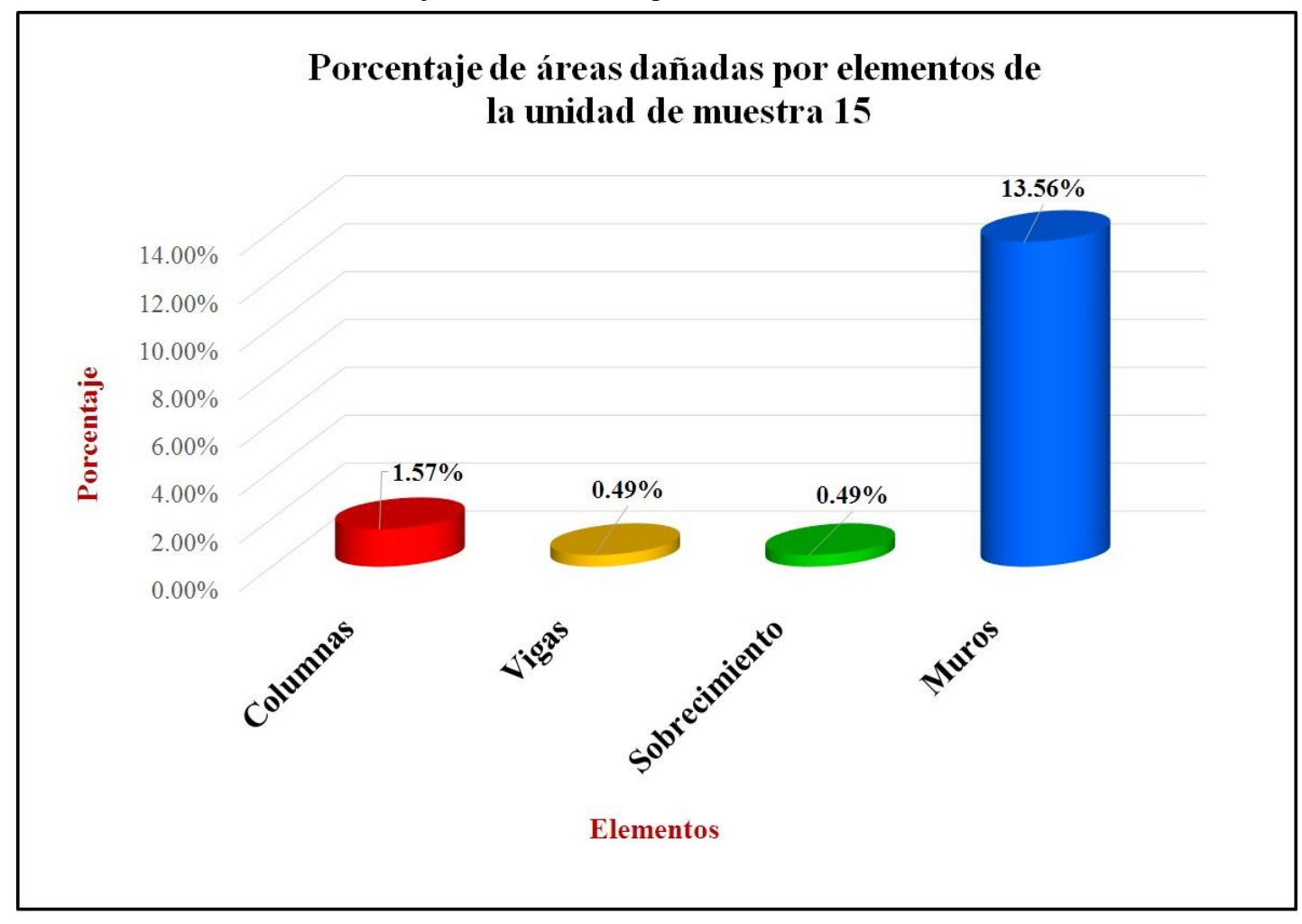

Gráfico 69: Porcentaje de áreas dañadas por elementos de la unidad de muestra 15.

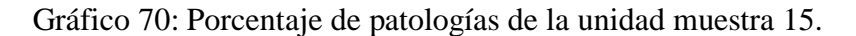

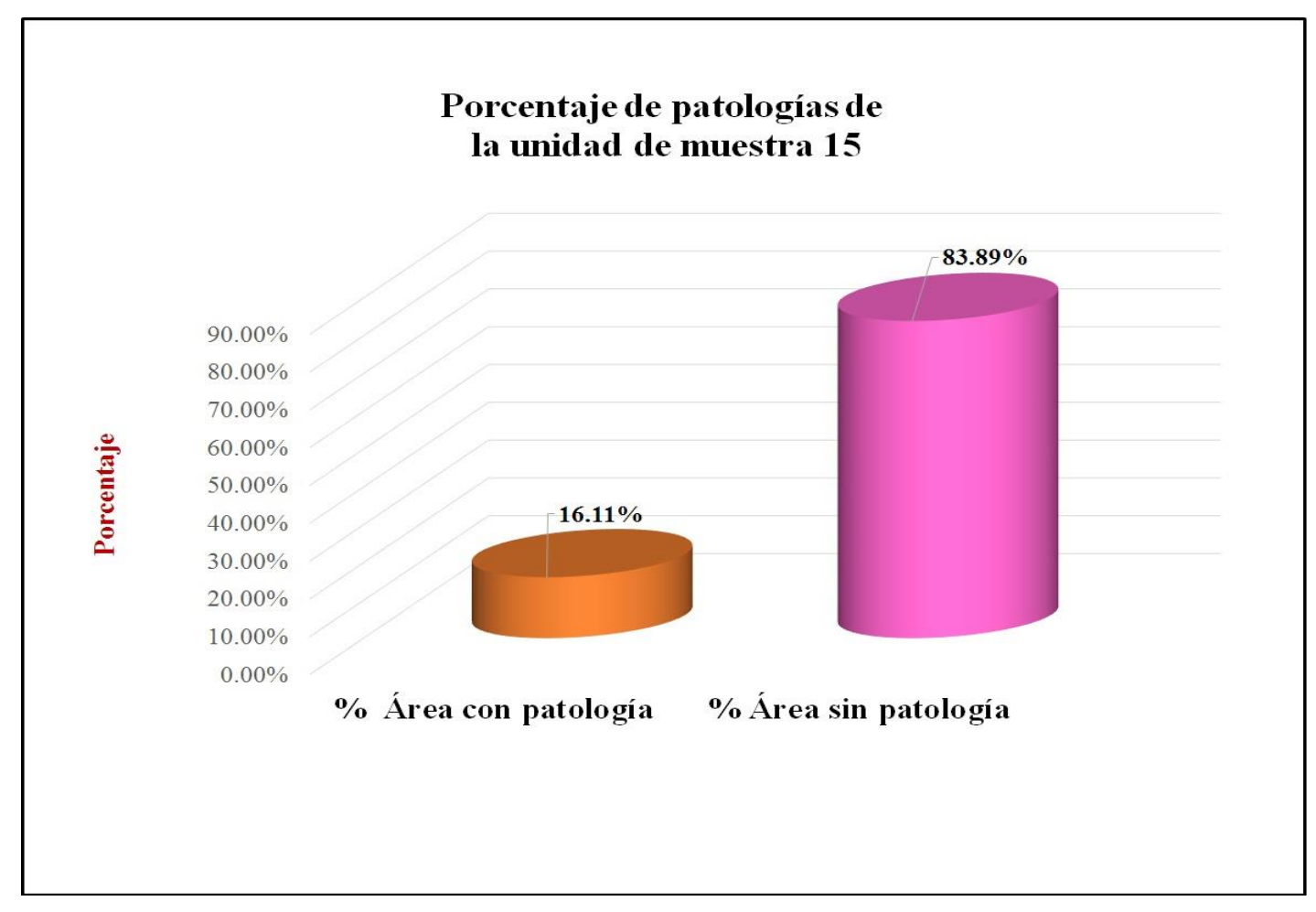

*Fuente*: Elaboración propia (2016 ).

# **Unidad de muestra 16**

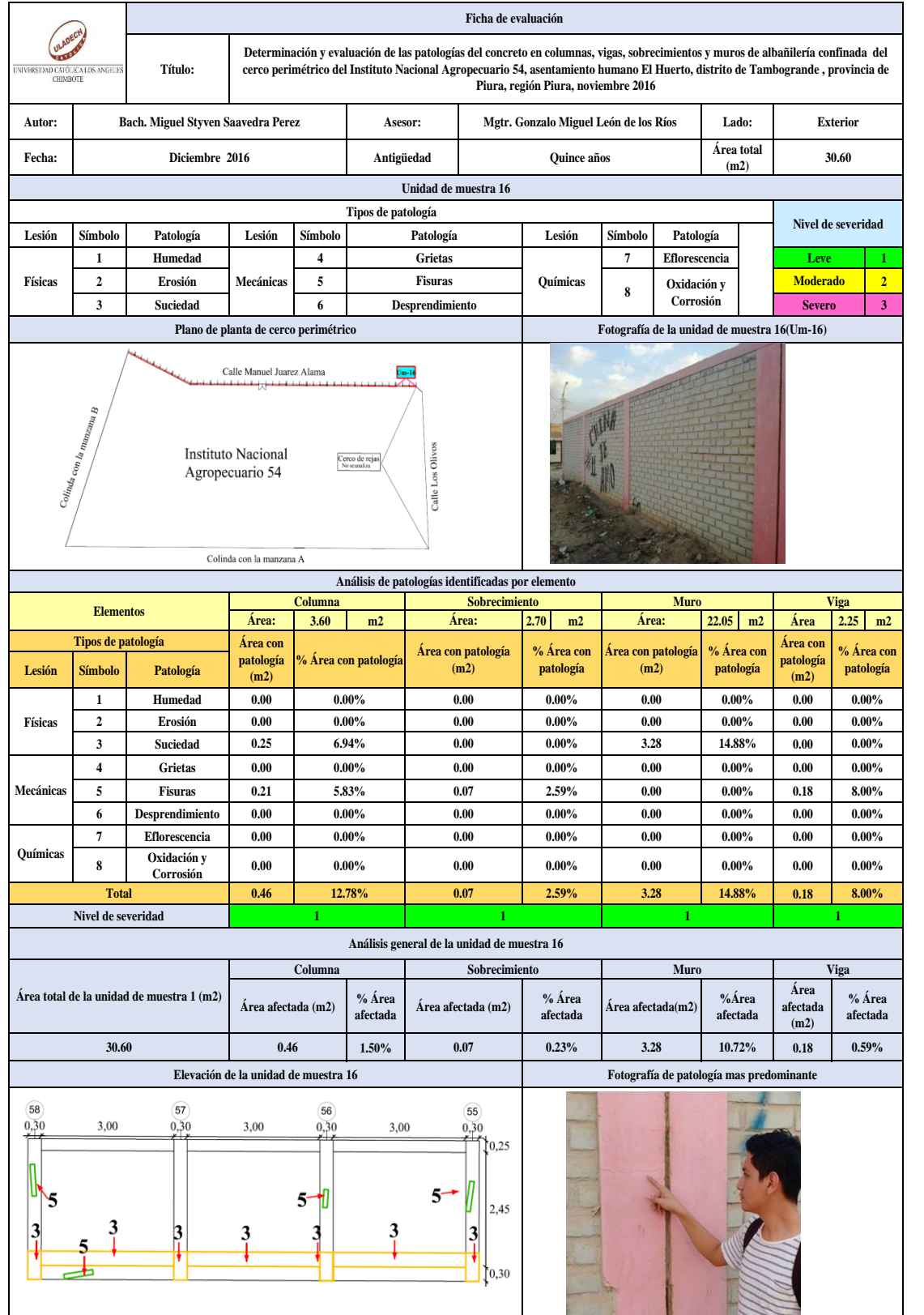

## Tabla 31: Ficha de evaluación de la unidad de muestra 16.

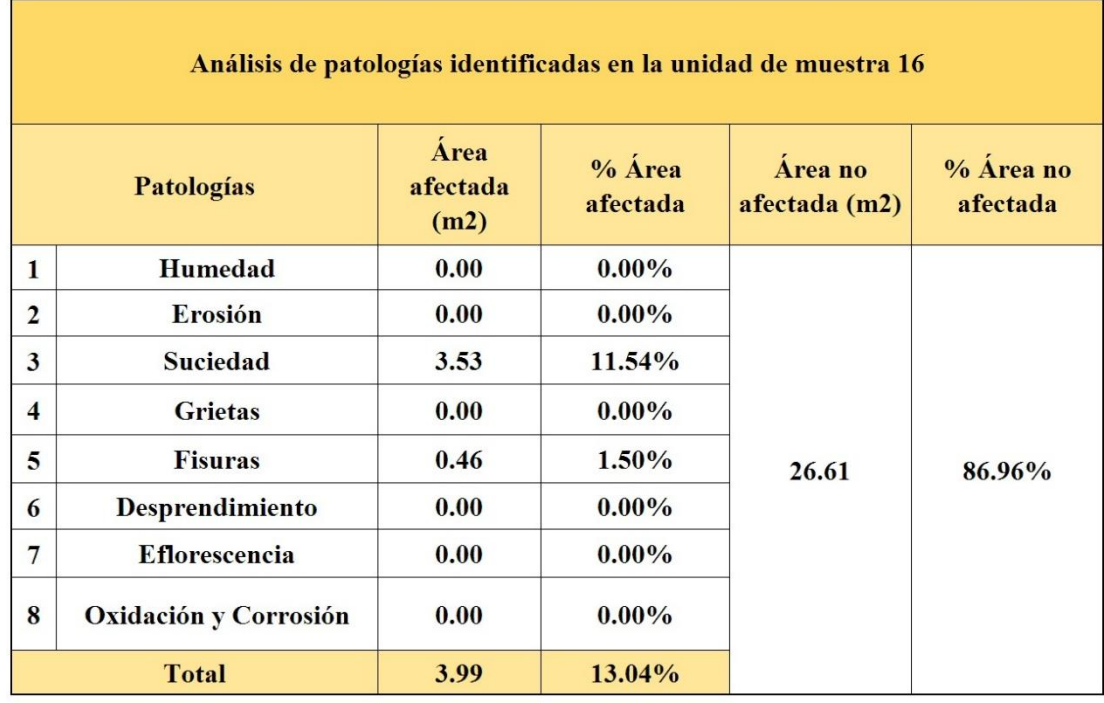

Tabla 32: Análisis de patologías identificadas en la unidad de muestra 16.

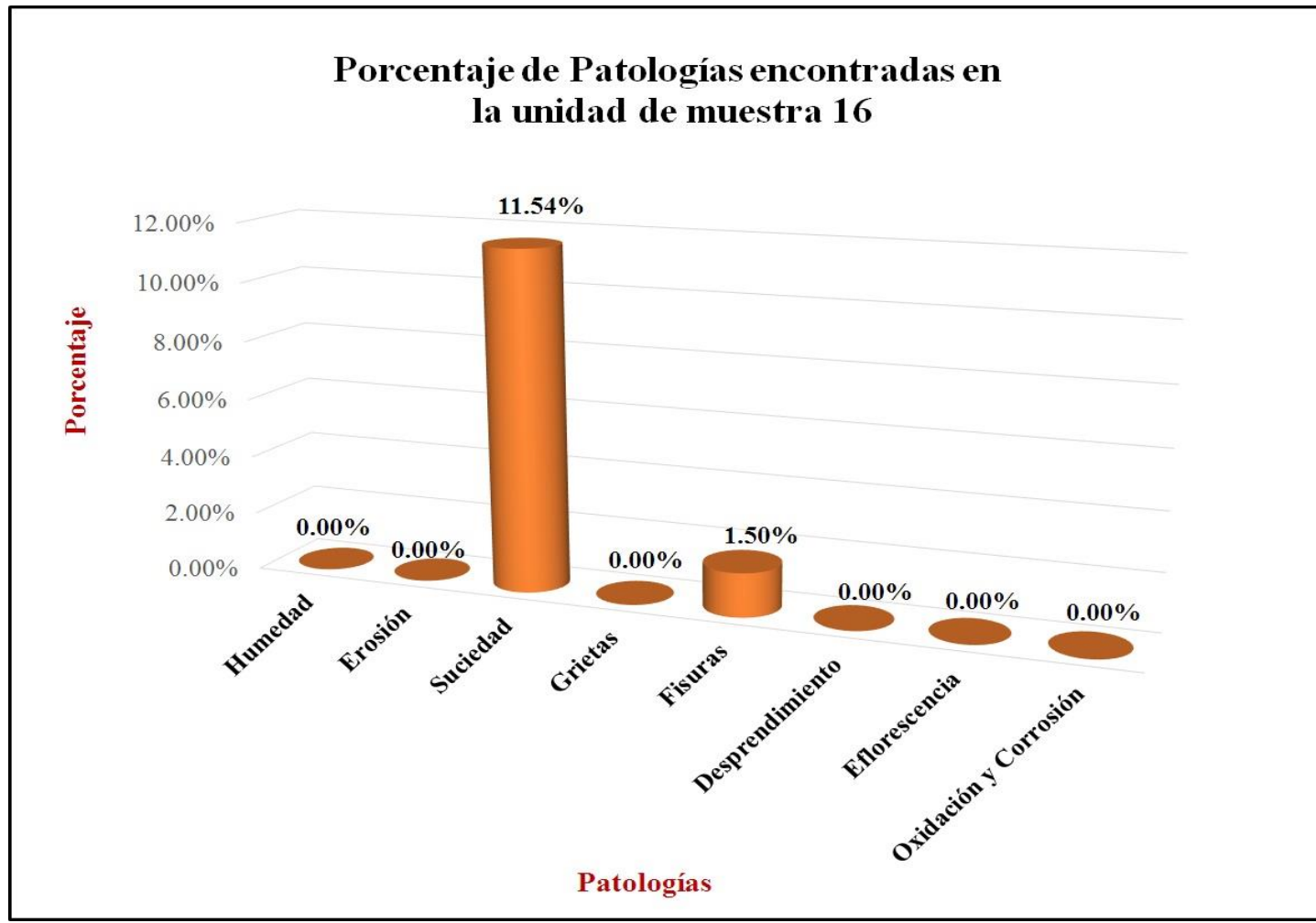

Gráfico 71: Porcentaje de patologías encontradas en la unidad de muestra 16.

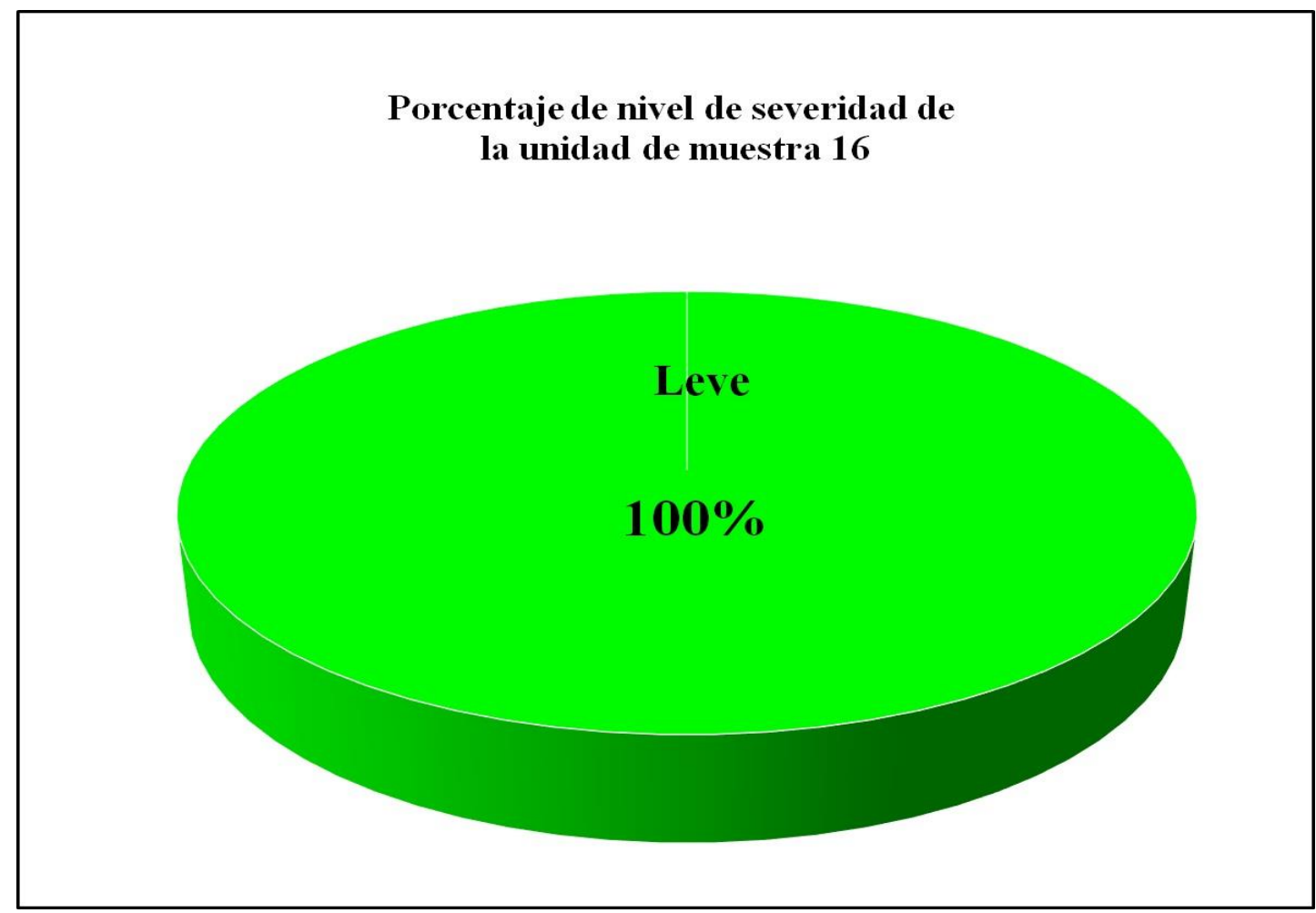

Gráfico 72: Porcentaje de nivel de severidad de la unidad de muestra 16.

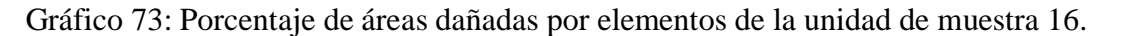

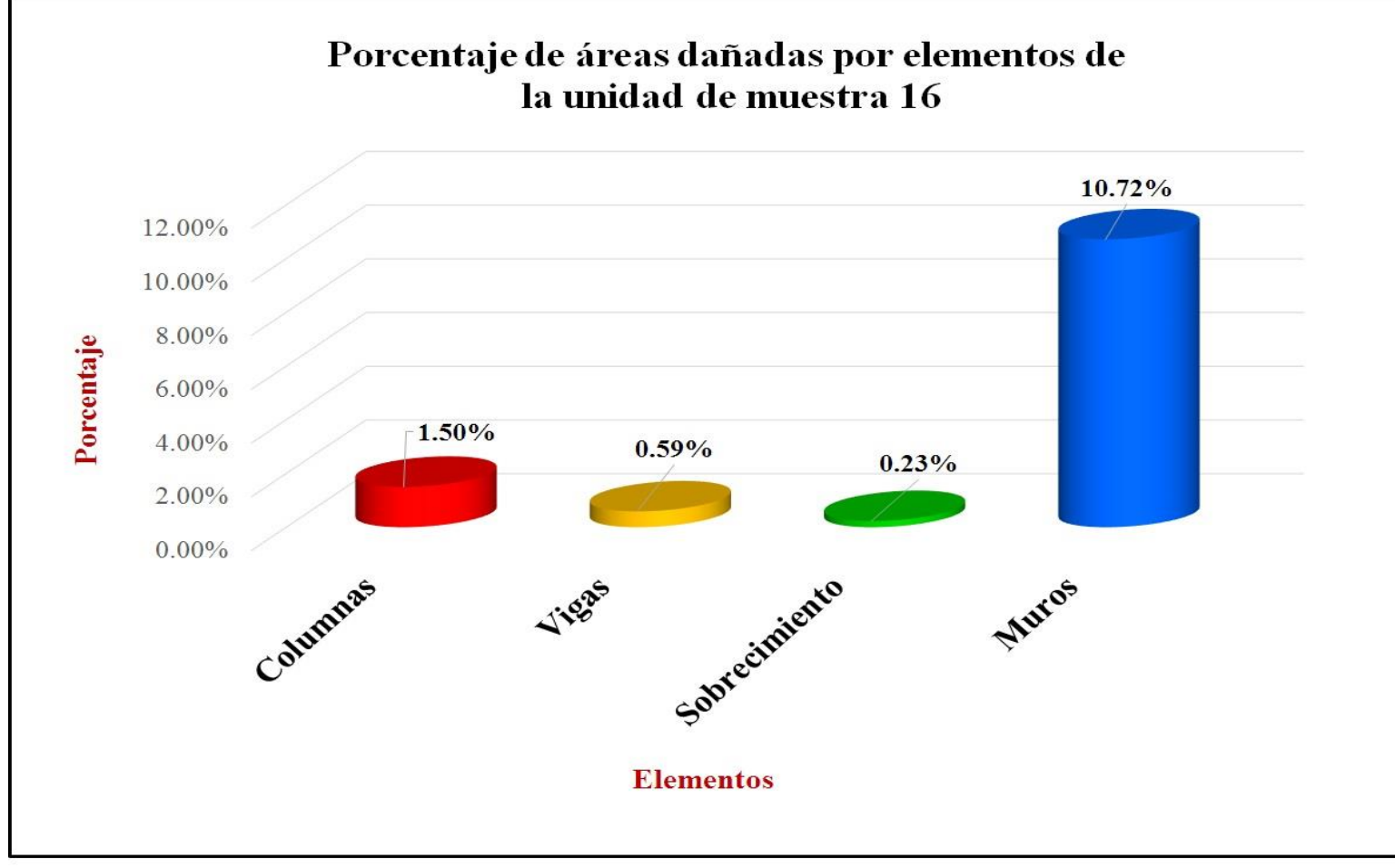

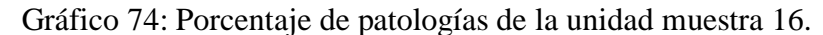

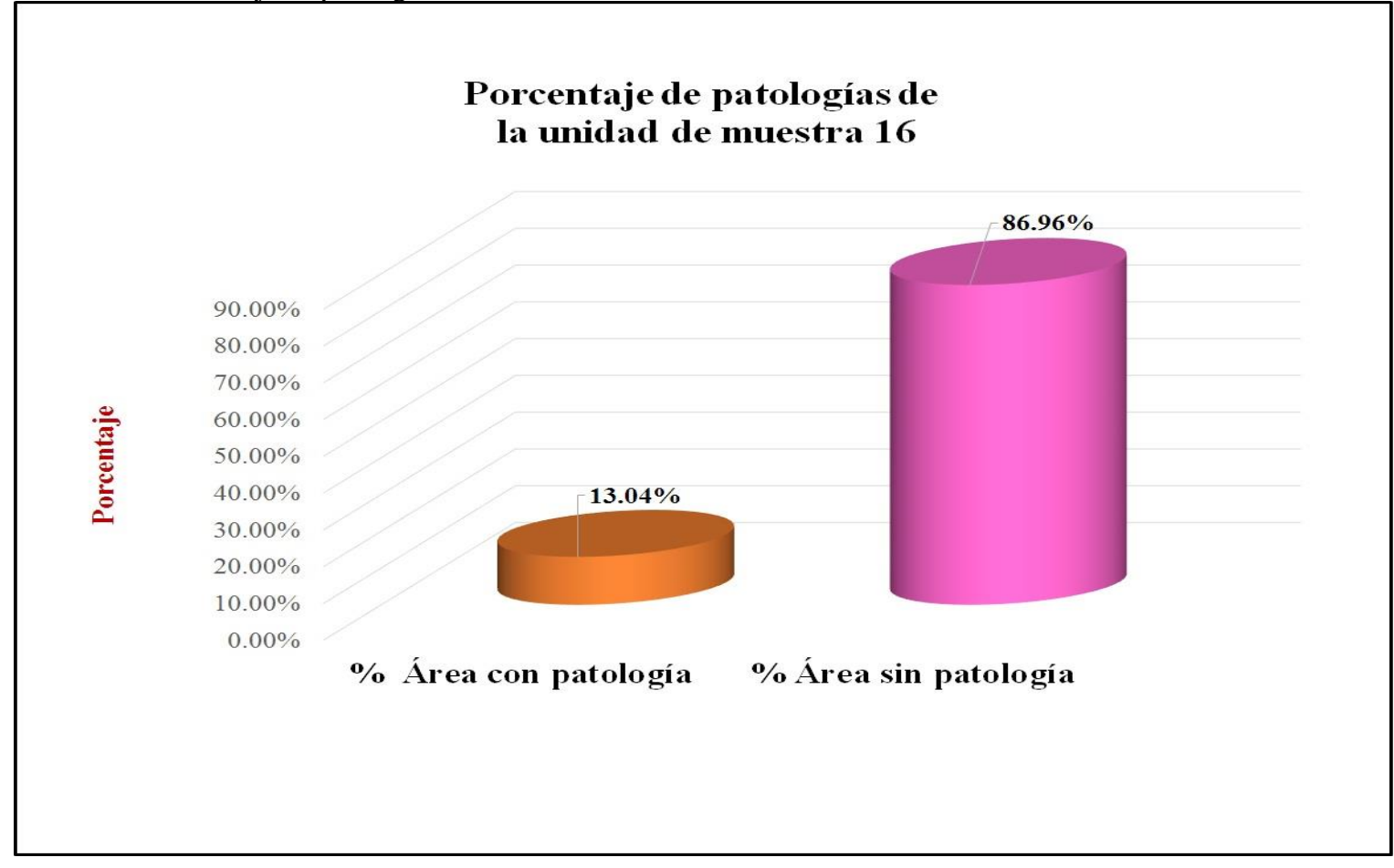

# **Resumen de todas las unidades de muestra**

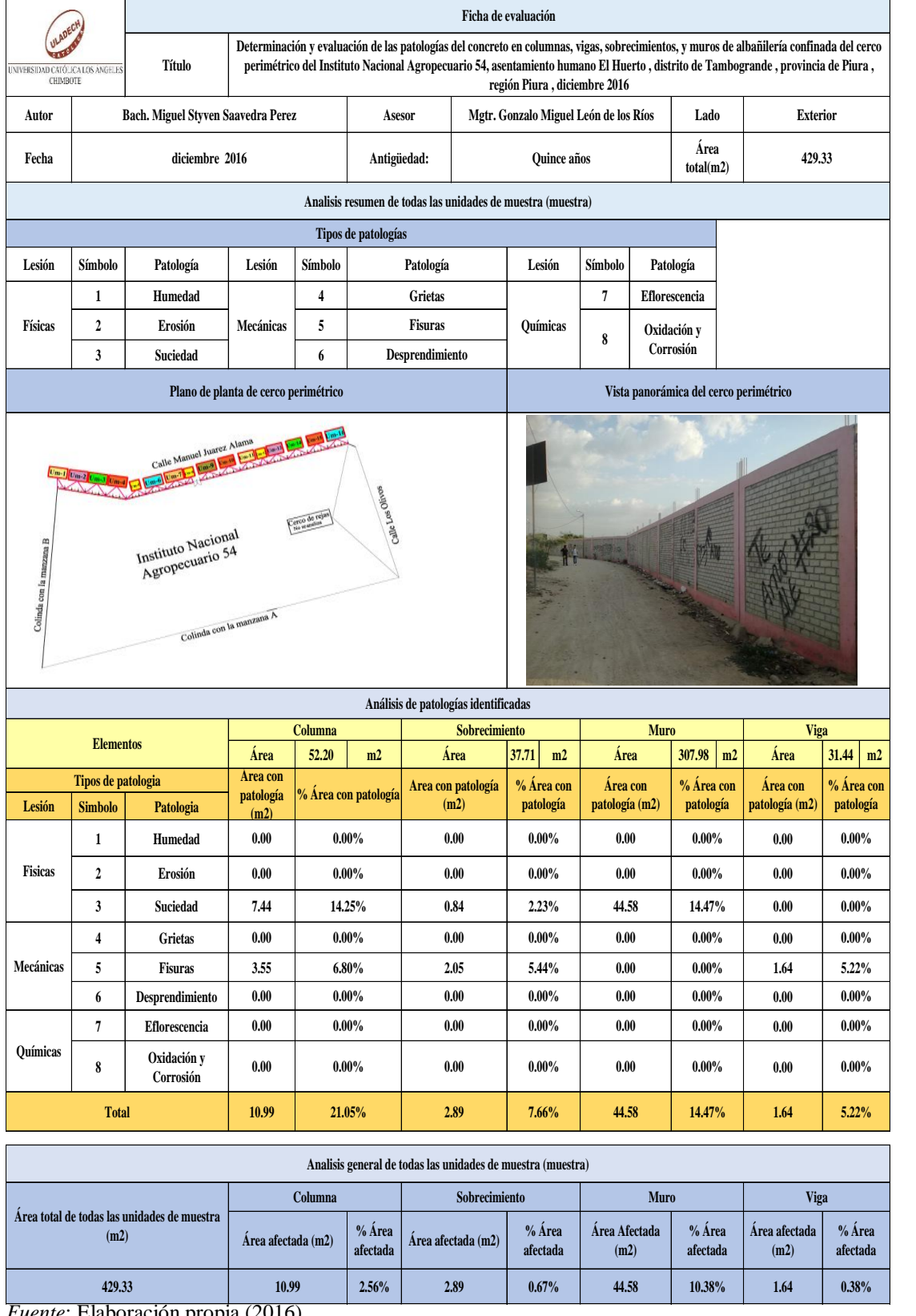

# Tabla 33: Ficha de evaluación resumen de todas las unidades de muestra (muestra).

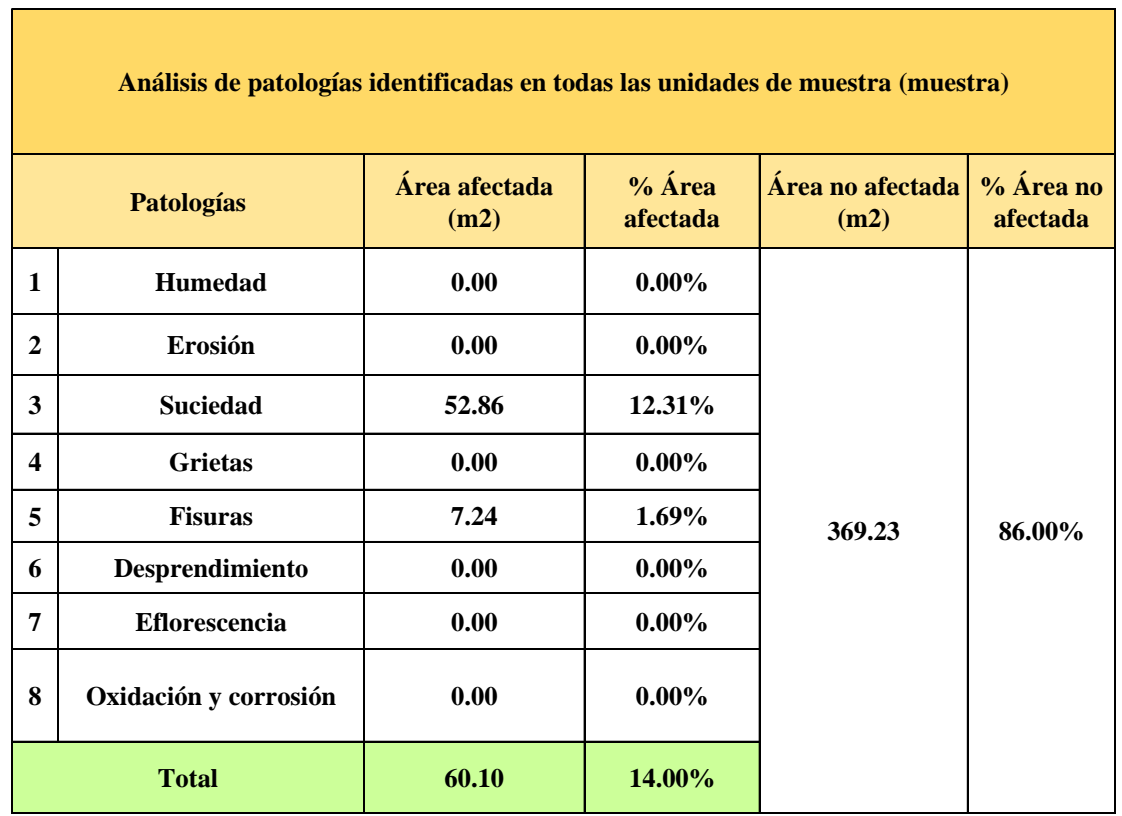

Tabla 34: Análisis de patologías identificadas en todas las unidades de muestra.

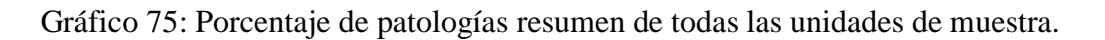

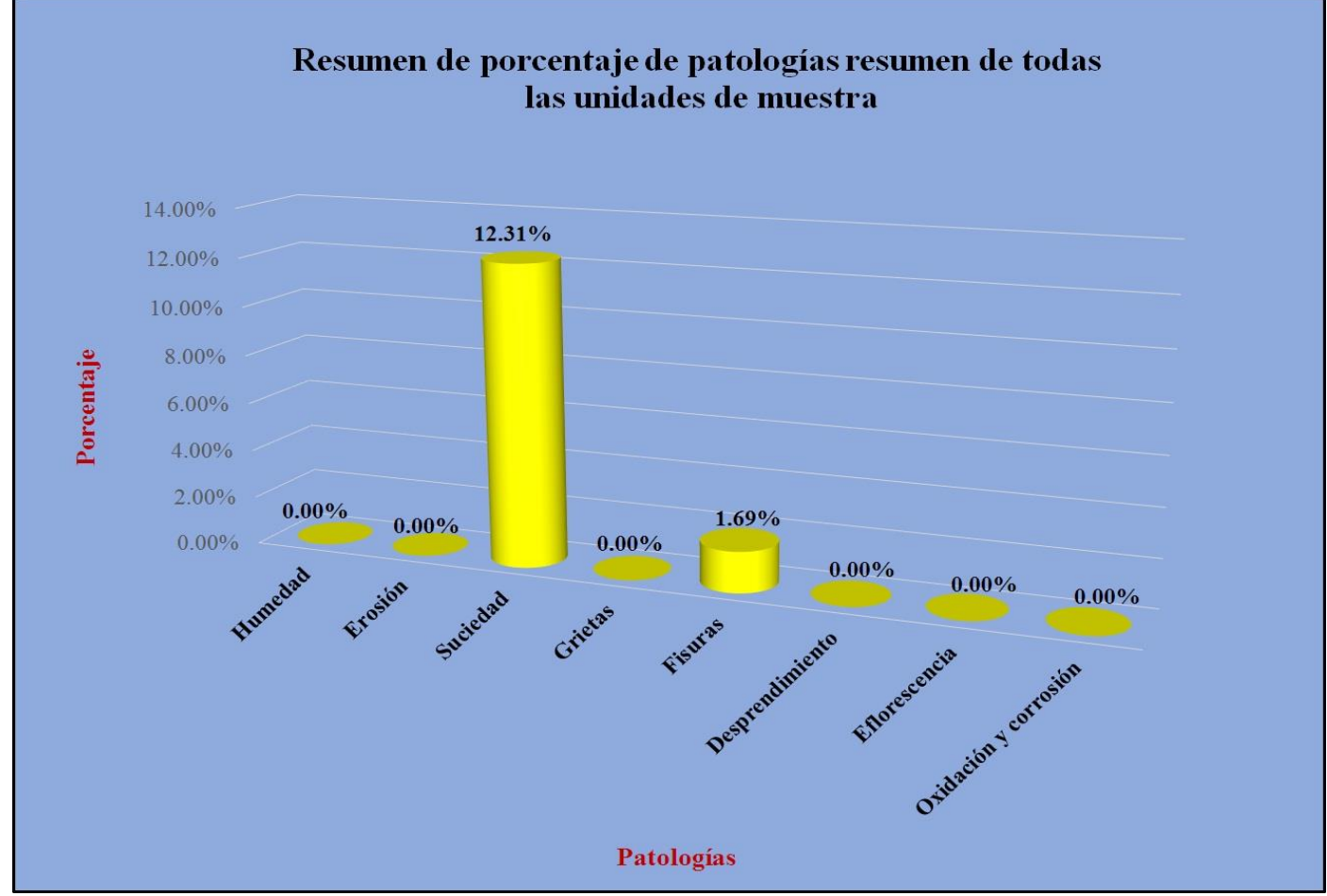

*Fuente*: Elaboración propia (2016).

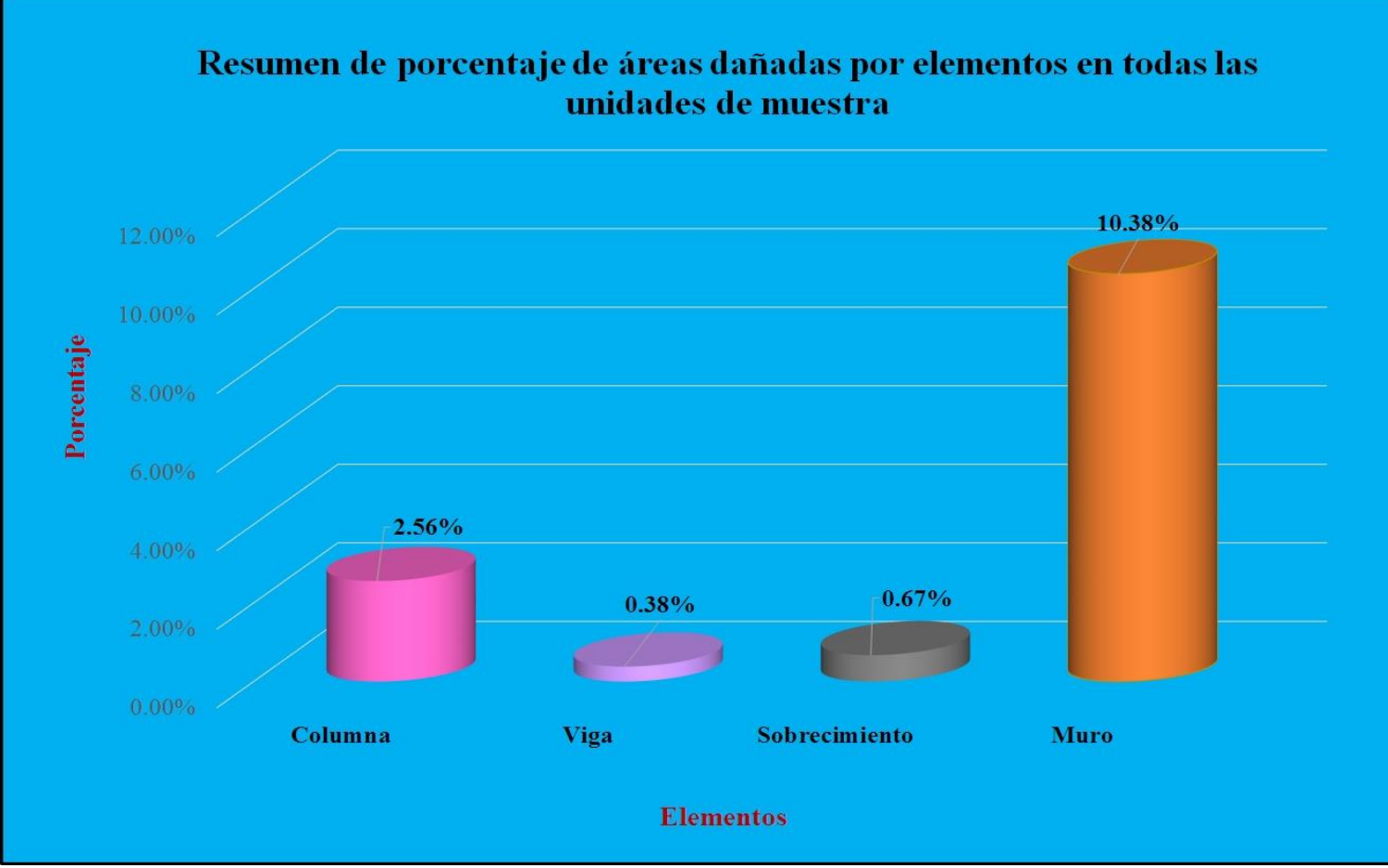

Gráfico 76: Resumen de porcentaje de áreas dañadas por elementos en todas las unidades de muestra.

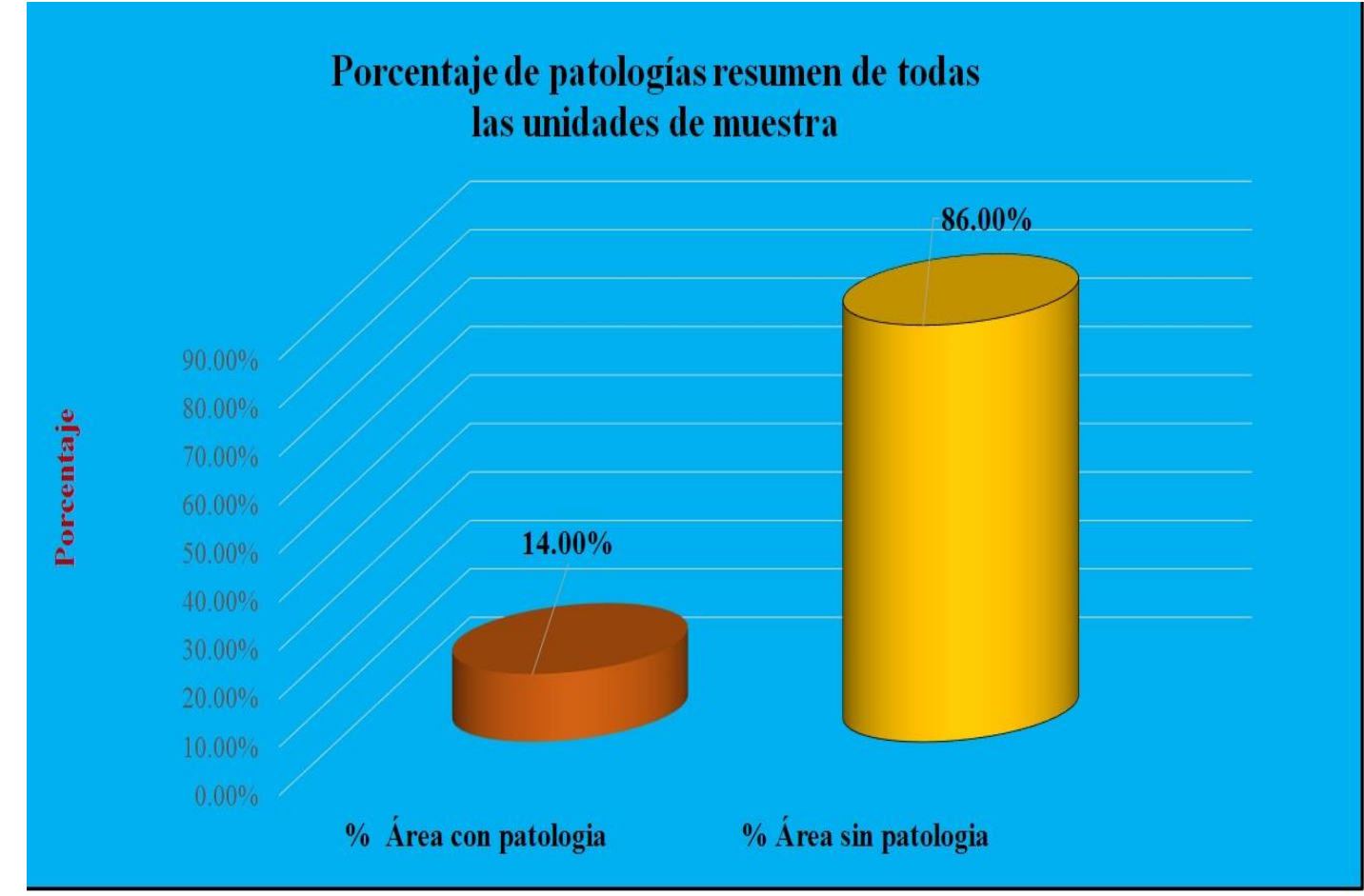

Gráfico 77: Porcentaje de patologías resumen de todas las unidades de muestra.

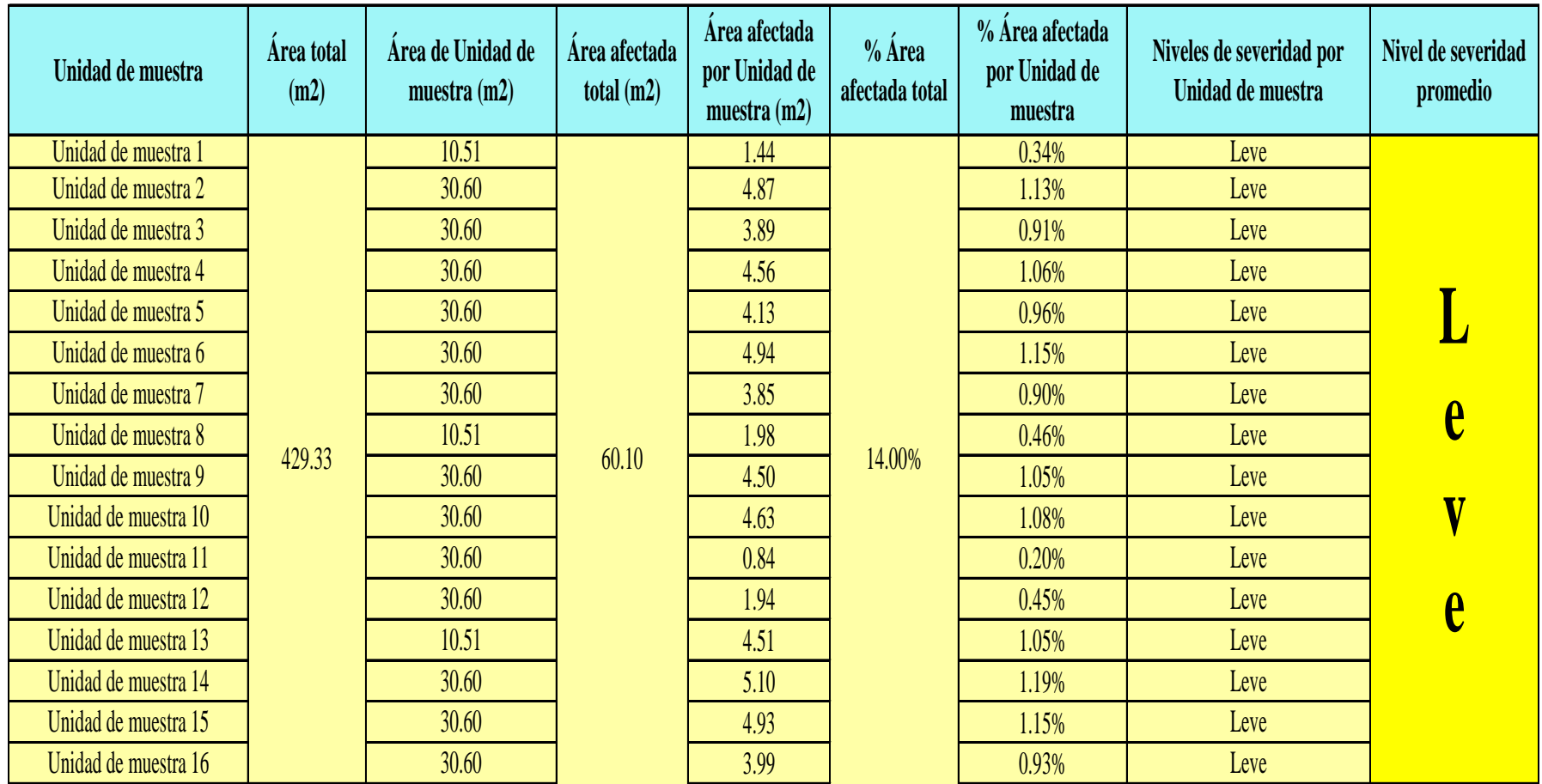

Tabla 35: Resumen de todas las unidades de muestra con sus respectivas áreas afectadas.

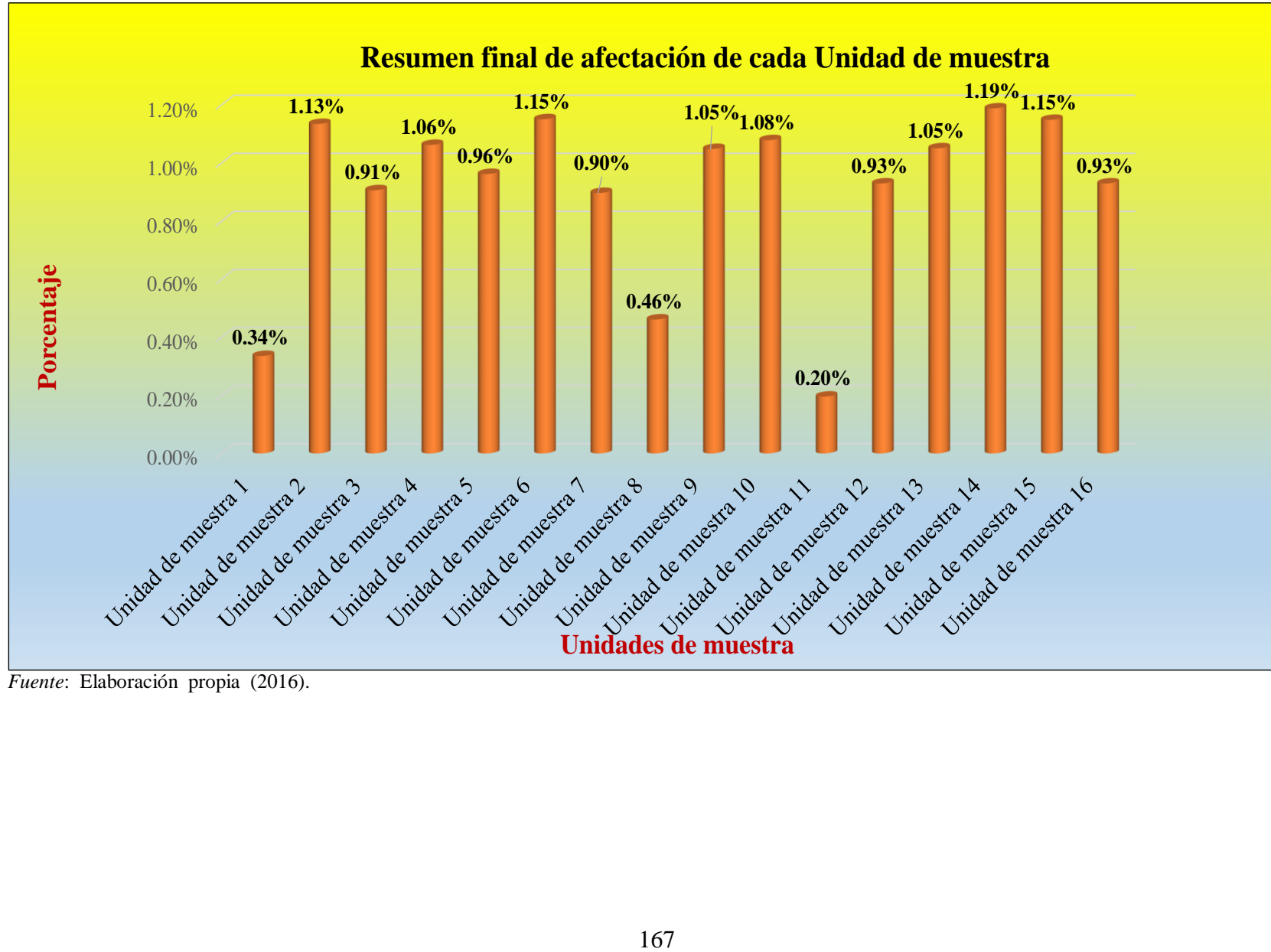

Gráfico 78: Resumen final de afectación de cada unidad de muestra.

*Fuente*: Elaboración propia (2016).

#### **4.2. Análisis de resultados.**

Los resultados conseguidos de cada unidad de muestra que se calculó en forma detallada, analizando y dando como resultado lo siguiente:

- > La unidad de muestra 1 tiene un área total de 10.51 m<sup>2</sup>, de los cuales se obtuvo un área de patología de 1.44 m<sup>2</sup> correspondiente al 13.70%, y un área sin patología de 9.07 m<sup>2</sup> con un 86.30%, se identificaron los siguientes tipos: Suciedad (10.85%) y fisuras (2.85%); en el cual presenta un nivel de severidad leve, con un 100.00%**.**
- $\triangleright$  La unidad de muestra 2 tiene un área total de 30.60 m<sup>2</sup>, de los cuales se obtuvo un área de patología de 4.87 m<sup>2</sup> correspondiente al 15.92%, y un área sin patología de  $25.73 \text{ m}^2$  con un 84.08%, se identificaron los siguientes tipos: Suciedad (13.42%) y fisuras (2.48%); en el cual presenta un nivel de severidad leve, con un 100.00%.
- $\triangleright$  La unidad de muestra 3 tiene un área total de 30.60 m<sup>2</sup>, de los cuales se obtuvo un área de patología de 3.89 m<sup>2</sup> correspondiente al 12.81%, y un área sin patología de  $26.71 \text{ m}^2$  con un 87.29%, se identificaron los siguientes tipos: Suciedad (10.07%), fisuras (2.65%); en el cual presenta un nivel de severidad leve, con un 100.00%**.**
- $\triangleright$  La unidad de muestra 4 tiene un área total de 30.60 m<sup>2</sup>, de los cuales se obtuvo un área de patología de 4.56 m<sup>2</sup> correspondiente al 14.90%, y un área sin patología de  $26.04 \text{ m}^2$  con un 85.10%, se identificaron los siguientes tipos: suciedad (12.75%) y fisuras (2.16%), en el cual presenta un nivel de severidad leve con un 100.00%**.**
- $\triangleright$  La unidad de muestra 5 tiene un área total de 30.60 m<sup>2</sup>, de los cuales se obtuvo un área de patología de 4.13 m<sup>2</sup> correspondiente al 13.50%, y un área sin patología de 26.47 m<sup>2</sup> con un 86.50%, se identificaron los siguientes tipos: Suciedad (12.32%) y fisuras (1.18%); en el cual presenta un nivel de severidad leve, con un 100.00%.
- $\triangleright$  La unidad de muestra 6 tiene un área total de 30.60 m<sup>2</sup>, de los cuales se obtuvo un área de patología de 4.94 m<sup>2</sup> correspondiente al 16.14%, y un área sin patología de 25.66 m<sup>2</sup> con un 83.86%, se identificaron: Suciedad (14.28%) y fisuras (1.86%); en el cual presenta un nivel de severidad leve, con un 100.00%**.**
- $\triangleright$  La unidad de muestra 7 tiene un área total de 30.60 m<sup>2</sup>, de los cuales se obtuvo un área de patología de  $3.85\text{m}^2$  correspondiente al 12.58%, y un área sin patología de 26.75 m<sup>2</sup> con un 87.42%, se identificaron: Suciedad (10.69%) y fisuras (1.90%), en el cual presenta un nivel de severidad leve, con un 100.00%**.**
- $\triangleright$  La unidad de muestra 8 tiene un área total de 10.51 m<sup>2</sup>, de los cuales se obtuvo un área de patología de 1.98 $m^2$  correspondiente al 18.34%, y un área sin patología de 8.53 m<sup>2</sup> con un 81.16%, se identificaron: Suciedad (16.65%) y fisuras (2.19%), en el cual presenta un nivel de severidad leve, con un 100.00%**.**
- $\triangleright$  La Unidad de Muestra 9 tiene un área total de 30.60 m<sup>2</sup>, de los cuales se obtuvo un área de patología de 4.50 m<sup>2</sup> correspondiente al 14.71%, y un área sin patología de  $26.10 \text{ m}^2$  con un 85.29%, se identificaron los siguientes

tipos: Suciedad (13.20%) y fisuras (1.50%); en el cual presenta un nivel de severidad leve**,** con un 100.00 %**.**

- $\triangleright$  La unidad de muestra 10 tiene un área total de 30.60 m<sup>2</sup>, de los cuales se obtuvo un área de patología de  $4.63\mathrm{m}^2$  correspondiente al 15.13%, y un área sin patología de  $26.97 \text{ m}^2$  con un 84.87%, se identificaron los siguientes tipos: Suciedad (13.07%) y fisuras (2.06%); en el cual presenta un nivel de severidad leve, con un 100.00%**.**
- $\triangleright$  La unidad de muestra 11 tiene un área total de 30.60 m<sup>2</sup>, de los cuales se obtuvo un área de patología de  $0.84\,\mathrm{m^2}$  correspondiente al 2.75%, y un área sin patología de 29.76 m<sup>2</sup> con un 97.25%, se identificaron los siguientes tipos: Suciedad (2.12%) y fisuras (0.62%); en el cual presenta un nivel de severidad leve, con un 100.00 %**.**
- $\triangleright$  La unidad de muestra 12 tiene un área total de 10.51 m<sup>2</sup>, de los cuales se obtuvo un área de patología de 1.94 m<sup>2</sup> correspondiente al 18.46%, y un área sin patología de 8.57 m<sup>2</sup> con un 81.54%, se identificaron los siguientes tipos: suciedad (18.46%); en el cual presenta un nivel de severidad leve, con un 100.00%**.**
- $\triangleright$  La unidad de muestra 13 tiene un área total de 21.12 m<sup>2</sup>, de los cuales se obtuvo un área de patología de 4.51 m<sup>2</sup> correspondiente al 14.74%, y un área sin patología de  $26.09 \text{ m}^2$  con un 85.26%, se identificaron los siguientes tipos: Suciedad (13.20%) y fisuras (1.54%); en el cual presenta un nivel de severidad leve con un 100.00%**.**
- $\triangleright$  La unidad de muestra 14 tiene un área total de 30.60 m<sup>2</sup>, de los cuales se obtuvo un área de patología de 5.10 m<sup>2</sup> correspondiente al 16.67%, y un

área sin patología de 25.50 m<sup>2</sup> con un 83.33%, se identificaron los siguientes tipos: Suciedad (15.78%) y fisuras (0.88%); en el cual presenta un nivel de severidad leve, con un 100.00%**.**

- > La unidad de muestra 15 tiene un área total de 30.60 m<sup>2</sup>, de los cuales se obtuvo un área de patología de 4.93 m<sup>2</sup> correspondiente al 16.11%, y un área sin patología de 24.67 m<sup>2</sup> con un 83.89%, se identificaron los siguientes tipos: Suciedad (14.51%) y fisuras (1.60%); en el cual presenta un nivel de severidad leve con un 100.00%**.**
- $\triangleright$  La unidad de muestra 16 tiene un área total de 30.60 m<sup>2</sup>, de los cuales se obtuvo un área de patología de 3.99 m<sup>2</sup> correspondiente al 13.04%, y un área sin patología de  $26.61 \text{ m}^2$  con un 86.96%, se identificaron los siguientes tipos: Suciedad (11.54%) y fisuras (1.50%); en el cual presenta un nivel de severidad leve, con un 100.00%**.**

En el resultado final de resumen de todas las unidades de muestra se dice que:

- $\triangleright$  La mayor afectación se encontró en la unidad de muestra 14 con 5.10 m<sup>2</sup> correspondiente al 1.19% de toda la muestra analizada.
- $\triangleright$  La menor afectación se encontró en la unidad de muestra 11 con 0.84 m<sup>2</sup> correspondiente al 0.20% de toda la muestra analizada.
- El tipo de patología más frecuente y predominante en todas las unidades de muestra es la suciedad con un área total de 52.86 m2, equivalente al 12.31% de toda la muestra analizada.
- El tipo de patología menos predominante en todas las unidades de muestra son las fisuras con un área total de 7.24 m2, equivalente al 1.69% de toda la muestra analizada.
- El nivel de severidad promedio de toda la muestra es leve.
- El área total de la muestra analizada fue 429.33 m2, de los cuales resulta un área con patología de 60.10 m2 correspondiente al 14.00% y un área sin patología de 369.23 m<sup>2</sup> correspondiente al 86.00%.

#### **V. Conclusiones:**

- Identificando los tipos de patologías del concreto en columnas, vigas, sobrecimiento y muros de albañilería confinada del cerco perimétrico del Instituto Nacional Agropecuario 54, del asentamiento humando El Huerto, distrito de Tambogrande, provincia de Piura, región Piura, se concluye que se tiene: Suciedad (12.31%) y fisuras (1.69%); siendo la patología más incidente la suciedad.
- Analizando los tipos de patologías de toda la muestra, se concluye que la patología más predominante es la suciedad con un 12.31% a nivel de toda la muestra.
- Luego de haber obtenido los resultados de las patologías del concreto en columnas, sobrecimiento y muros de albañilería confinada del cerco perimétrico del Instituto Nacional Agropecuario 54, del asentamiento humano El Huerto, distrito de Tambogrande, provincia de Piura, región Piura; se concluye que tiene un nivel de severidad promedio leve a nivel de toda la muestra.

#### **Aspectos complementarios:**

#### **Recomendaciones:**

- $\triangleright$  Por tener el nivel de severidad leve recomiendo una reparación en columnas, vigas, sobrecimiento y muros de albañilería confinada donde presenta patologías realizando un adecuado trabajo con personal capacitado y con una supervisión estricta, esto ayudará a que el nivel de severidad no aumente a un estado mayor para el beneficio de las autoridades y al servicio de la comunidad estudiantil.
- Recomiendo para mi patología más predominante que es la suciedad causada por el polvo ya que no existe pavimentación en el perímetro del cerco, recomiendo una limpieza con bastante agua y detergente, utilizando escobillas, luego que este seca se debe pintar.
- Recomiendo reparar las columnas, vigas y sobrecimiento donde presenta fisuras. Para que un procedimiento de reparación sea exitoso debe tener en cuenta las causas de la fisuración, en mi caso la causa es por temperatura que afecta al tarrageo en los elementos mencionados, debemos hacer una inyección de resinas epóxicos que se pueden adherir a fisuras de muy poca abertura, hasta 0,05 mm. Esta técnica consiste en establecer bocas de entrada y venteo a intervalos poco espaciados a lo largo de las fisuras, sellar la fisura en las superficies expuestas e inyectar la resina epóxica de presión. La inyección de resinas epóxicas requiere un alto grado de capacitación, y la aplicación de la técnica puede estar limitada por la temperatura ambiente. Debemos realizar los siguientes pasos: El primer paso consiste en limpiar las fisuras que se hayan contaminado, tanto como sea posible, luego las fisuras superficiales se deben sellar para evitar que el material epoxídico salga antes de gelificarse, si se requieren presiones de inyección

extremadamente elevadas, se puede cortar en forma de V alrededor de la fisura hasta una profundidad de 13 mm y un ancho de alrededor de 20 mm, llenar con material epoxídico y enrasar con la superficie.

#### **Referencias bibliográficas**

- (1) Ministerio de vivienda construcción y saneamiento. Reglamento nacional de edificaciones. 4° edición. Perú: Megabyte; 2012.
- (2) Rivva L. Durabilidad y patología del concreto. Scribd [seriada en línea] 2006  $[cita do 2016 iulio 13]$  ;  $1(1)$  :3. Disponible en: [https://es.scribd.com/doc/216929690/Durabilidad-y-Patologia-del-](https://es.scribd.com/doc/216929690/Durabilidad-y-Patologia-del-Concreto-ENRIQUE-RIVVA-L)[Concreto-ENRIQUE-RIVVA-L](https://es.scribd.com/doc/216929690/Durabilidad-y-Patologia-del-Concreto-ENRIQUE-RIVVA-L)
- (3) Monroy R. Patologías en Estructuras de Hormigón armado aplicado a marquesina del parque Saval, ciudad de Valdivia - Chile, Mayo – 2007. [seriado en línea] 2007. [citado 2016 agosto 02], disponible en <http://cybertesis.uach.cl/tesis/uach/2007/bmfcim753p/doc/bmfcim753p.pdf>
- (4) Vásquez, P. Estudio de patologías y diagnóstico para la rehabilitación y restauración de la casa-palacio "casa de las columnas" puerto real Cádiz, España, 2011 [seriado en línea] 2011. [citado 2016 Julio 10]. Disponible en: [http://webcache.googleusercontent.com/search?q=cache:LOKNFWVWwv](http://webcache.googleusercontent.com/search?q=cache:LOKNFWVWwvkJ:upcommons.upc.edu/pfc/bitstream/2099.1/13398/1/PFG%2520Pablo%2520V%25C3%25A1zquez%2520Vidosa.pdf+&cd=2&hl=es&ct=clnk&gl=pe) [kJ:upcommons.upc.edu/pfc/bitstream/2099.1/13398/1/PFG%2520Pablo%2](http://webcache.googleusercontent.com/search?q=cache:LOKNFWVWwvkJ:upcommons.upc.edu/pfc/bitstream/2099.1/13398/1/PFG%2520Pablo%2520V%25C3%25A1zquez%2520Vidosa.pdf+&cd=2&hl=es&ct=clnk&gl=pe) [520V%25C3%25A1zquez%2520Vidosa.pdf+&cd=2&hl=es&ct=clnk&gl=](http://webcache.googleusercontent.com/search?q=cache:LOKNFWVWwvkJ:upcommons.upc.edu/pfc/bitstream/2099.1/13398/1/PFG%2520Pablo%2520V%25C3%25A1zquez%2520Vidosa.pdf+&cd=2&hl=es&ct=clnk&gl=pe) [pe](http://webcache.googleusercontent.com/search?q=cache:LOKNFWVWwvkJ:upcommons.upc.edu/pfc/bitstream/2099.1/13398/1/PFG%2520Pablo%2520V%25C3%25A1zquez%2520Vidosa.pdf+&cd=2&hl=es&ct=clnk&gl=pe)
- (5) Caroca G, Identificación y Evaluación de las Lesiones Constructivas en los Muros Exteriores de os Edificios del Campus Lirca y de la Universidad de Talca en la Ciudad de Talca, Construidos entre el año 2000 y 2010.Sistema de Bibliotecas [seriada en línea] 2010 [citado 2016 julio 20]; 6:1-2. Disponible en:º

[http://dspace.utalca.cl/bitstream/1950/9216/2/caroca\\_gallardo.pdf](http://dspace.utalca.cl/bitstream/1950/9216/2/caroca_gallardo.pdf)

- (6) Escalante D, Durabilidad del Concreto Armado en Viviendas de Zonas Costeras por Acción del Medio Ambiente en la Conurbación Barcelona, Lechería, Puerto de la Cruz y Guanta del Estado Anzoátegui [Tesis para Titulo] Barcelona, Venezuela: Universidad de Oriente Núcleo de Anzoátegui Escuela de Ingeniería y Ciencias Aplicadas Departamento de Ingeniería Civil, 2010.
- (7) Chávez G, Unque V, Método de Evaluación de patologías en edificaciones de Hormigón Armado en Punta Arena. [Seriada en línea] 2011 [citado 2016 julio 21]; 6:13-20. Disponible en:

[http://www.umag.cl/biblioteca/tesis/chavez\\_godoy\\_2011.pdf](http://www.umag.cl/biblioteca/tesis/chavez_godoy_2011.pdf)

- (8) Luk M, Luque C. Influencia del agrietamiento en la respuesta sísmica de edificios aporticados peruanos [Tesis para título]. Lima, Peru: Pontificia Universidad Católica del Perú, 2011.
- (9) Castillo S. Determinación y Evaluación de las Patologías del Concreto en Columnas, Vigas y Muros de Albañilería Confinada del Cerco Perimétrico del Hospital La Caleta, Distrito de Chimbote, Provincia del Santa, Departamento de Ancash, Junio – 2015. [proyecto para optar el título de ingeniero civil] Junín Perú. Universidad los ángeles Chimbote 2015.
- (10) Ramírez M. Albañilería y conceptos generales. Taller de tecnología 2. [seriada en línea] 2011 [citada 2016 julio 12];1(1):[60 paginas]. Disponible en<http://es.slideshare.net/mauricioramirezmolina/clase-01-albailera>
- (11) Programa de las Naciones Unidas para el Desarrollo. Manual para la reparación y reforzamiento de viviendas de albañilería confinada dañadas

por sismos. [Seriada en línea] 2009 [citado 2016 agosto 10]. Disponible en: [http://eird.org/publicaciones/doc18144-contenido.pdf.](http://eird.org/publicaciones/doc18144-contenido.pdf)

- (12) Quispe R. Cimiento y Sobrecimiento. Prezi [seriada en línea] 2014 [citado 2016 julio 13];1(1):[36 paginas]. Disponible en: [https://www.youtube.com/watch?v=wHtpqpLROgw.](https://www.youtube.com/watch?v=wHtpqpLROgw)
- (13) RNE 2006, NORMA TÉCNICA E.070 ALBAÑILERÍA, urbanistasperu [Internet] 206[Citado 2016 Mayo 17.] Pág. 297, Disponible en: [http://www.urbanistasperu.org/rne/pdf/Reglamento%20Nacional%20de%2](http://www.urbanistasperu.org/rne/pdf/Reglamento%20Nacional%20de%20Edificaciones.pdf) [0Edificaci](http://www.urbanistasperu.org/rne/pdf/Reglamento%20Nacional%20de%20Edificaciones.pdf) [ones.pdf](http://www.urbanistasperu.org/rne/pdf/Reglamento%20Nacional%20de%20Edificaciones.pdf)
- (14) Rivera F . Columnas estructurales y columnas de confinamiento. Elementos estructurales en edificaciones peruanas [seriada en lima] 2015 [citada 2016 julio 13];1(1): [23 paginas]. Disponible en : [http://myslide.es/documents/columnas-estructurales-y-columnas-de](http://myslide.es/documents/columnas-estructurales-y-columnas-de-confinamiento.html)[confinamiento.html.](http://myslide.es/documents/columnas-estructurales-y-columnas-de-confinamiento.html)
- (15) Meneses M. Manual de construcción para maestros de obra . Aceros Arequipa [seriada en línea] 2013[citada 2016 julio 13] :[104 paginas] Disponible en : [http://es.slideshare.net/ChristianFranciscoMe/manual-de](http://es.slideshare.net/ChristianFranciscoMe/manual-de-construccion-para-maestros-de-obra)[construccion-para-maestros-de-obra](http://es.slideshare.net/ChristianFranciscoMe/manual-de-construccion-para-maestros-de-obra)
- (16) Puente G, Patología de la construcción en mampostería y hormigones, Repositorio [Internet] 2007[Citado 2016 Mayo 20] Pág. 9, Disponible en: <http://repositorio.espe.edu.ec/bitstream/21000/1633/1/T-ESPE-014821.pdf>
- (17) Casas D. Patologia del concreto. Scribd. [seriada en línea] 2001[citado 2016 julio 19] ;[25 paginas]. Disponible en: <https://es.scribd.com/doc/55564464/Patologia-Del-Concreto>
- (18) Broto I . Enciclopedia Broto de patologías de la construcción. Links. Barcelona: Structure; 2006.
- (19) Broto I . Enciclopedia Broto de patologías de la construcción. Links. Barcelona: Structure; 2006.
- (20) Mayorga V. Proyecto técnico económico en cierre perimetral para una vivienda unifamiliar. Técnico universitario en construcción mención obras civiles [seriada en línea] 2010 [citado 2016 julio 19] 9-10. Disponible en: [http://www.umag.cl/biblioteca/tesis/mayorga\\_villarroel\\_2010.pdf](http://www.umag.cl/biblioteca/tesis/mayorga_villarroel_2010.pdf)
- (21) Rivva L. Durabilidad y patología del concreto. Scribd [seriada en línea] 2006  $[cita do 2016$   $[iulio 13]$ ;  $1(1)$  :3. Disponible en: [https://es.scribd.com/doc/216929690/Durabilidad-y-Patologia-del-](https://es.scribd.com/doc/216929690/Durabilidad-y-Patologia-del-Concreto-ENRIQUE-RIVVA-L)[Concreto-ENRIQUE-RIVVA-L](https://es.scribd.com/doc/216929690/Durabilidad-y-Patologia-del-Concreto-ENRIQUE-RIVVA-L)
- (22) Okawa R. principios éticos. SlideShare. [seriada en línea] 2008 [citado 2016 julio 19] ; [ 11 paginas].Disponible en: <http://es.slideshare.net/okawa/principios-eticos-presentation>

### Anexos

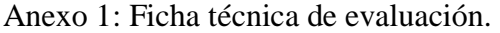

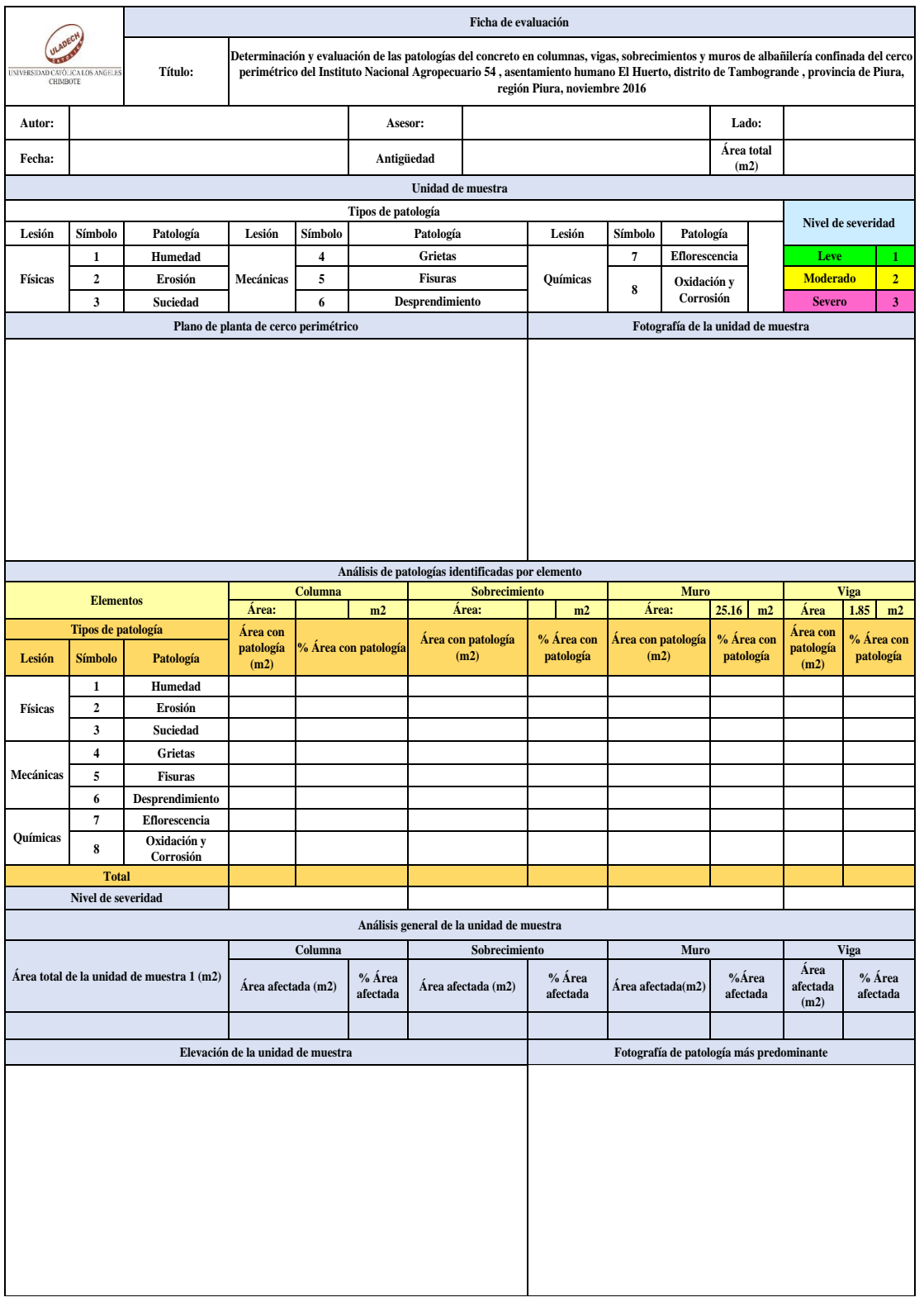

*Fuente*: Evaluación propia (2016).
Anexo 2: Panel fotográfico.

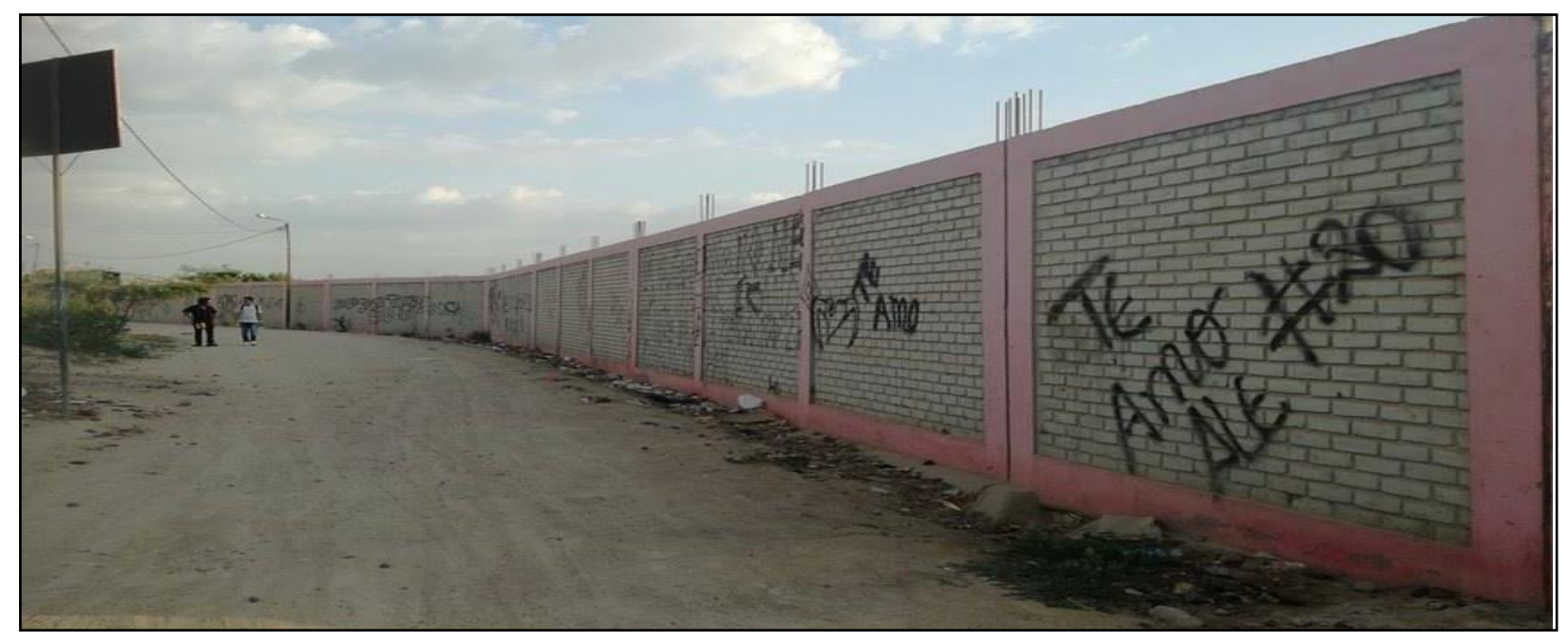

Gráfico 79: Vista panorámica exterior del cerco perimétrico del Instituto Nacional Agropecuario 54.

 *Fuente*: Elaboración propia (2016).

 Gráfico 80: Presencia de fisuras en las columnas pertenecientes a la unidad de muestra 10.

*Fuente*: Elaboración propia (2016).

.

Gráfico 81: Presencia de fisuras en el sobrecimiento

 *Fuente*: Elaboración propia (2016).

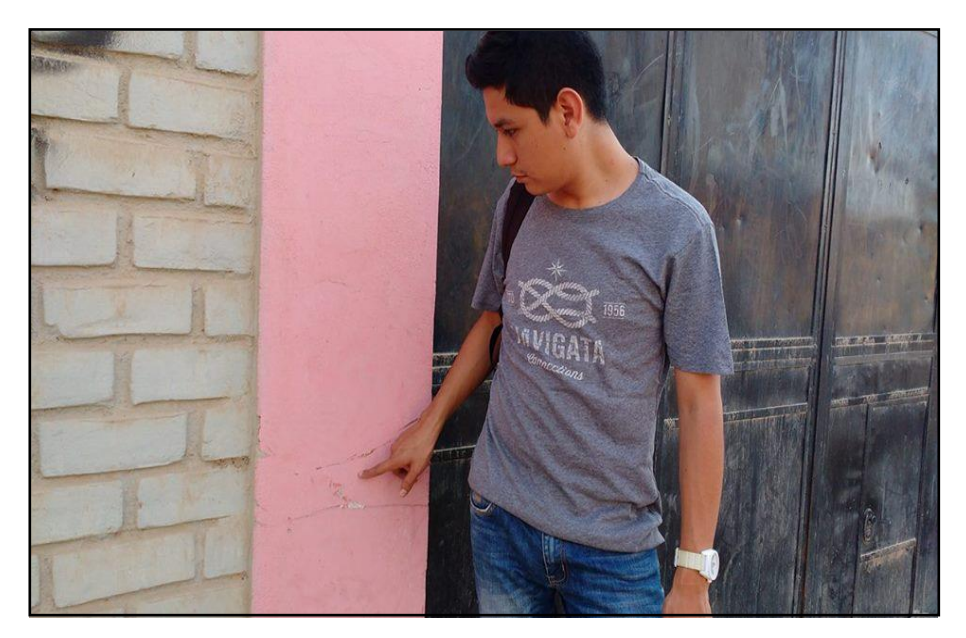

Gráfico 82: Presencia de fisuras en la columna.

*Fuente*: Elaboración propia (2016).

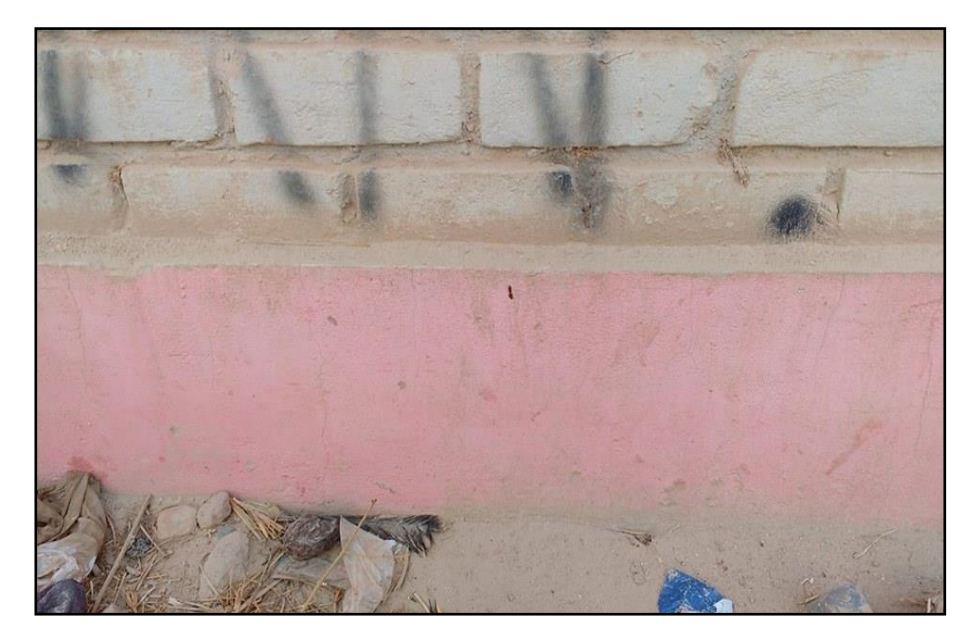

Gráfico 83: Presencia de suciedad en parte inferior del muro

*Fuente*: Elaboración propia (2016).

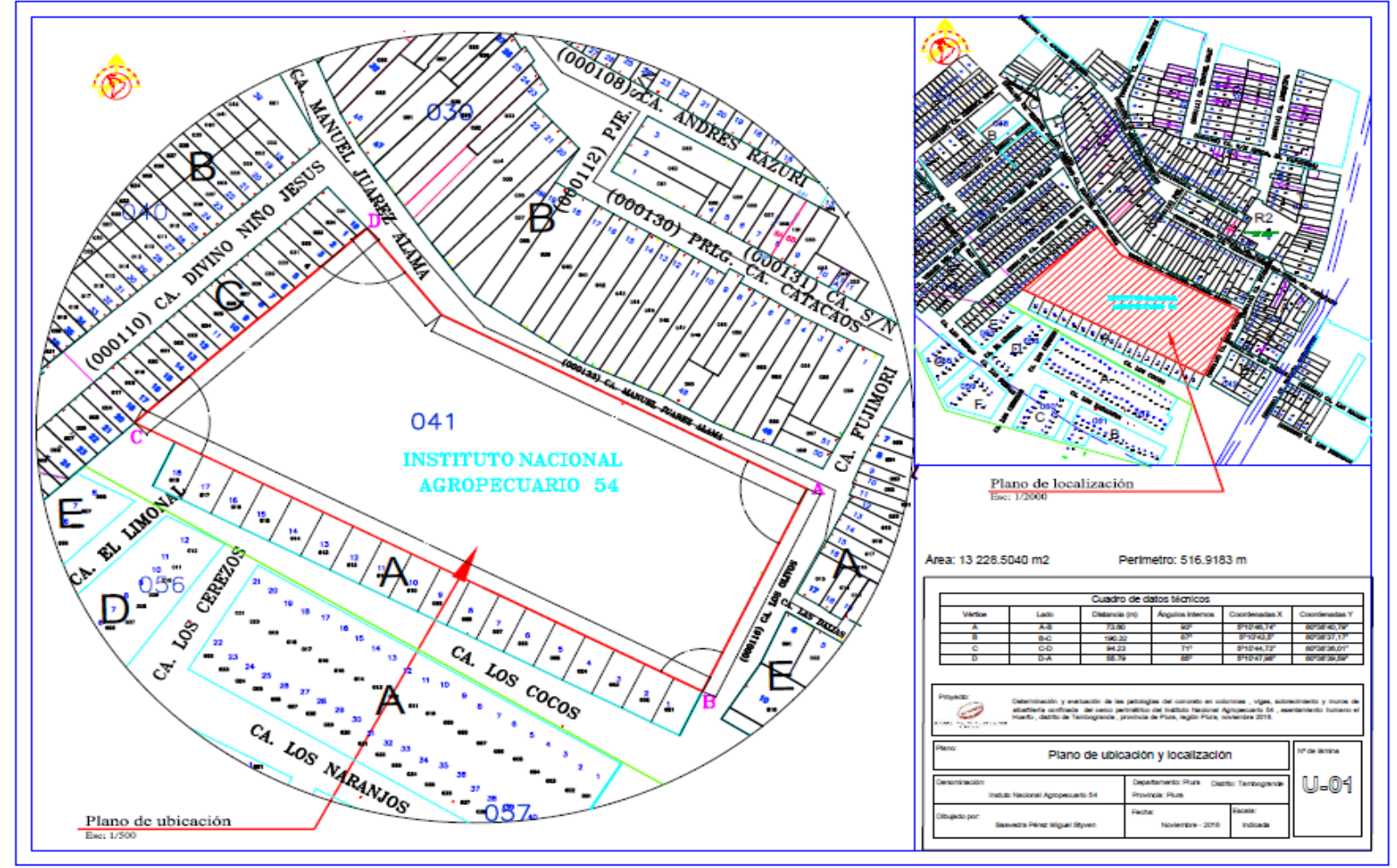

Anexo 3: Plano de ubicación y localización del Instituto Nacional Agropecuario 54.

*Fuente*: Elaboracion propia (2016).

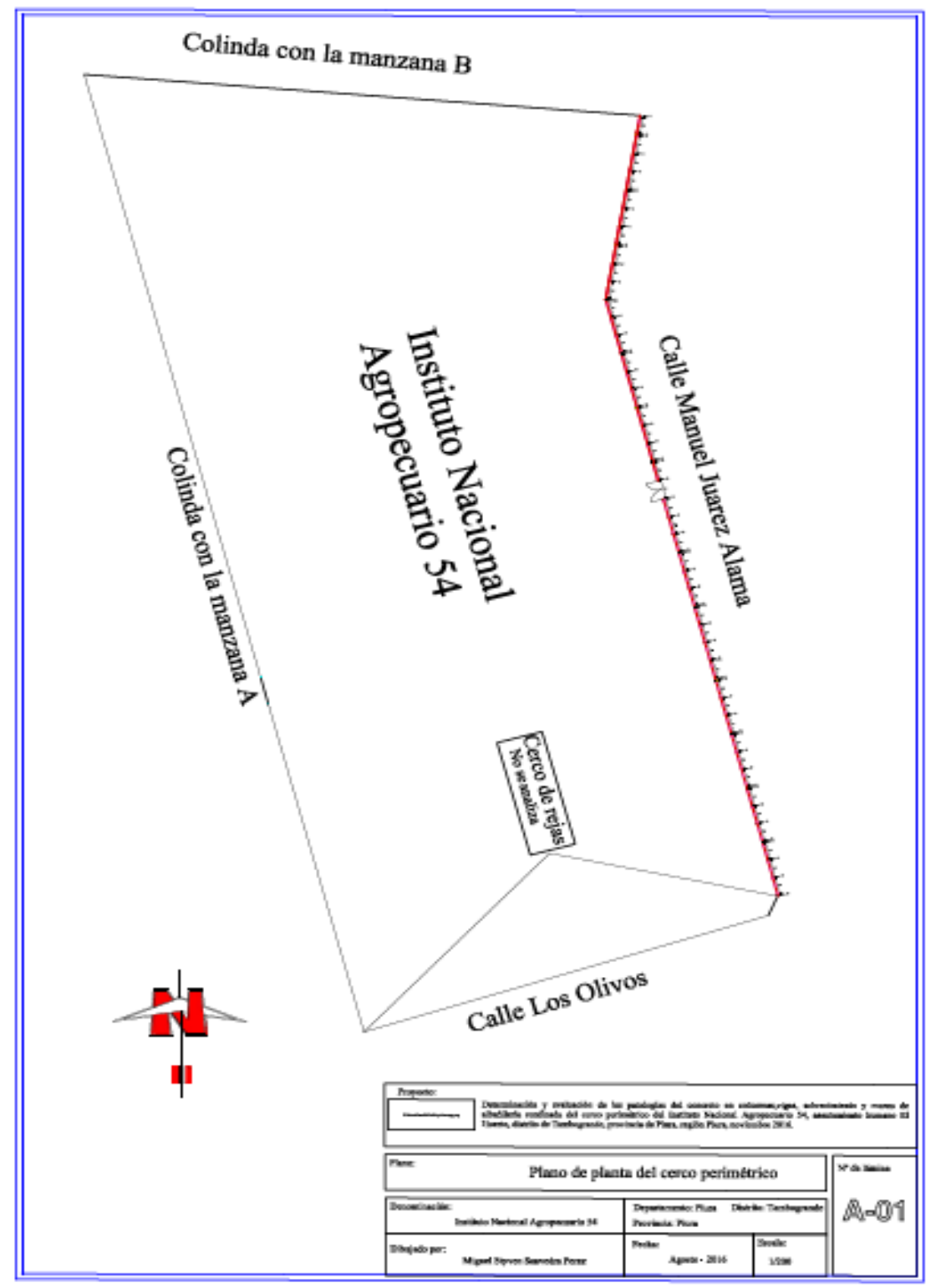

 Anexo 4: Plano de planta de cerco perimétrico del Instituto Nacional Agropecuario 54.

*Fuente*: Elaboración propia (2016).

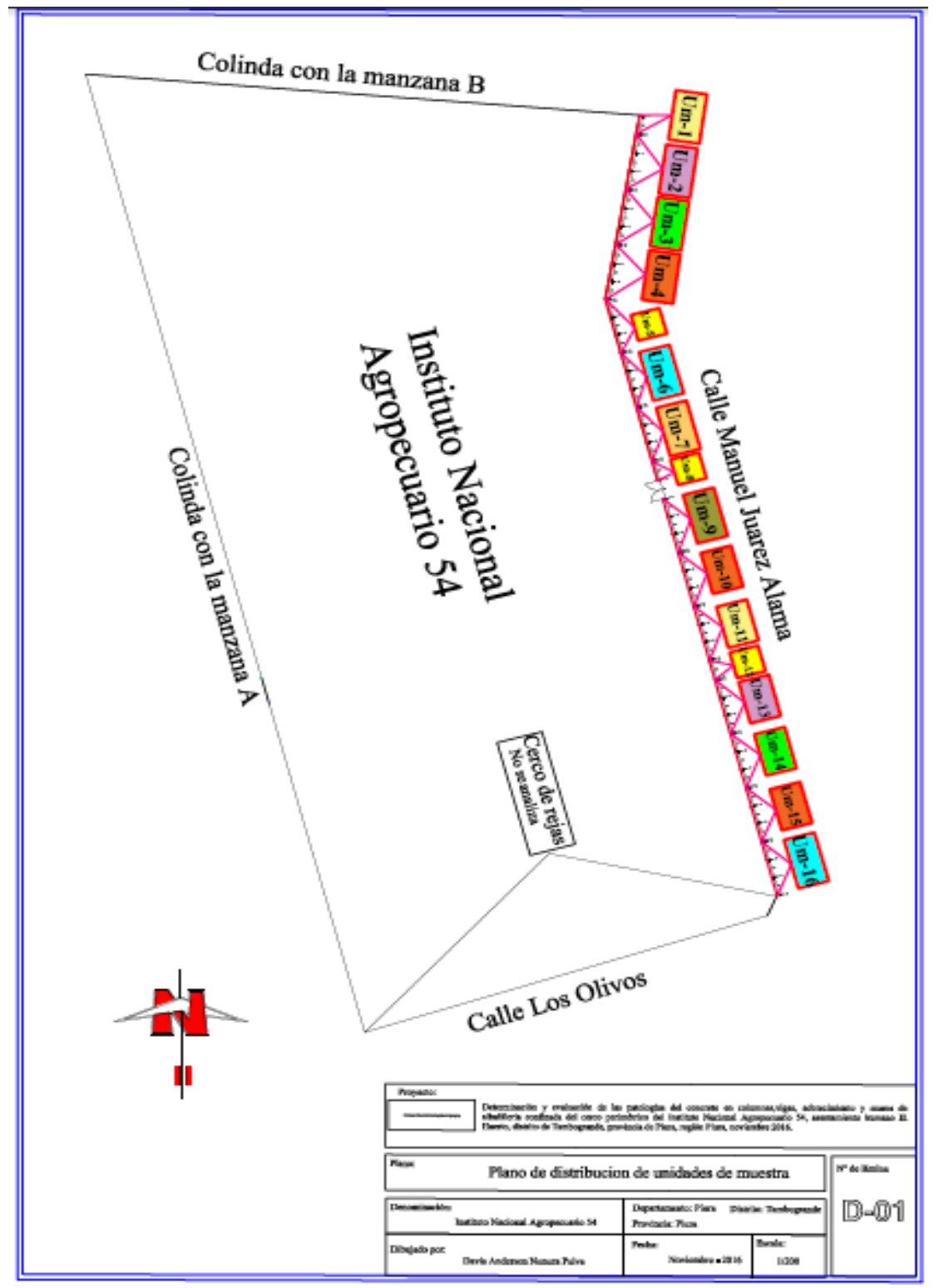

 Anexo 5: Plano de planta de distribución de las unidades de muestra de la estructura del cerco perimétrico.

*Fuente*: Elaboración propia (2016).

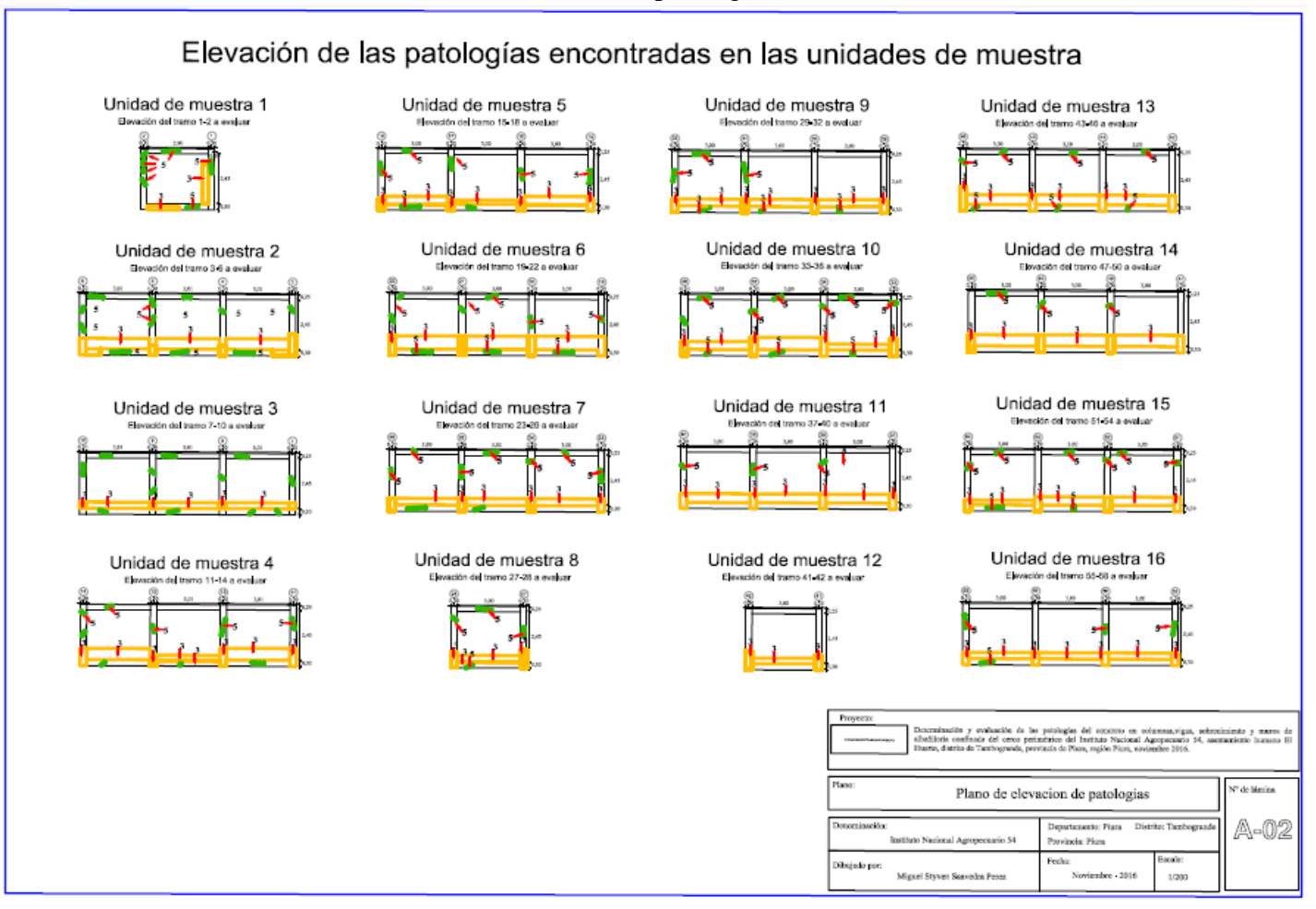

Anexo 7: Plano de elevación de análisis patológico en las unidades de muestra.

 *Fuente*: Elaboración propia (2016).